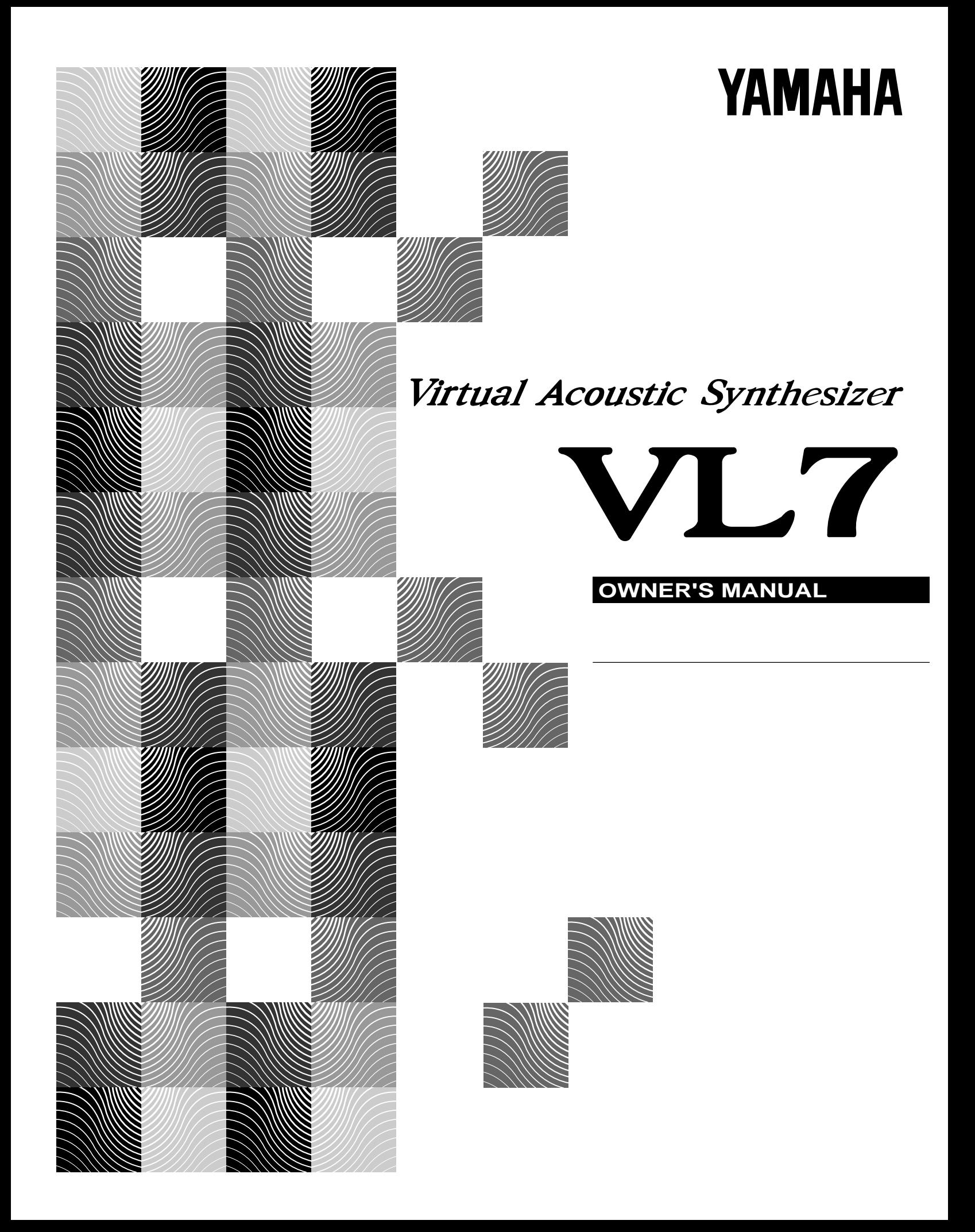

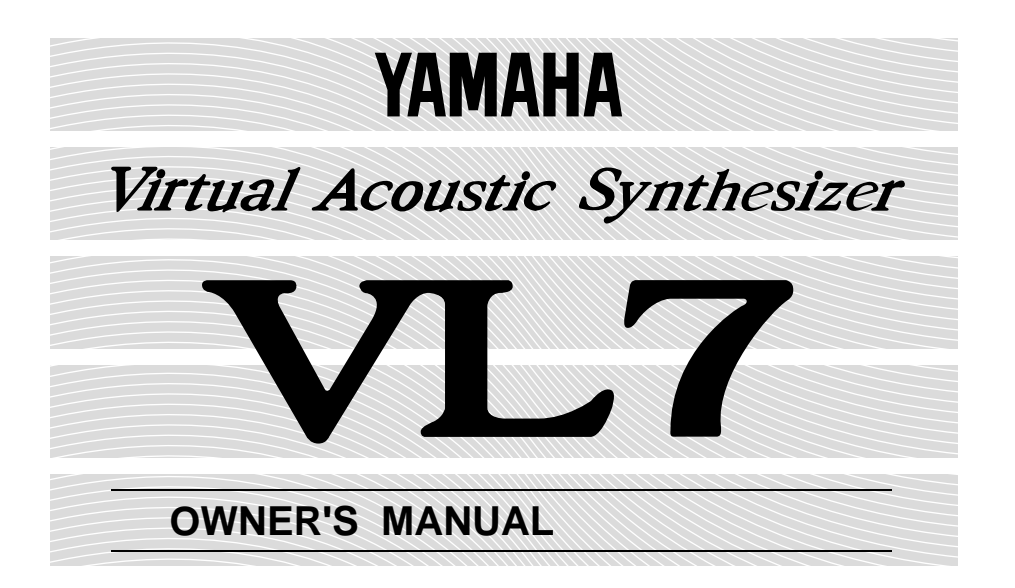

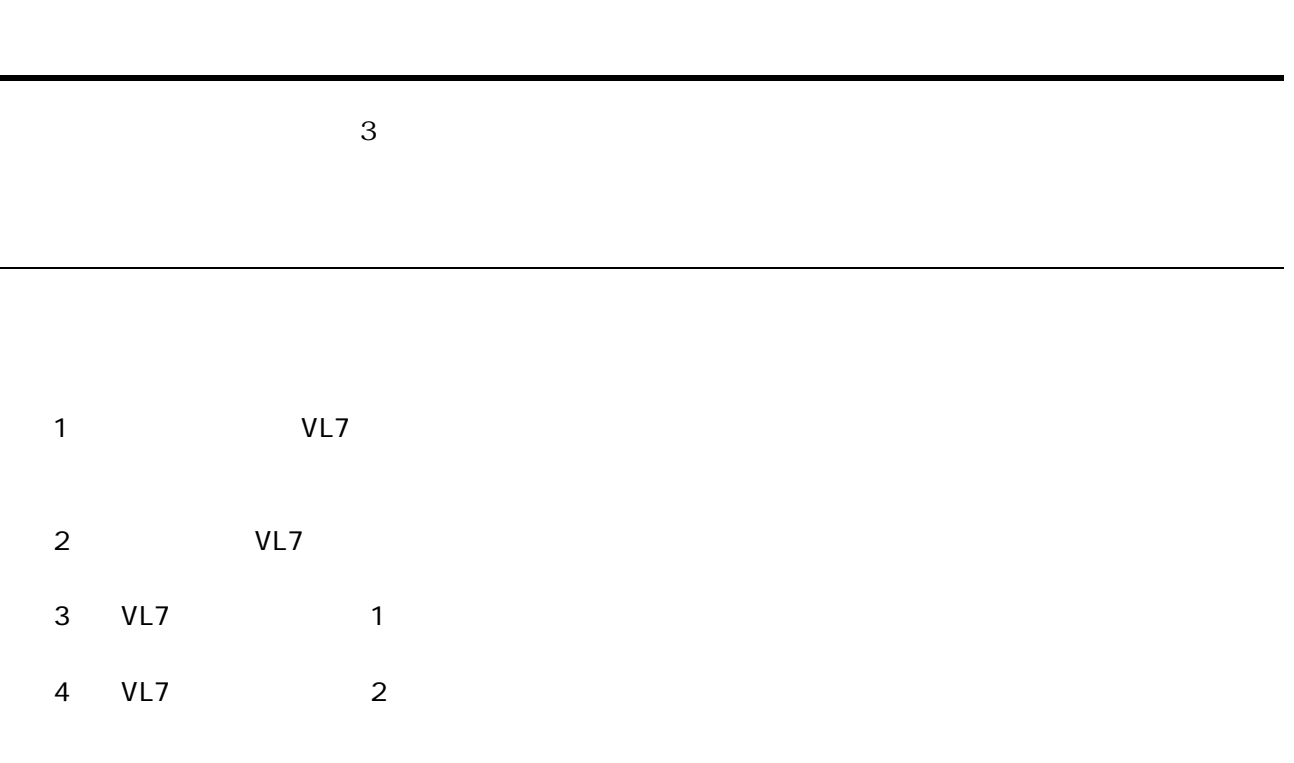

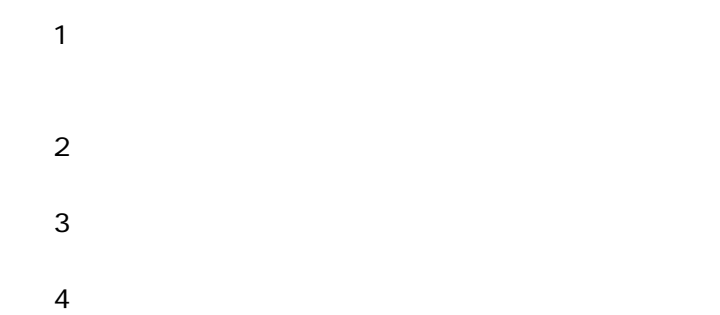

オーナーズマニュアル セッティングリスト

オーナーズマニュアル リファレンス(本書)

 $5<sub>5</sub>$  $MIDI$ 

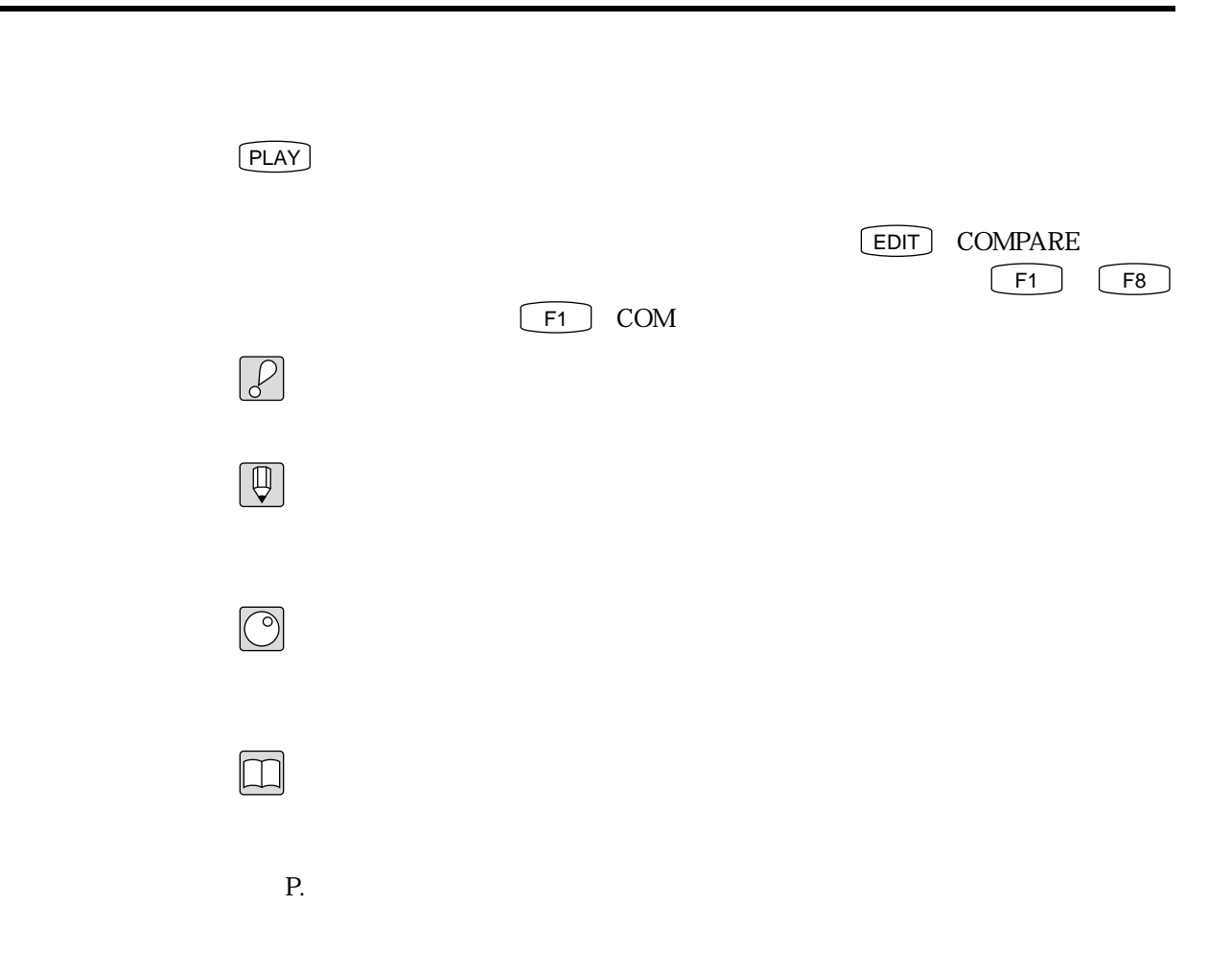

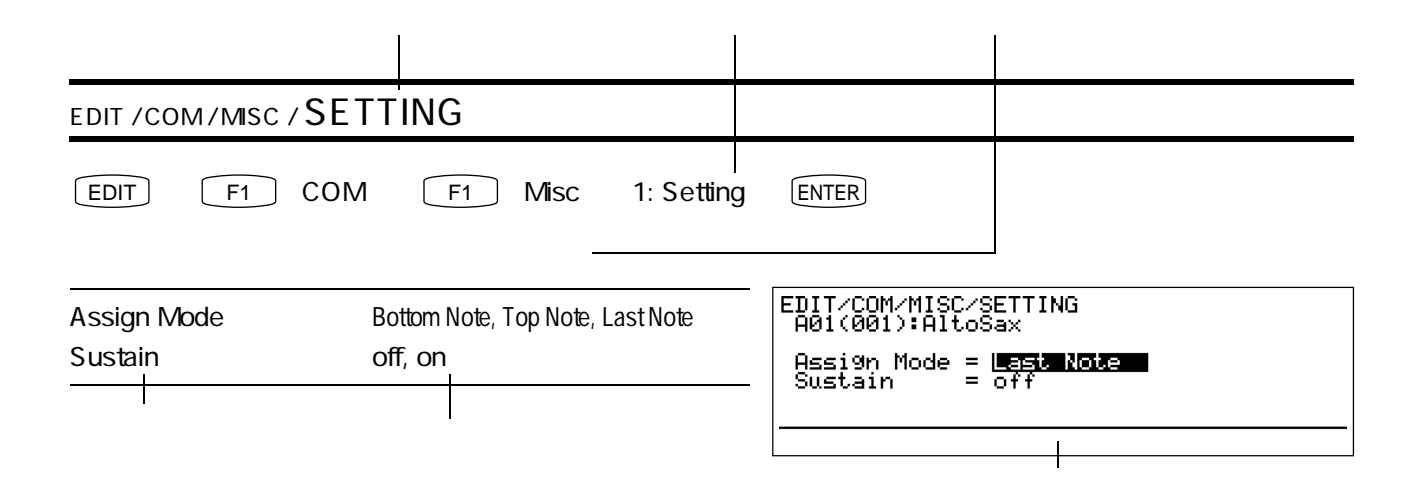

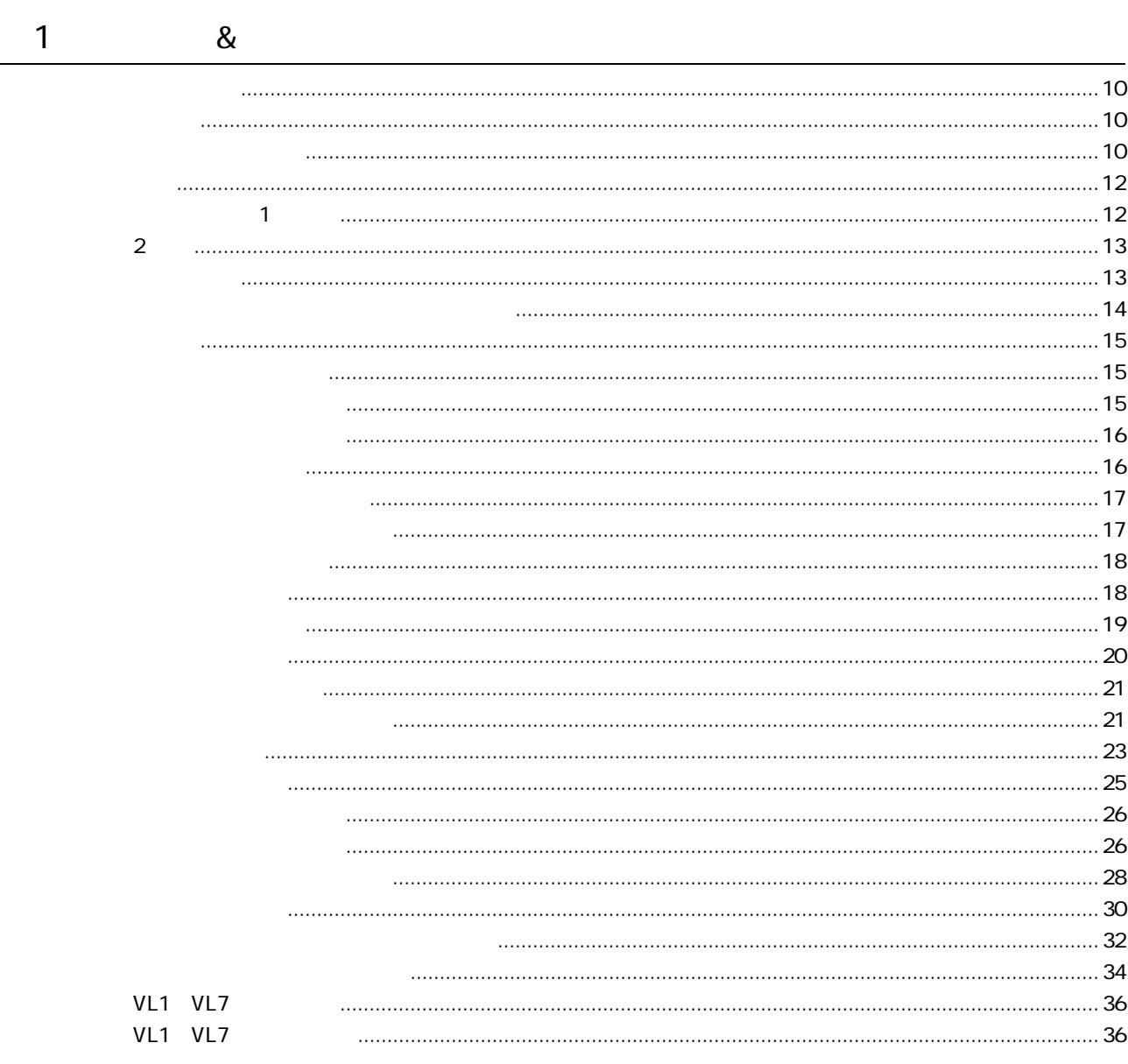

 $\overline{2}$ 

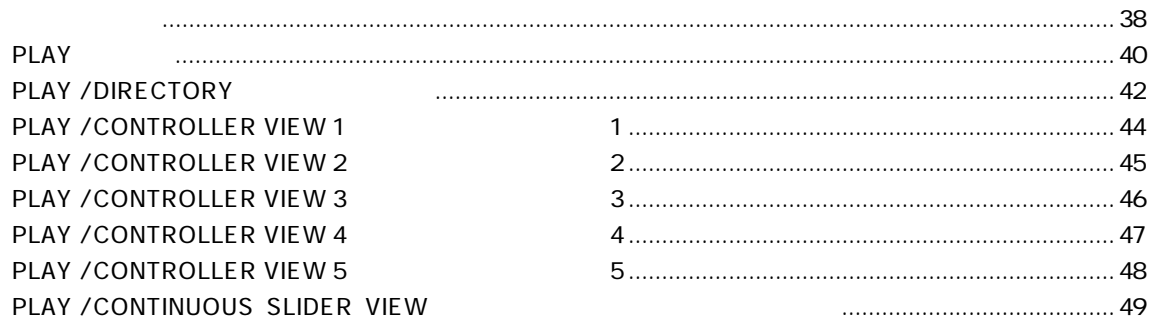

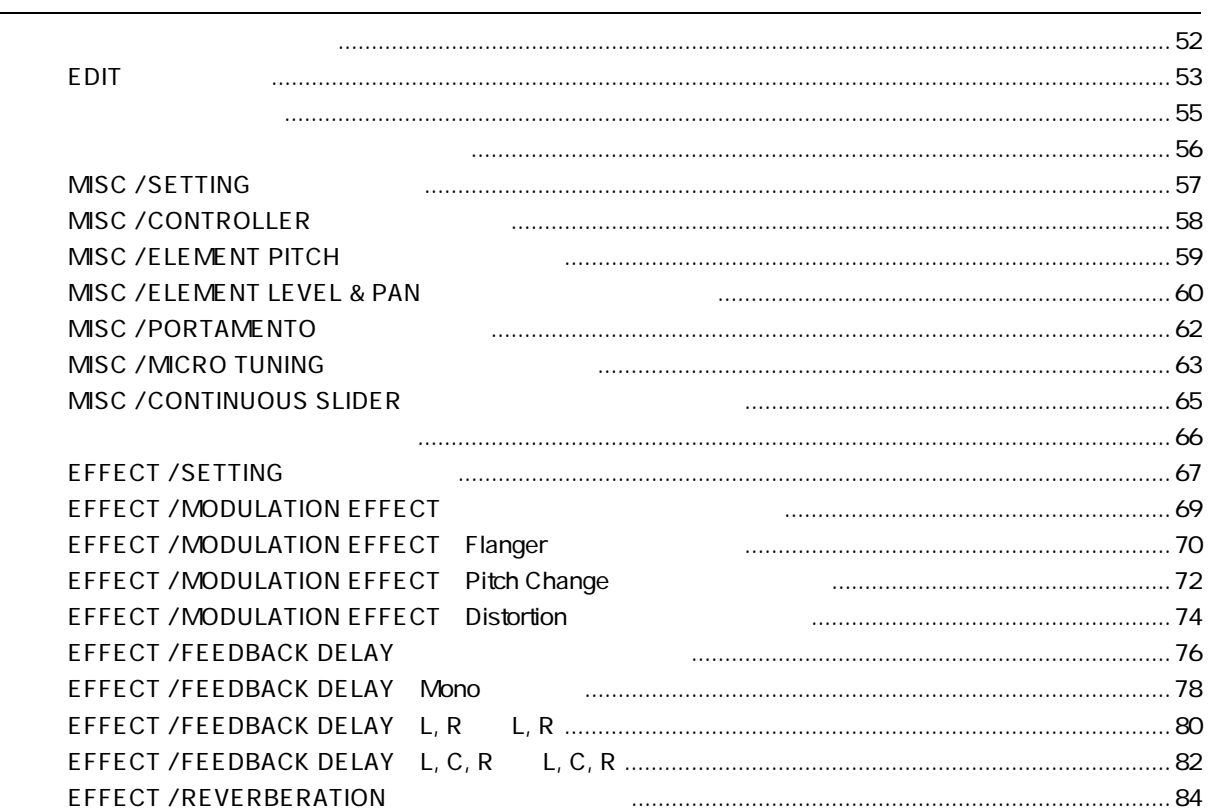

 $\overline{4}$ 

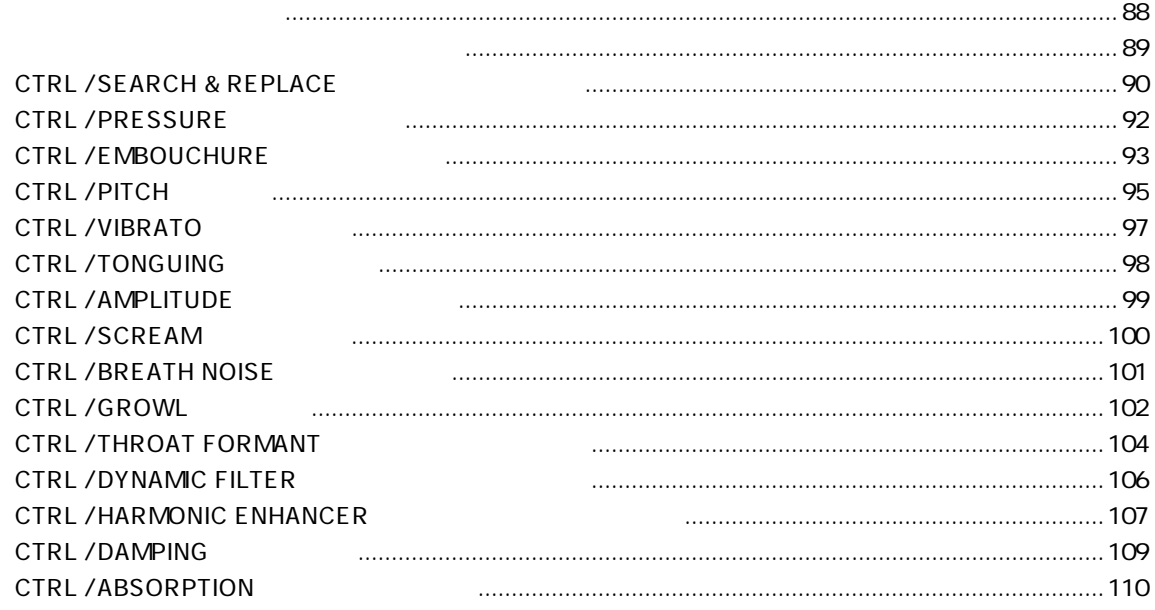

 $\frac{3}{1}$ 

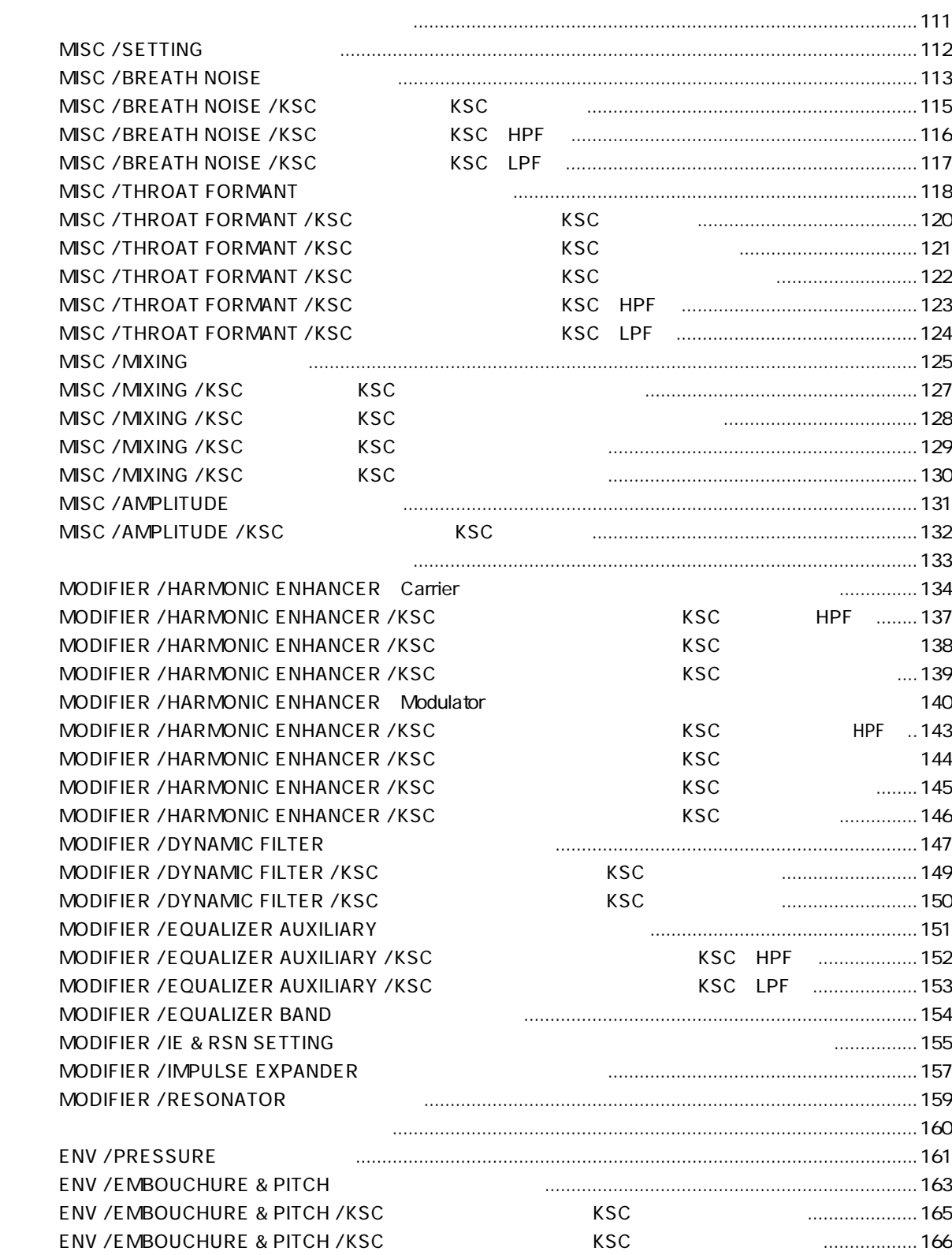

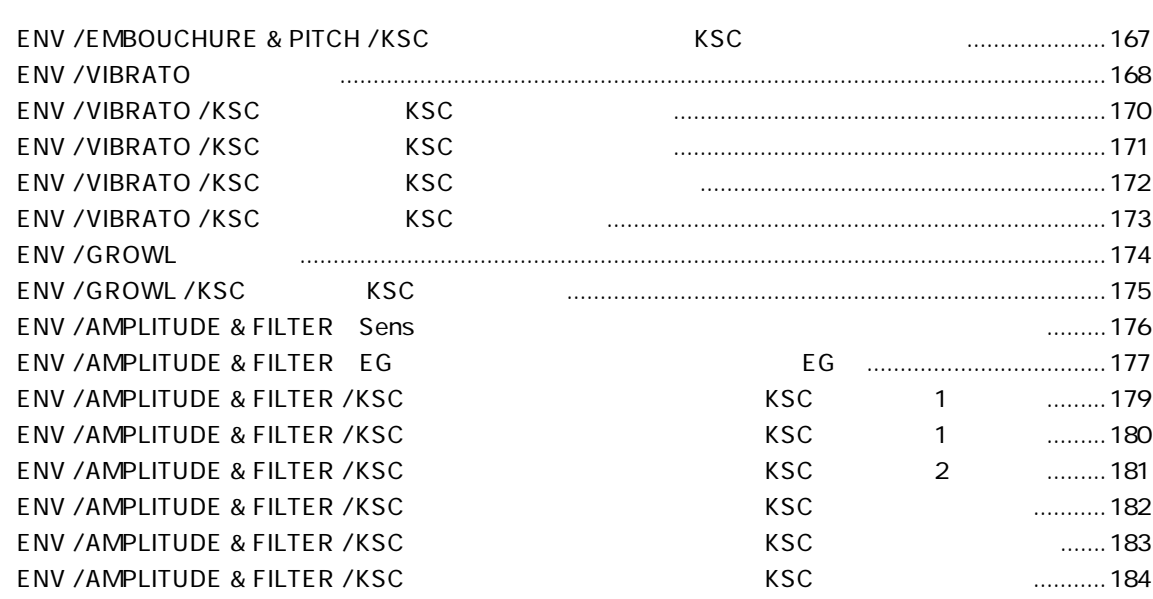

 $\overline{5}$ 

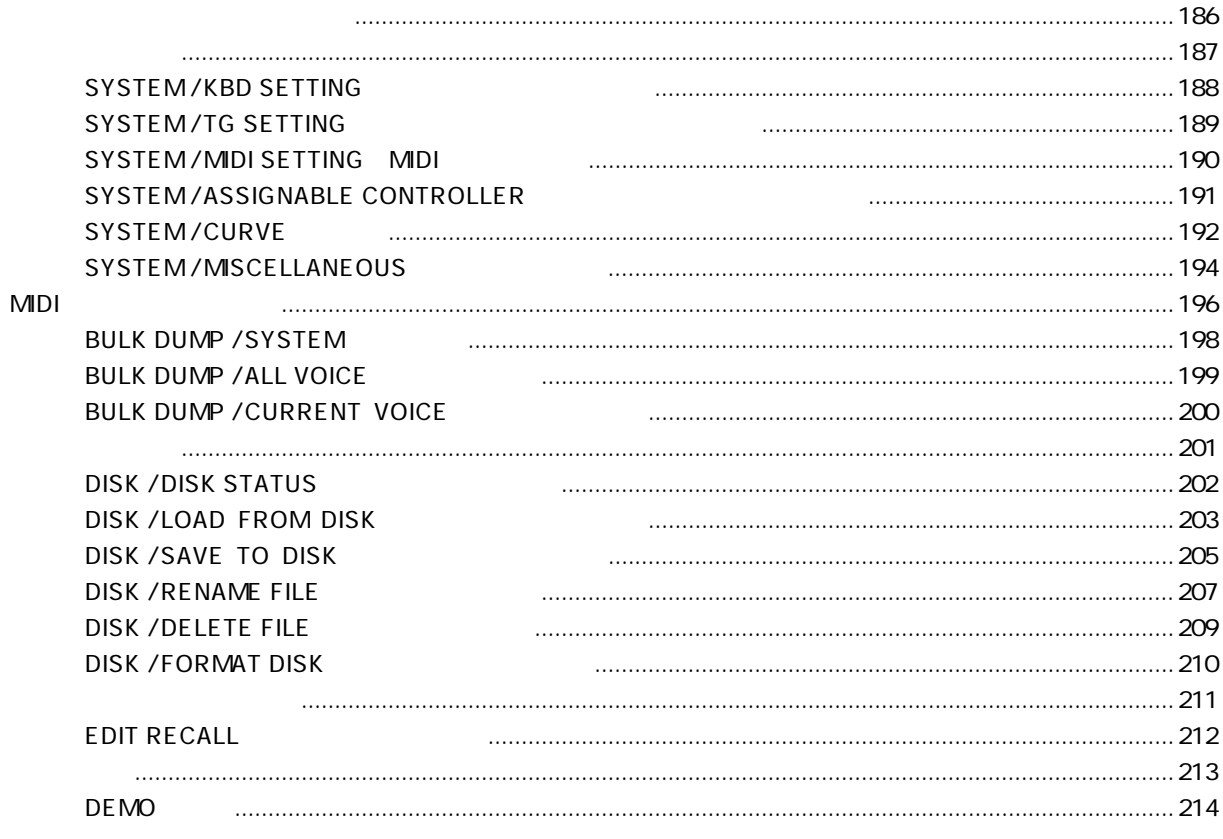

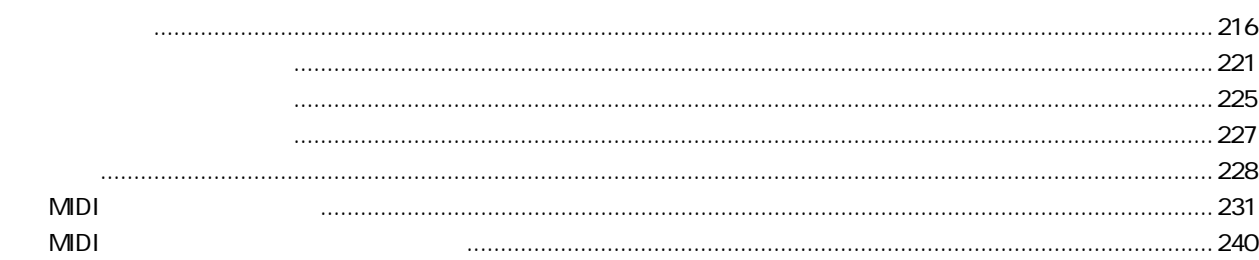

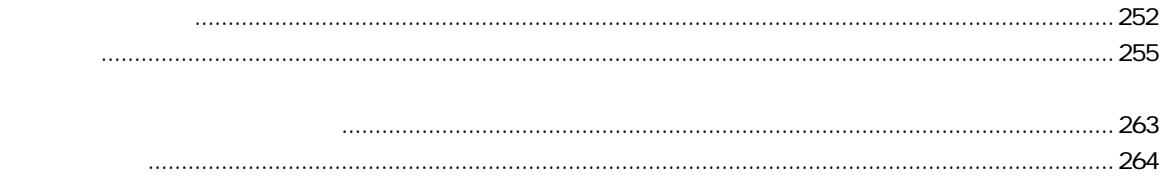

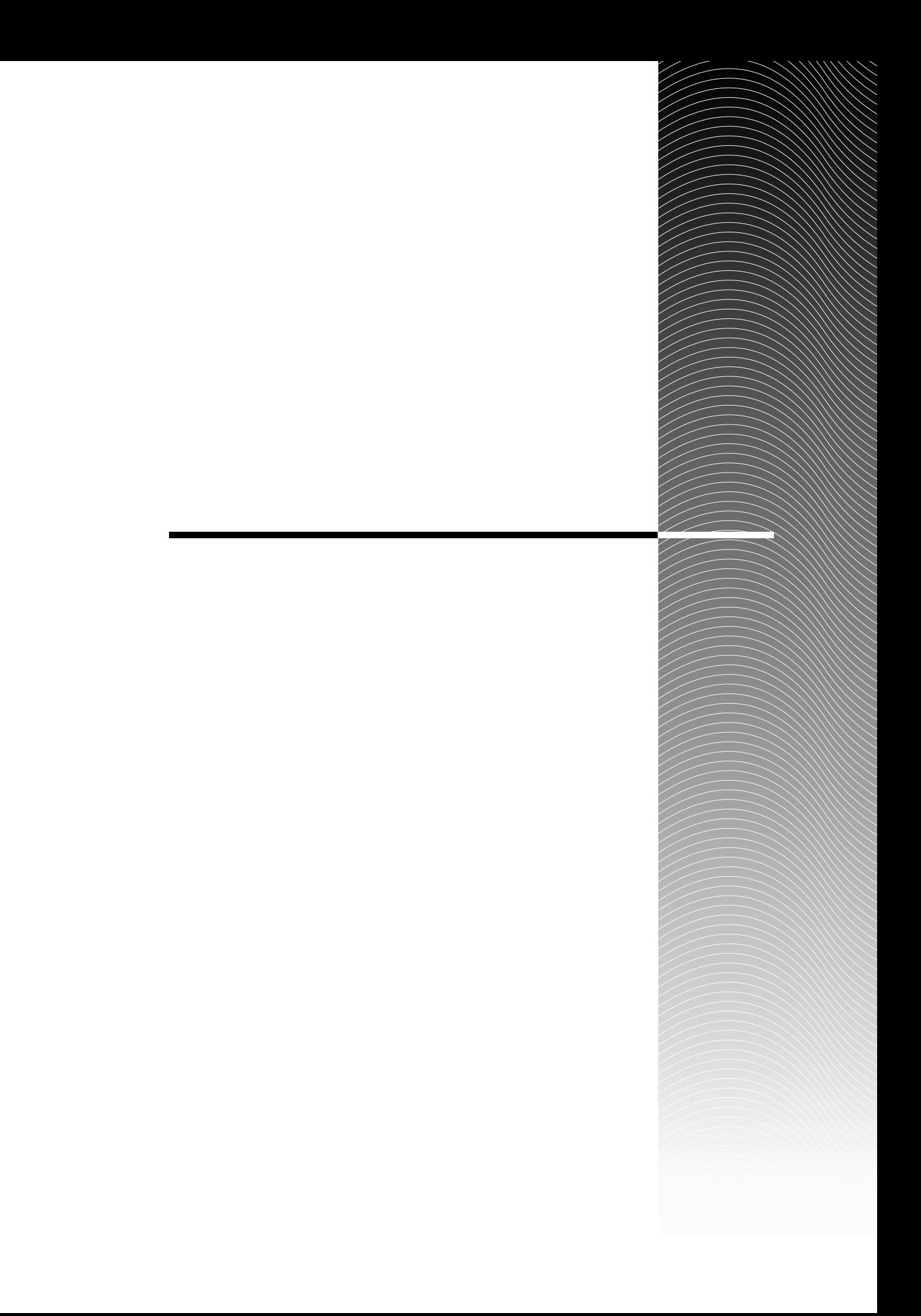

 $3$ 

 $MIDI$ 

階層構造について

モード

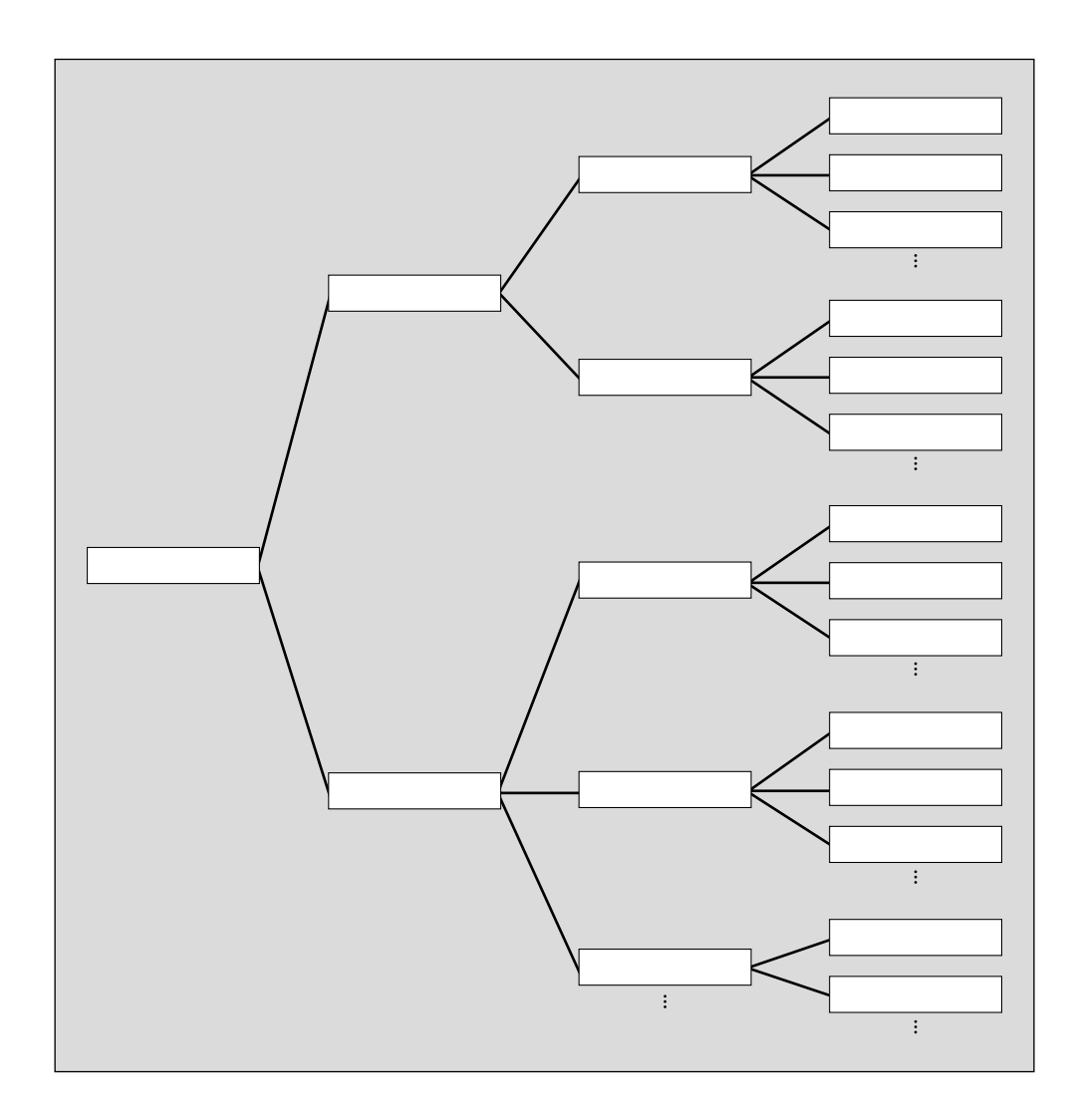

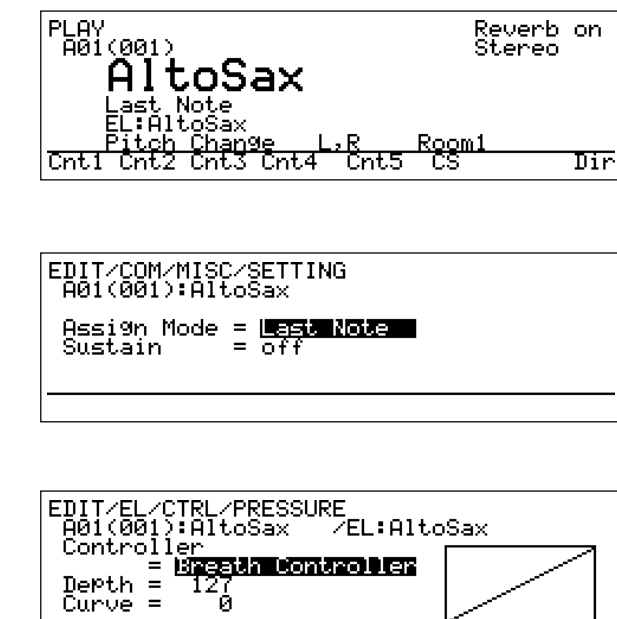

 $\overline{\mathsf{Frag}}$ 

 $\overline{\phantom{a}1}$ 

 $PLAY$ EDIT COM MISC SETTING

EDIT EL CTRL PRESSURE

 $\overline{2}$ 

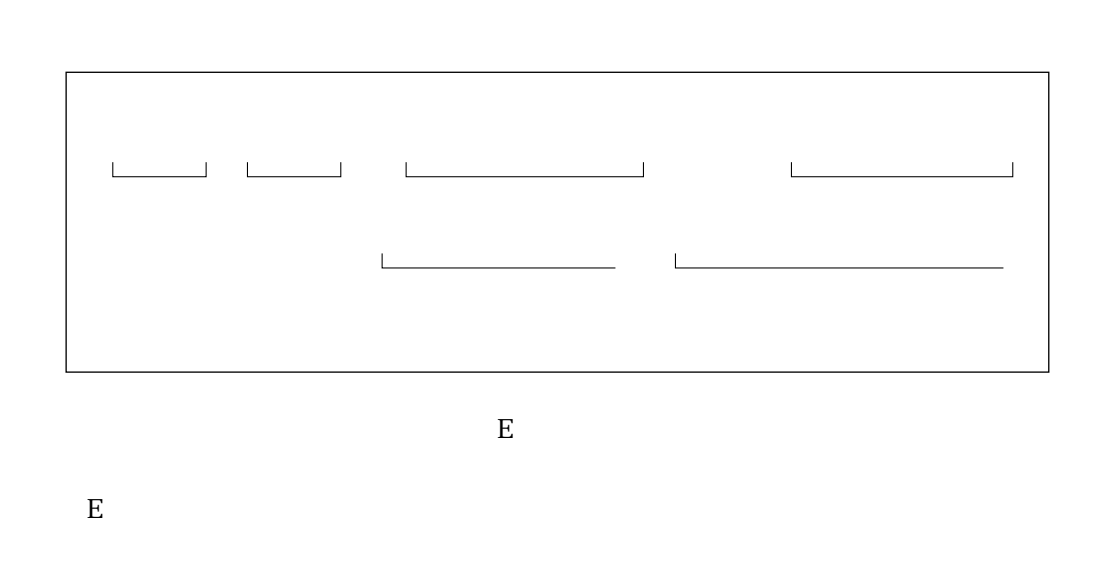

 $F1$   $F3$ 

ー<br>一番下の行くの

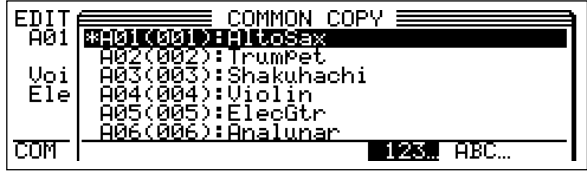

ポップアップウィンドウ(ウィンドウ)

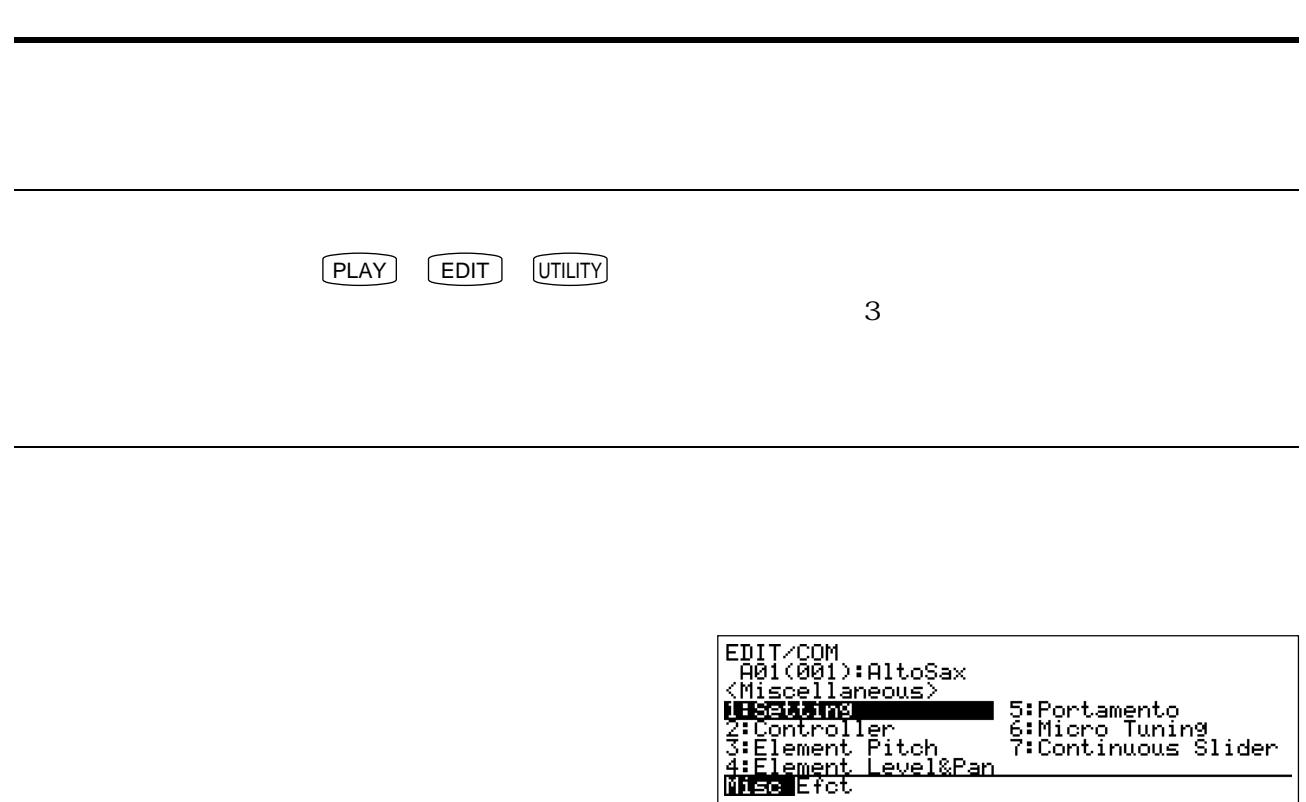

 $\sim$  3

 $\overline{\text{ENTER}}$ 

 $R$ 

 $\boxed{\mathsf{INC}}$   $\boxed{\mathsf{DEC}}$  $\text{INC}$   $\bigcup$   $\big[$  DEC  $\big]$ ENTER

 $\triangle$ 

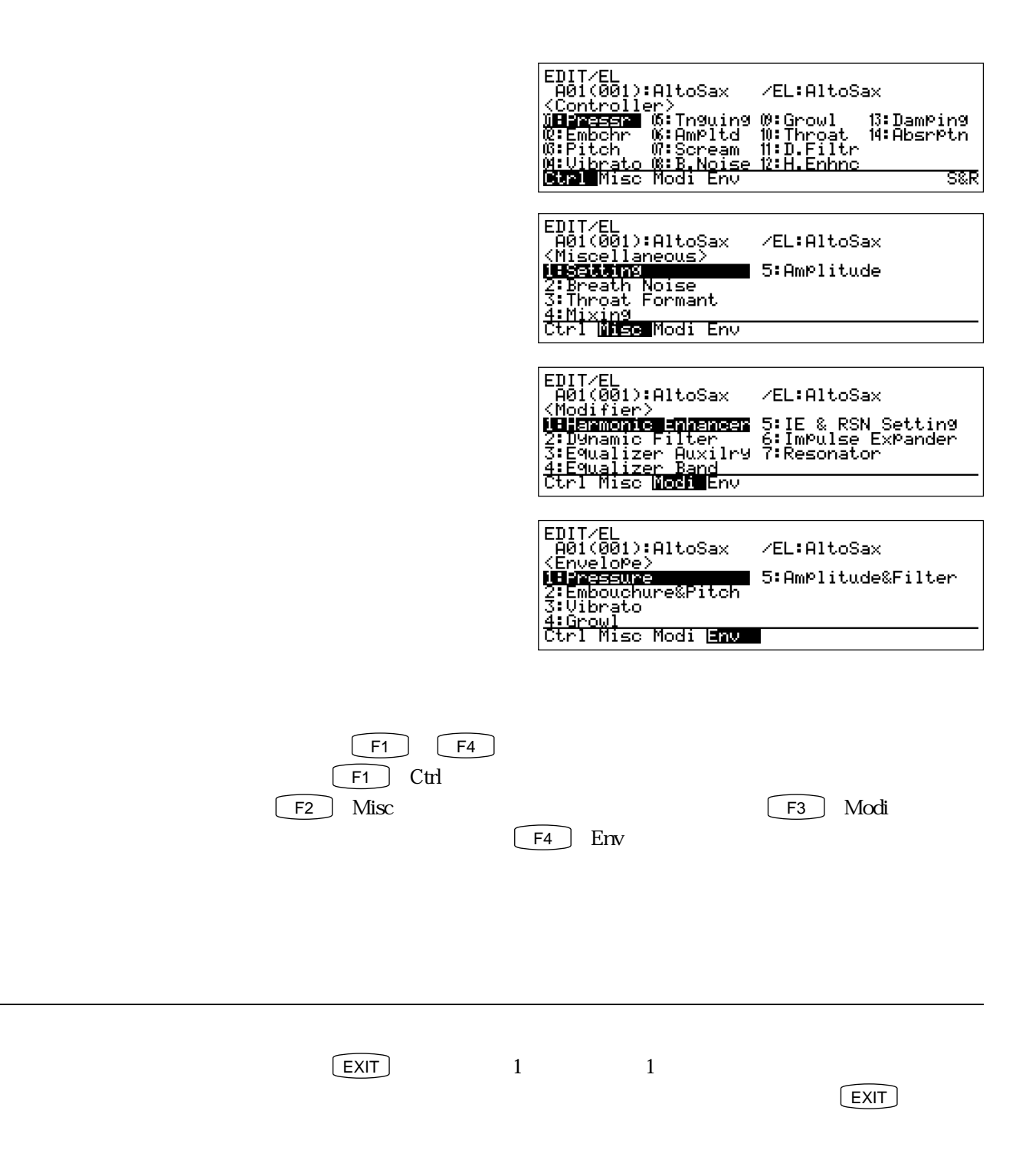

 $\frac{1}{2}$ 

Fpag Bpag

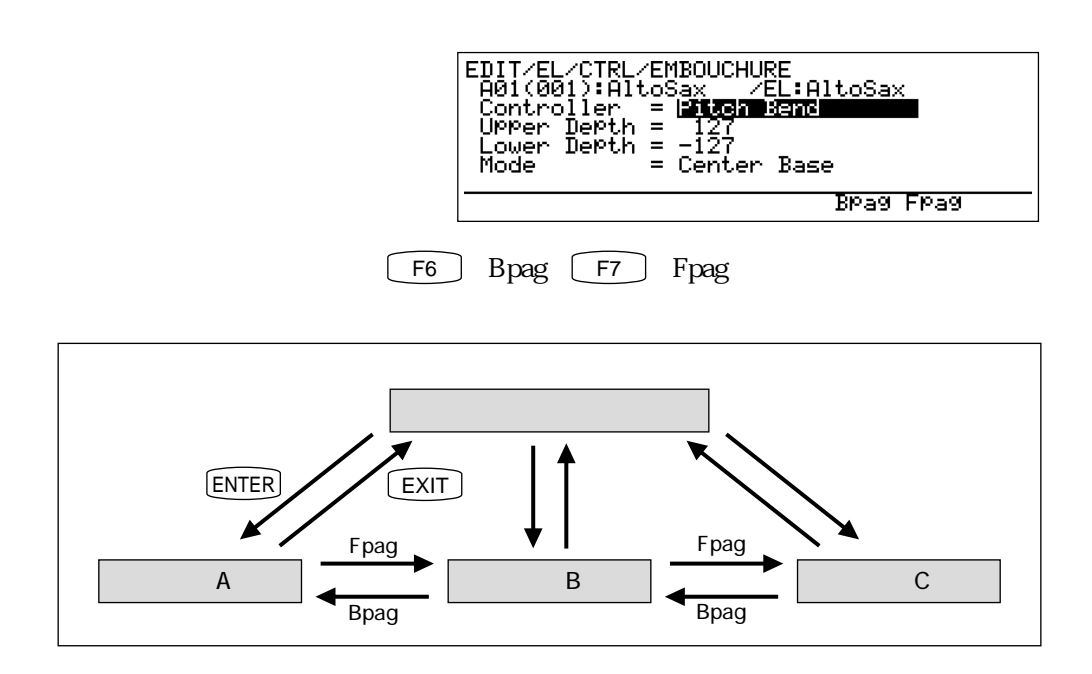

<u>。</u>

関連するページに移動する

 $P$ ara Ctrl

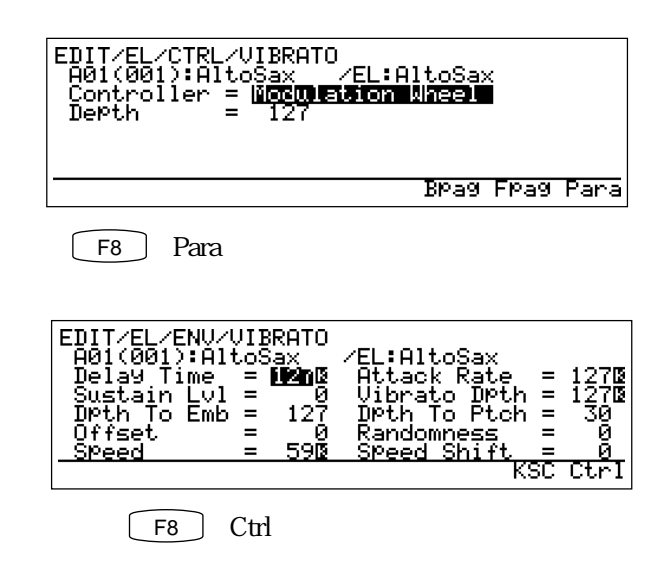

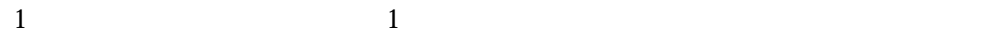

カーソルを移動する

 $\overline{\phantom{a}}$ 

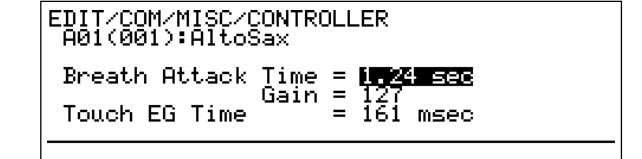

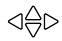

0~127 -64 63 cain 0 127

EDIT/COM/MISC/CONTROLLER<br>A01(001):AltoSax Breath Attack Time = 1.24 sec<br>Touch EG Time =  $\frac{\text{Gain}}{\text{161}} = \frac{\text{TR}}{\text{161}}$ 

 $\overline{2}$ 

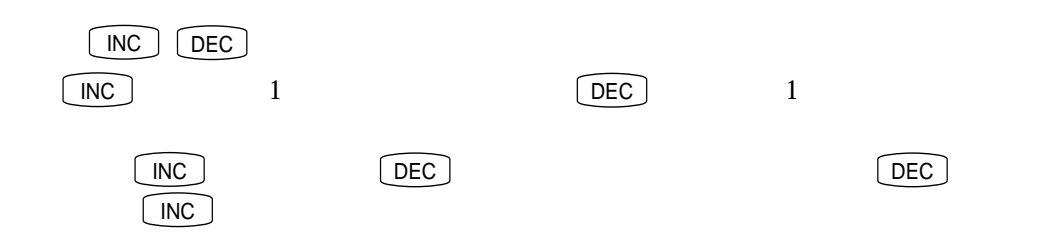

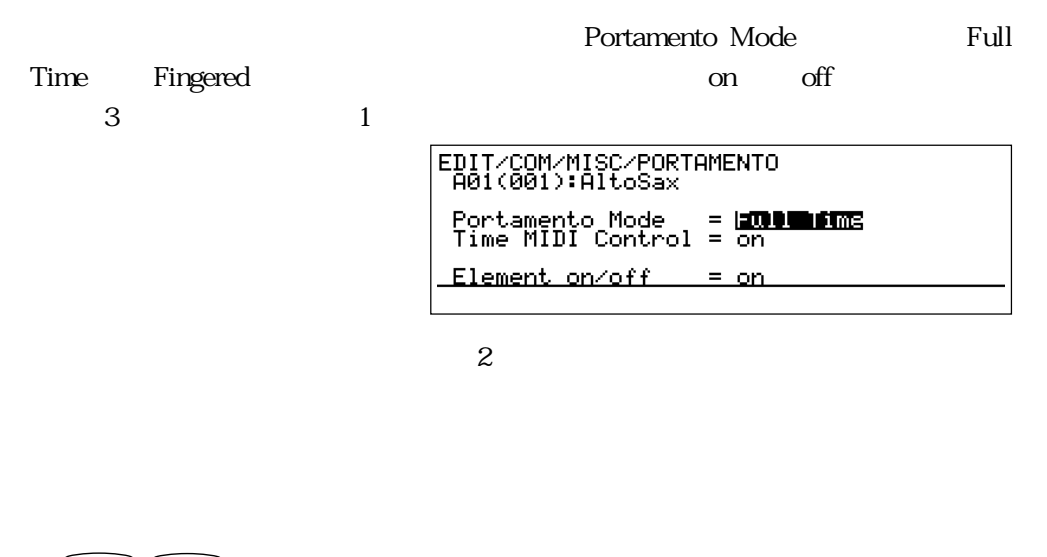

設定値を変更する

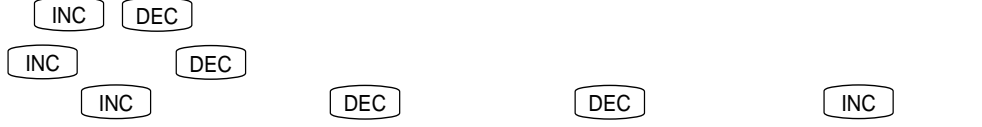

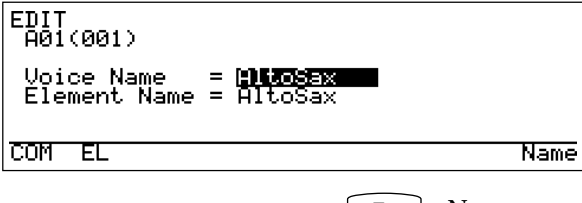

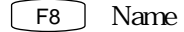

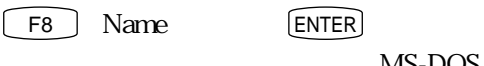

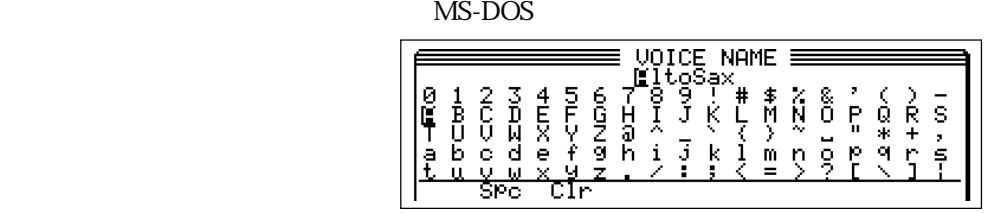

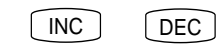

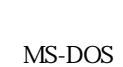

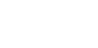

 $\begin{aligned} \text{d}\triangleright \text{d}\triangleright \text{ } \end{aligned}$ 

ファンクションボタンの F2 (Spc)を押すと、カーソルのある文字がスペースに  $1$ 

**T3** Clr

## ENTER

 $\overline{\phantom{a}}$ 

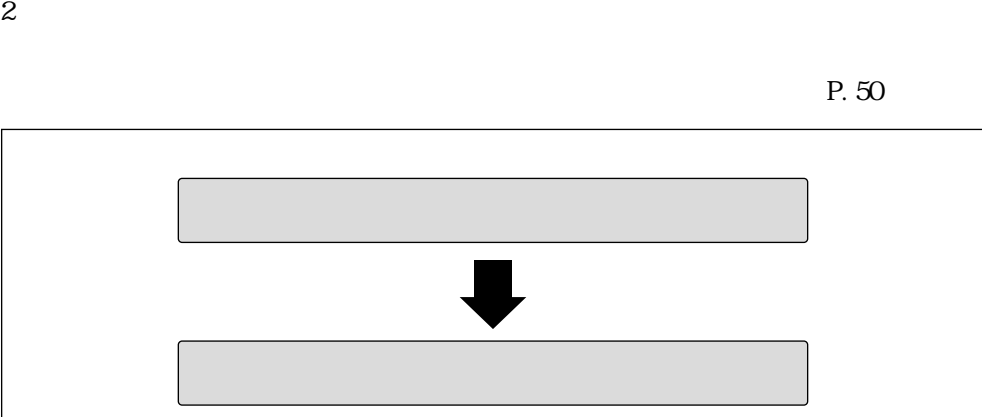

 $\sim$  2000  $\sim$  2000  $\sim$  2000  $\sim$  2000  $\sim$  2000  $\sim$  2000  $\sim$  2000  $\sim$  2000  $\sim$  2000  $\sim$  2000  $\sim$  2000  $\sim$  2000  $\sim$  2000  $\sim$  2000  $\sim$  2000  $\sim$  2000  $\sim$  2000  $\sim$  2000  $\sim$  2000  $\sim$  2000  $\sim$  2000  $\sim$  2000

ボイスエディットの進め方

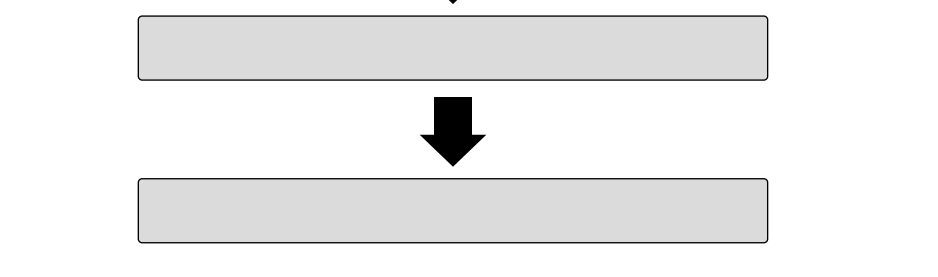

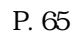

 $1 \&$  21

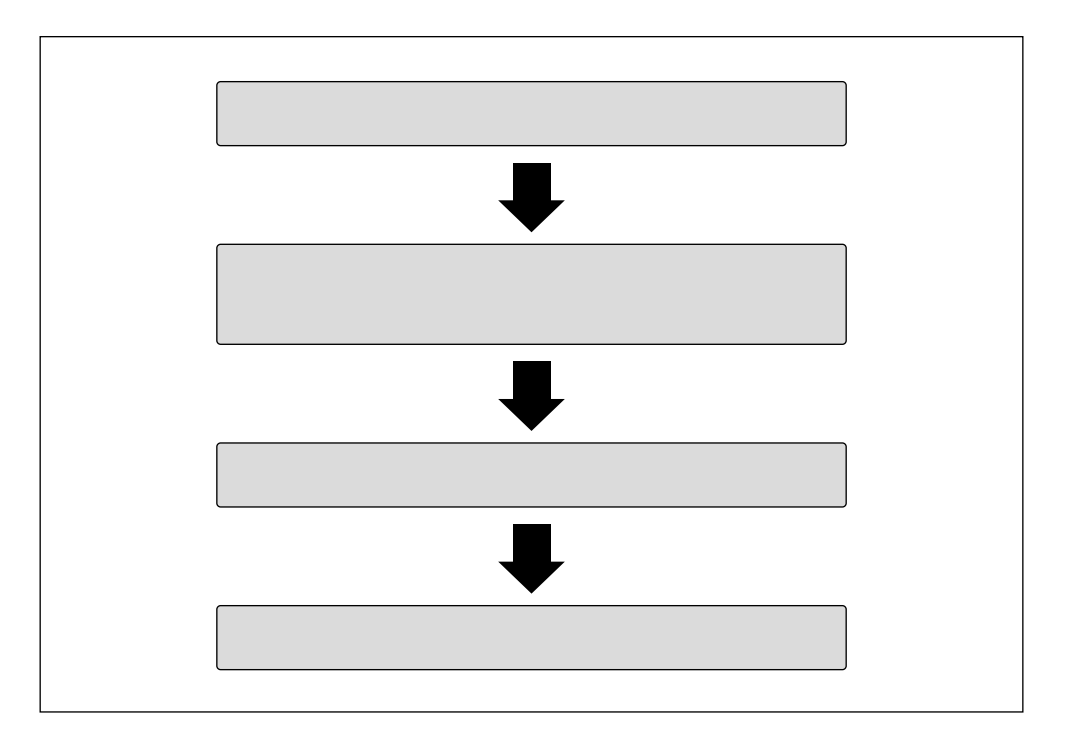

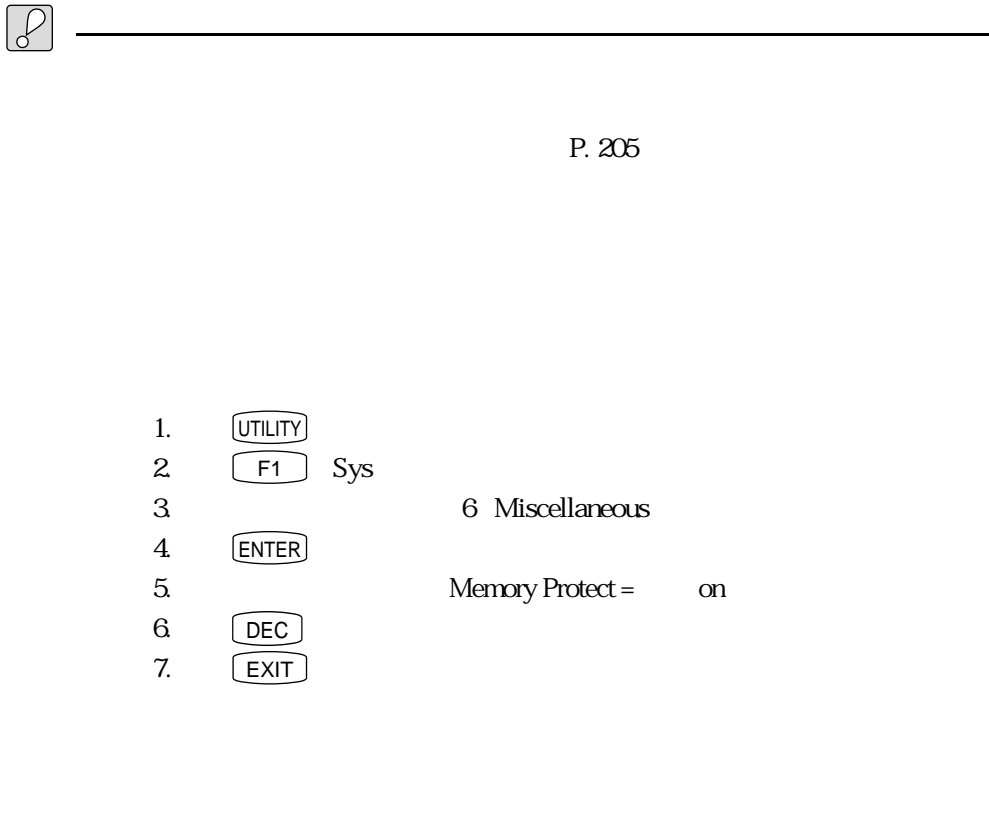

P. 205

211)

 $\boxed{\bigoplus}$ 

<u>ストアのディストアのディスト</u>

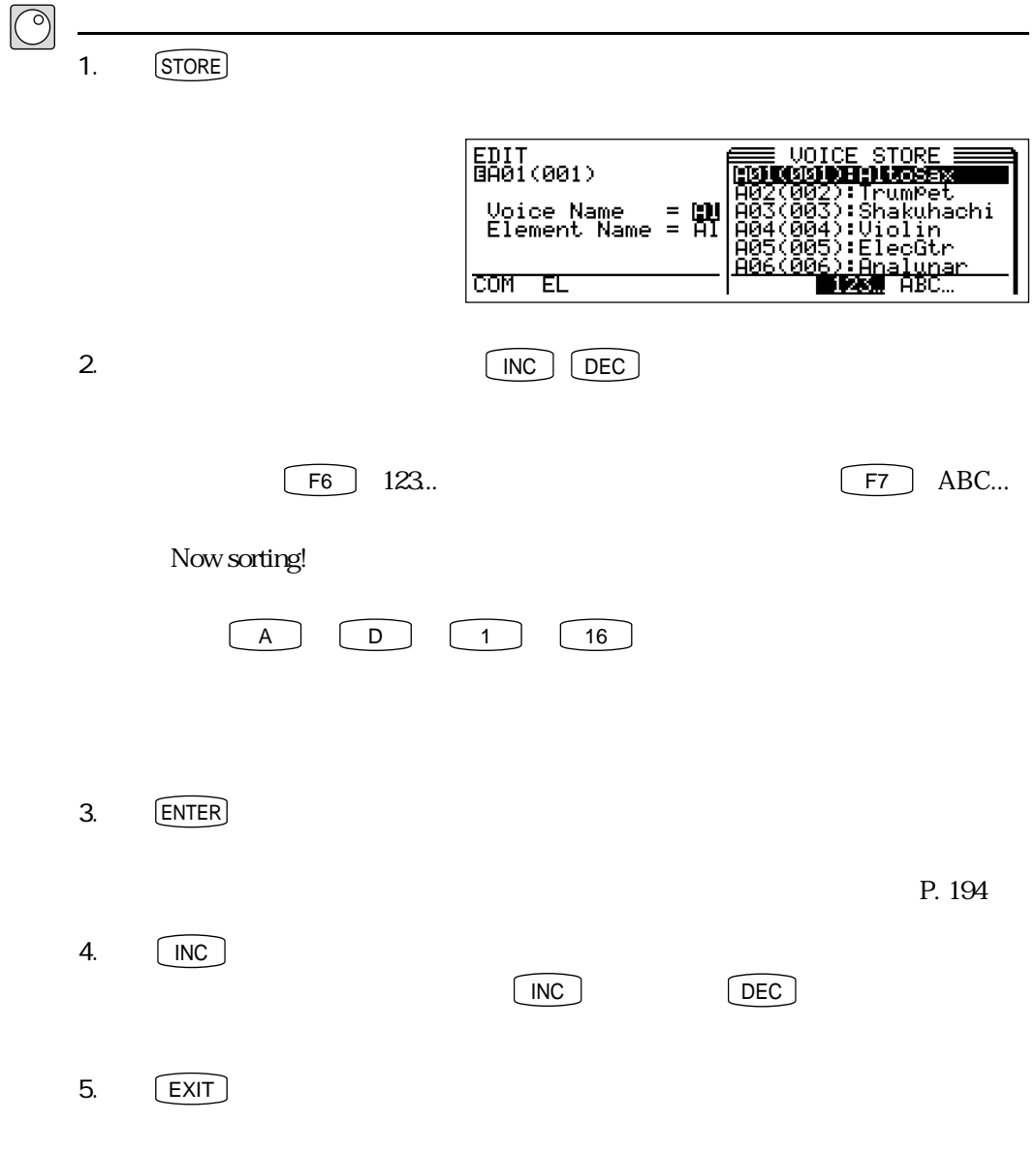

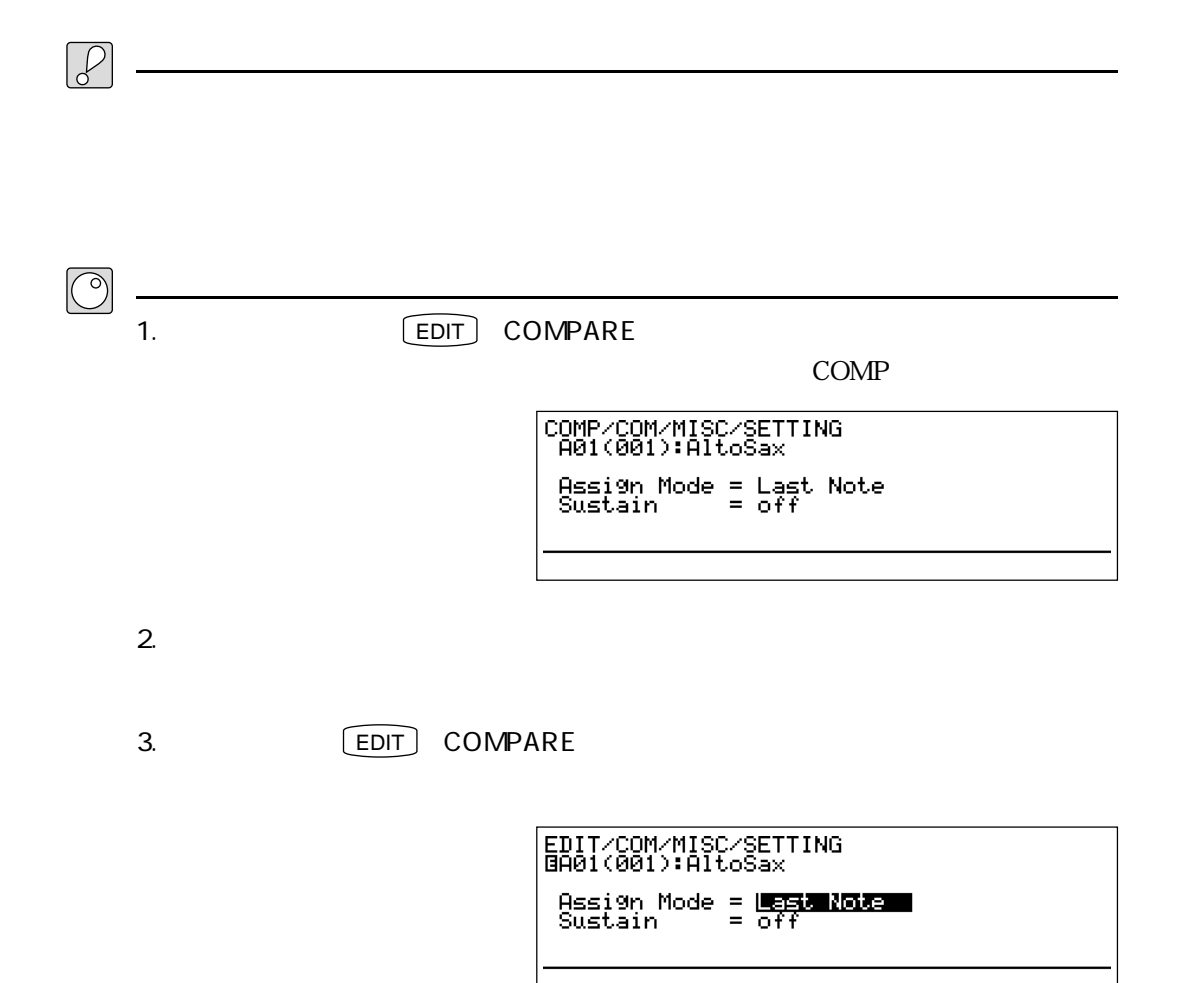

<u>- January Stephen Maria (1989)</u>

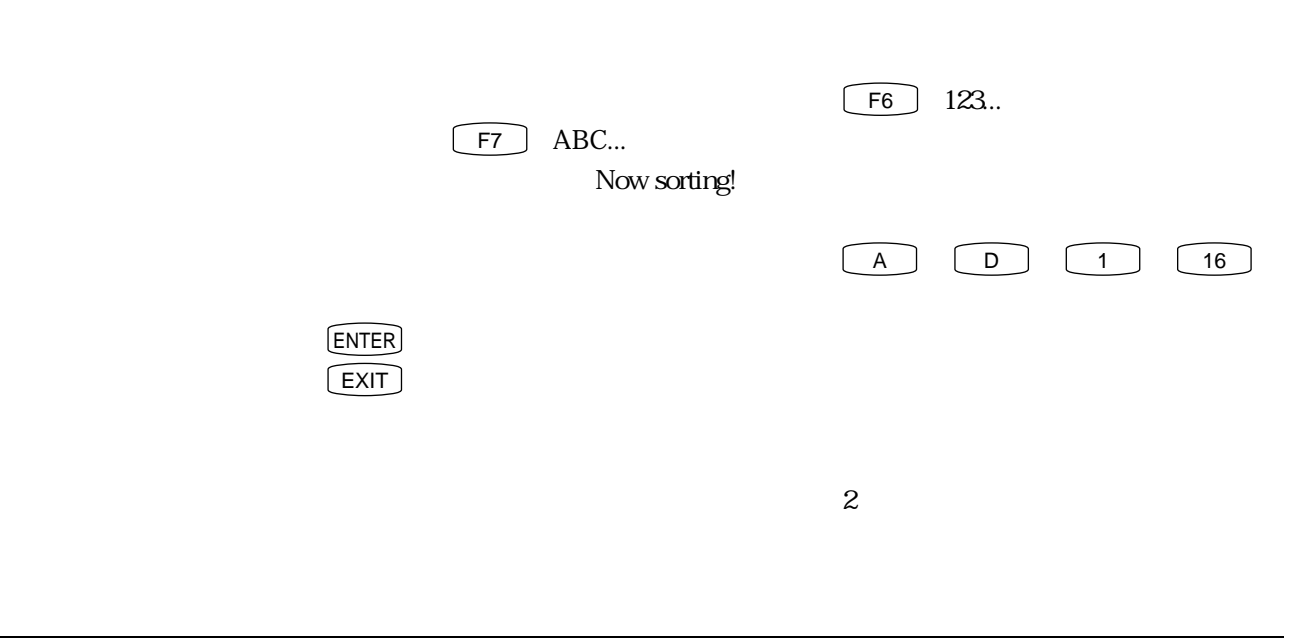

COPY EXAMPLE COPY

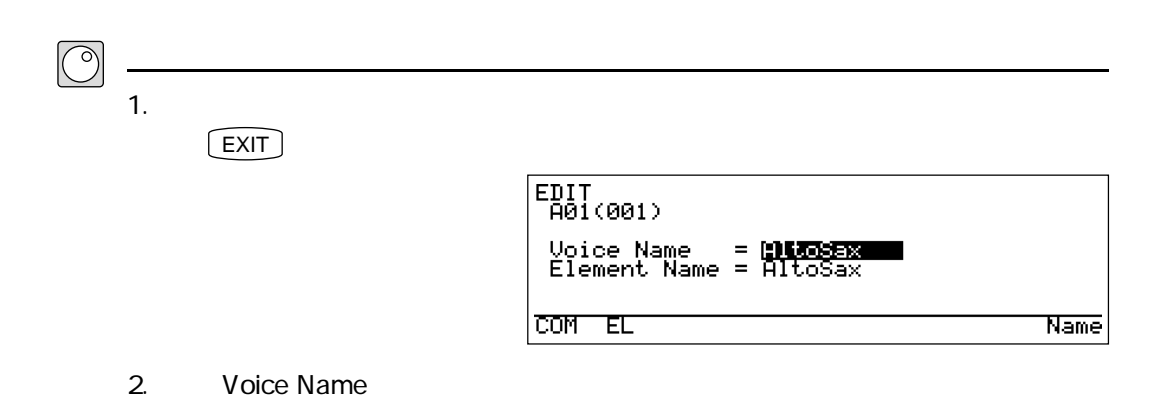

<u>コピーのデータについている。</u>

 $3.$   $[$  COPY $]$ 

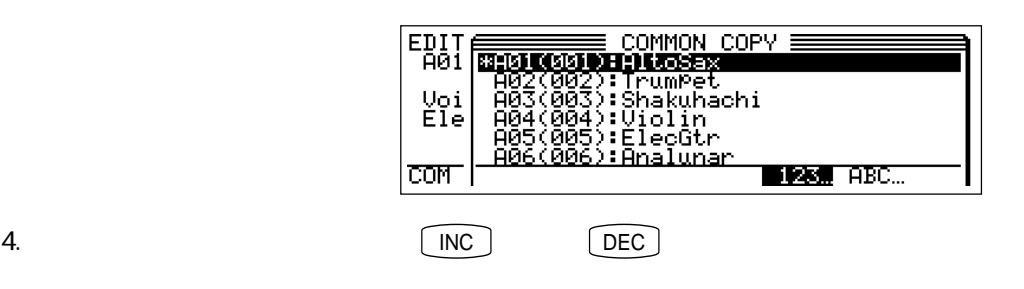

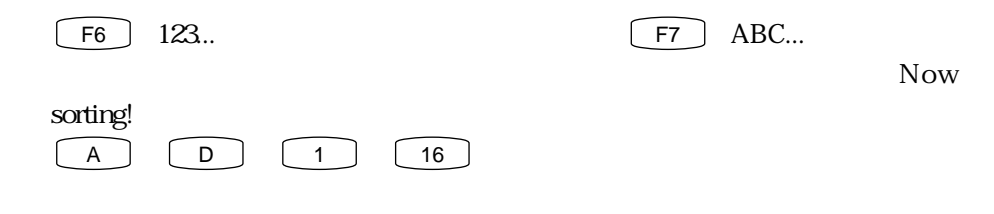

 $5.$  [ENTER]

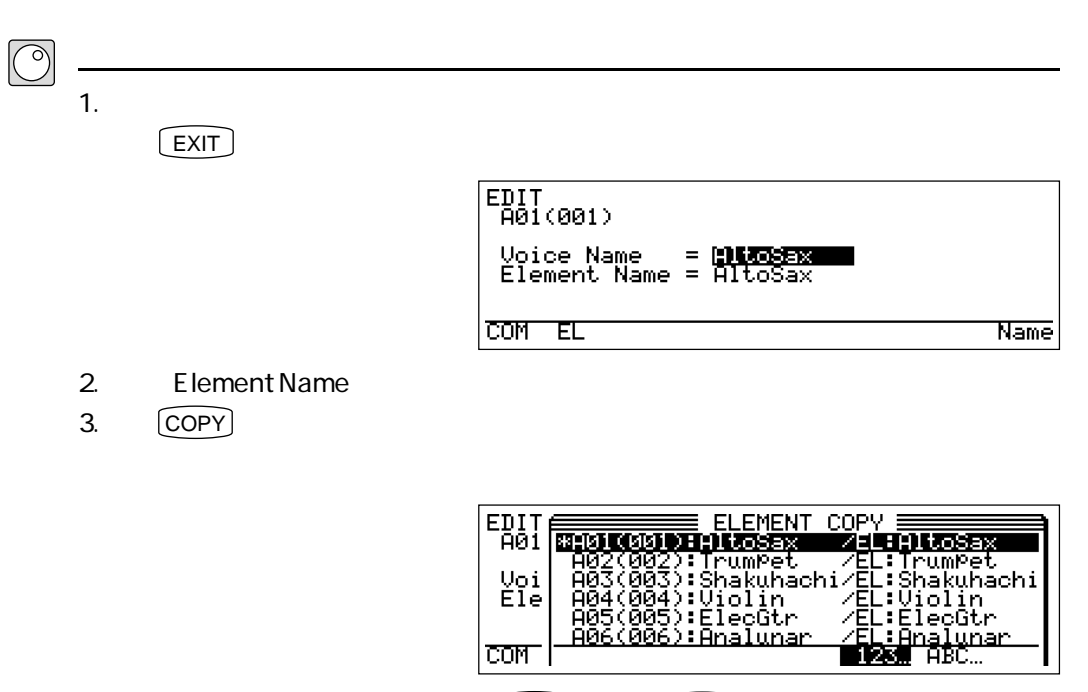

エレメントデータのコピー

4.  $\lfloor NC \rfloor$  DEC  $\lfloor DEC \rfloor$ 

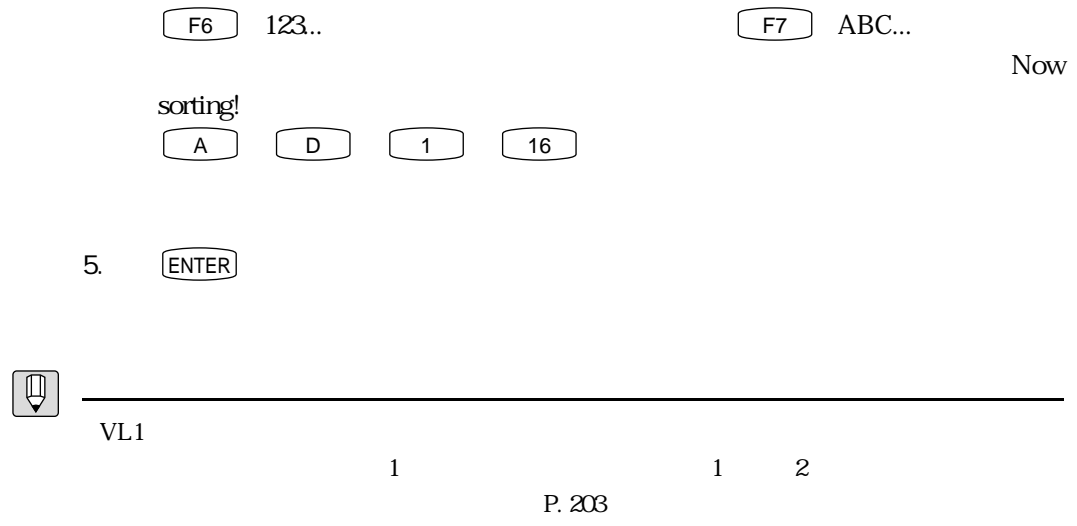

 $A01$ 

 $A$ O2 $A$ O2

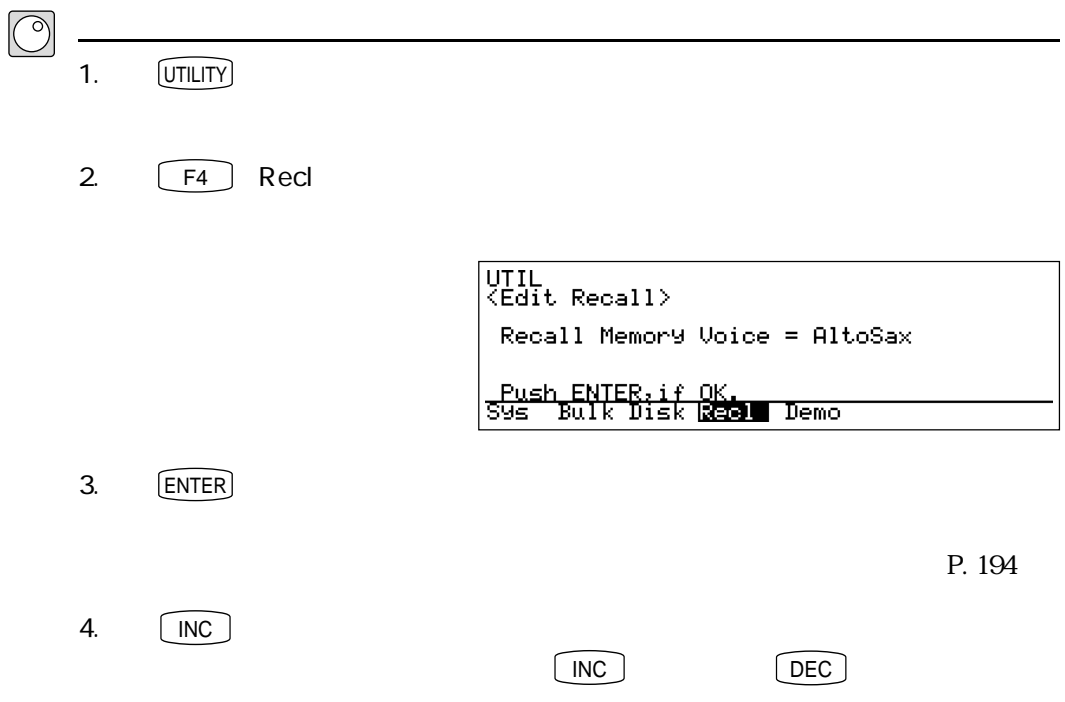

リコールの操作

 $\boxed{\mathbb{Q}}$ 

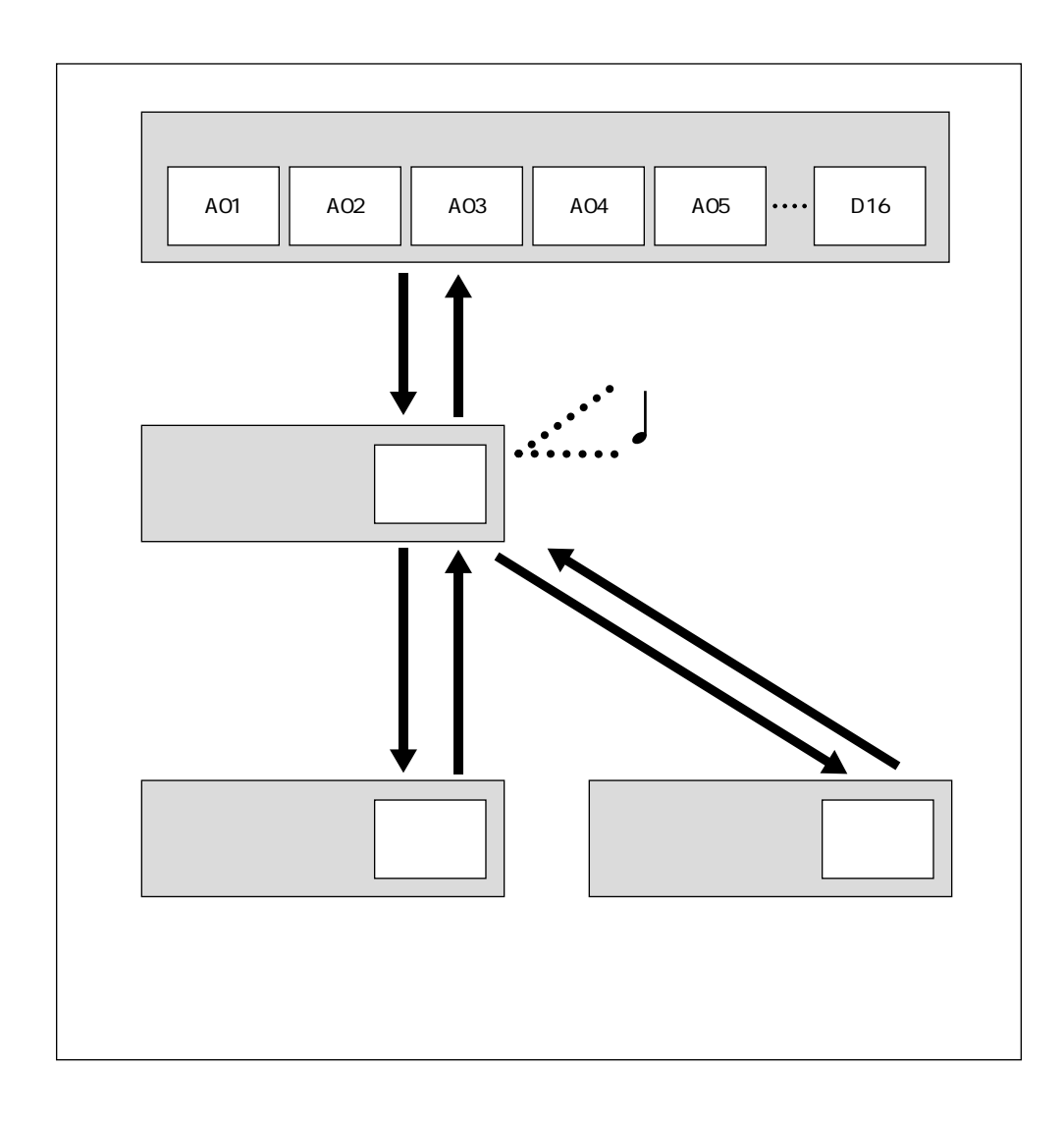

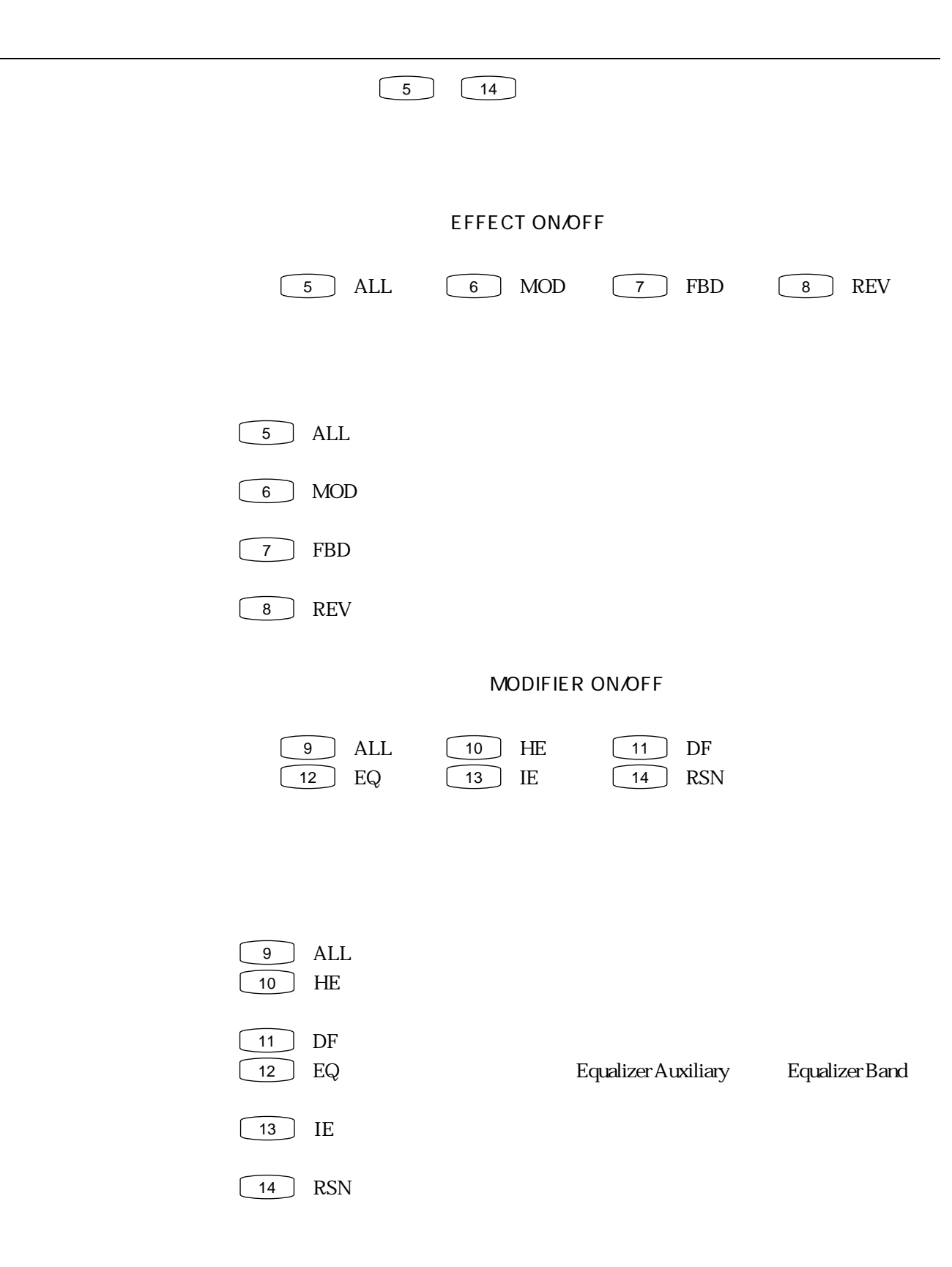

 $\beta$ 

 $1$  & 33

 $KSC$ 

C-1 C7 G2 B4

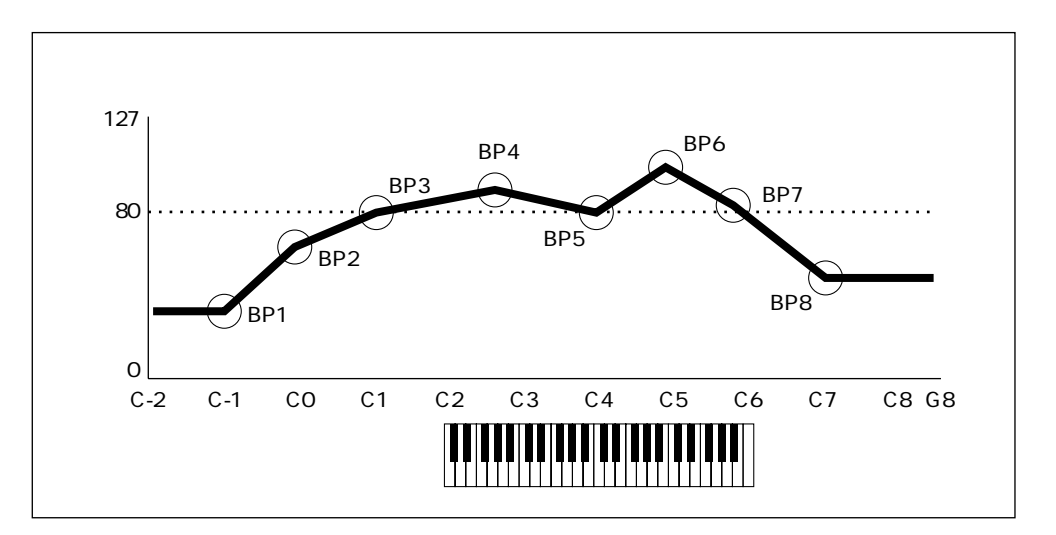

 $80<sub>0</sub>$ 

BP1 BP8

キースケールの設定について

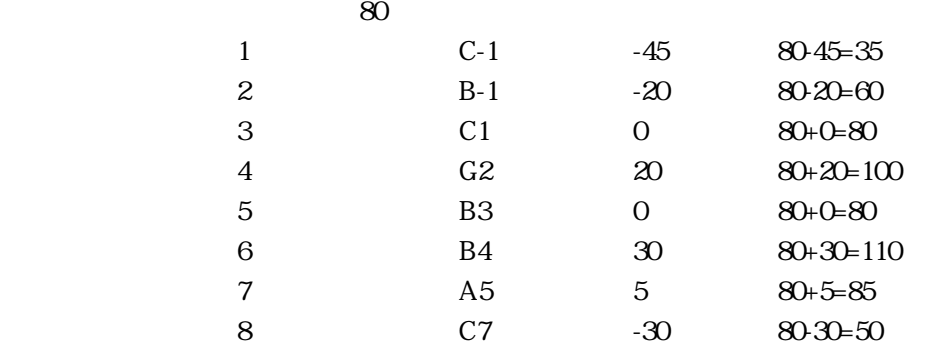

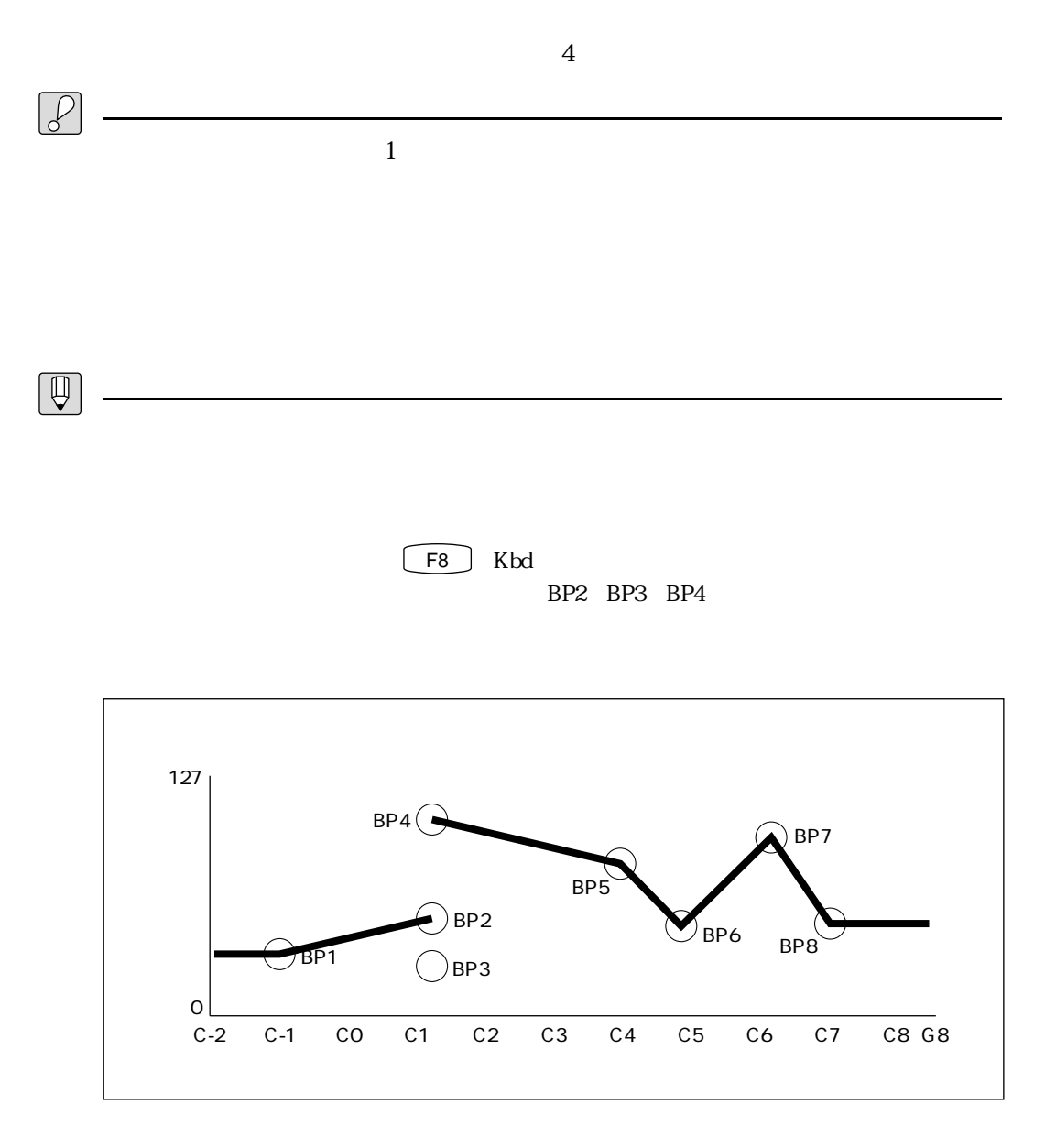

 $1$  &  $\frac{1}{2}$   $\frac{1}{2}$   $\frac{1$
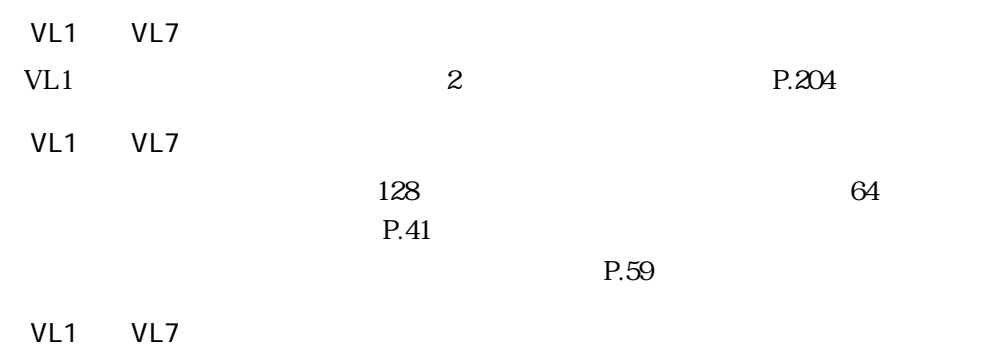

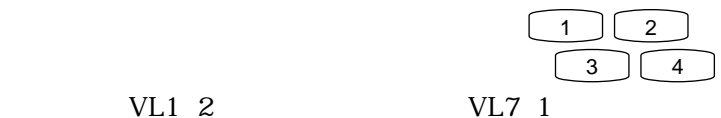

VL1 VL7

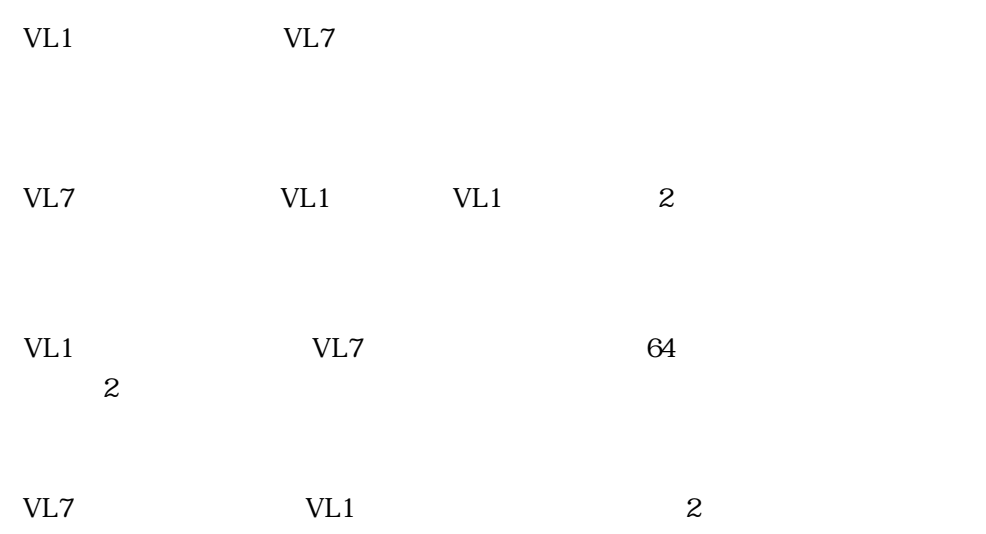

VL1(2

### $36 \qquad \qquad 1 \qquad \qquad 8$

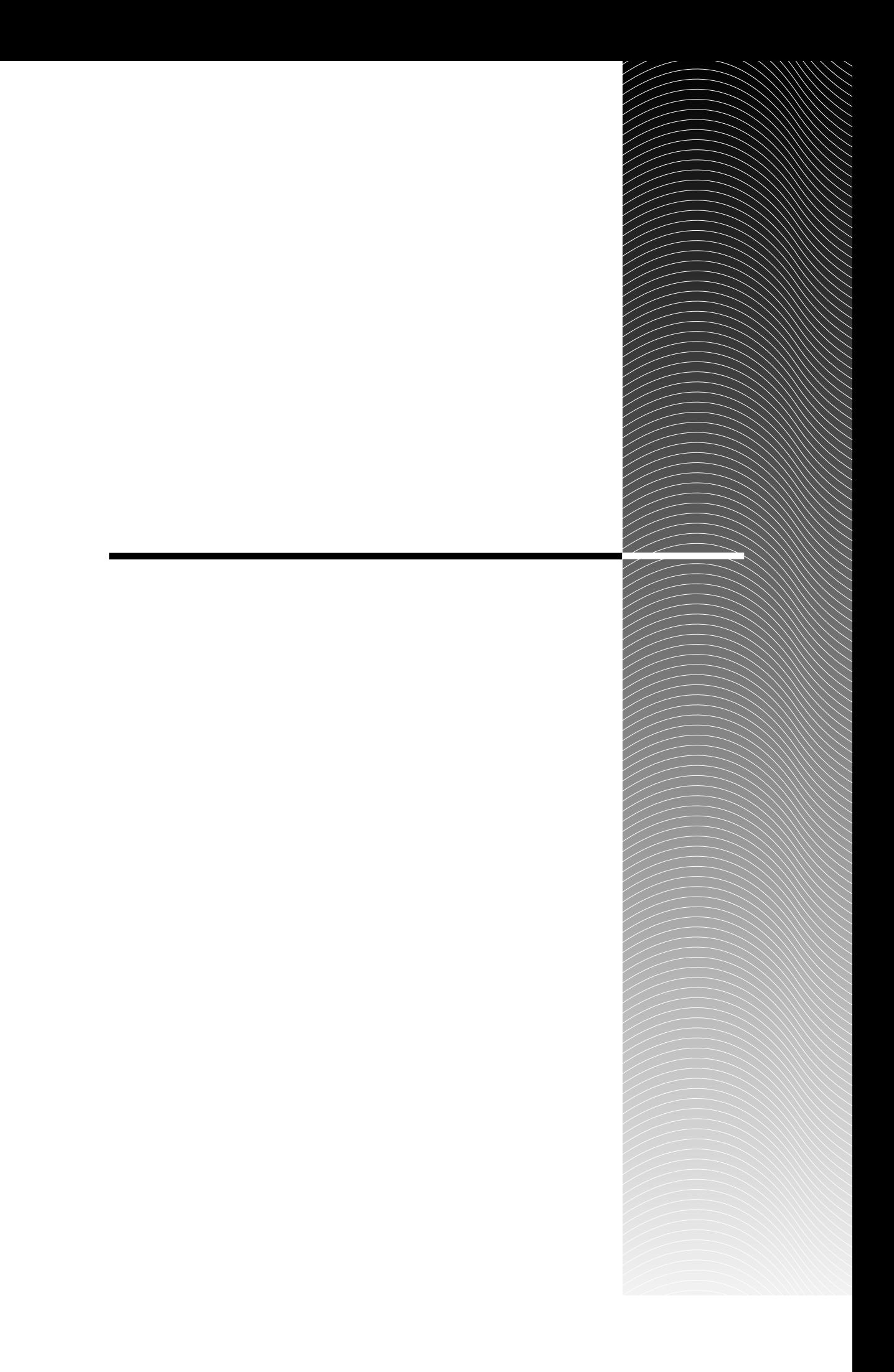

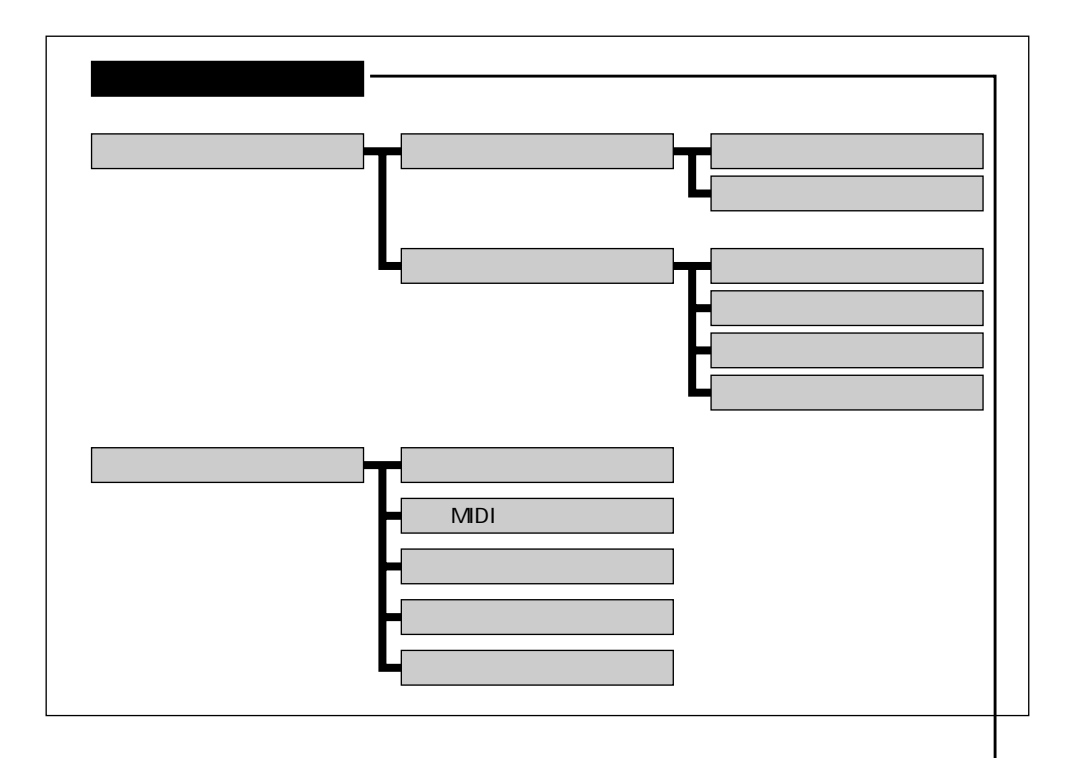

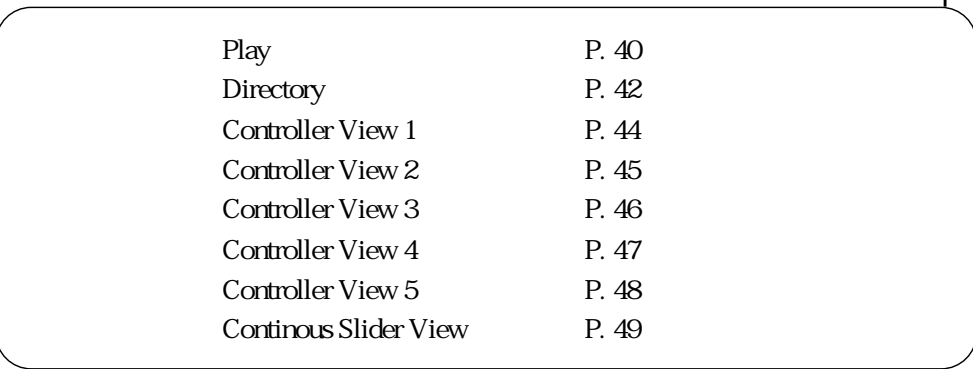

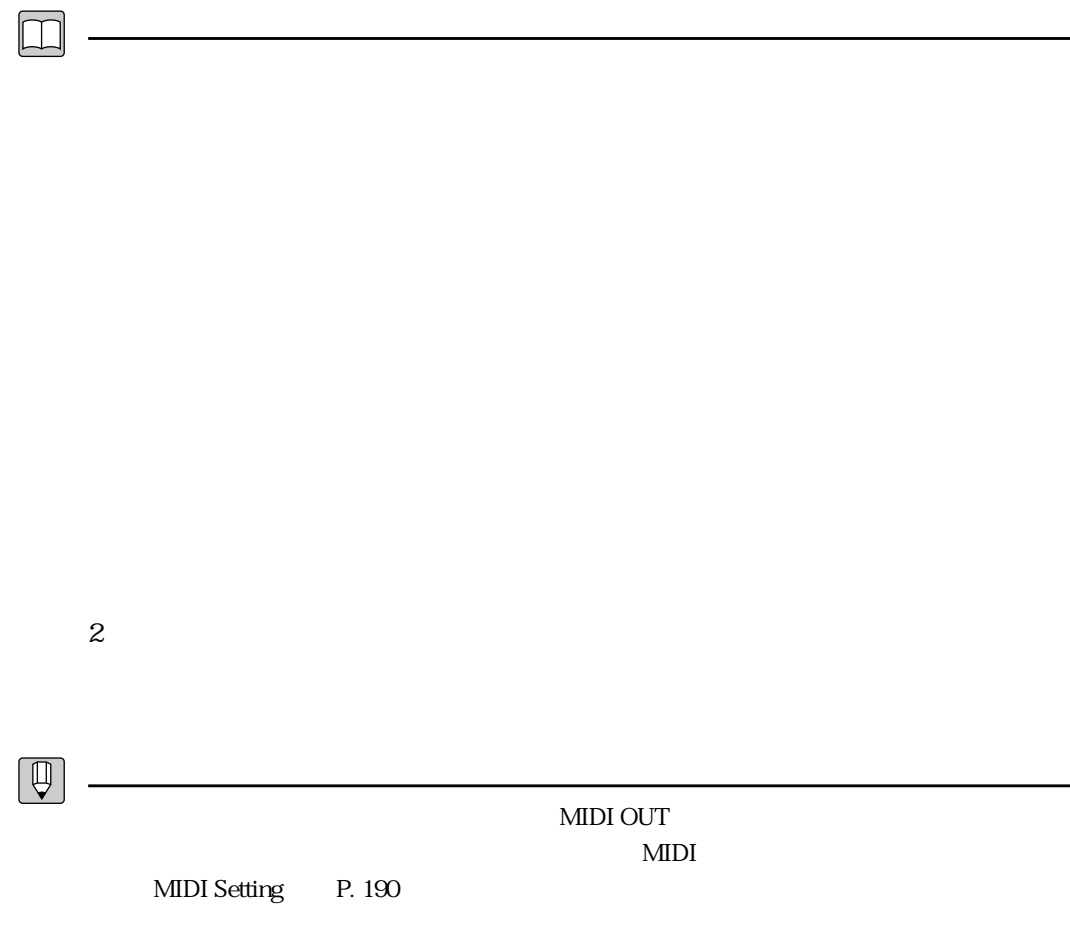

# PLAY PLAY  $\begin{bmatrix} \frac{PLAV}{AG1}(qq_1) \\ -RI\text{total} \\ -Last\text{ Note} \\ \frac{Last\text{ Note}}{EI;Altogasx} \end{bmatrix}$ Reverb on<br>Stereo Program Number A01 D16 Change<br>Change L Room1<br>CS , R<br><u>Cnt5</u> Dir **CHET CHEZ**  $\boxed{\square}$  $\sim$  2  $\begin{bmatrix} A \end{bmatrix} \begin{bmatrix} D \end{bmatrix}$  (1  $\begin{bmatrix} 1 \end{bmatrix} \begin{bmatrix} 16 \end{bmatrix}$ TG Setting P. 189 Bottom Note, Top Note, Last Note  $\sim$  3000  $\sim$  3000  $\frac{1}{2}$ 番号の前に「E」の反転表示が出ます) P. 23

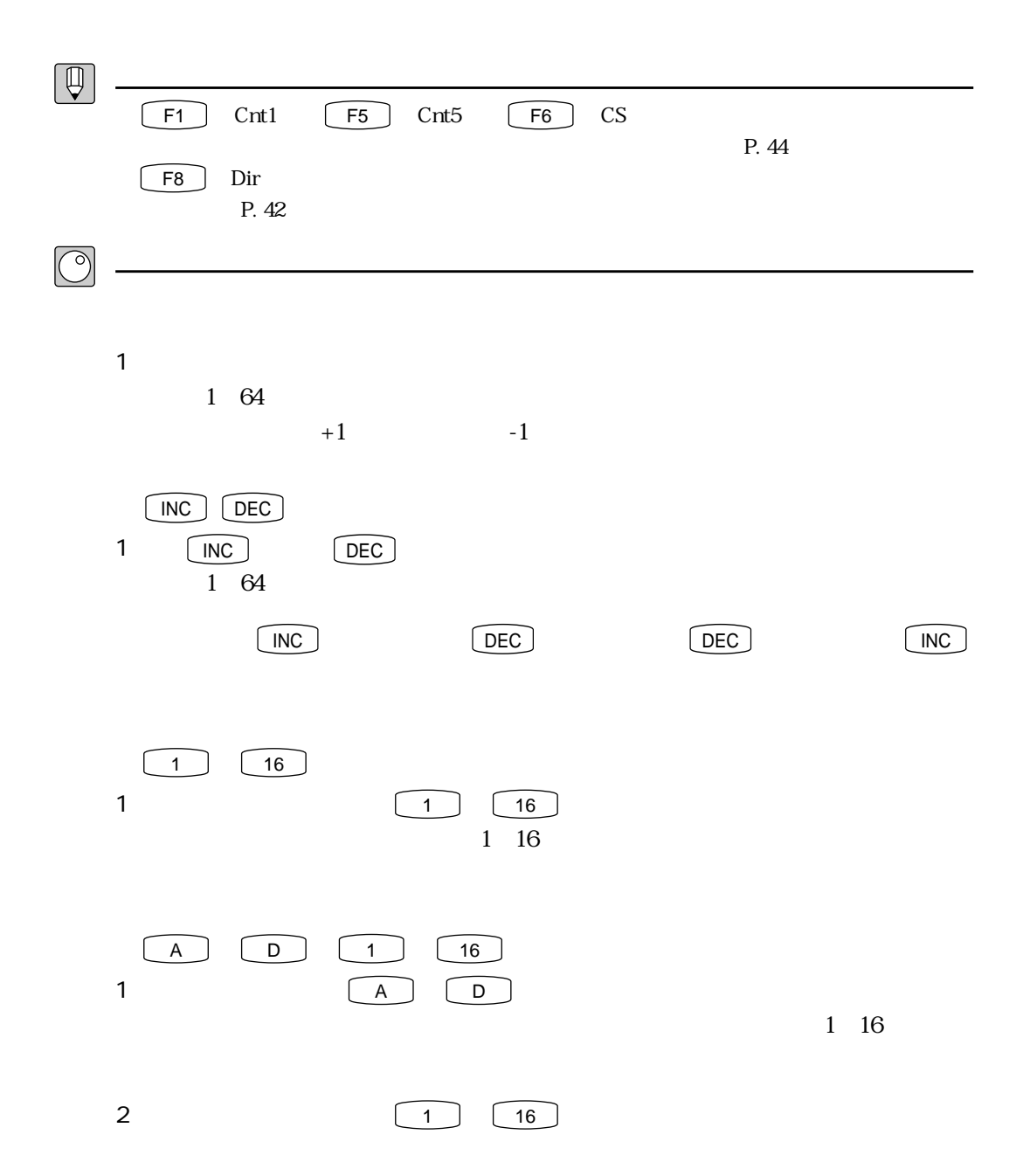

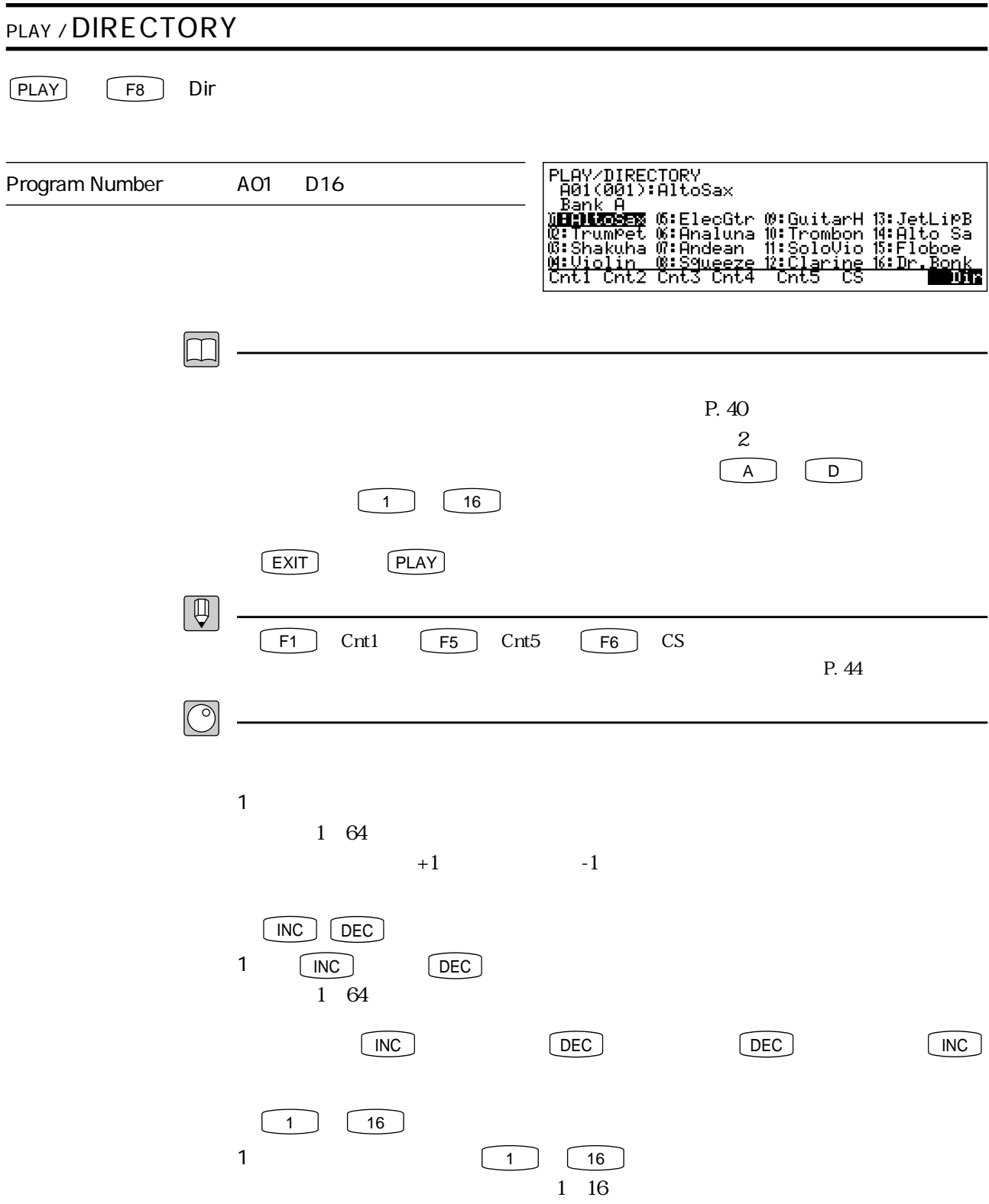

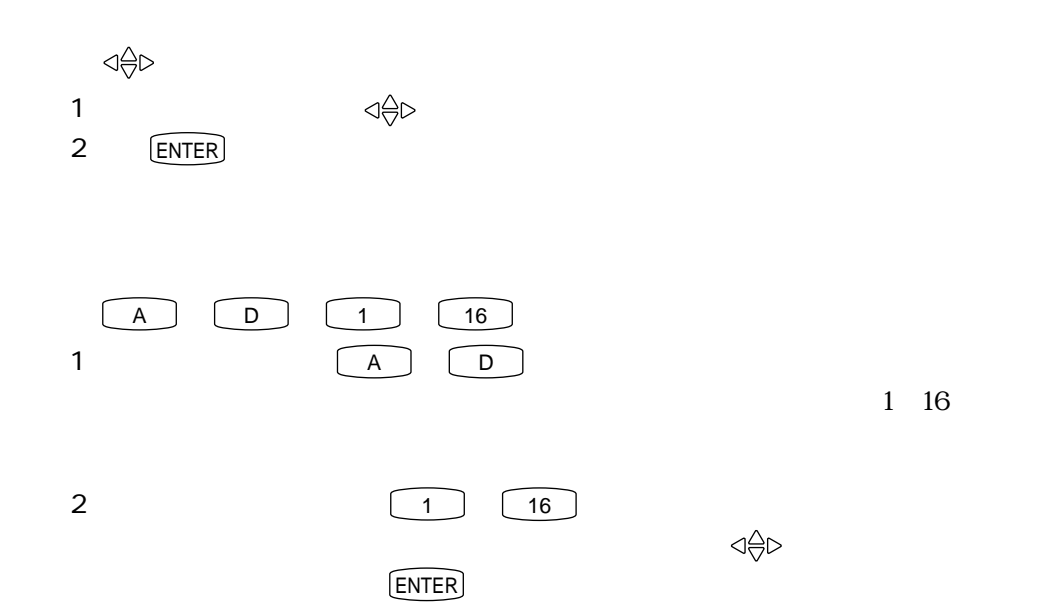

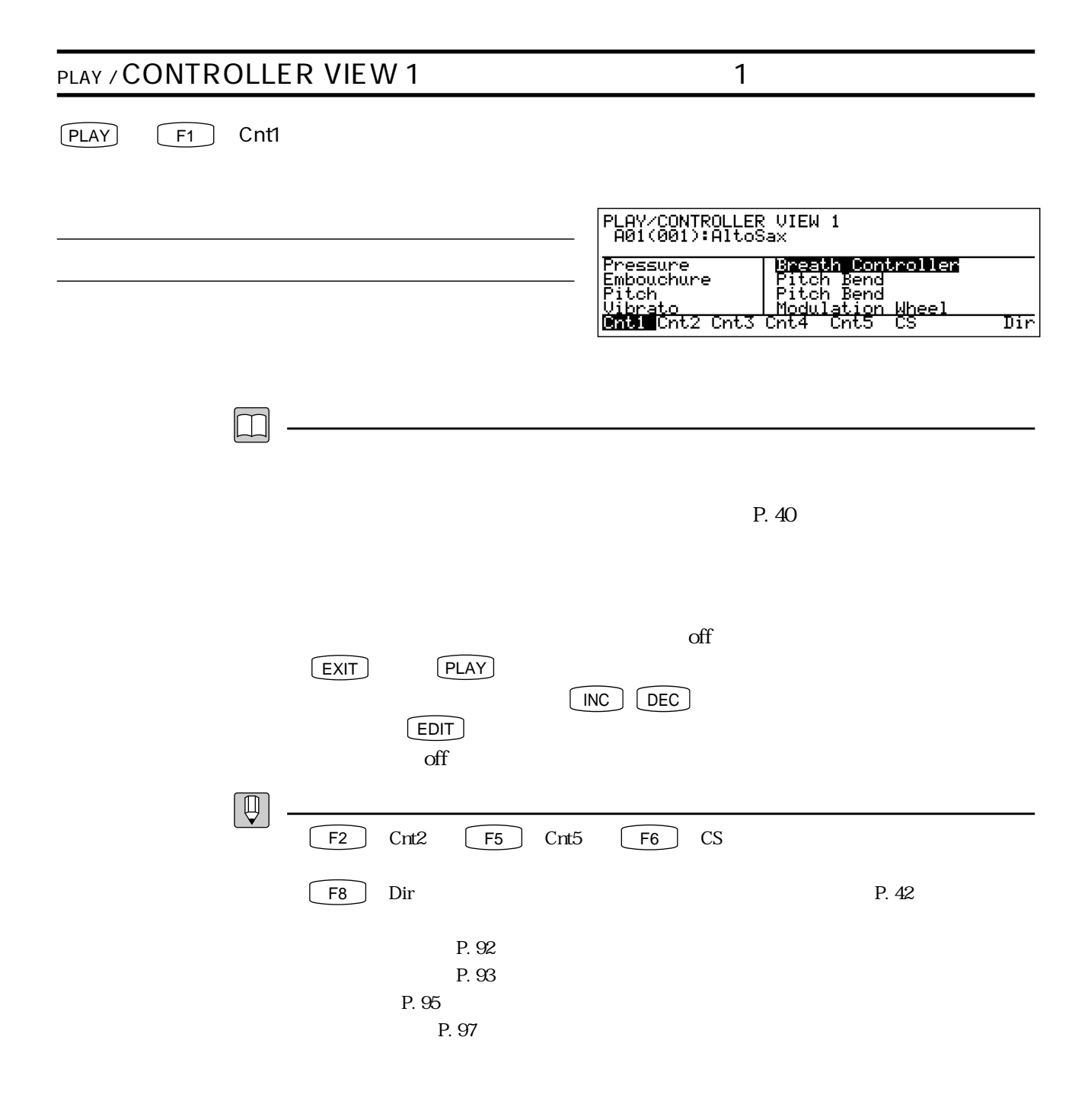

## PLAY / CONTROLLER VIEW 2 2  $[PLAY]$   $[F2]$   $Cnt2$ PLAY/CONTROLLER UIEW 2<br>A01(001):AltoSax Tonguing<br>
Amplitude off<br>
Scream<br>
<u>Breath Noise off</u><br>
Cnti **Breath** Cnts Cnt4  $\overline{\text{Cnt5}}$  $\overline{\text{cs}}$ Dir  $\boxed{1}$  $P.40$  $\mathrm{off}$  $\begin{bmatrix} \overline{EXIT} \end{bmatrix}$   $\begin{bmatrix} \overline{PLAY} \end{bmatrix}$  $[NC]$   $[DEC]$  $[$  EDIT  $]$  $\alpha$  off  $\boxed{\bigoplus}$ F1  $CH1$   $F3$   $Cnt3$   $F5$   $Cnt5$   $F6$   $C5$ F8  $\Box$  Dir P. 42 P. 98 P. 99 P. 100 P. 101

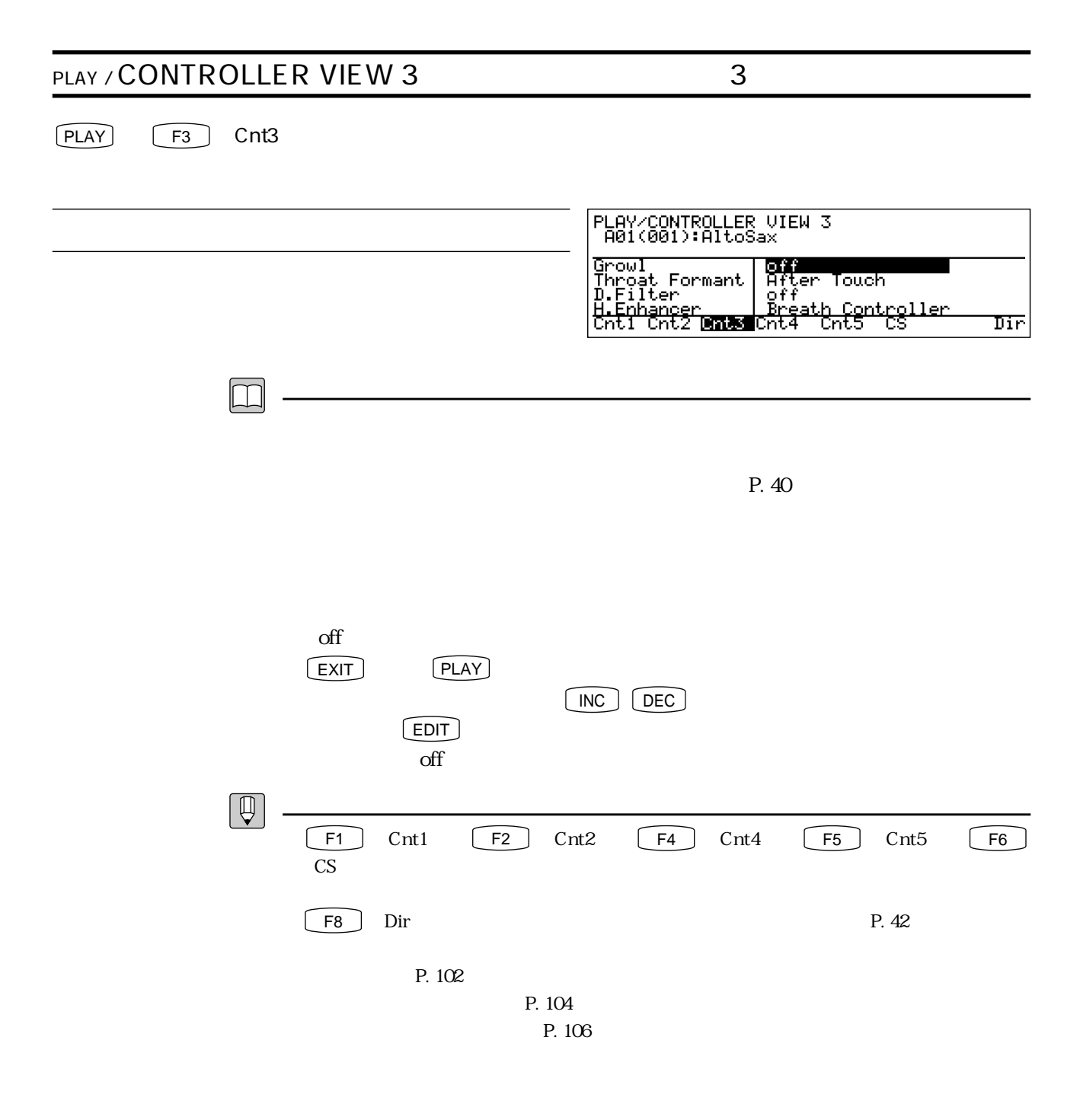

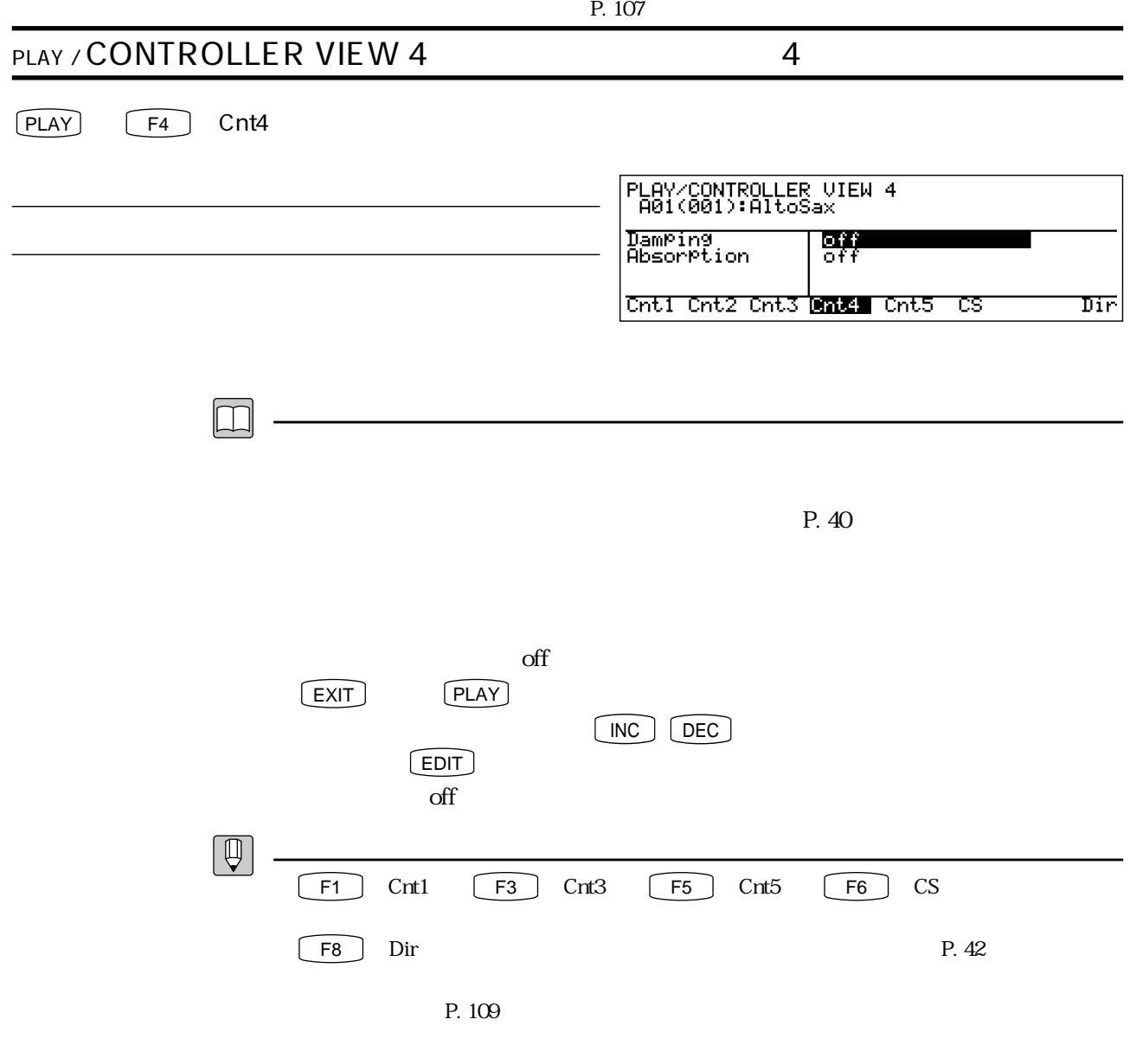

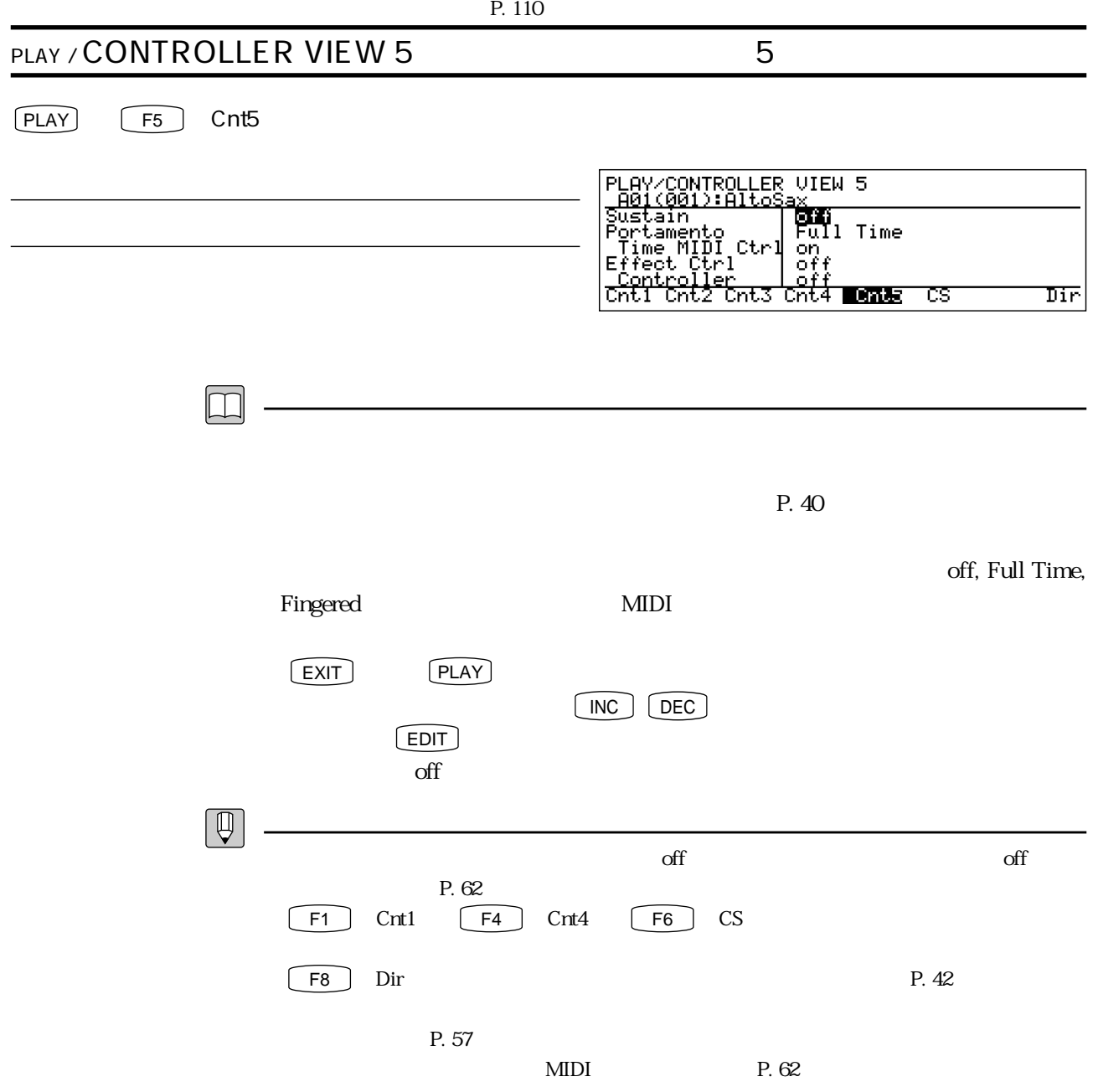

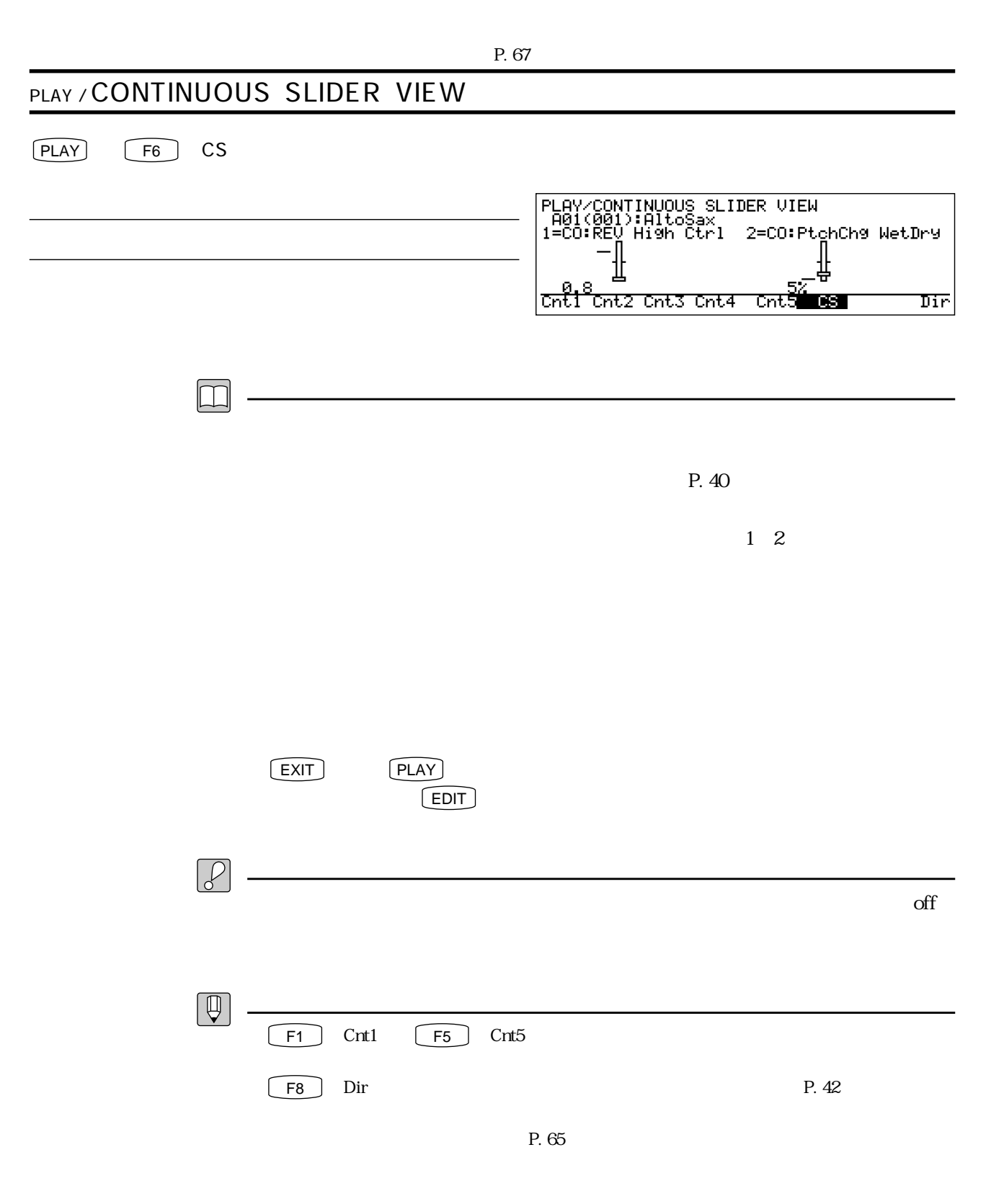

### **MEMO**

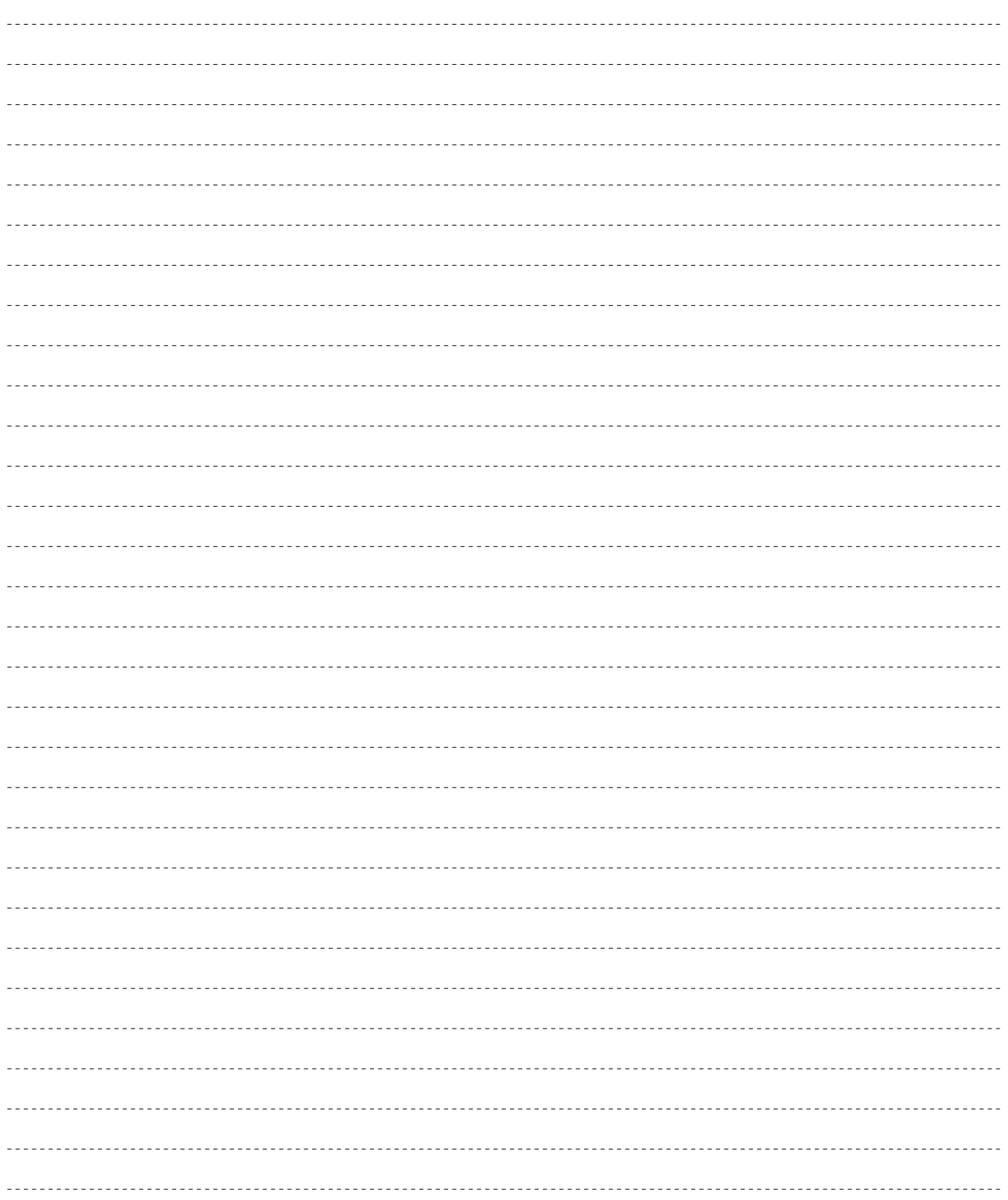

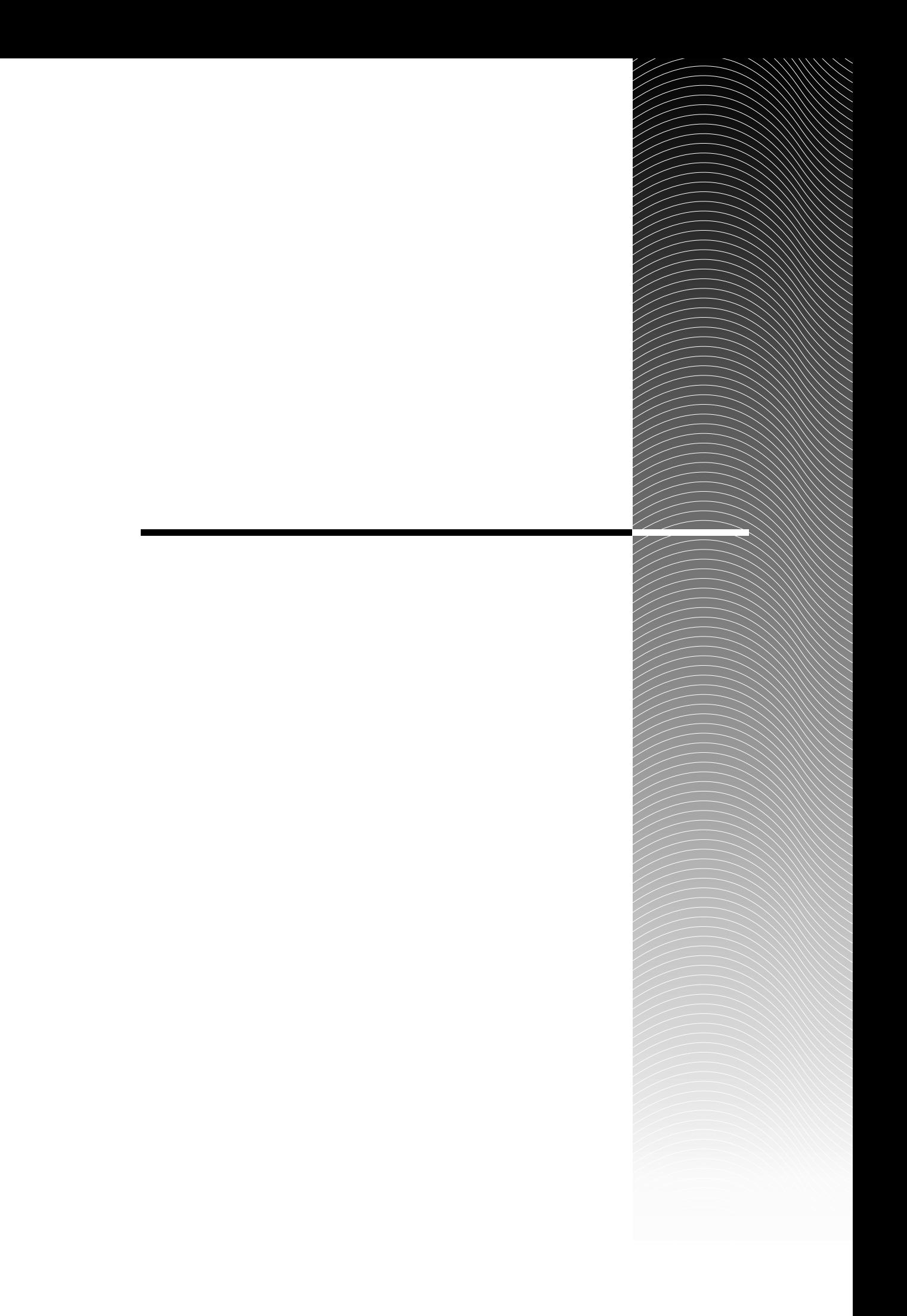

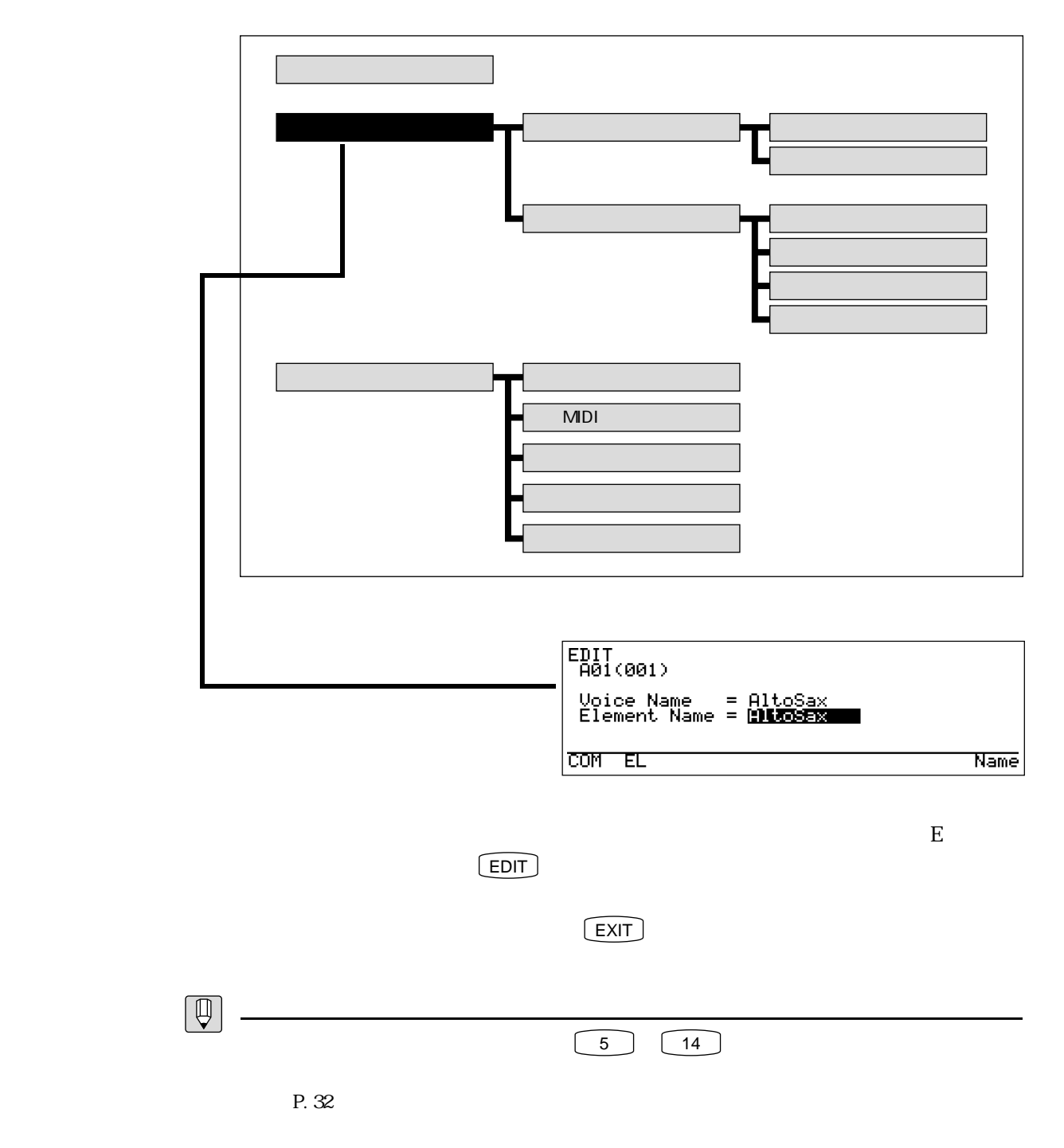

P. 25

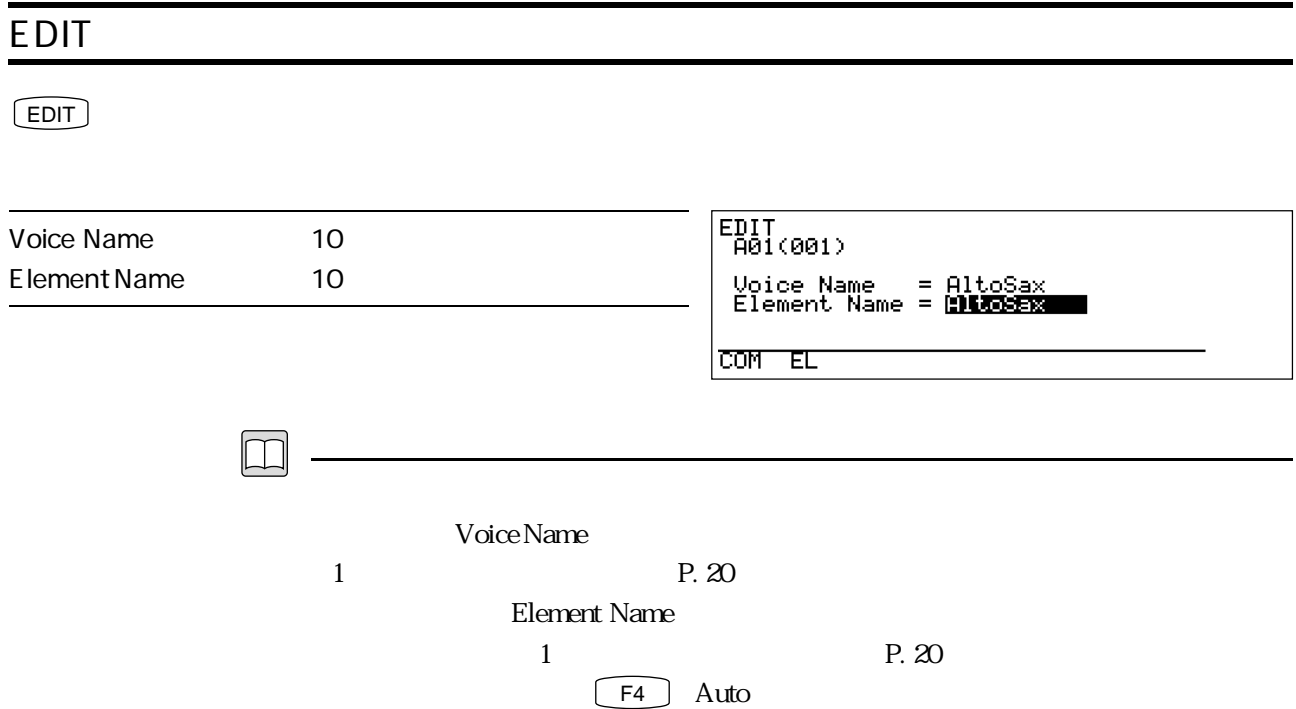

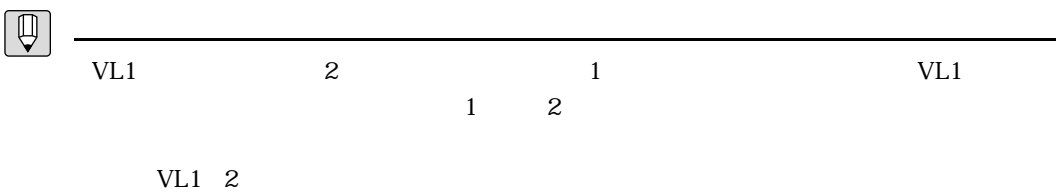

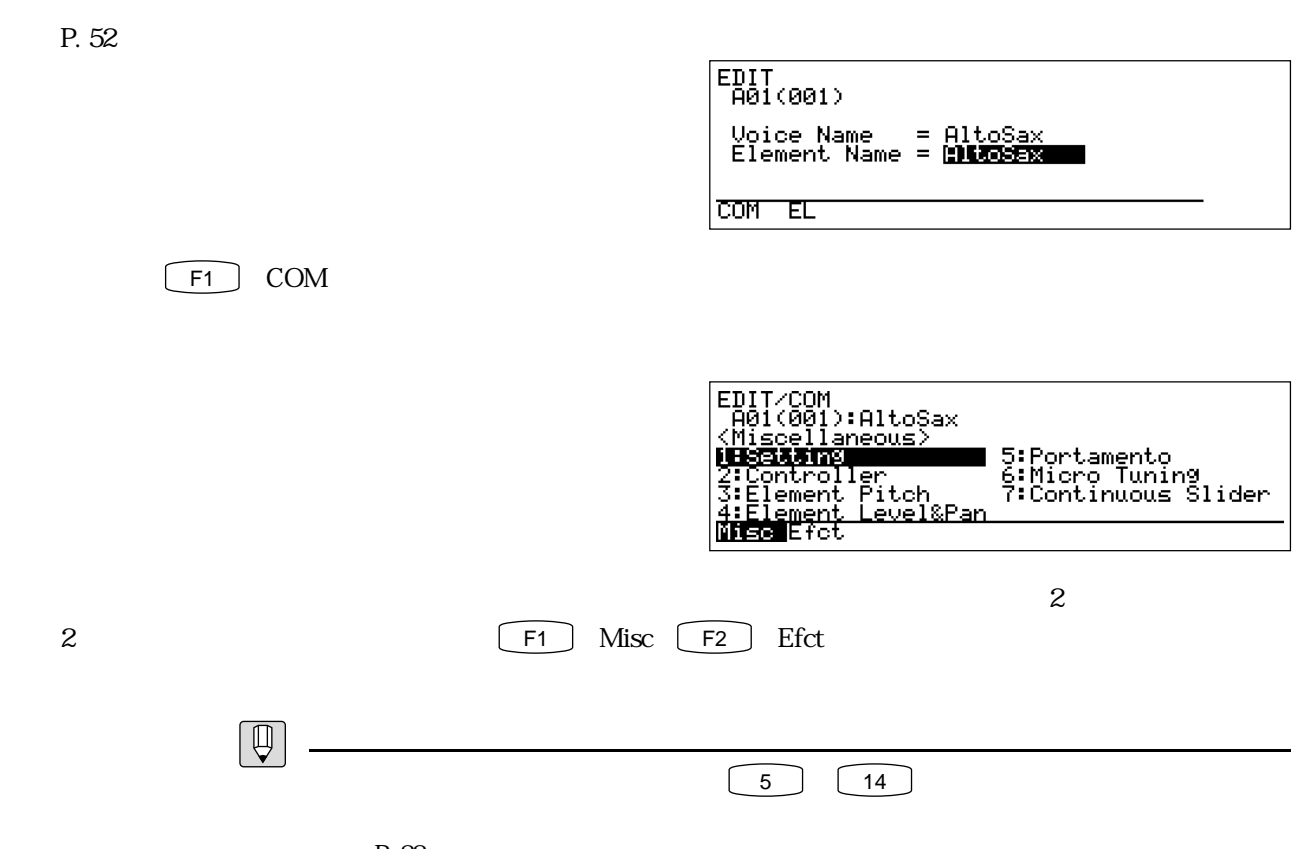

P. 32

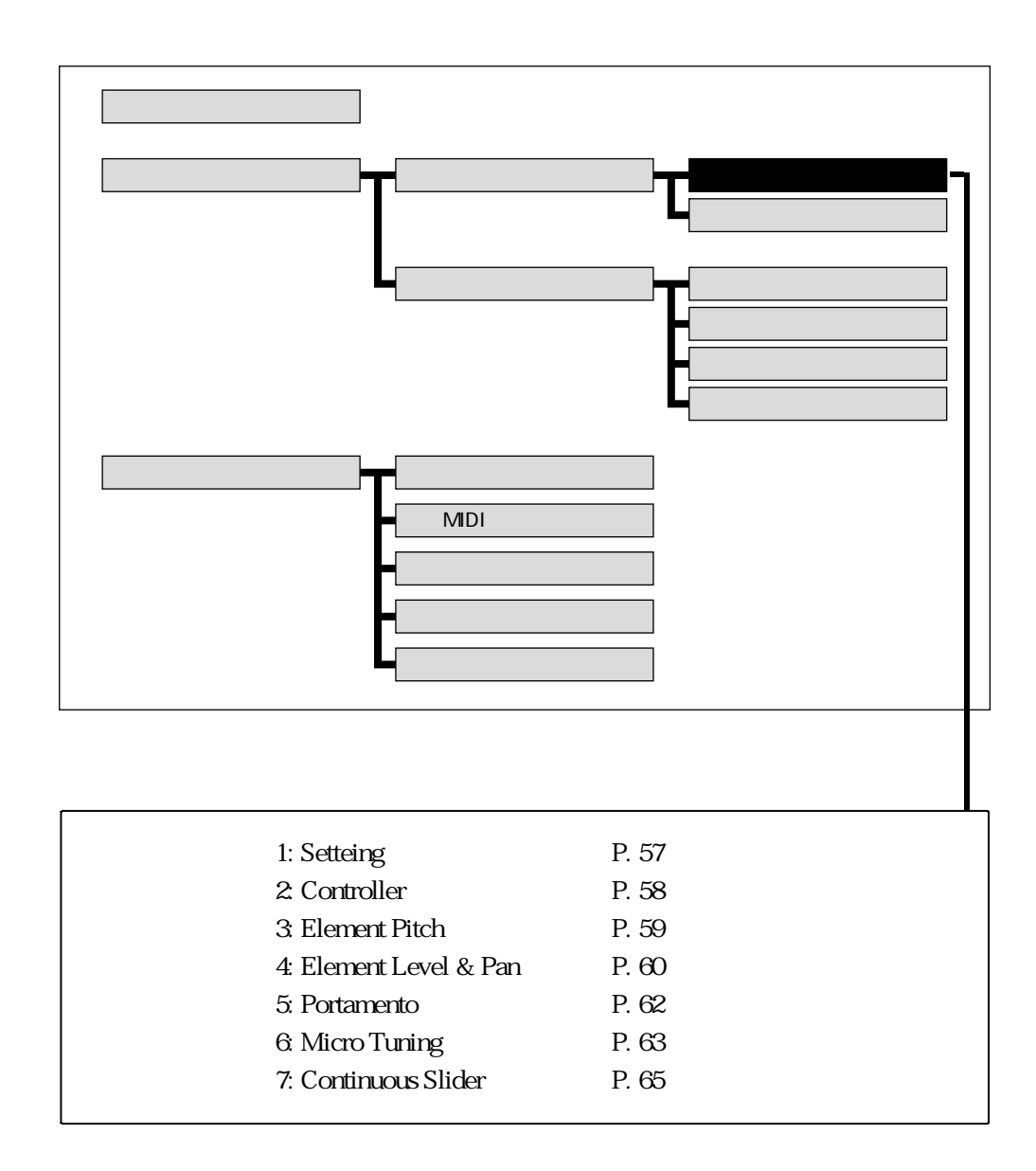

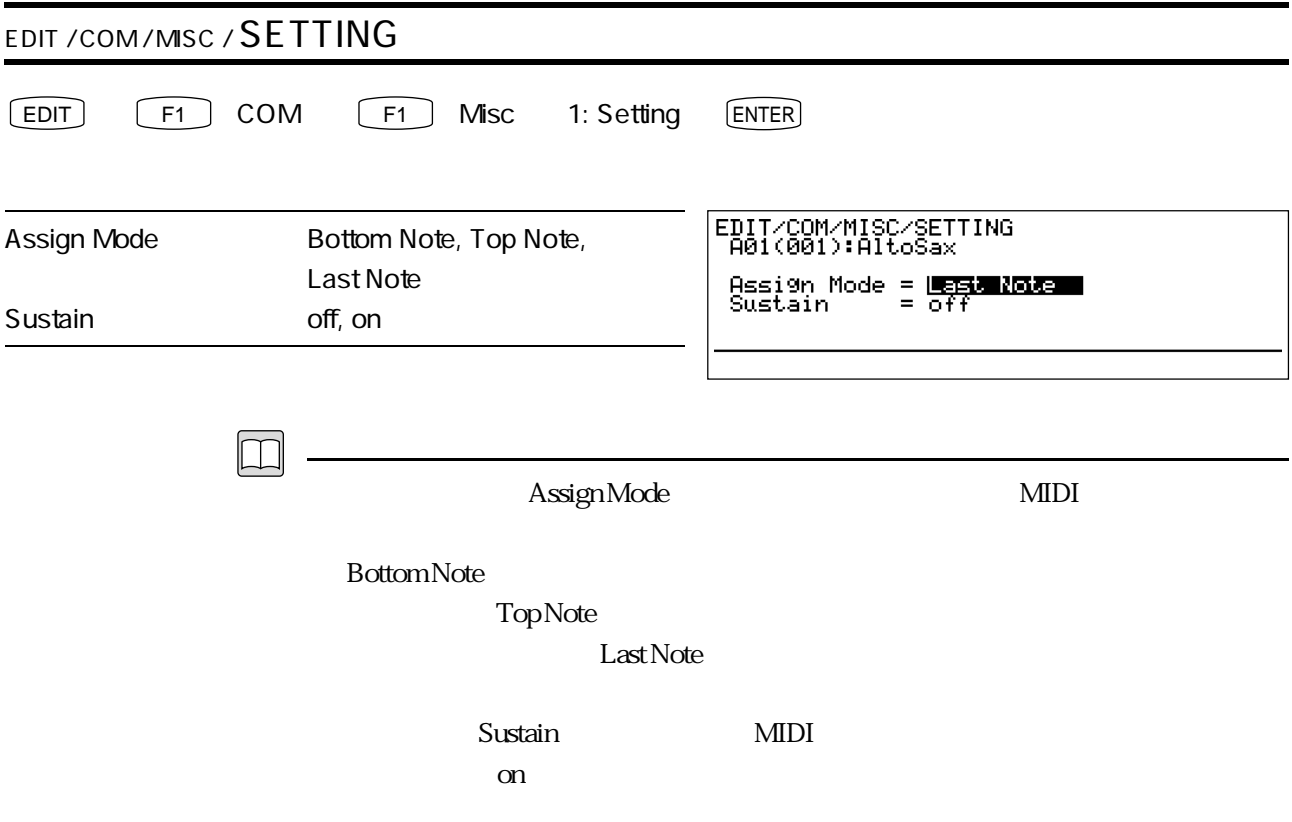

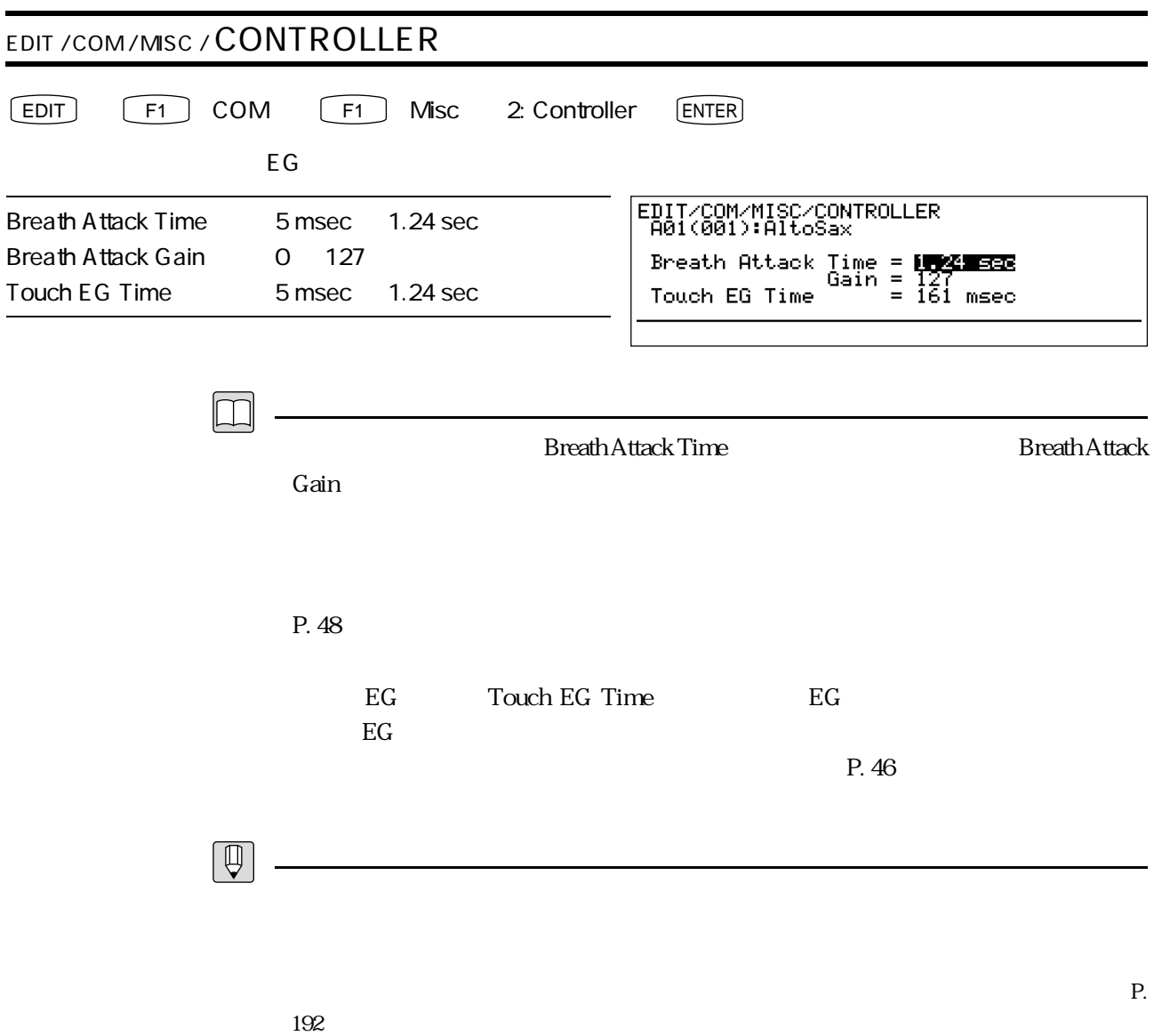

EG P. 192)

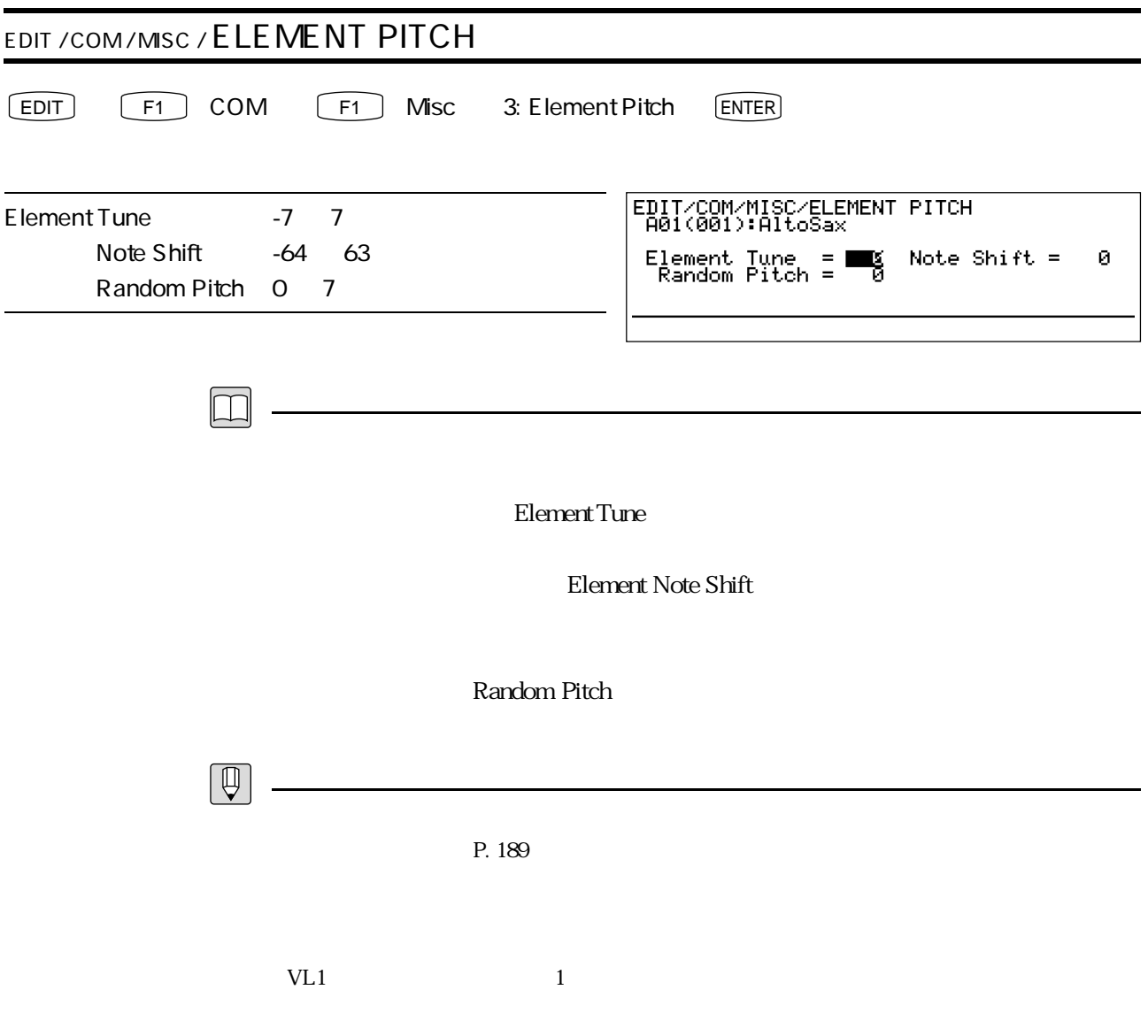

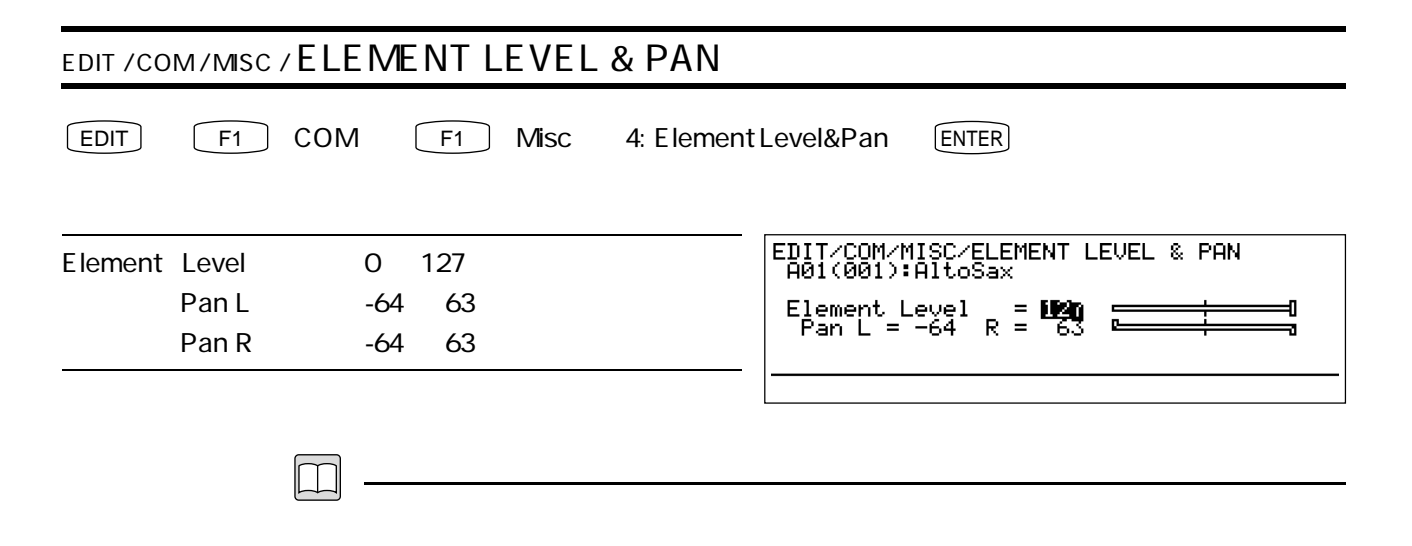

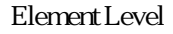

- L, R Pan L, Pan R
- $L$  -64 R 63

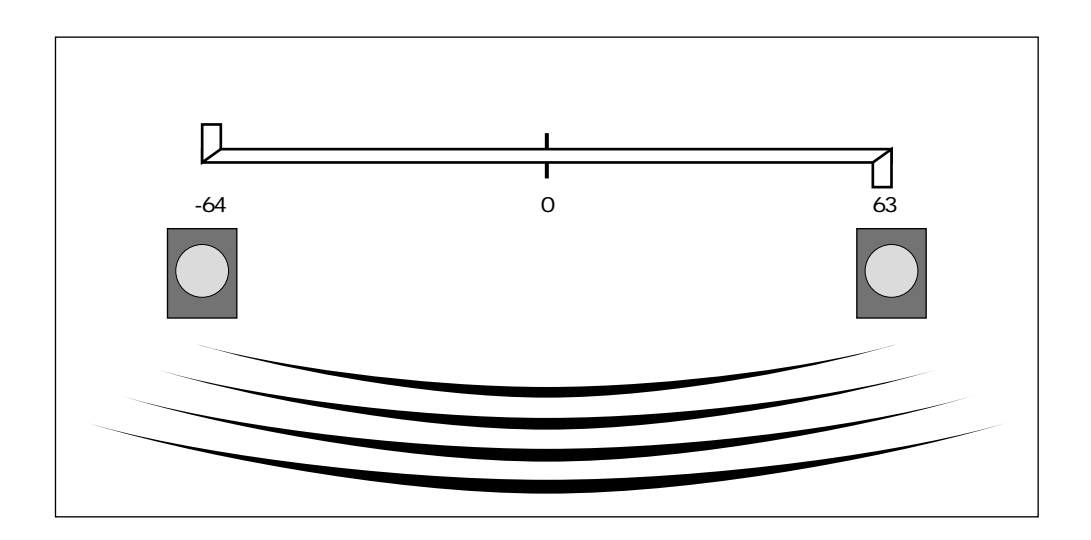

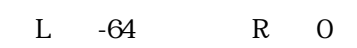

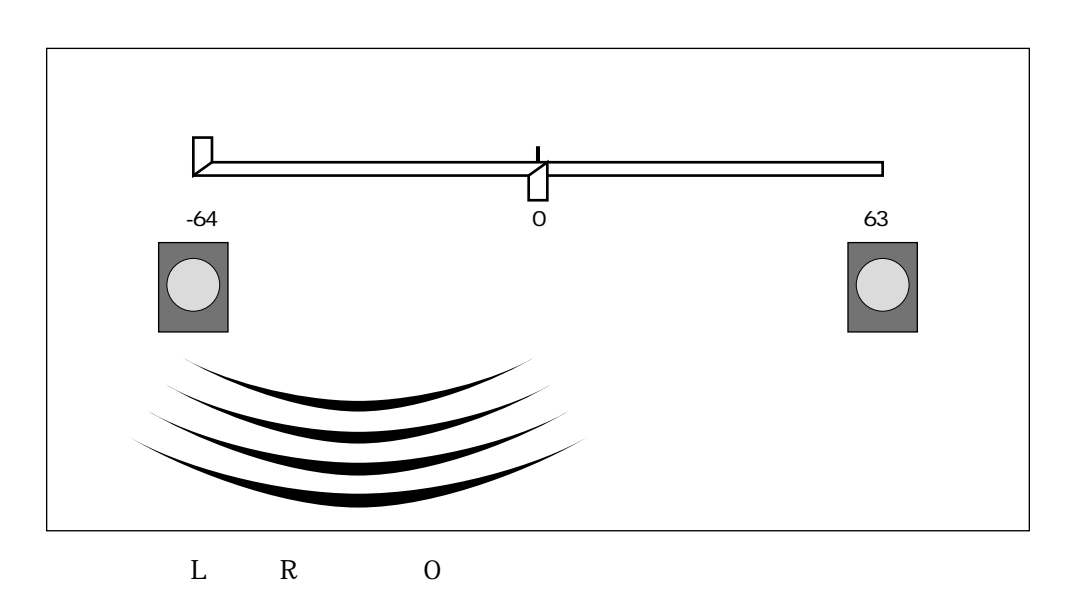

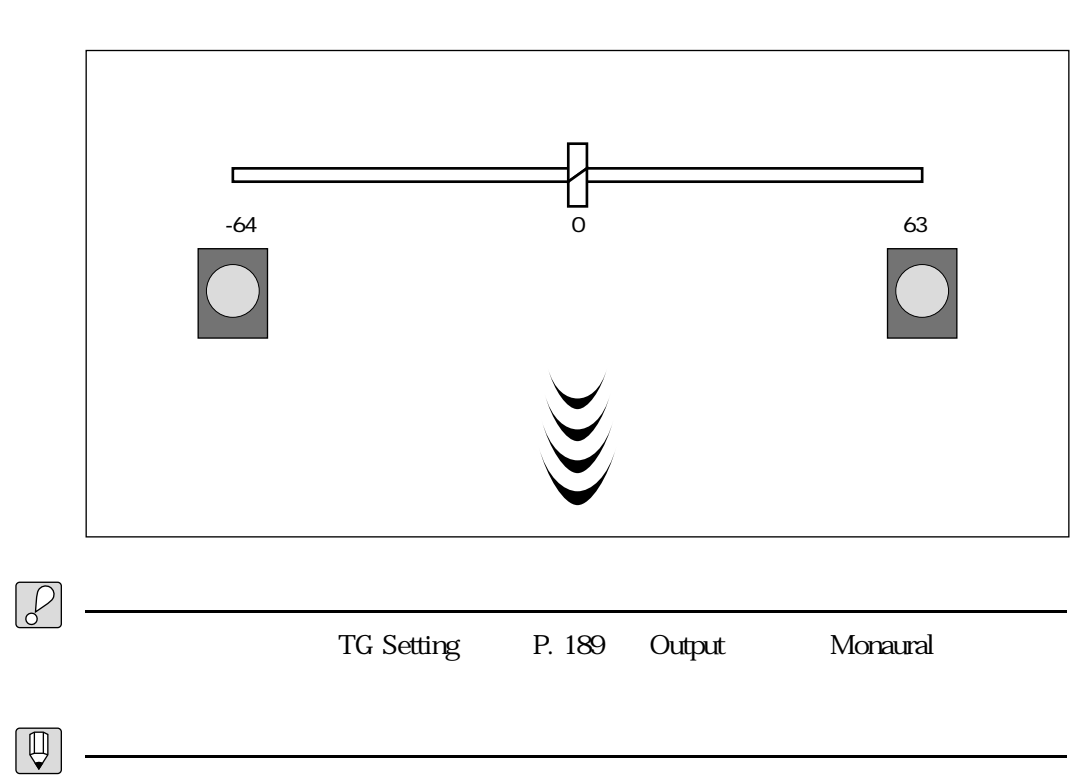

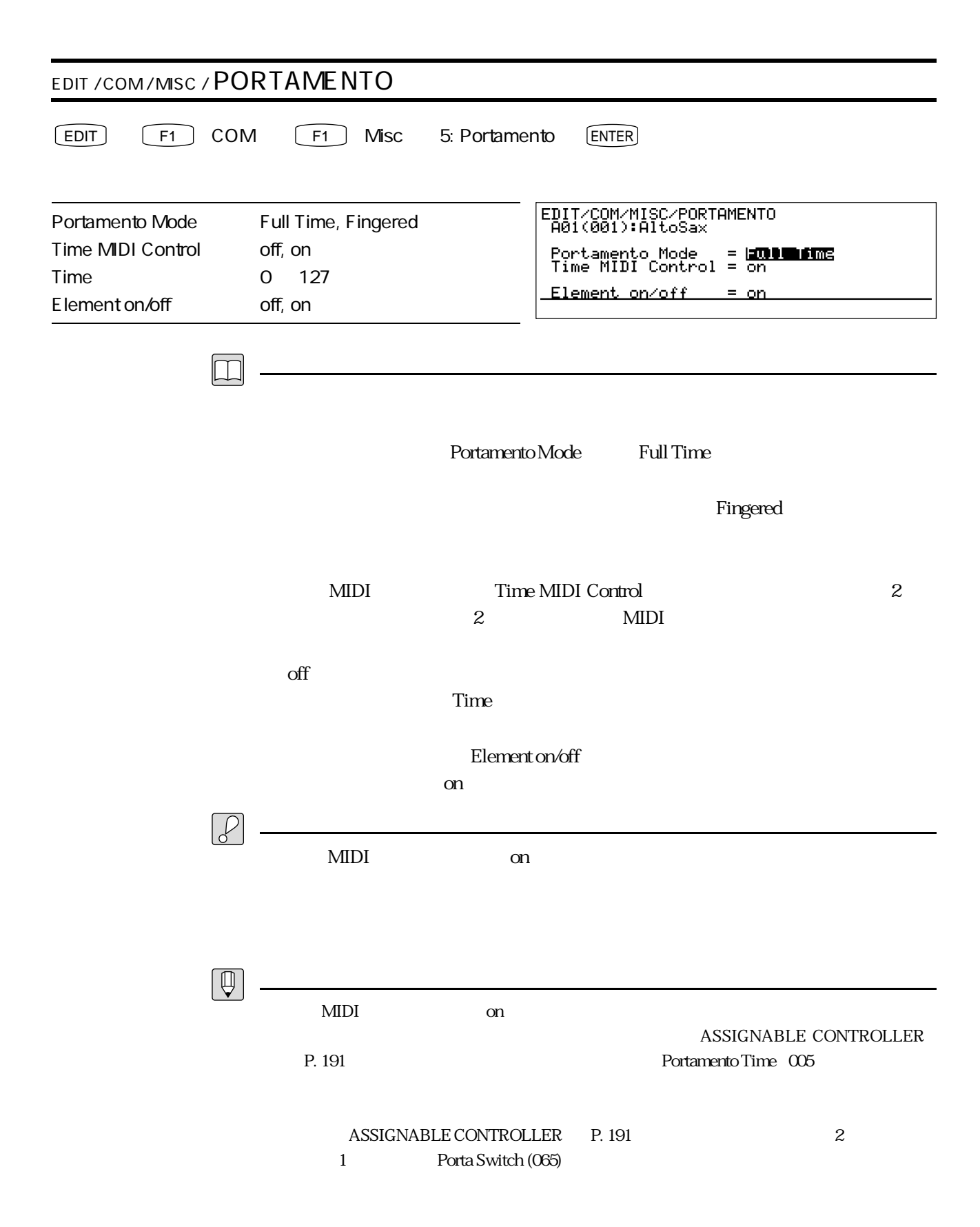

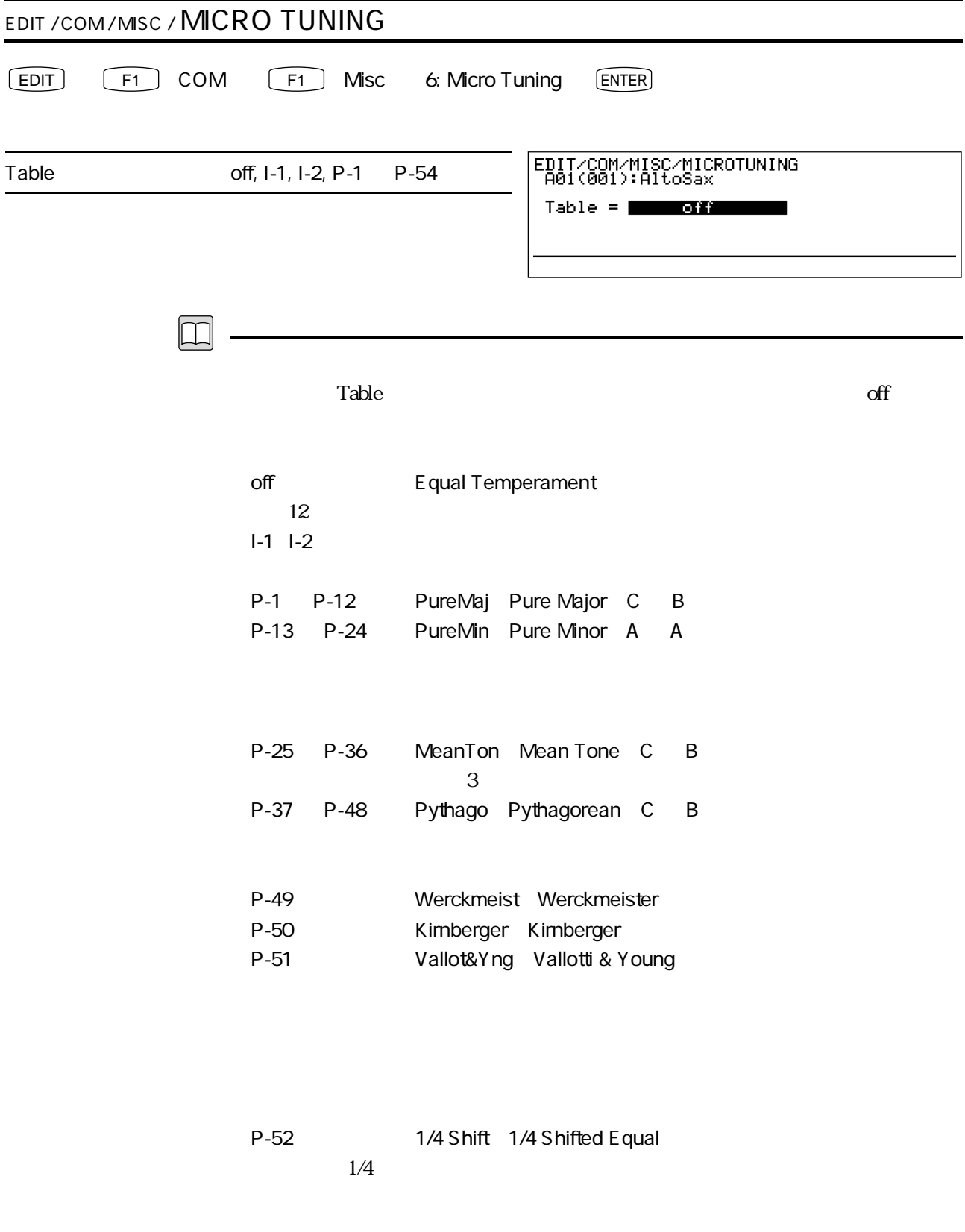

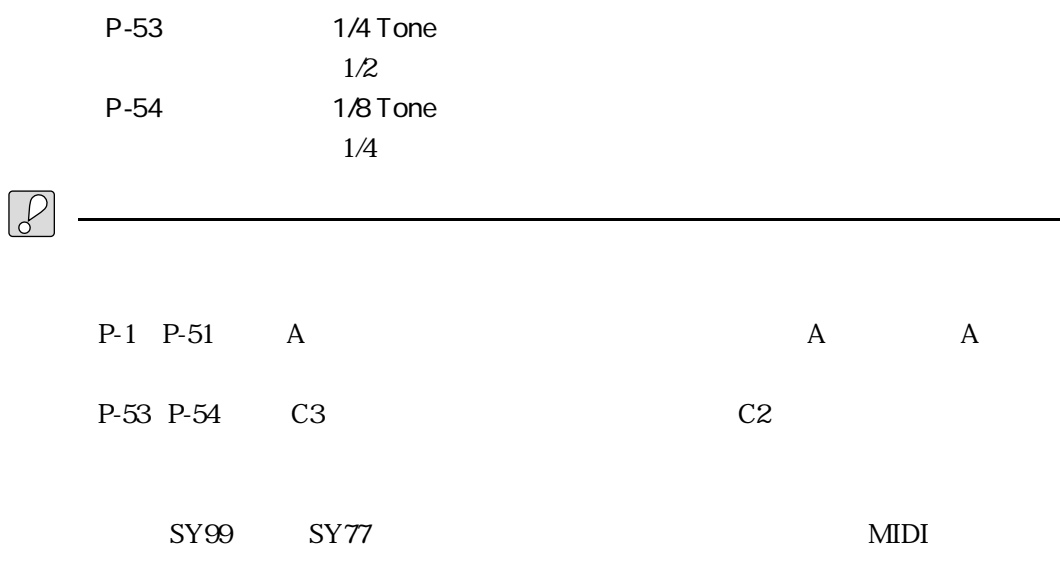

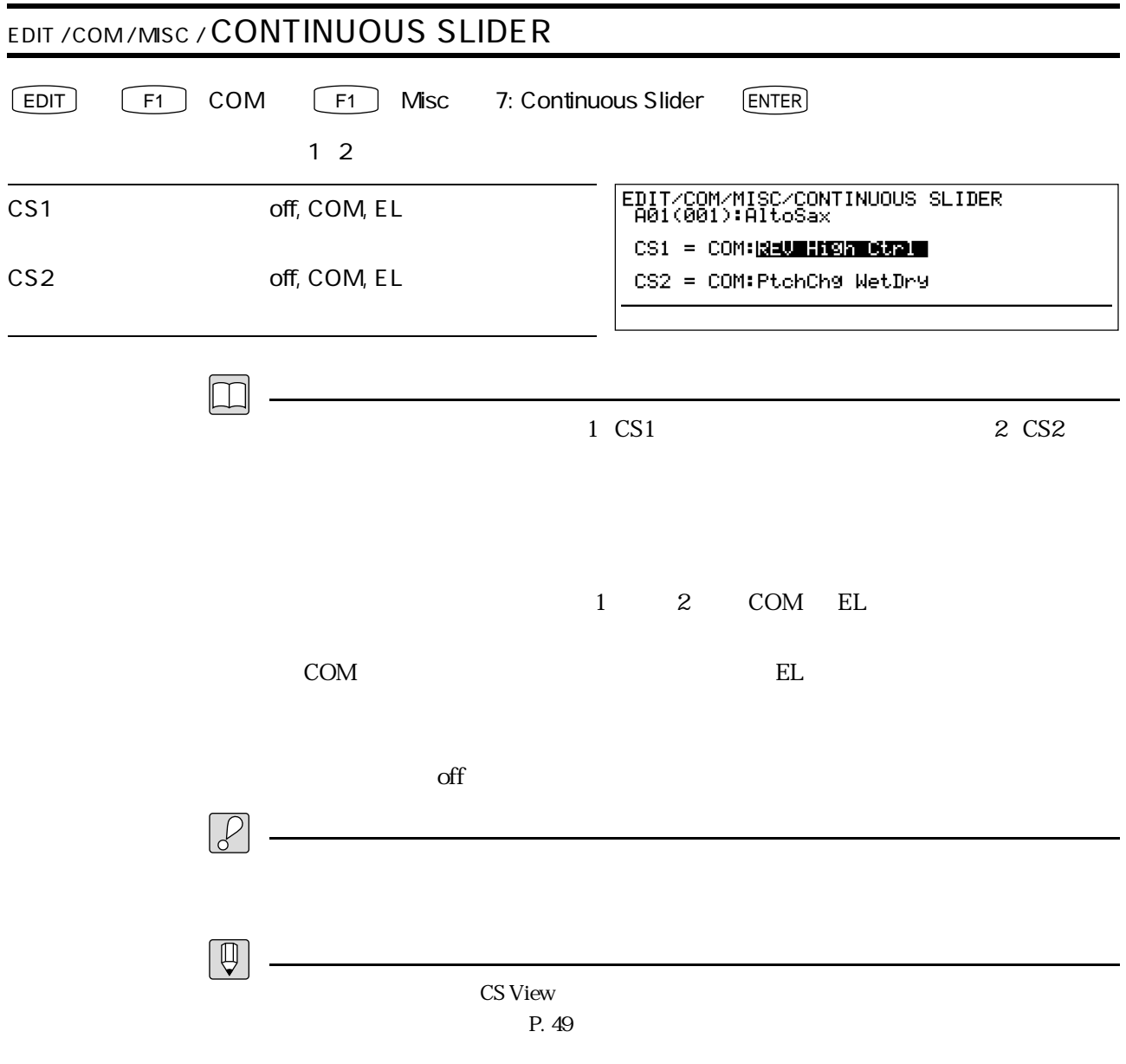

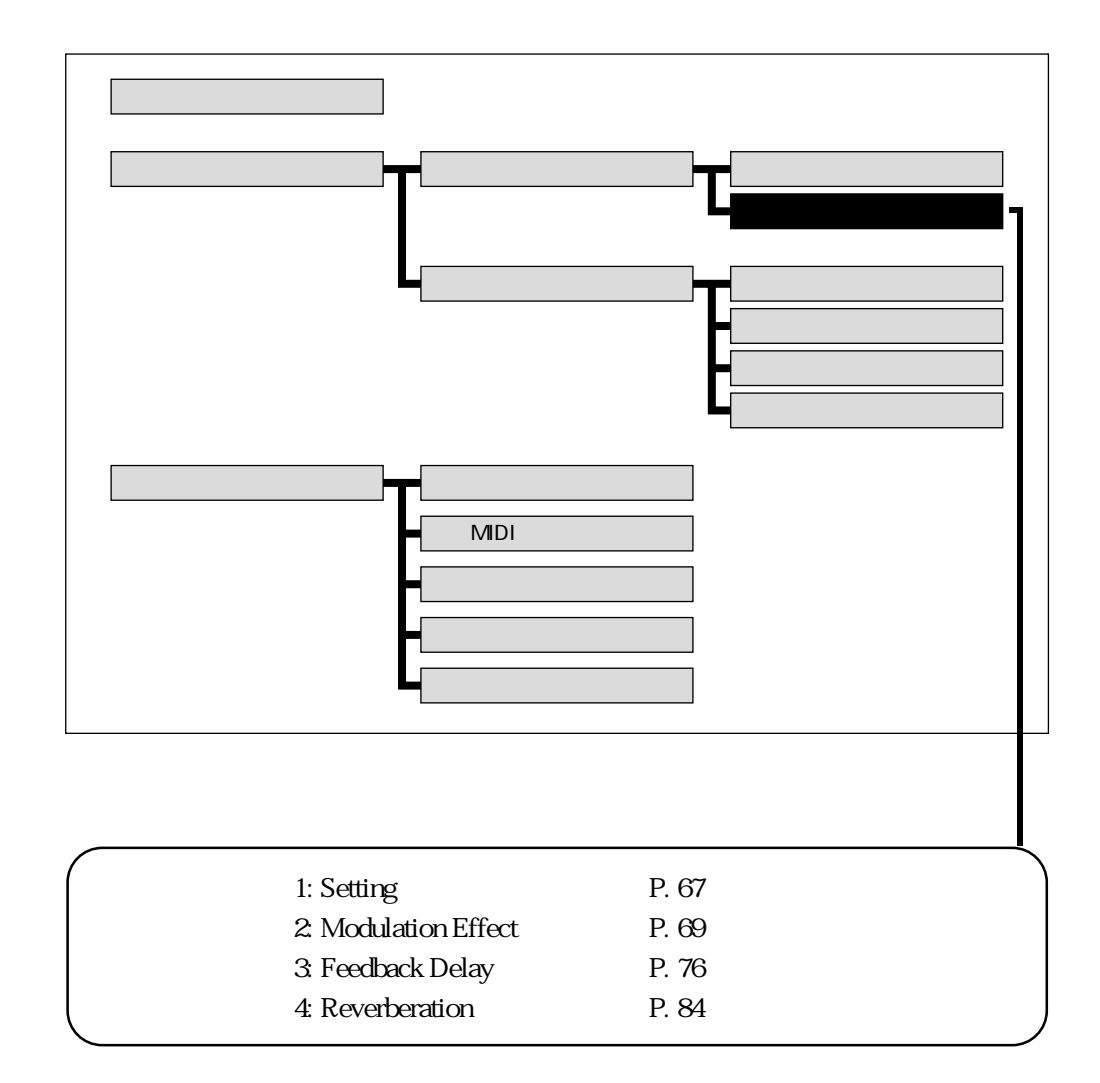

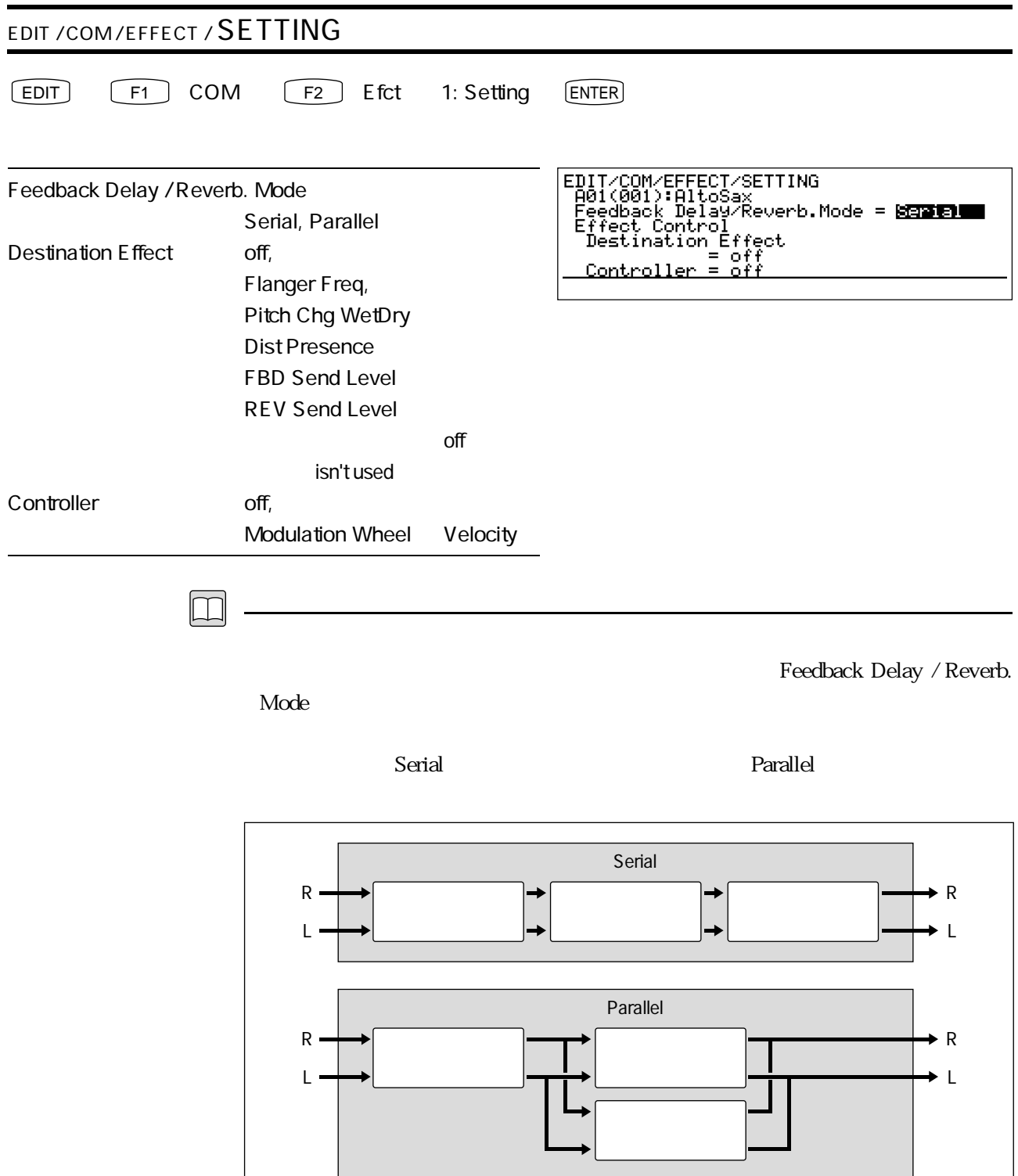

### Destination Effect

#### FBD Send Level

Nodulation Wheel 2010 1 1 2 to the Modulation Wheel 2 to the Modulation 2 to the Modulation 2 to the Modulation 2 to the Modulation 2 to the Modulation 2 to the Modulation 2 to the Modulation 2 to the Modulation 2 to the

Controller

 $\mathrm{off}$ 

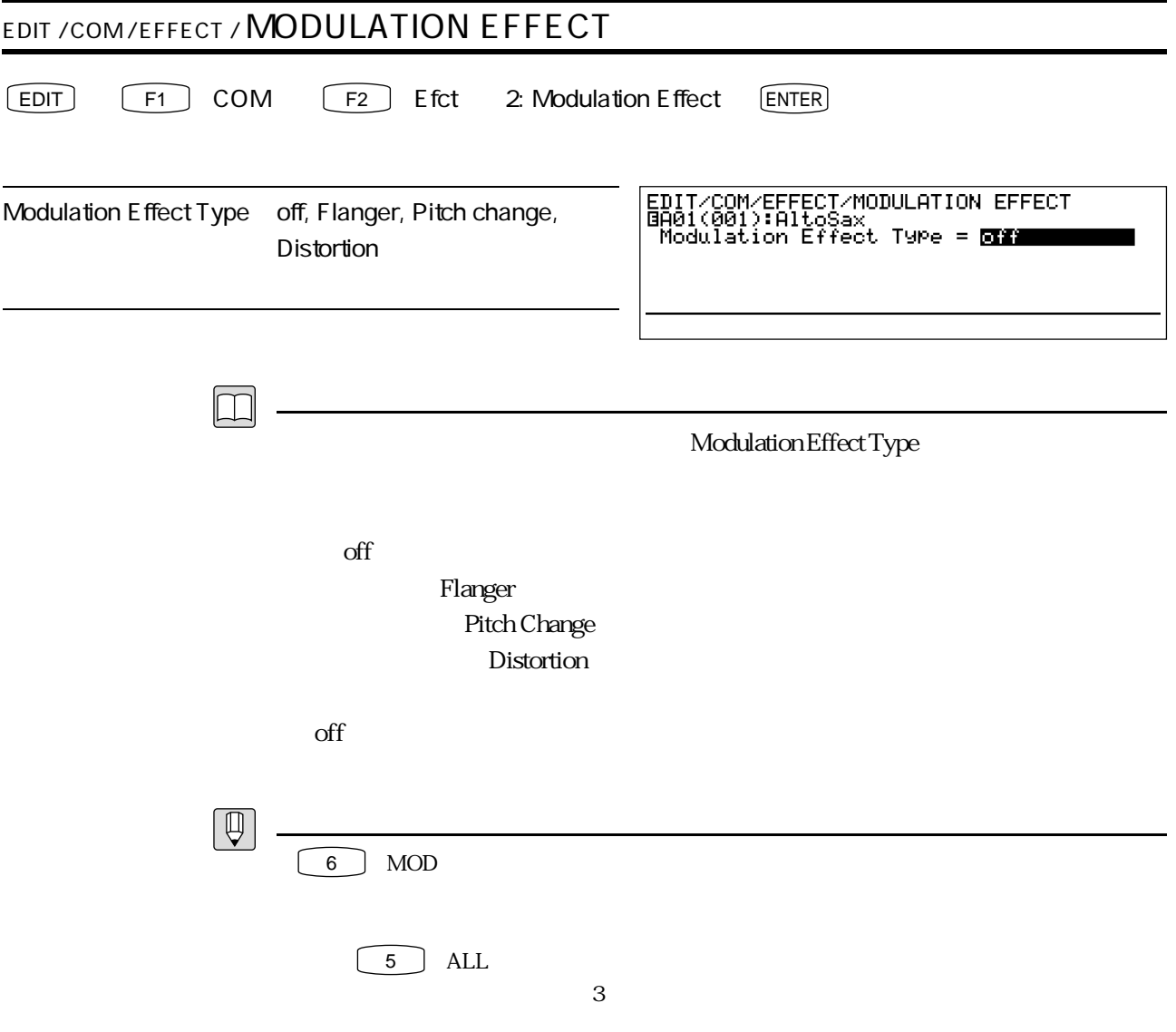

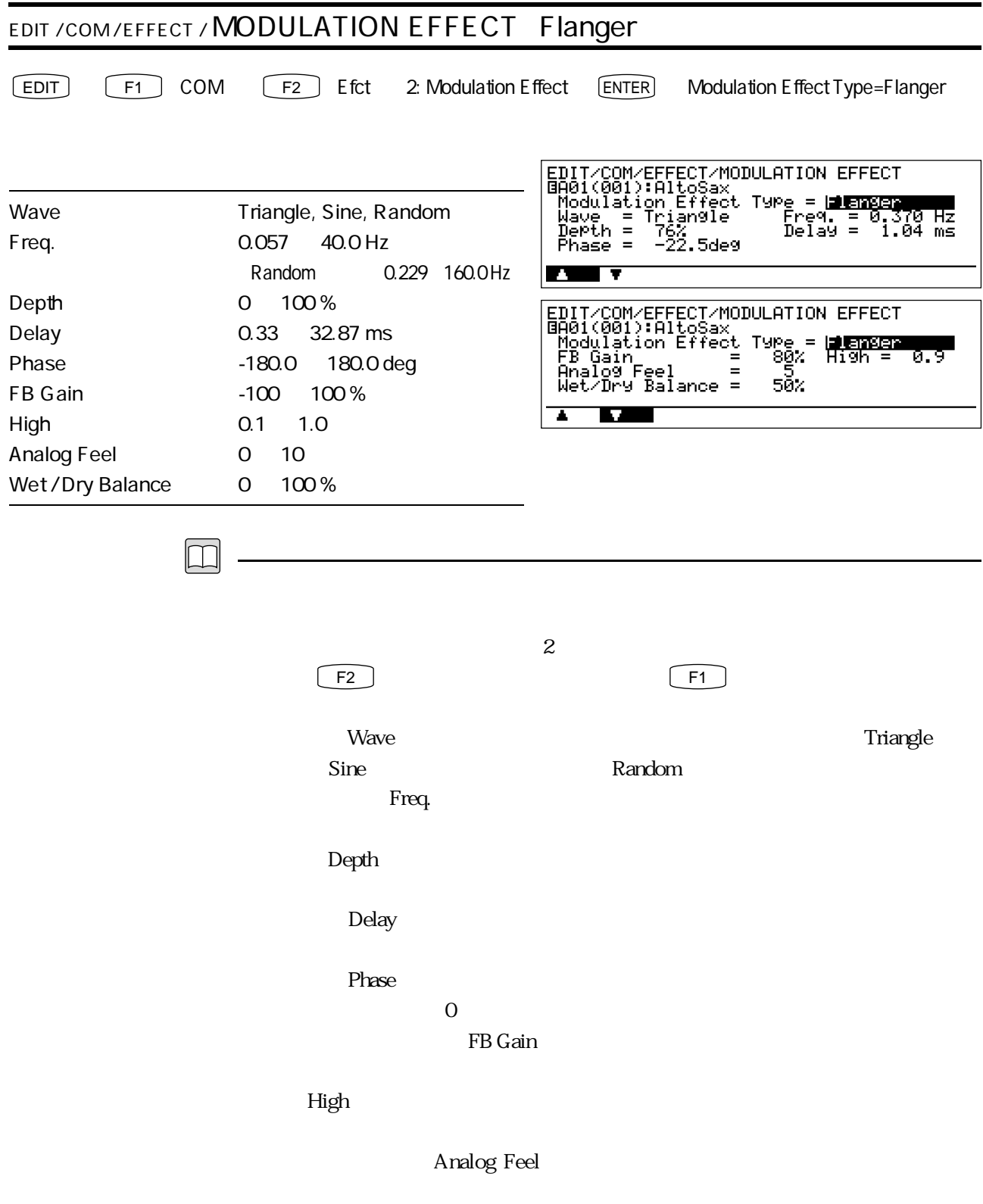

Wet / Dry Balance

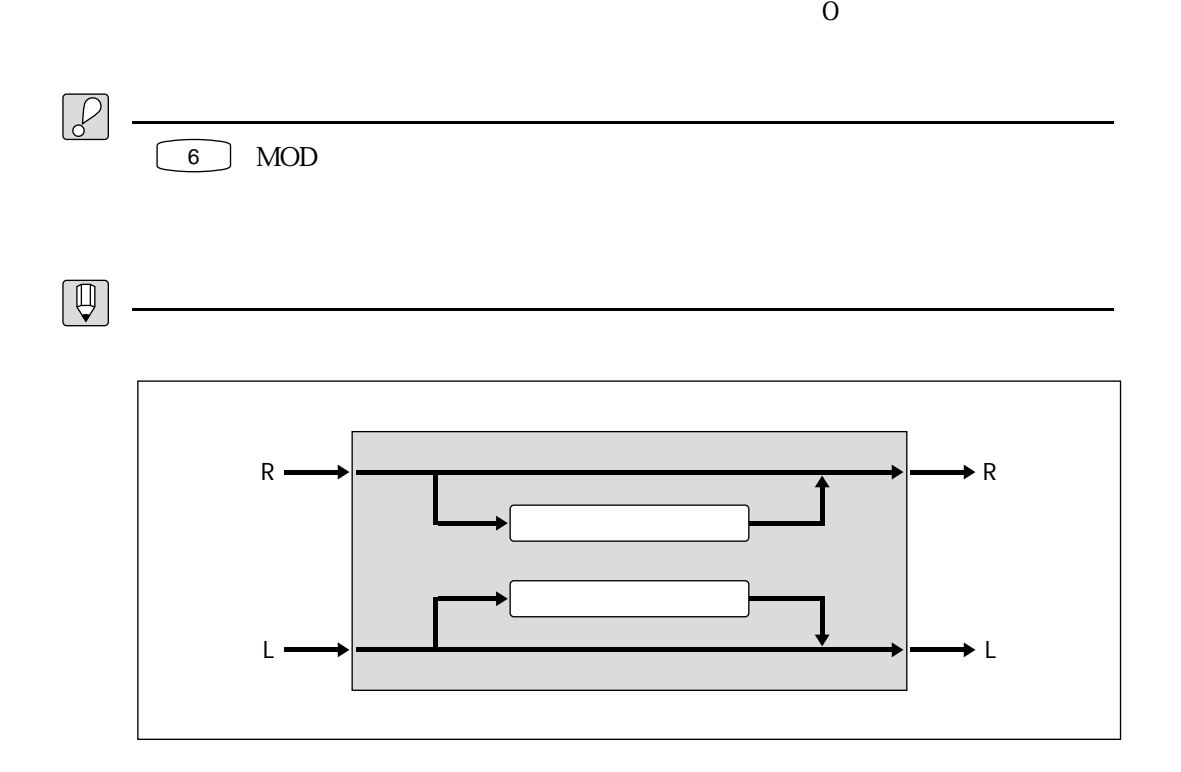
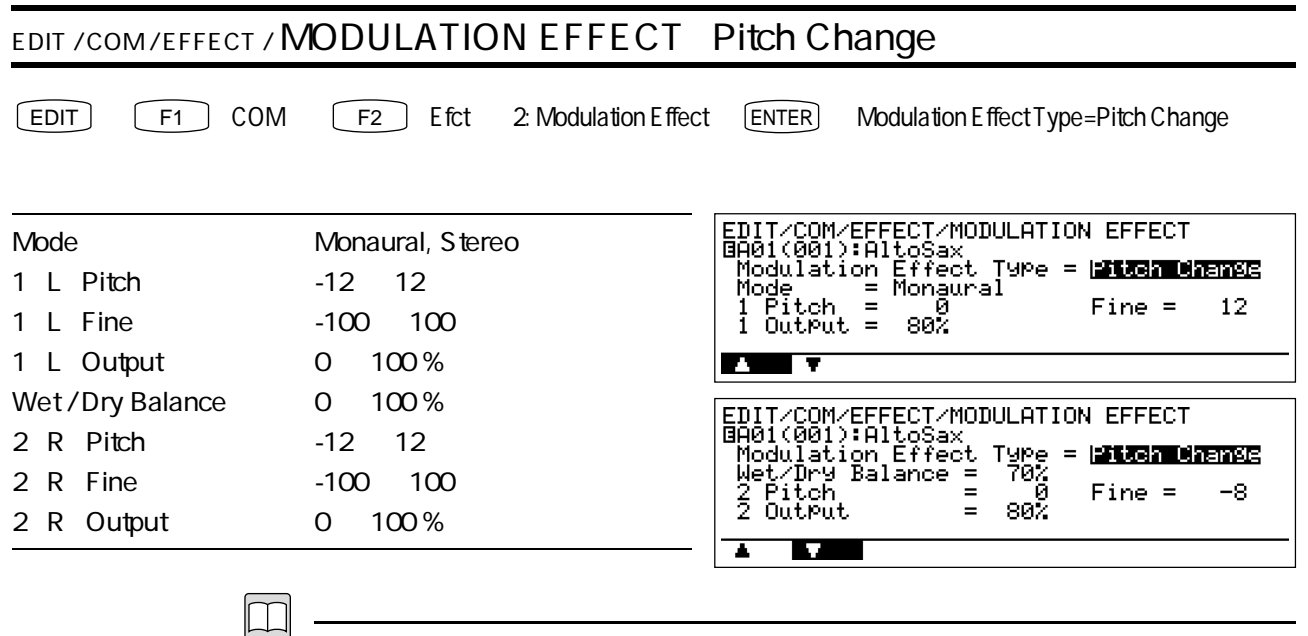

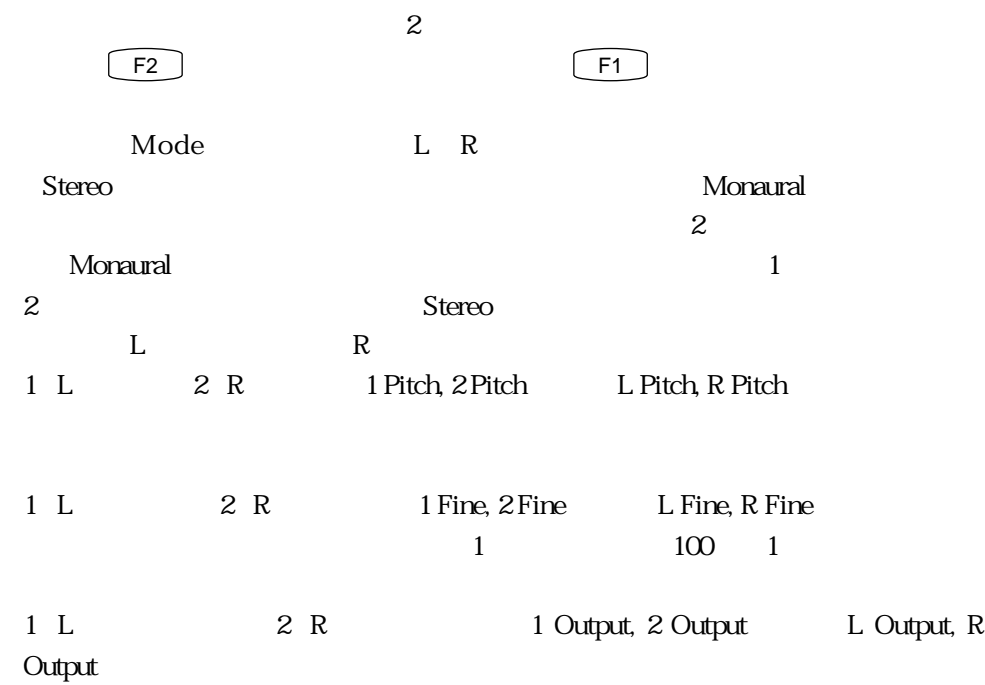

### Wet / Dry Balance

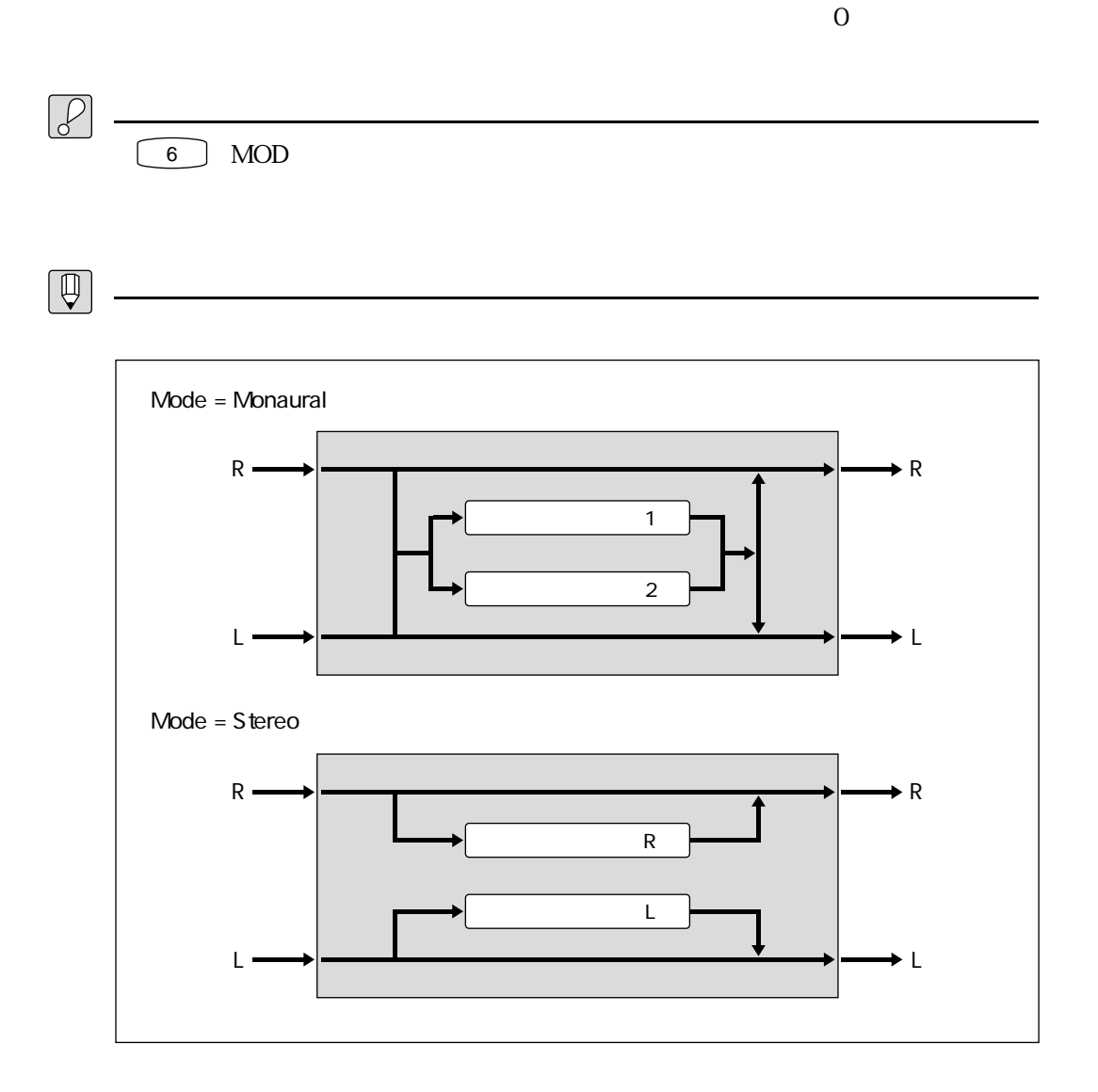

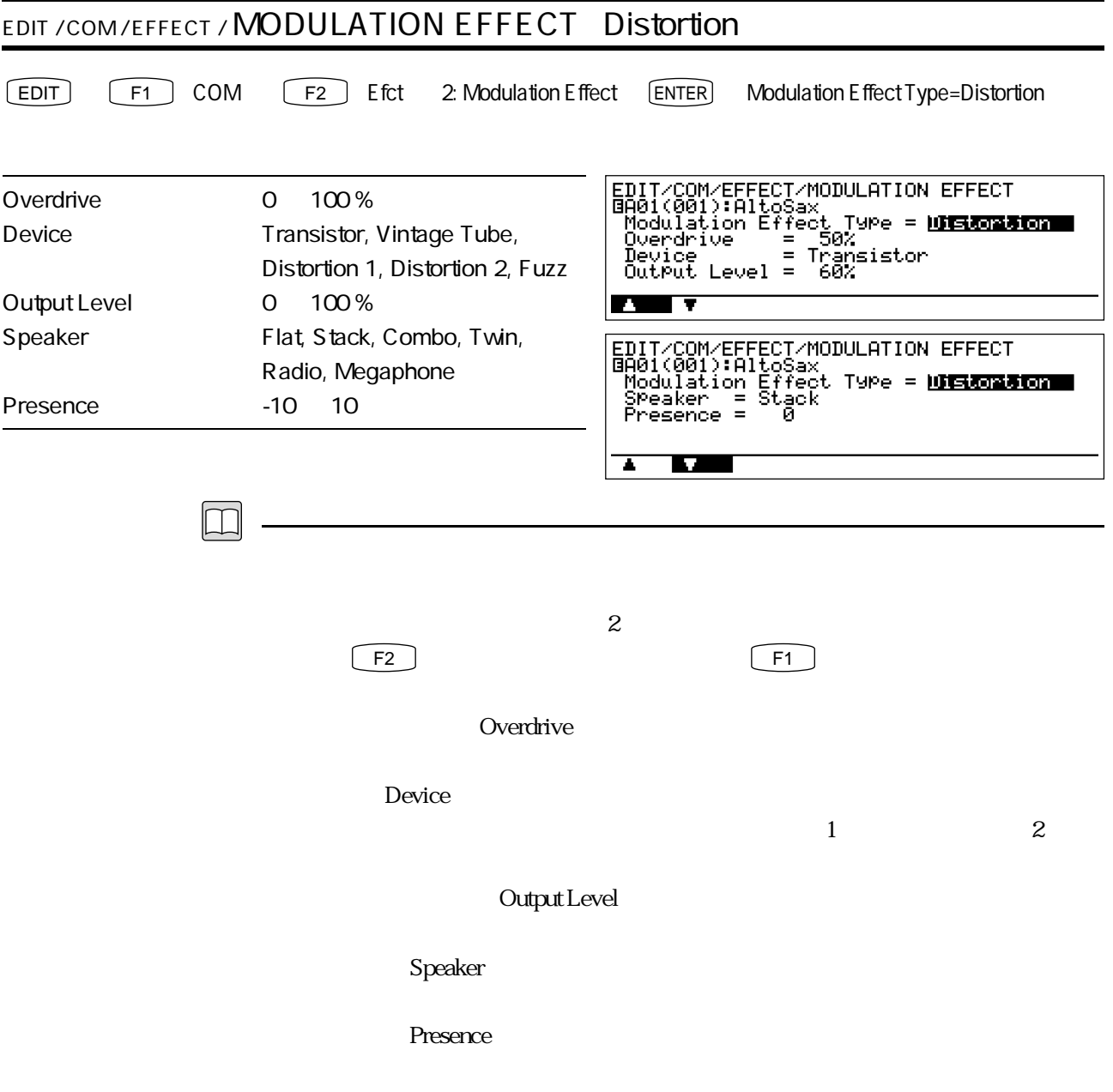

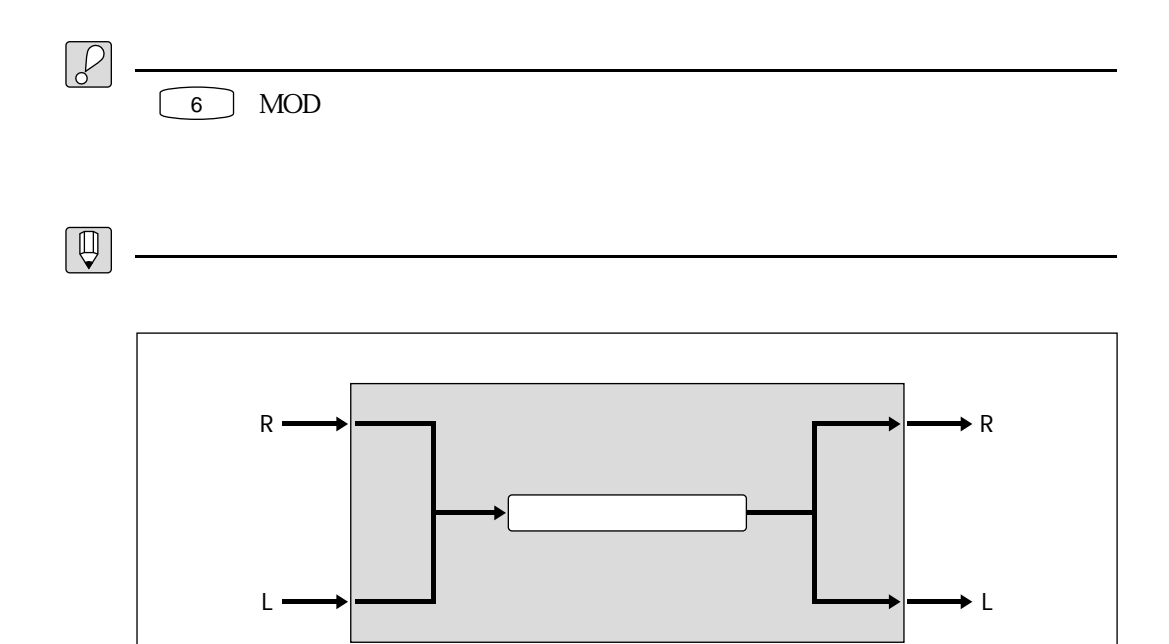

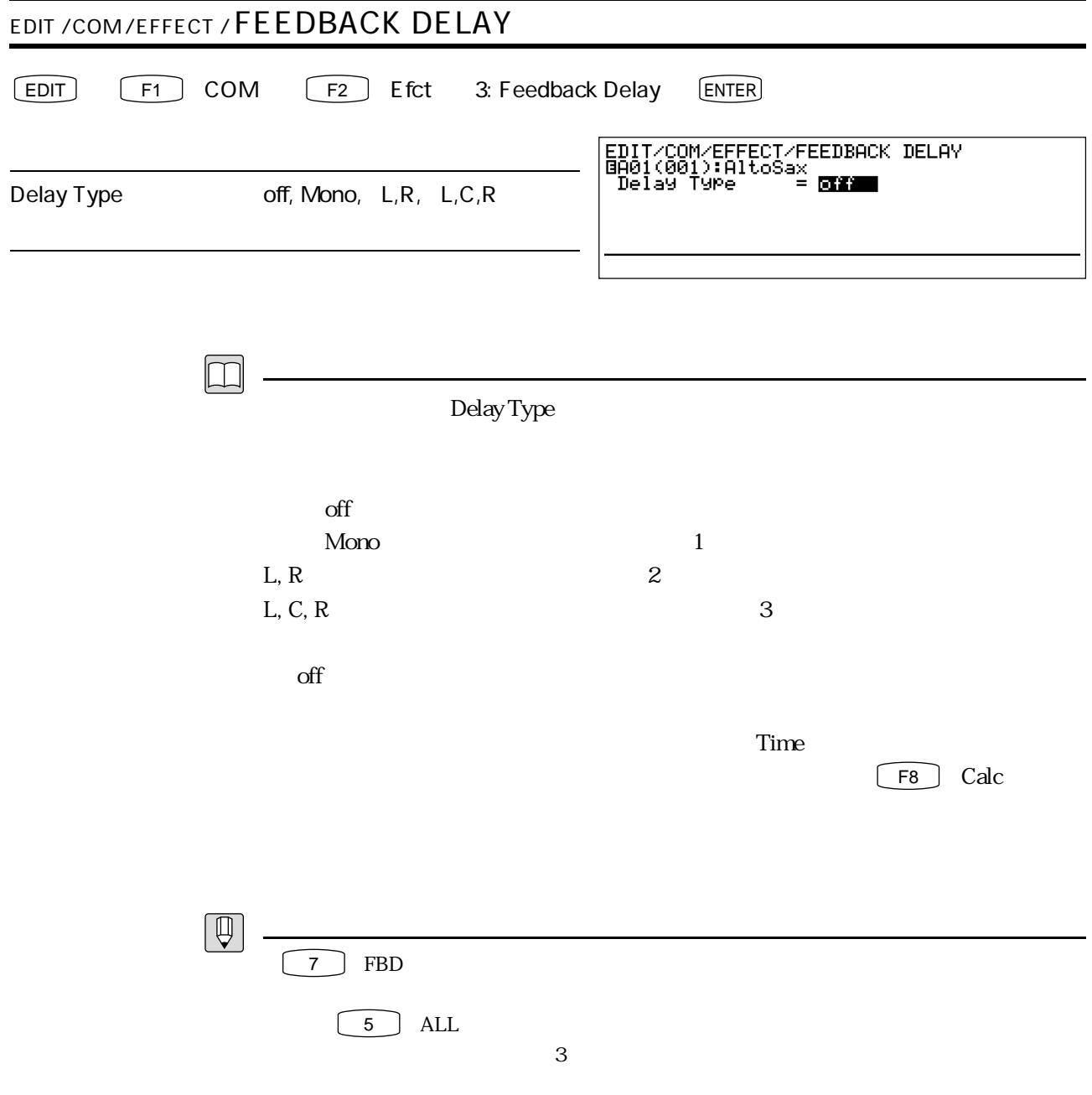

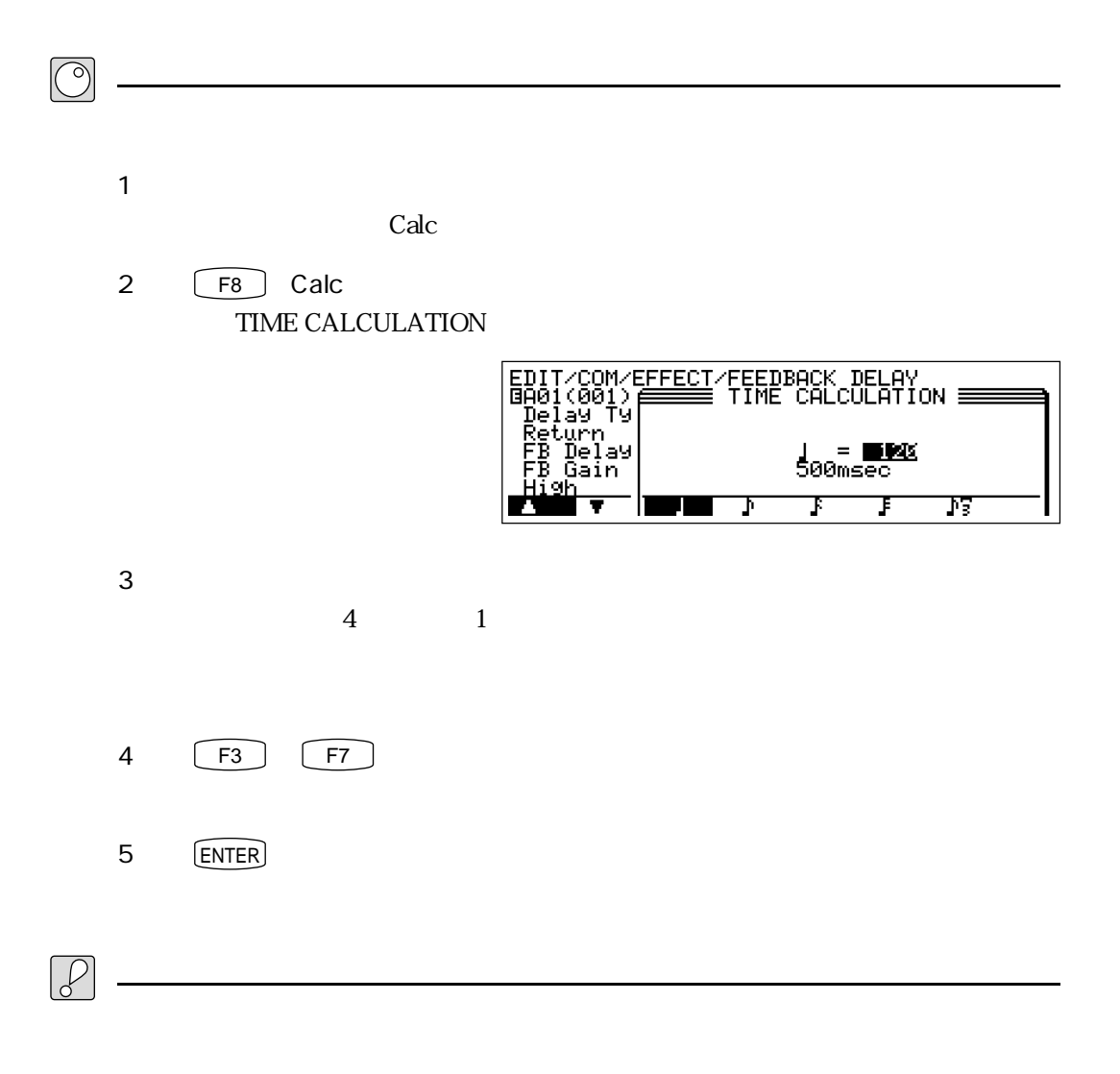

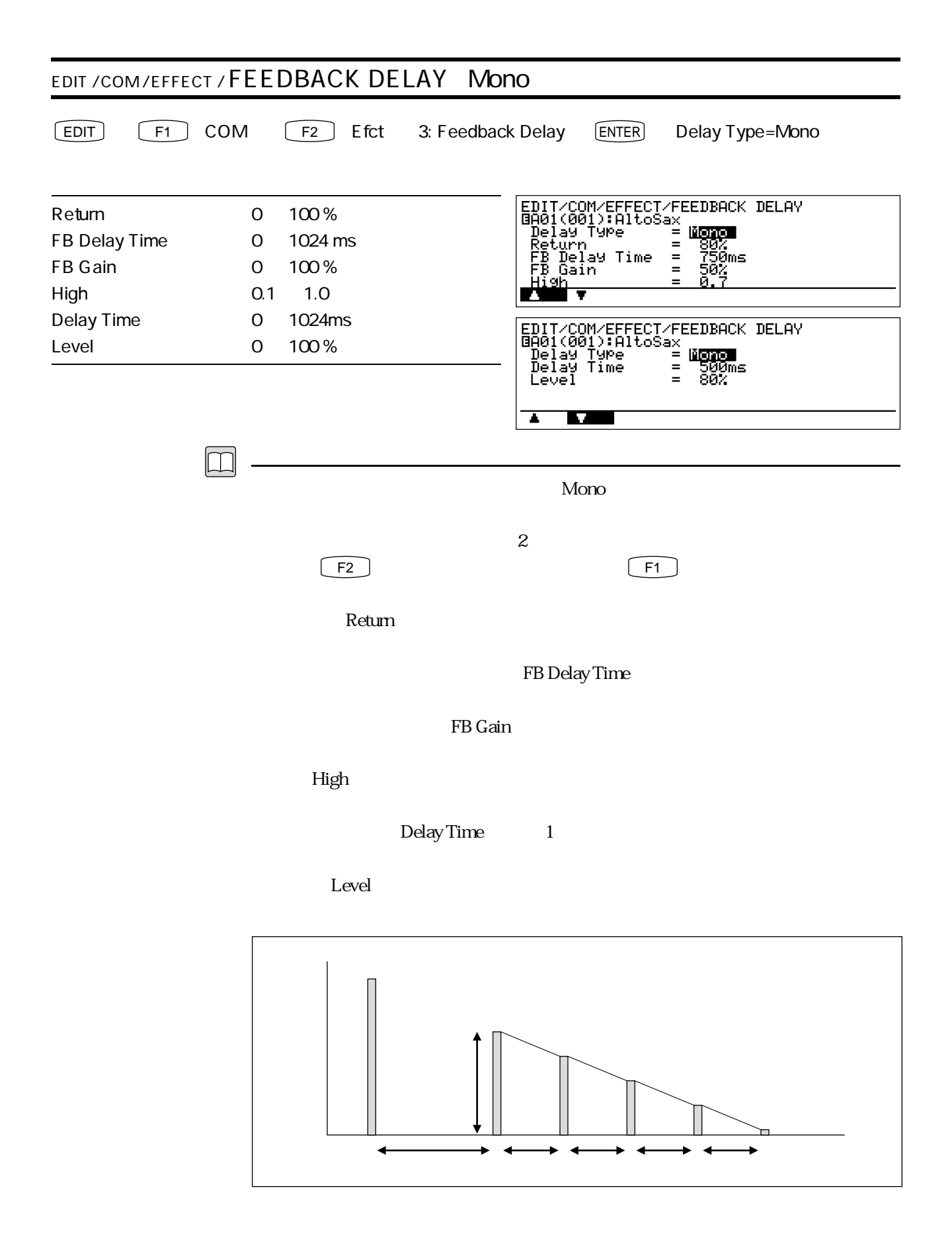

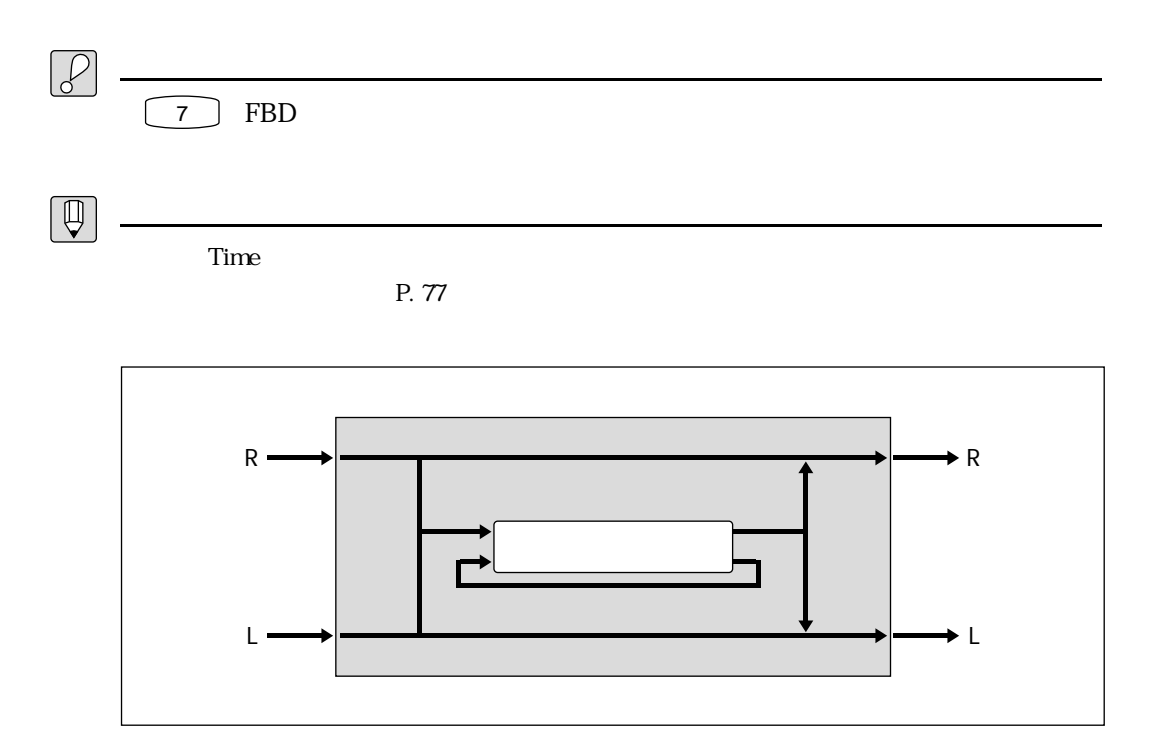

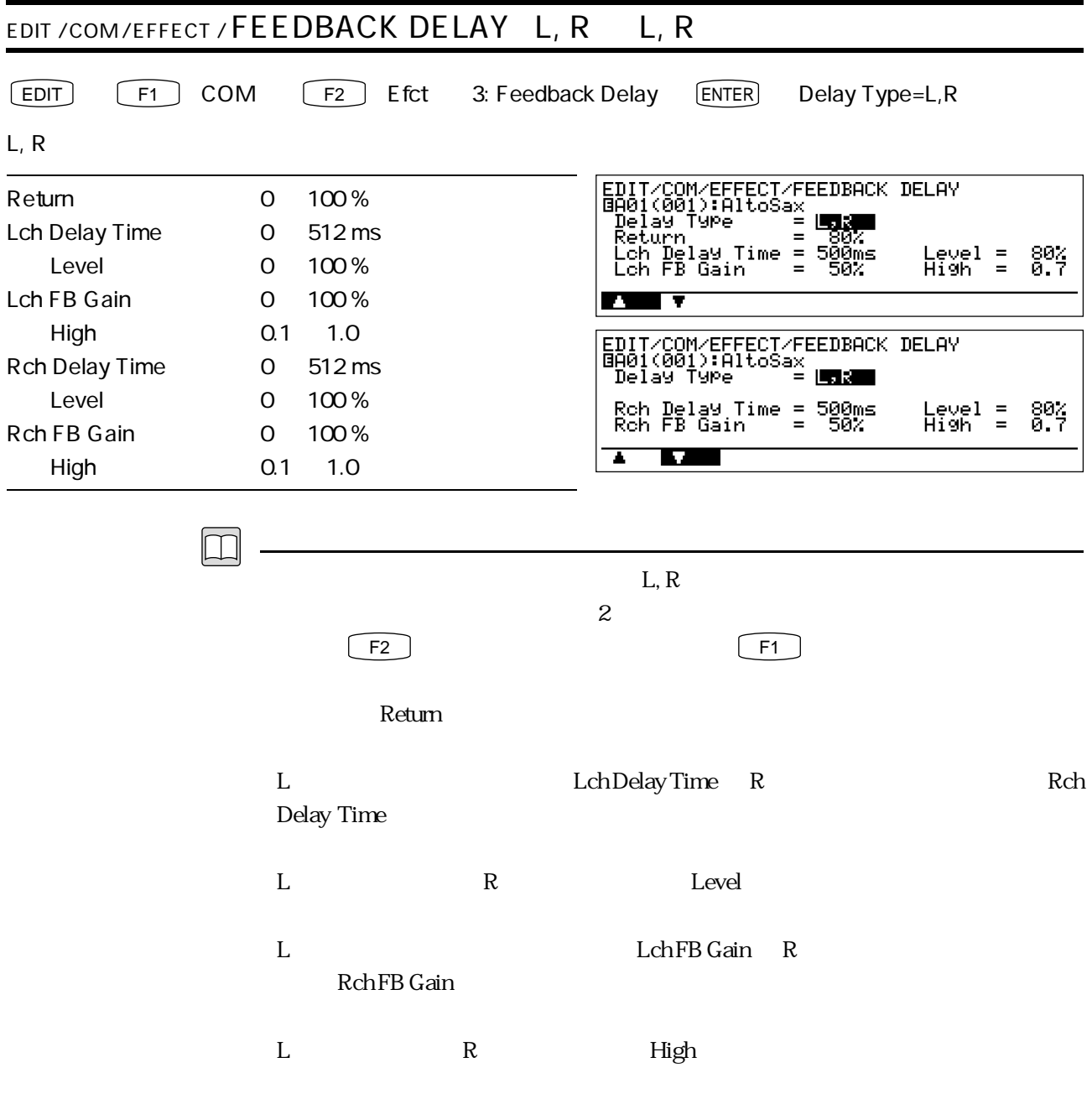

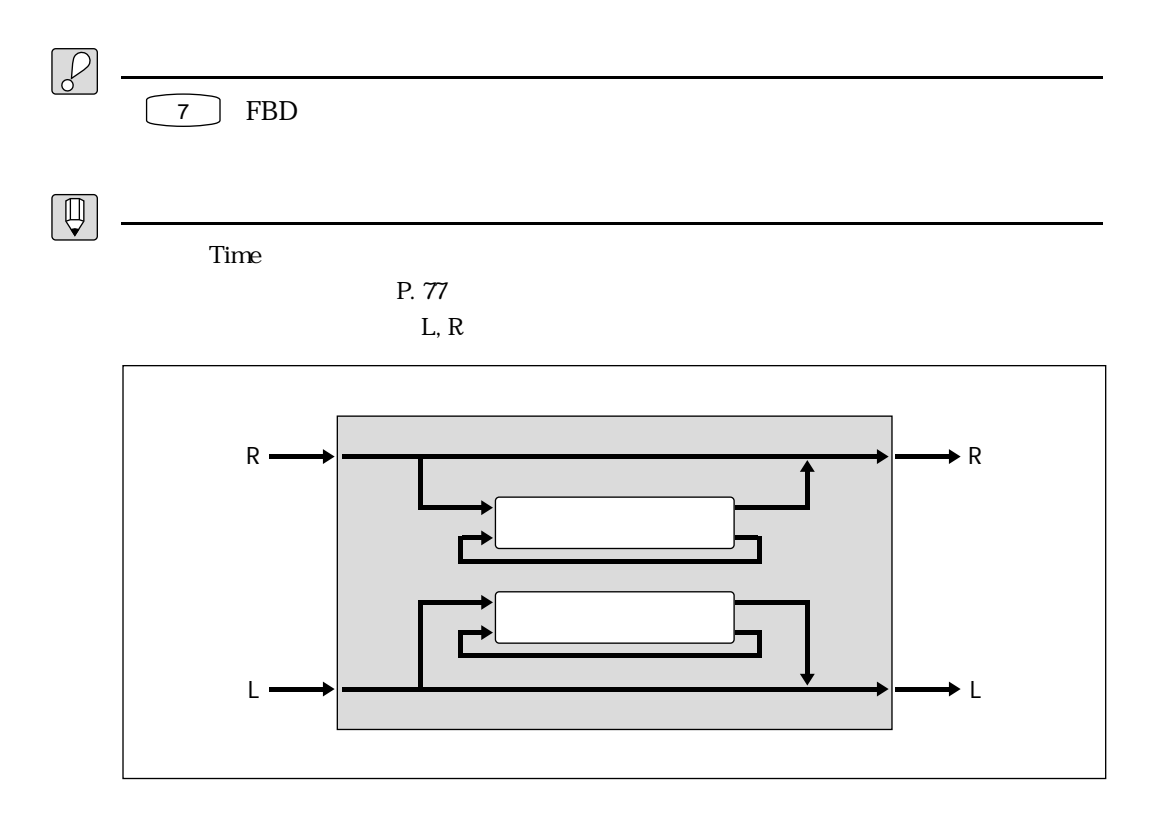

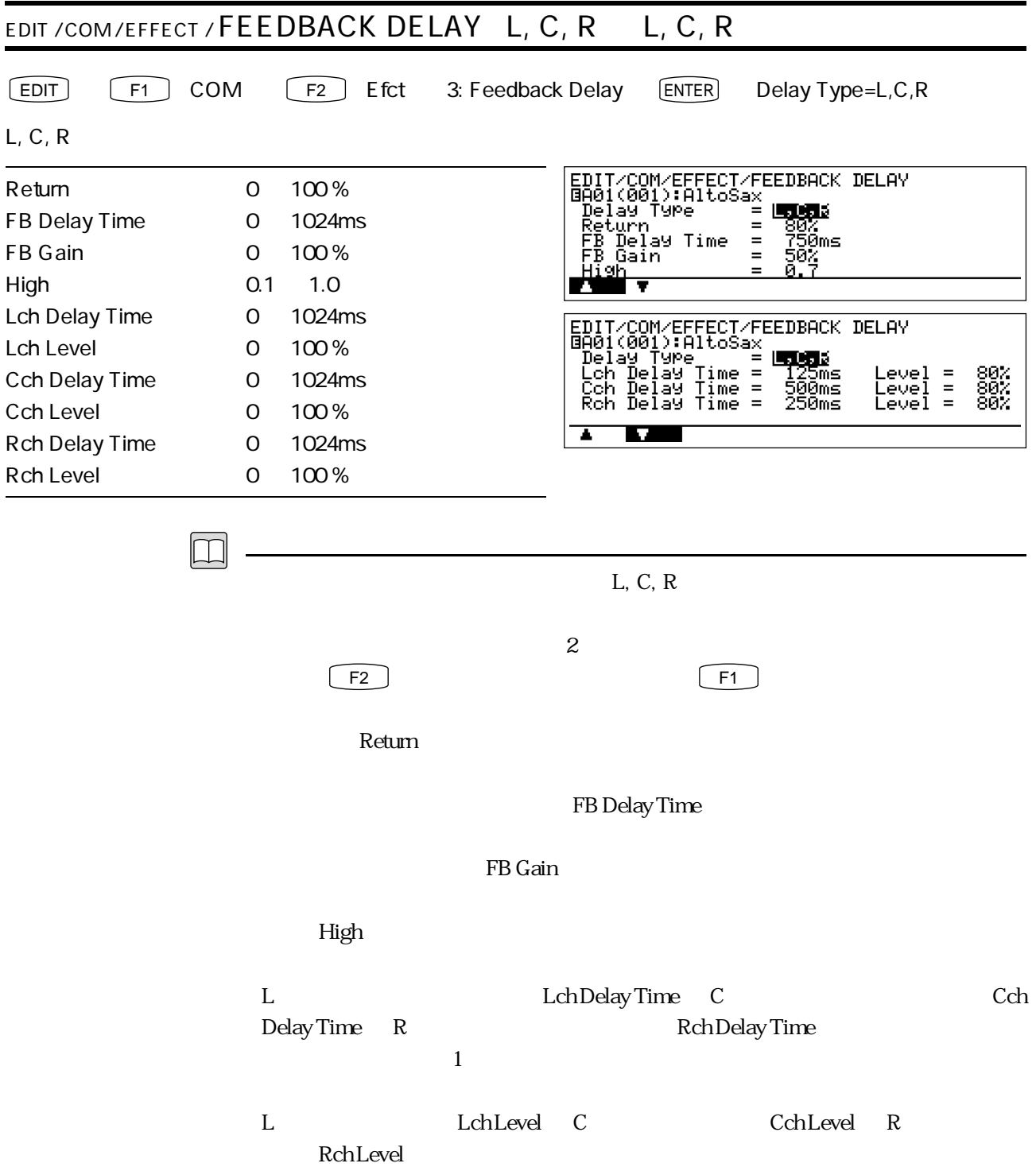

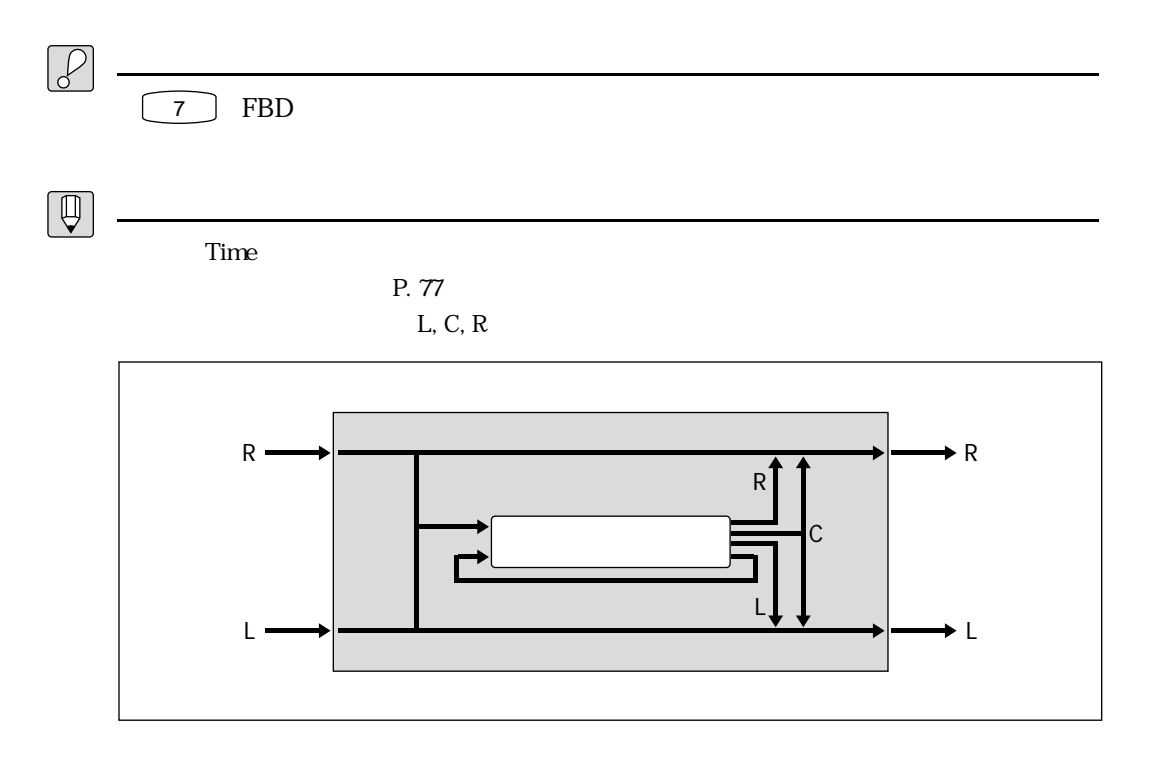

## EDIT / COM/EFFECT / REVERBERATION EDIT F1 COM F2 Efct 4: Reverberation ENTER EDIT/COM/EFFECT/REVERBERATION<br>
BABI(001):AltoSax = 1200001<br>
Reverb Type = 1200001<br>
Return = 68%<br>
Return = 1.0sec<br>
Reverb Time Boost = 0<br>
Reverb Time Boost = 0<br>
High Control = 0.8 Reverb Type off, Hall1, Hall2, Room1, Room2, Studio, Plate, Space, Reverse Return 0  $100\%$ EDIT/COM/EFFECT/REVERBERATION<br>
BAGI(001):AltoSax = Logarithm<br>
Reverb Type = Logarithm<br>
Diffusion = 6<br>
Initial Delay = 18ms<br>
Feel = 2<br>
Rass = 2<br>
Treble = -Reverb Time 0.05 100.0 sec Reverb Time Boost 0 10 High Control **0.1 a.1.0** Diffusion 0  $10$ Treble.  $=$  $-2^{n}$ ae. Initial Delay **0**  $\overline{405}$  **ms** Feel 0 3 Bass -21 -12 Treble -21 ~ 12  $\sim$  2  $F2$  ( $F1$ ) Reverb Type  $\sim$ Return $\sim$ Reverb Time Reverb Time Boost High Control

#### Diffusion

 $\sim$  5

### Initial Delay

・フィール(Feel)では、選ばれたリバーブに対して、デンシティや響きの異なる4種

 $\overline{\text{Bass}}$ 

 $\mathop{\mathrm{Treble}}$ 

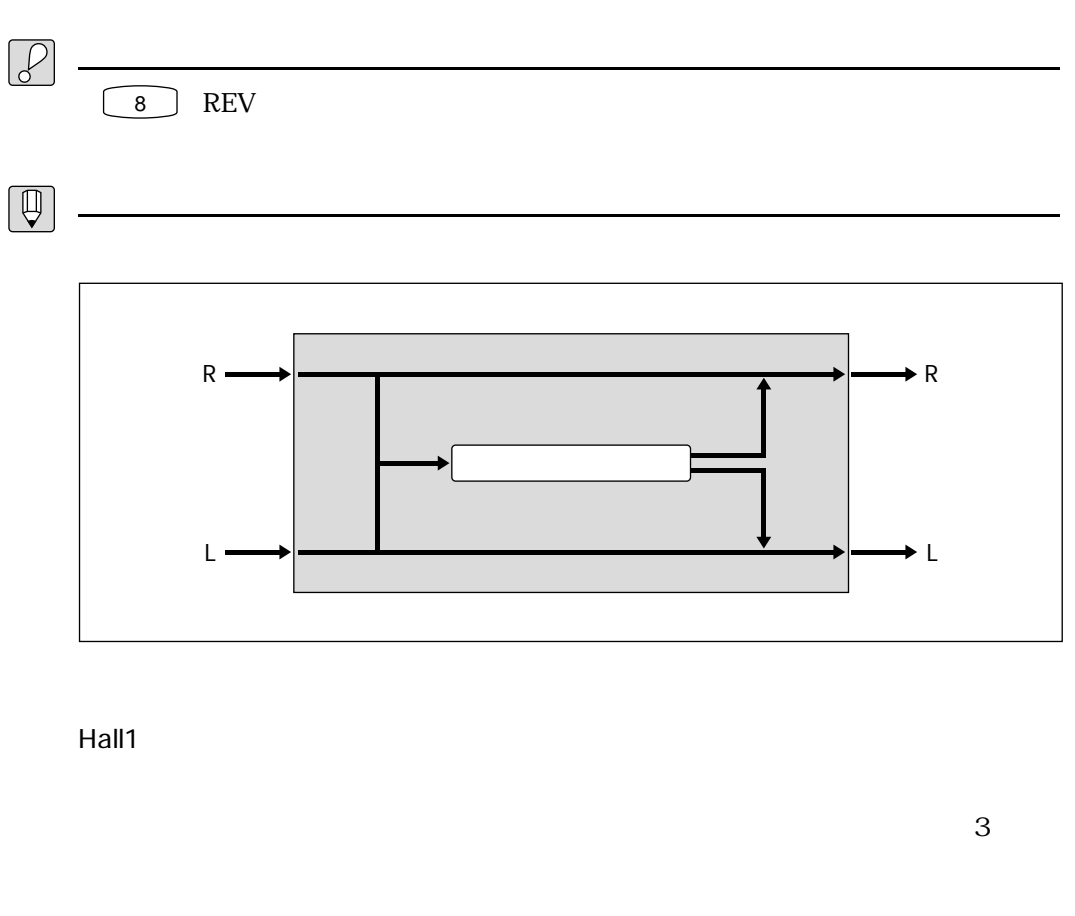

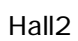

Room1

 $2\quad 3$  0 2  $1\quad 3$ 

 $Hall1$ 

 $\overline{O}$  1

# Room2  $0$  1 2  $\frac{3}{3}$  2 Studio  $\sim$  3

Plate  $\frac{1}{\sqrt{1-\frac{1}{\sqrt{1-\frac{1$  $\frac{3}{3}$  $\overline{0}$  1

Space  $Hall2$  $0\qquad2$  $3\quad 2$ 

Reverse  $\begin{array}{ccc} 0 & 1 & 2 \end{array}$ 

 $3$ 

 $4\overline{ }$ 

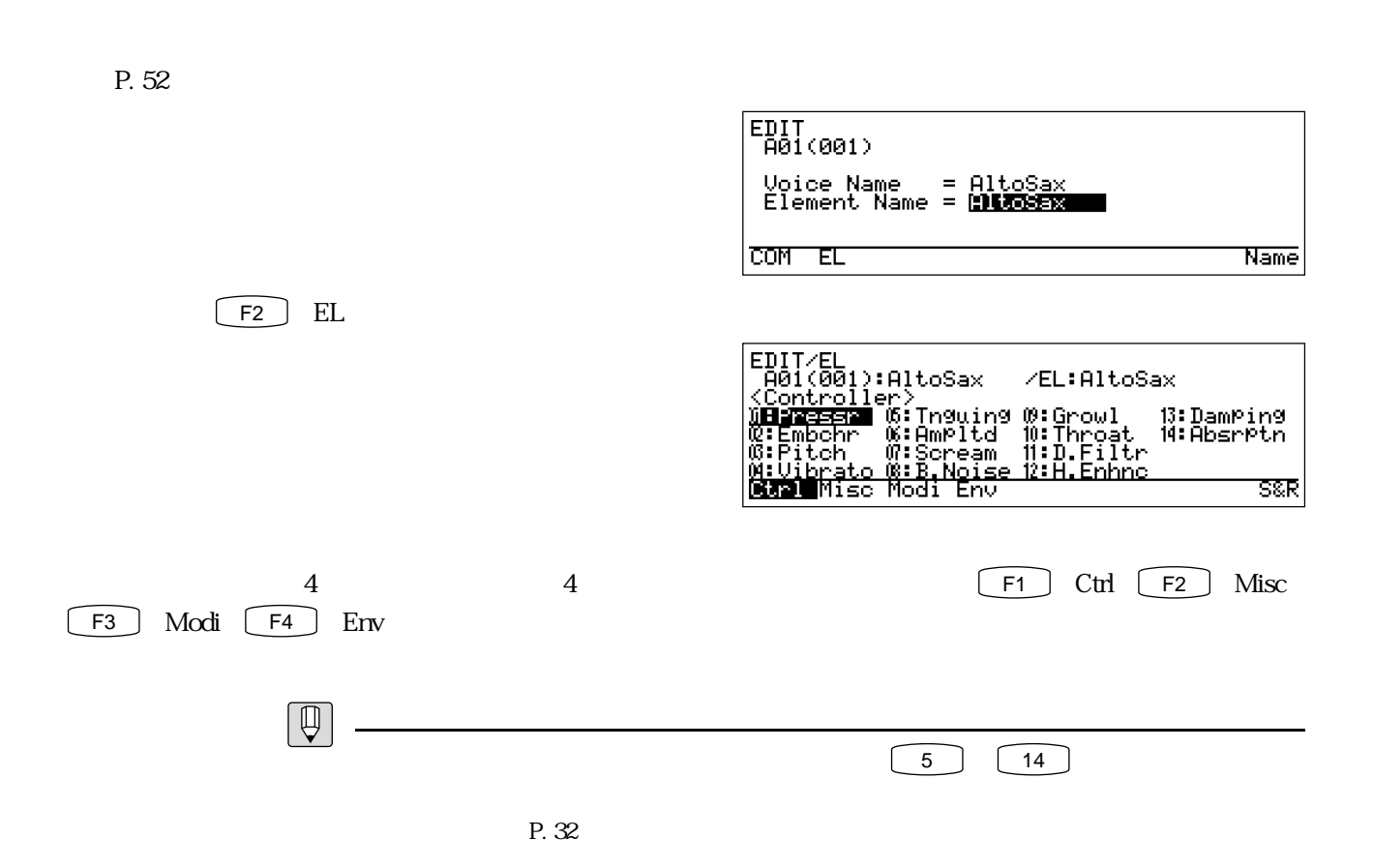

E1 Cont

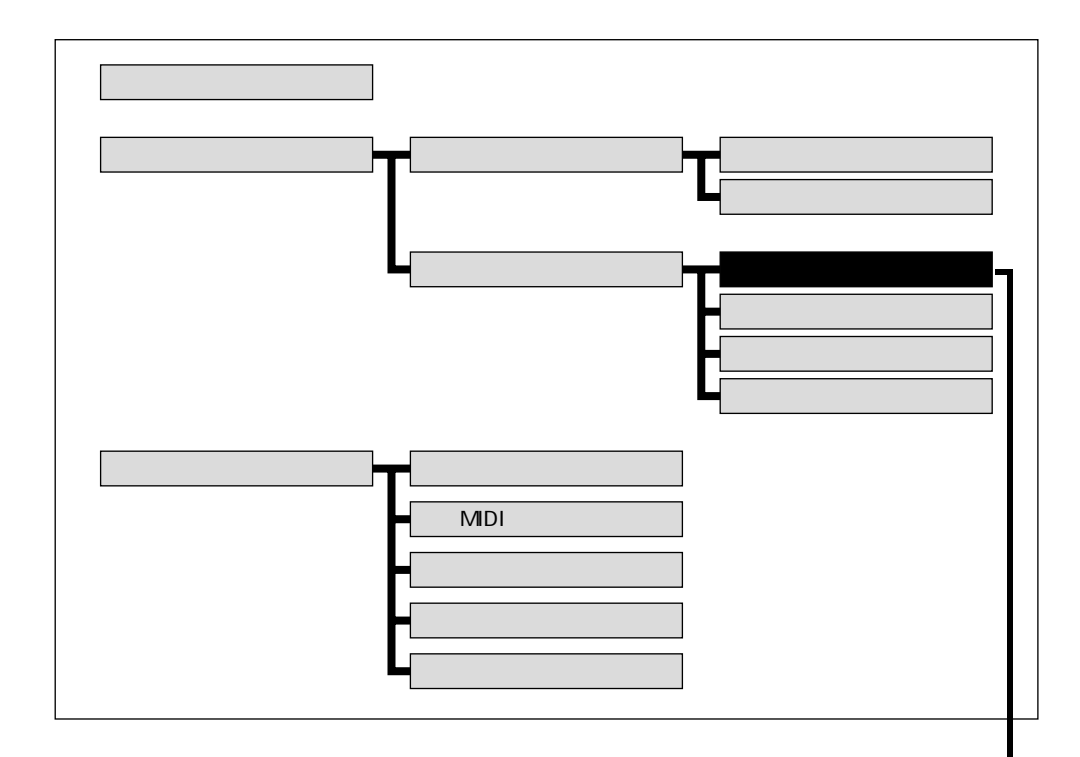

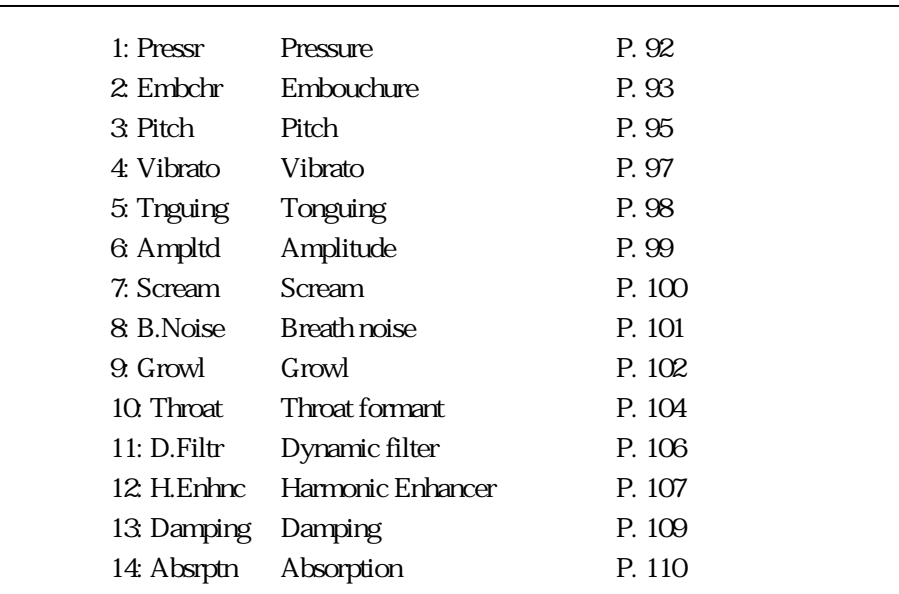

 $\begin{tabular}{|c|c|} \hline $\mathbb{Q}$ \\ \hline \end{tabular}$ 

TB S&R

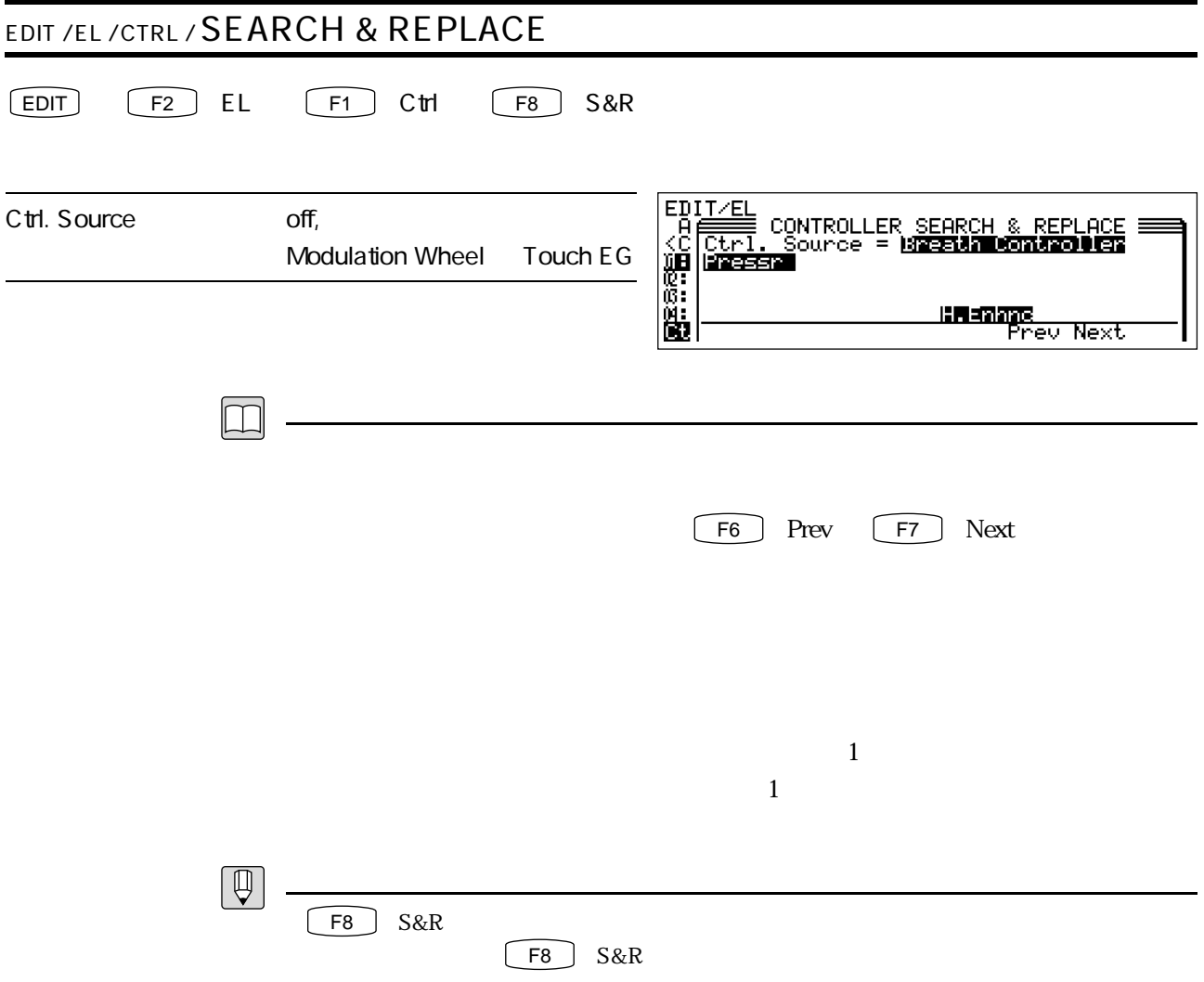

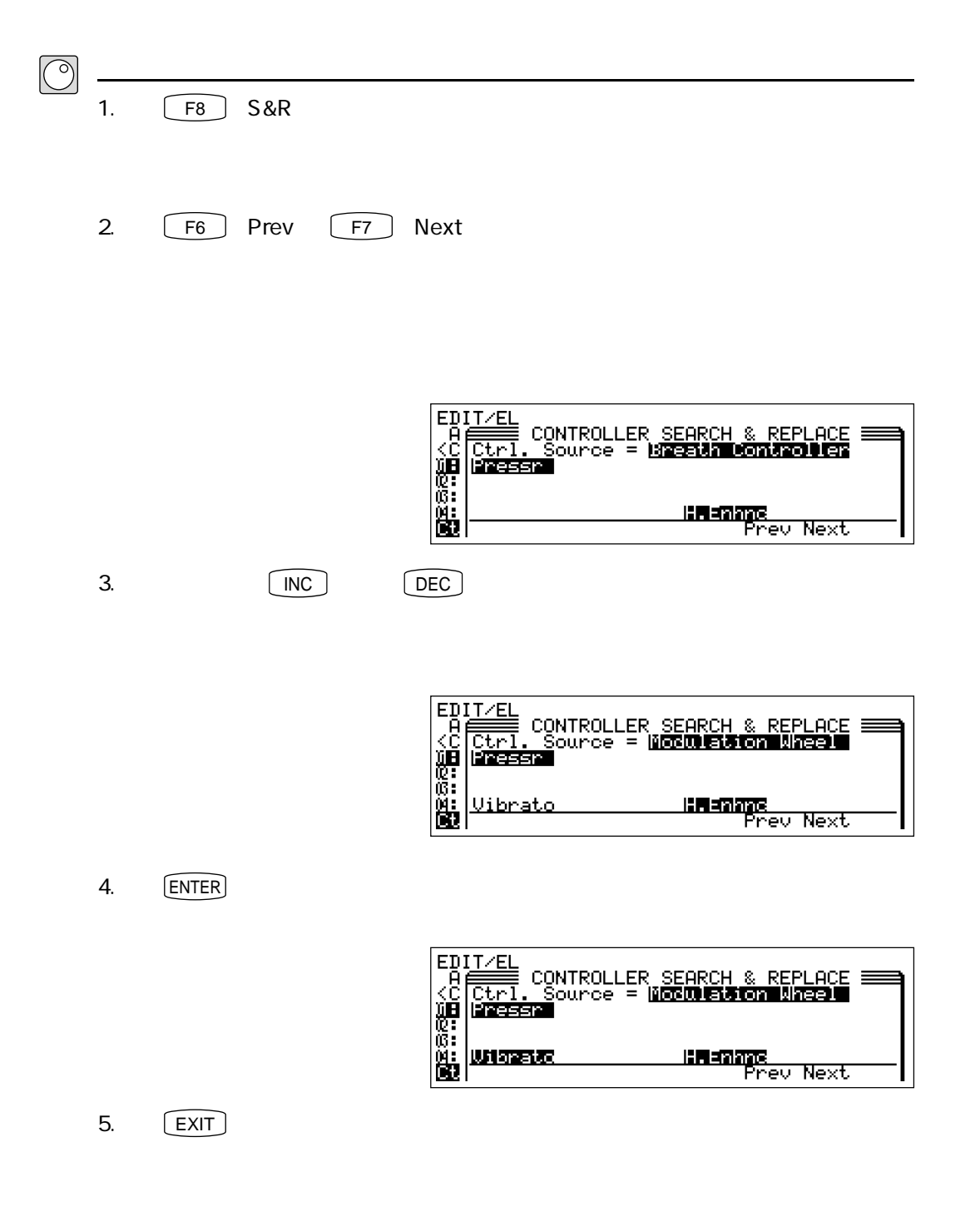

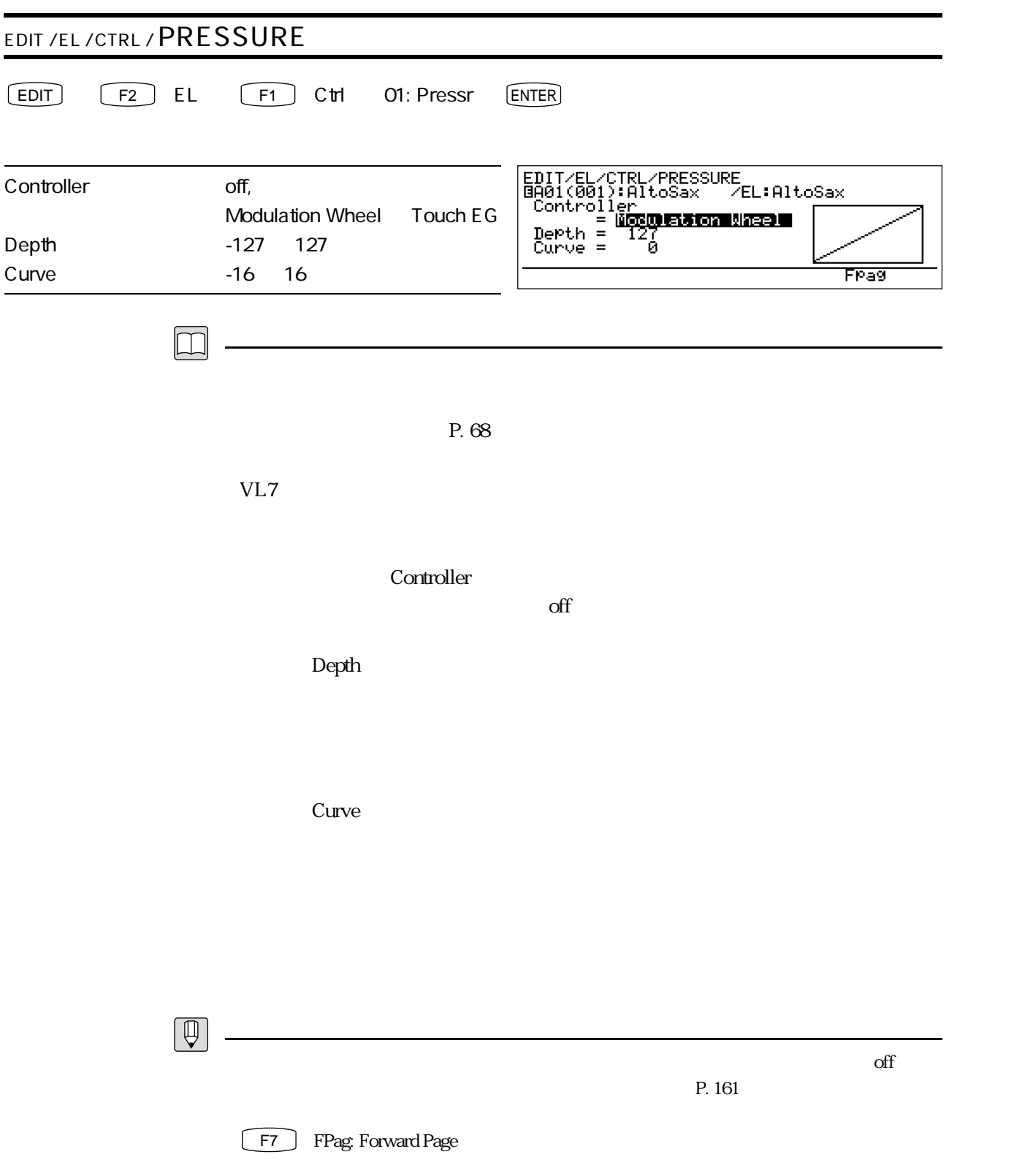

![](_page_93_Picture_82.jpeg)

![](_page_94_Figure_0.jpeg)

![](_page_95_Picture_73.jpeg)

Minimum Base

![](_page_96_Picture_40.jpeg)

![](_page_96_Figure_1.jpeg)

**F7** FPag: Forward Page

![](_page_97_Picture_83.jpeg)

![](_page_98_Picture_81.jpeg)

![](_page_99_Picture_72.jpeg)

![](_page_100_Picture_78.jpeg)

![](_page_101_Picture_162.jpeg)

![](_page_102_Picture_166.jpeg)

![](_page_103_Picture_35.jpeg)

![](_page_104_Picture_75.jpeg)

![](_page_105_Picture_27.jpeg)

![](_page_106_Picture_97.jpeg)

![](_page_107_Picture_78.jpeg)

 $\fbox{F8}$  Para

 $P. 134$
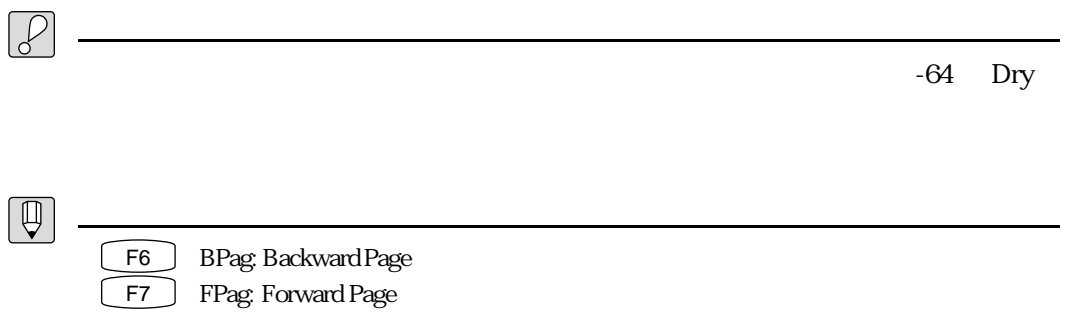

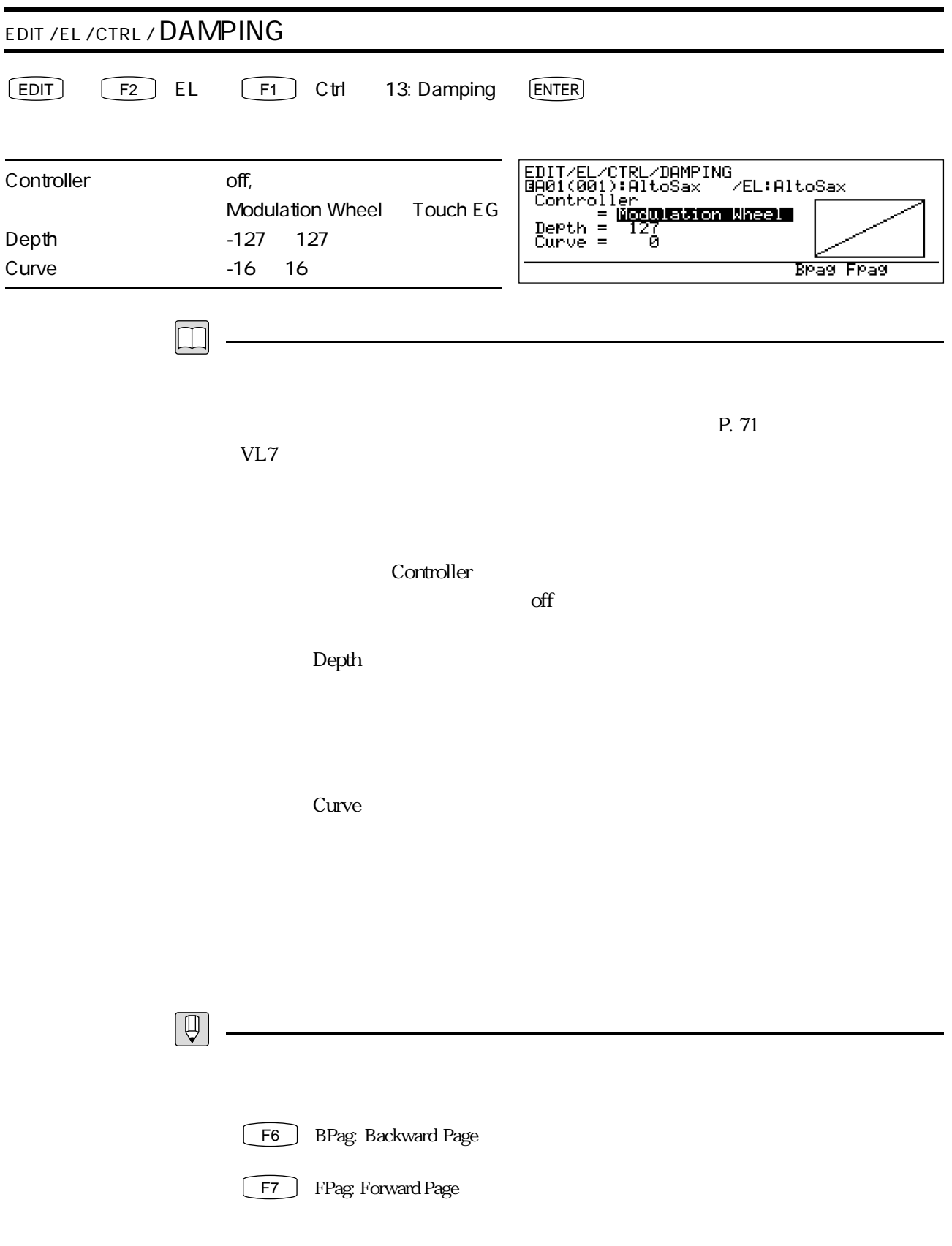

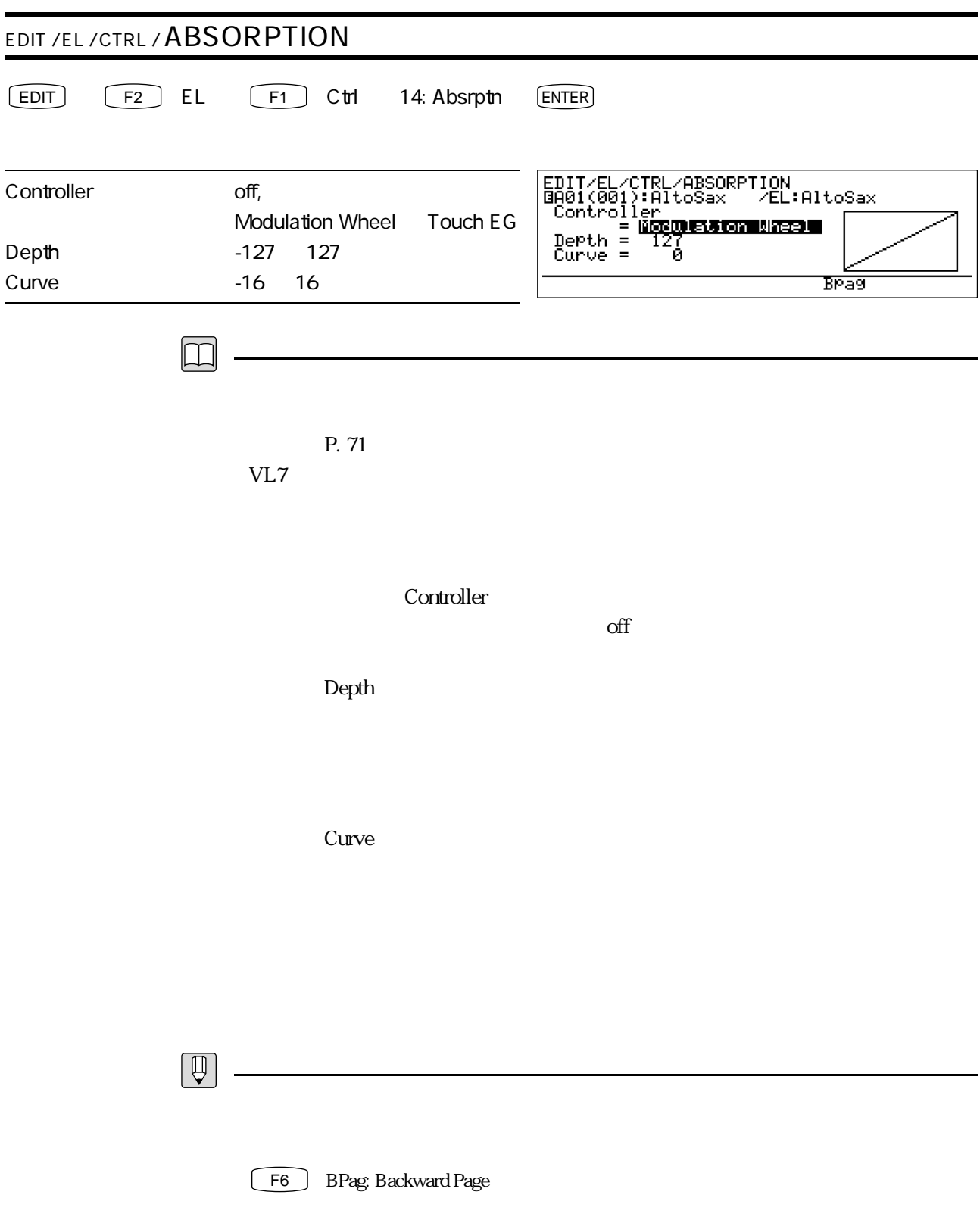

T2 Misc

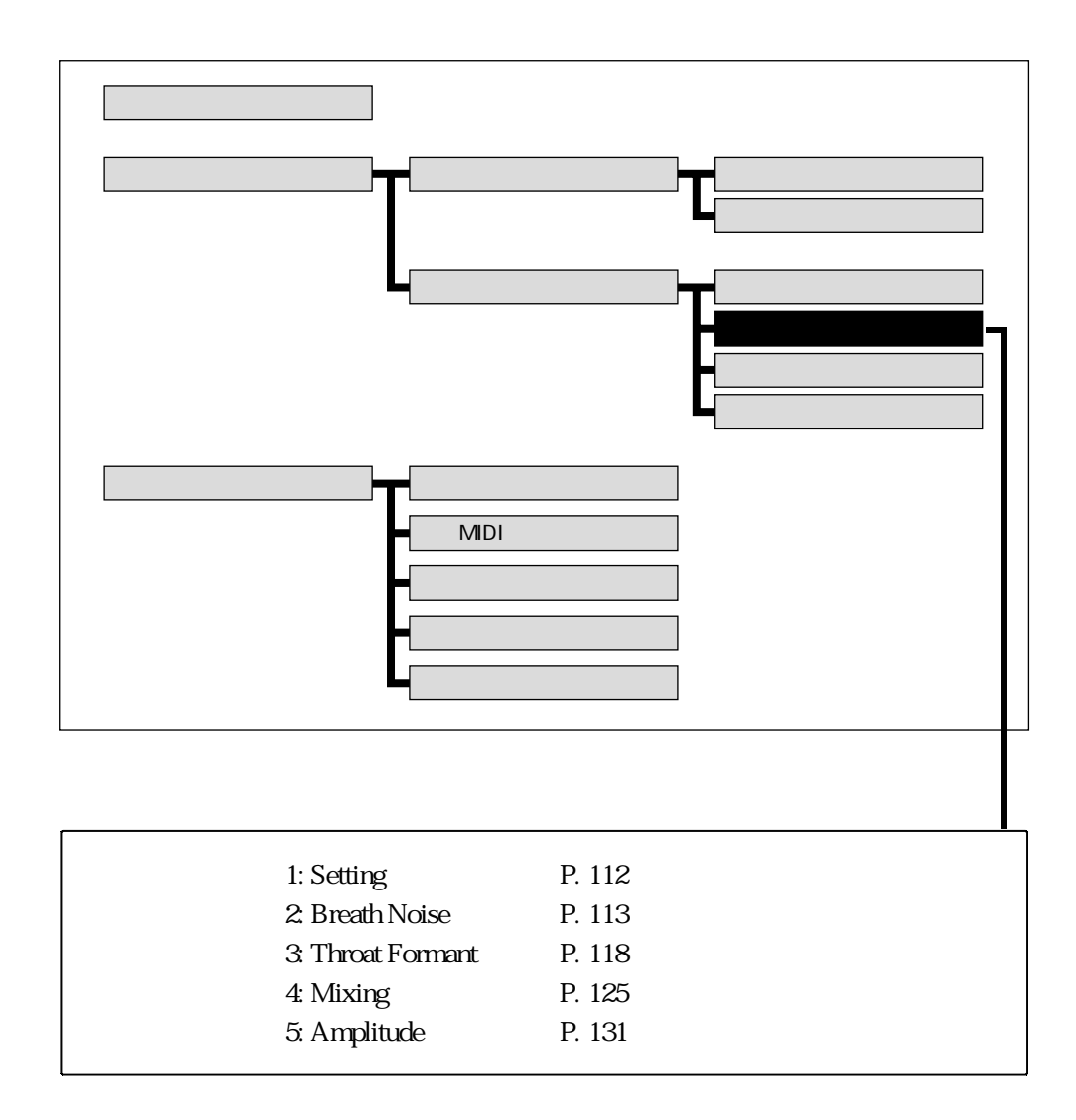

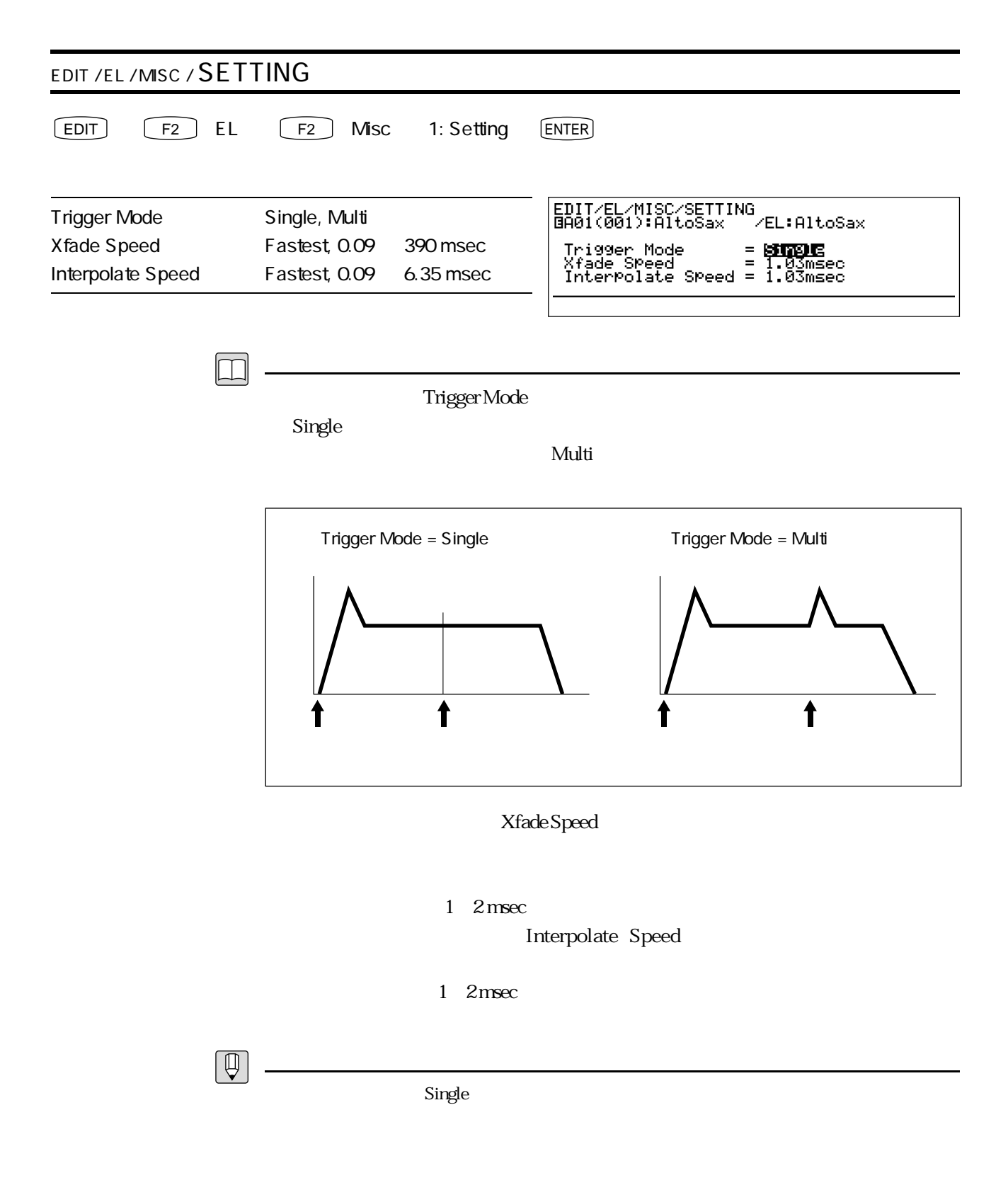

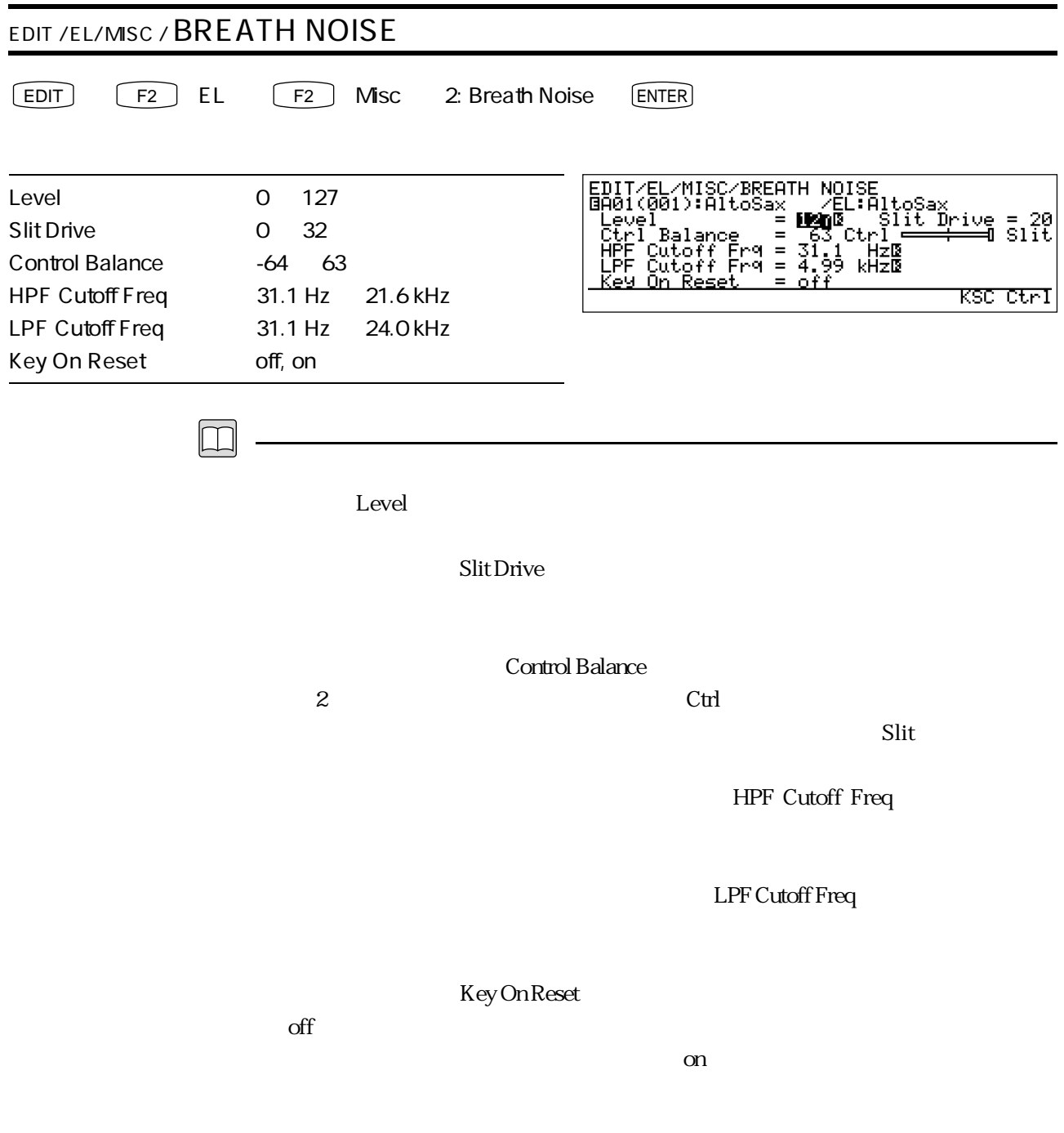

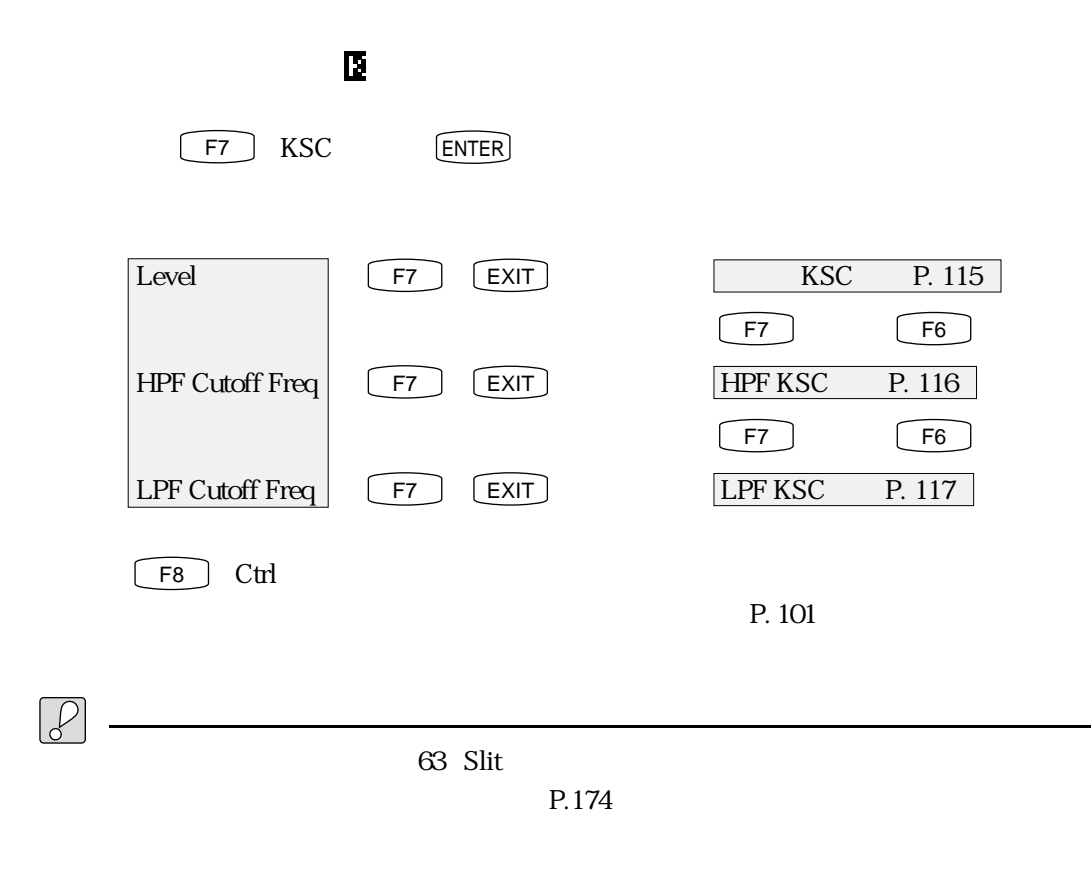

 $\overline{0}$  $63$  Slit

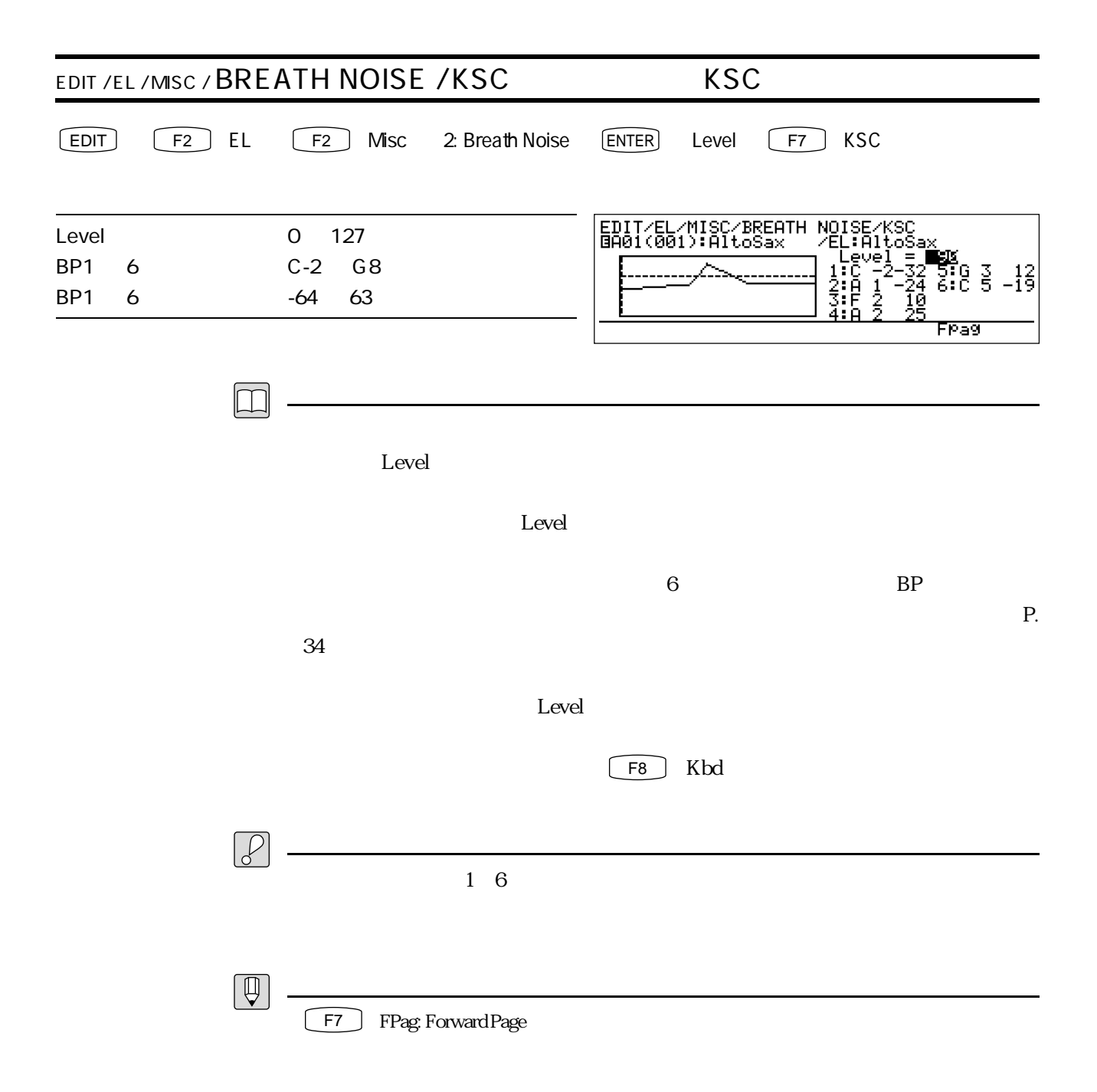

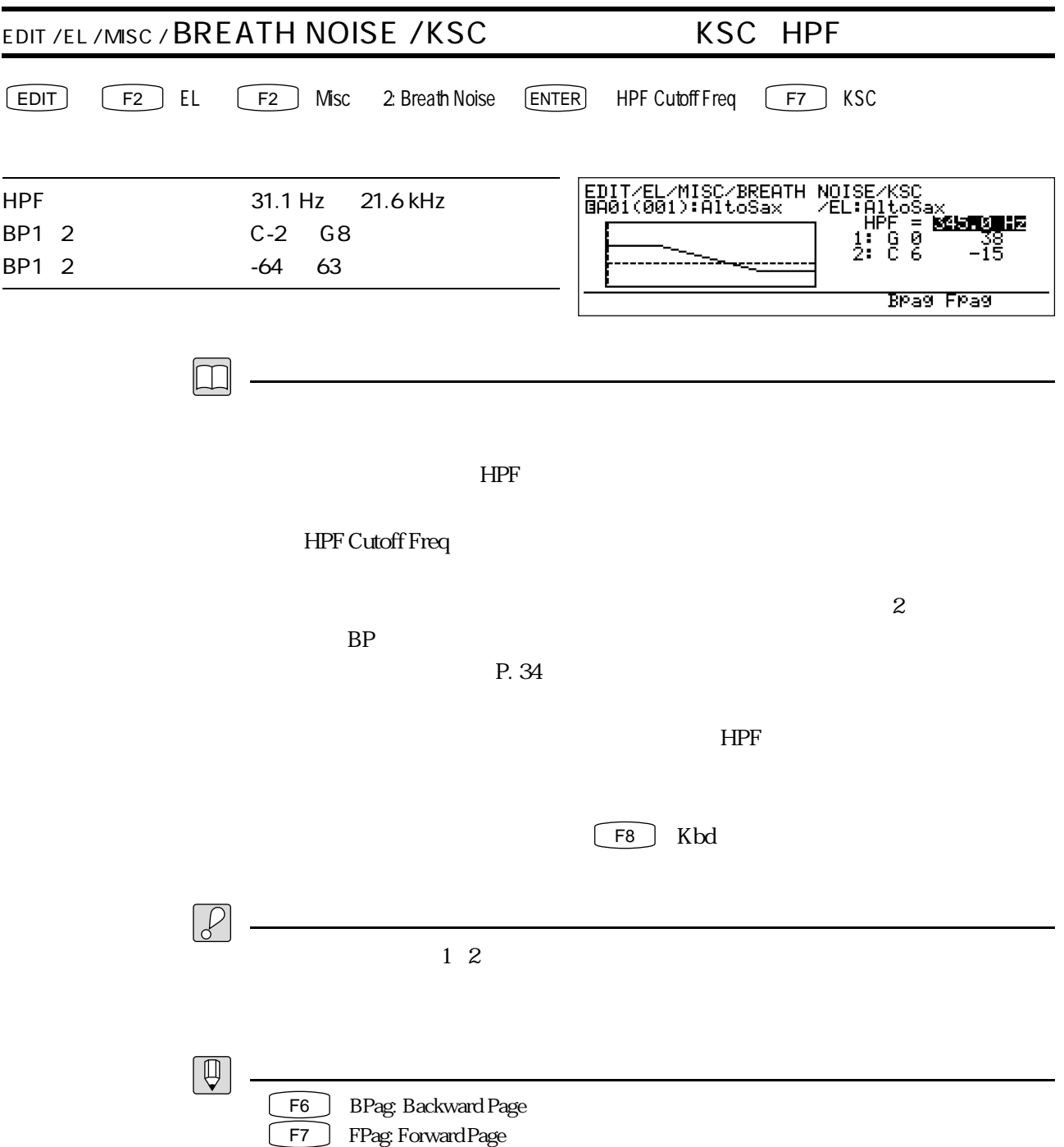

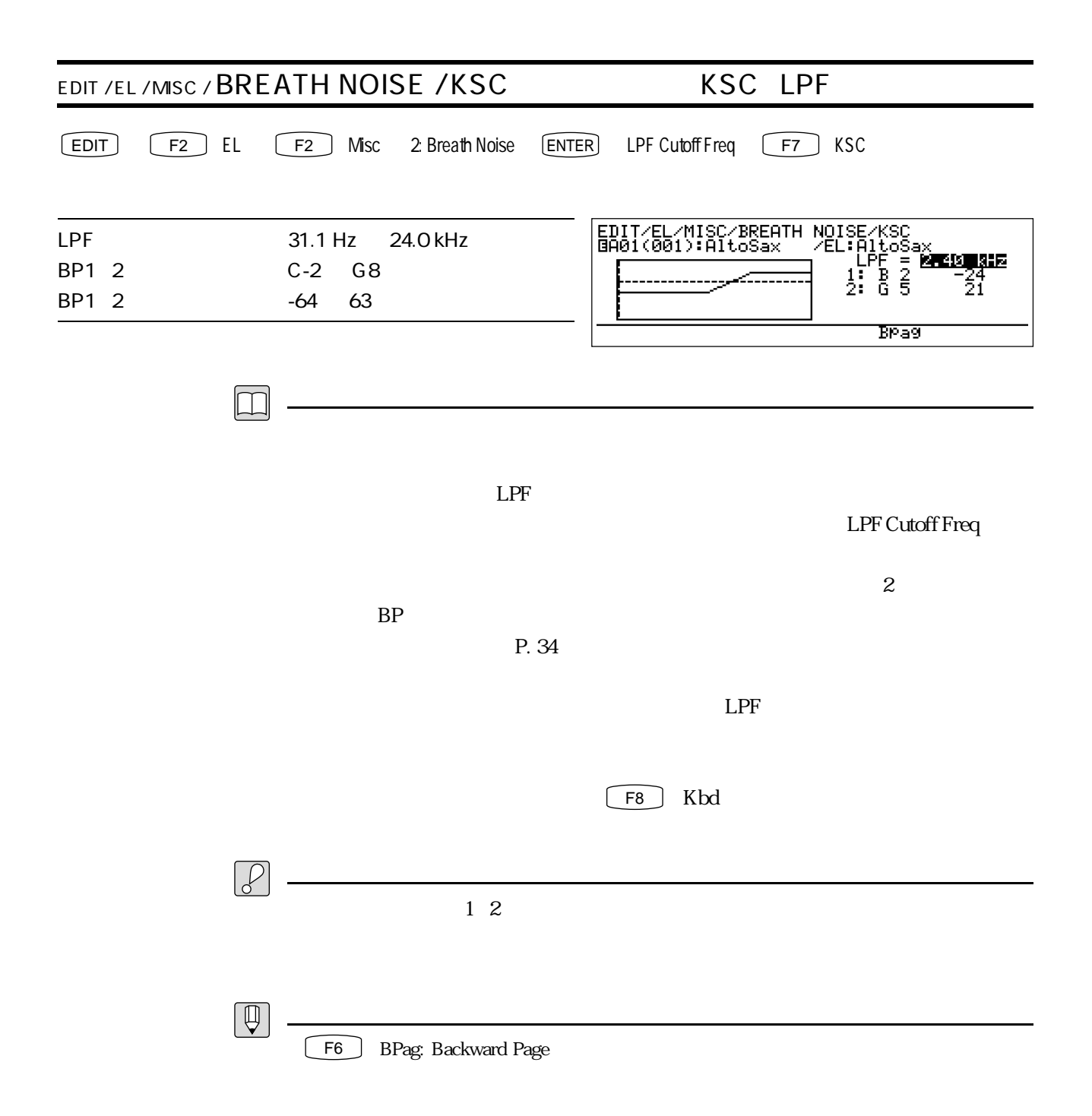

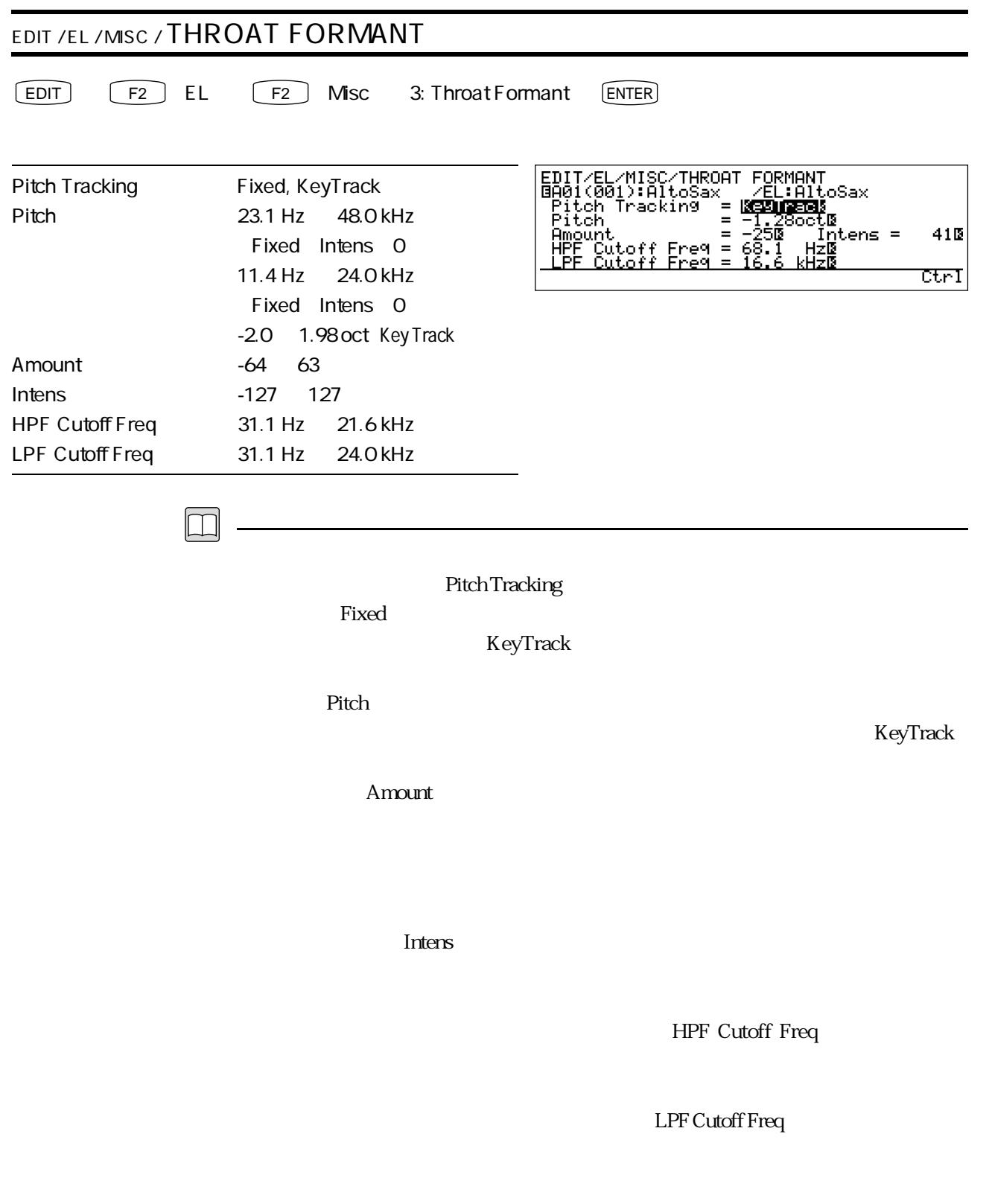

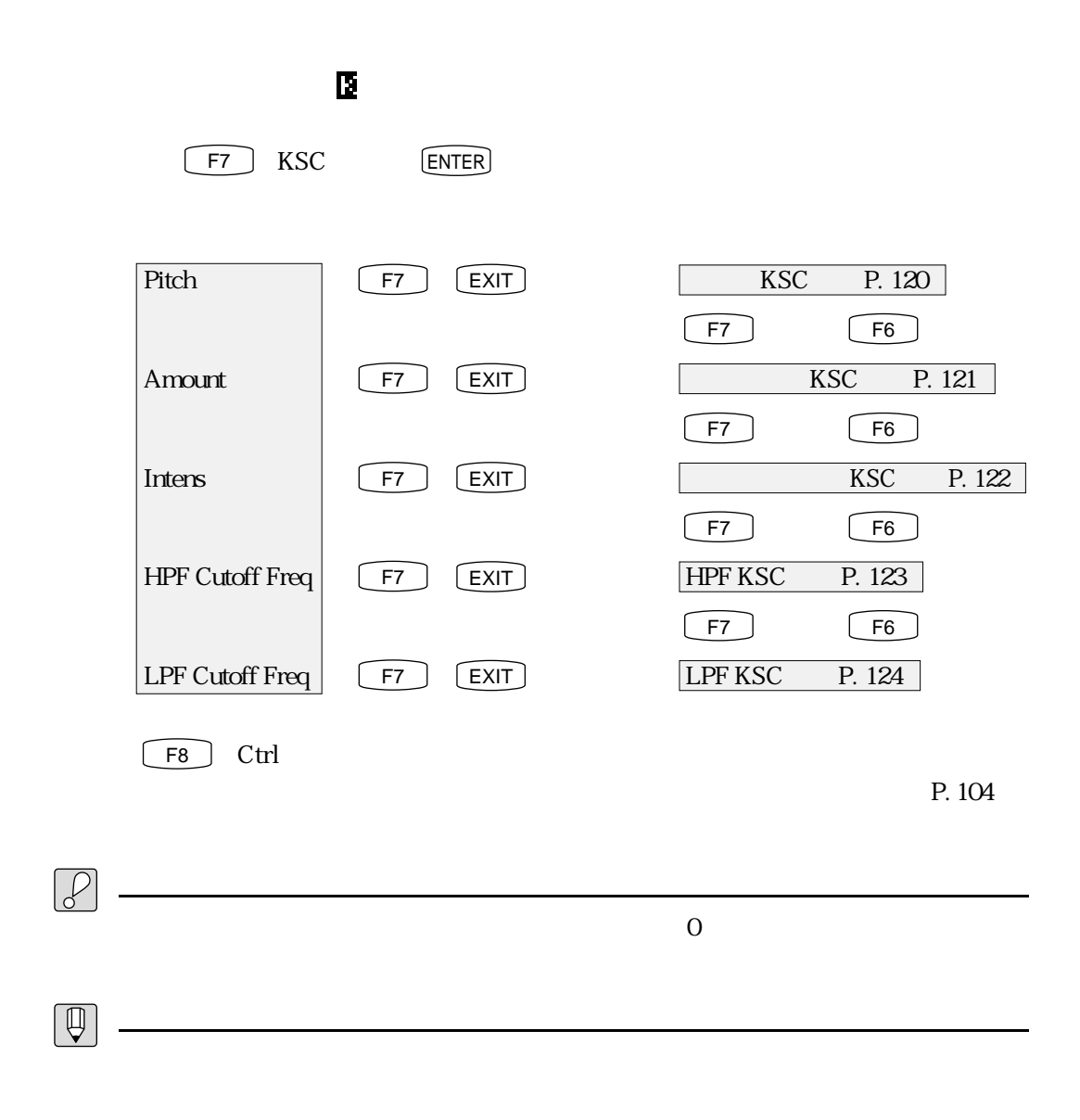

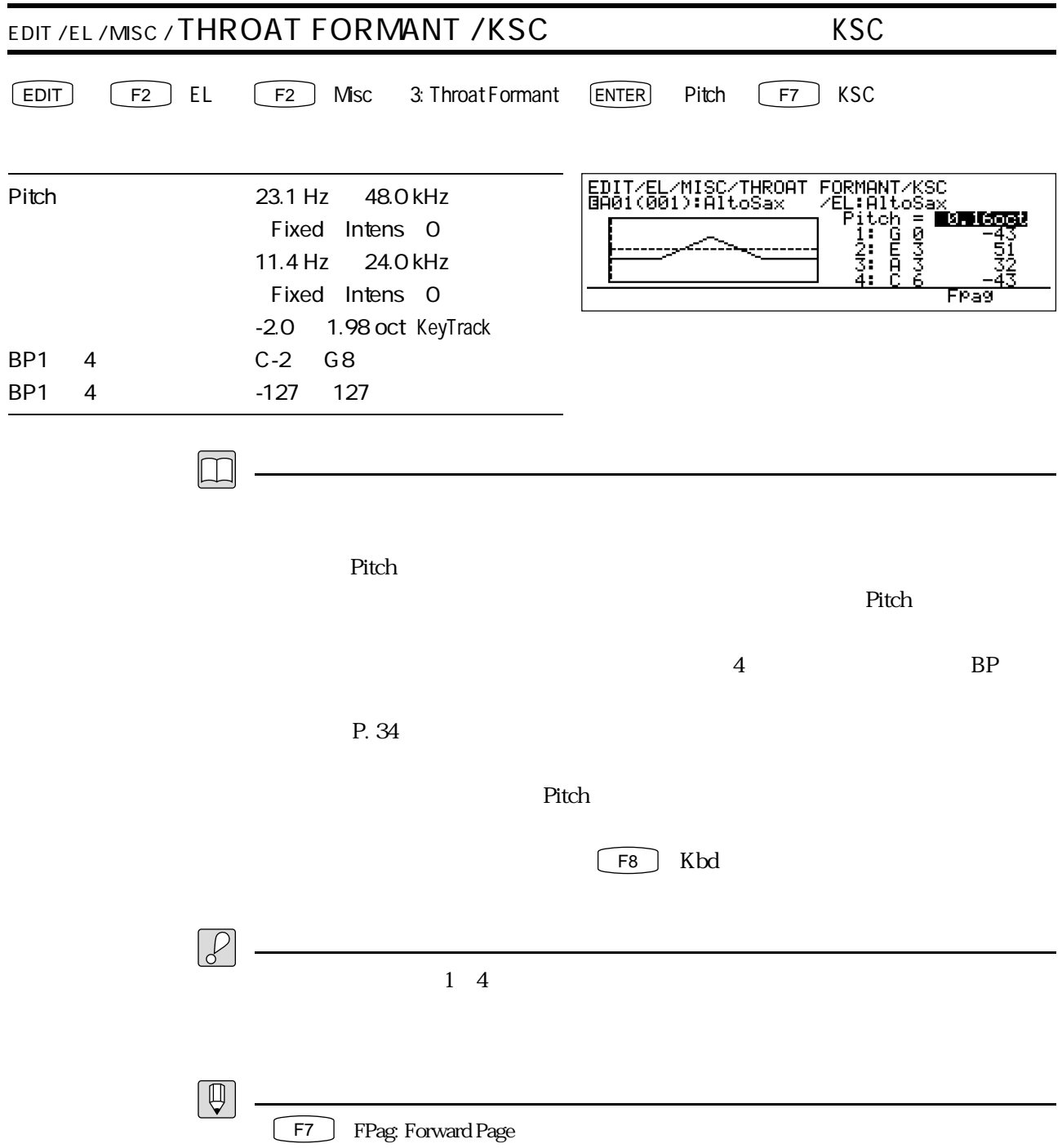

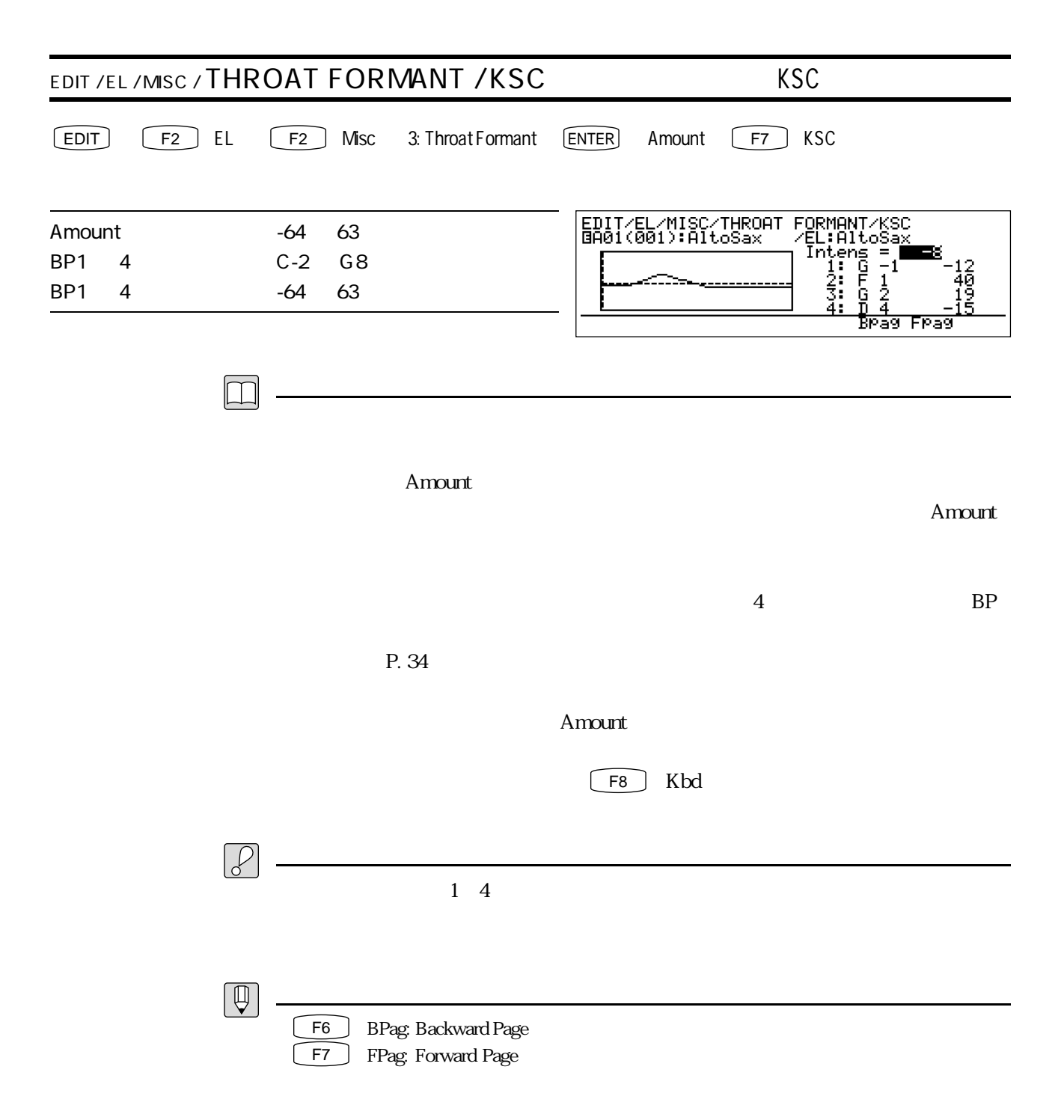

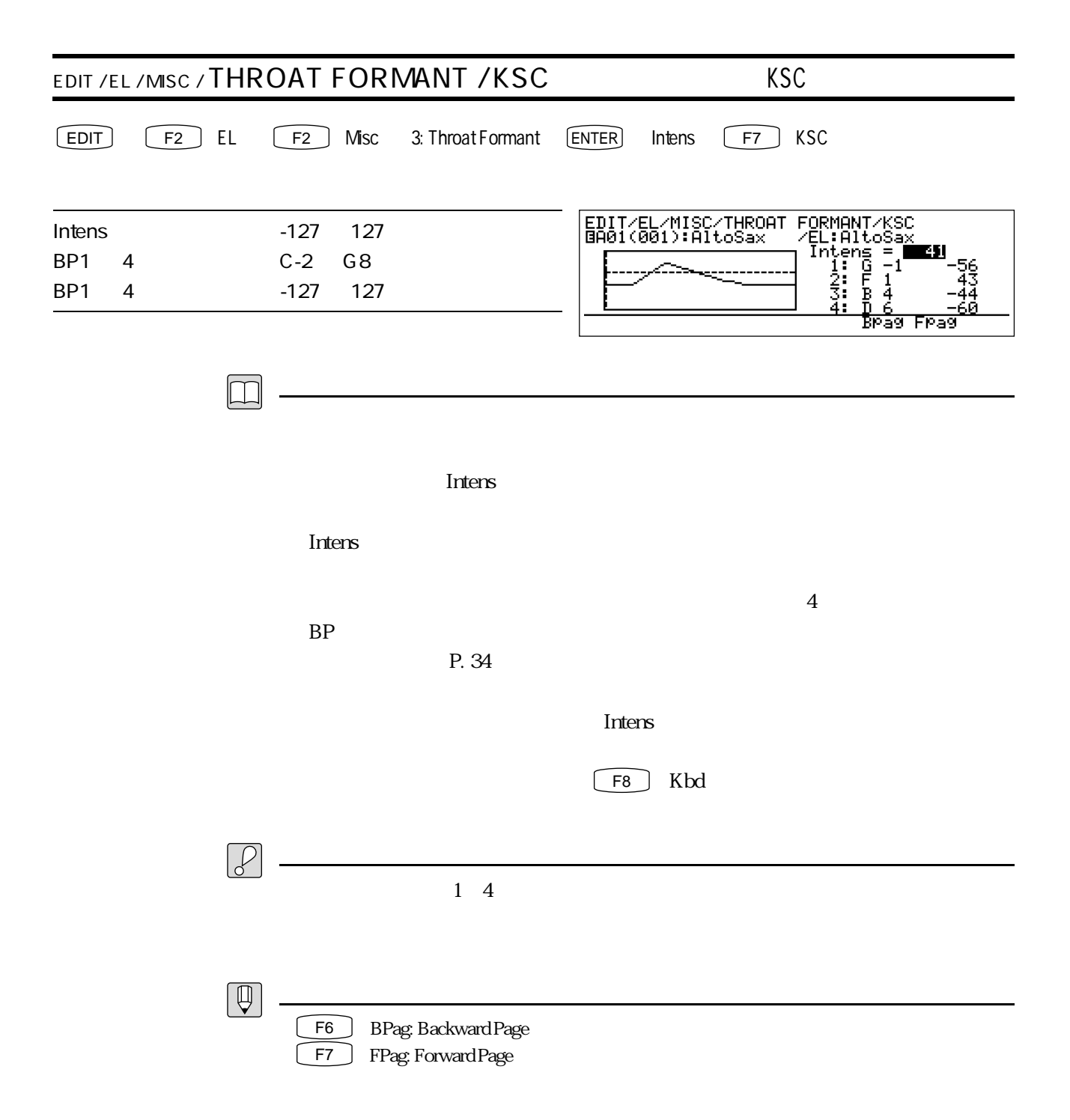

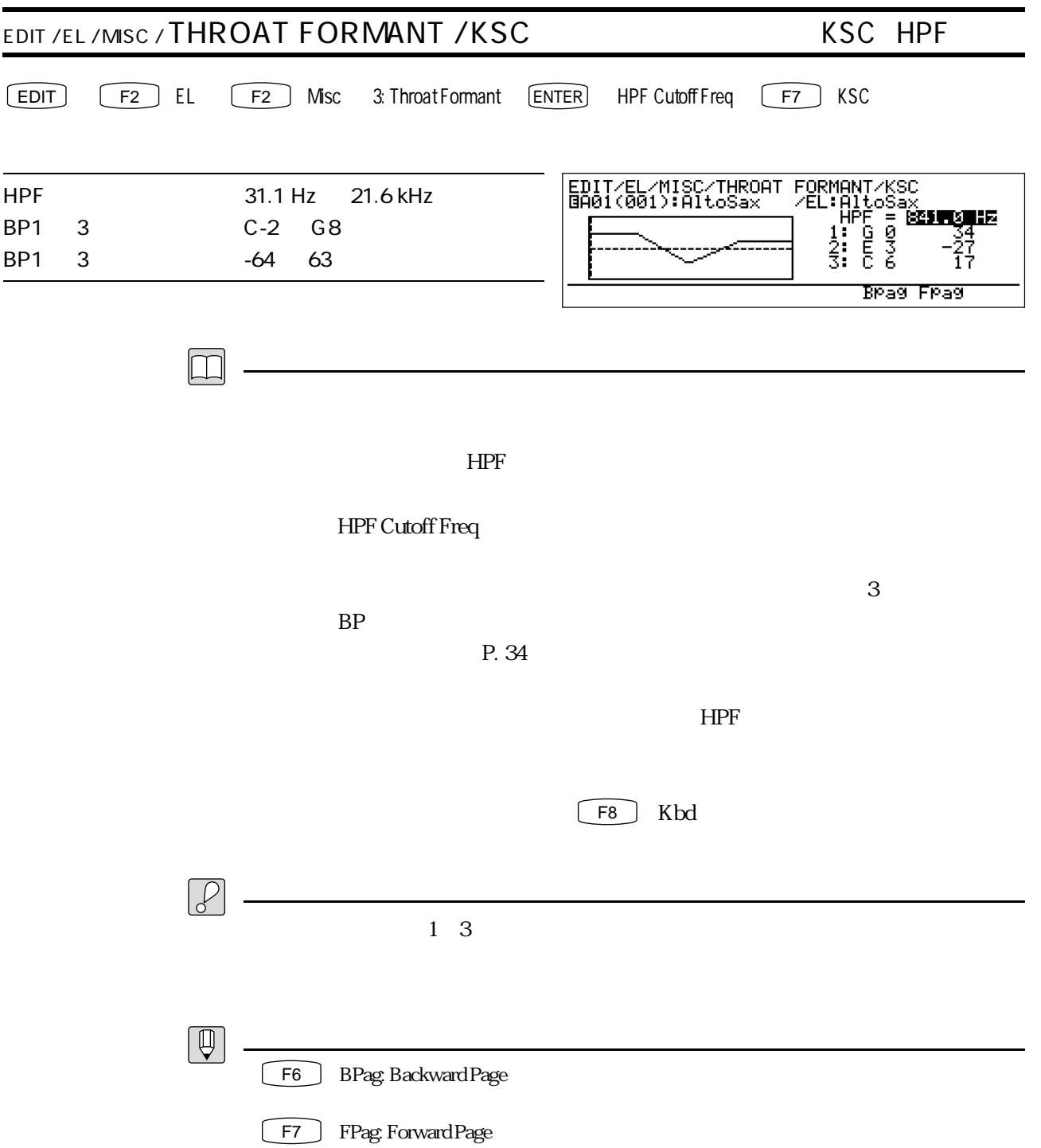

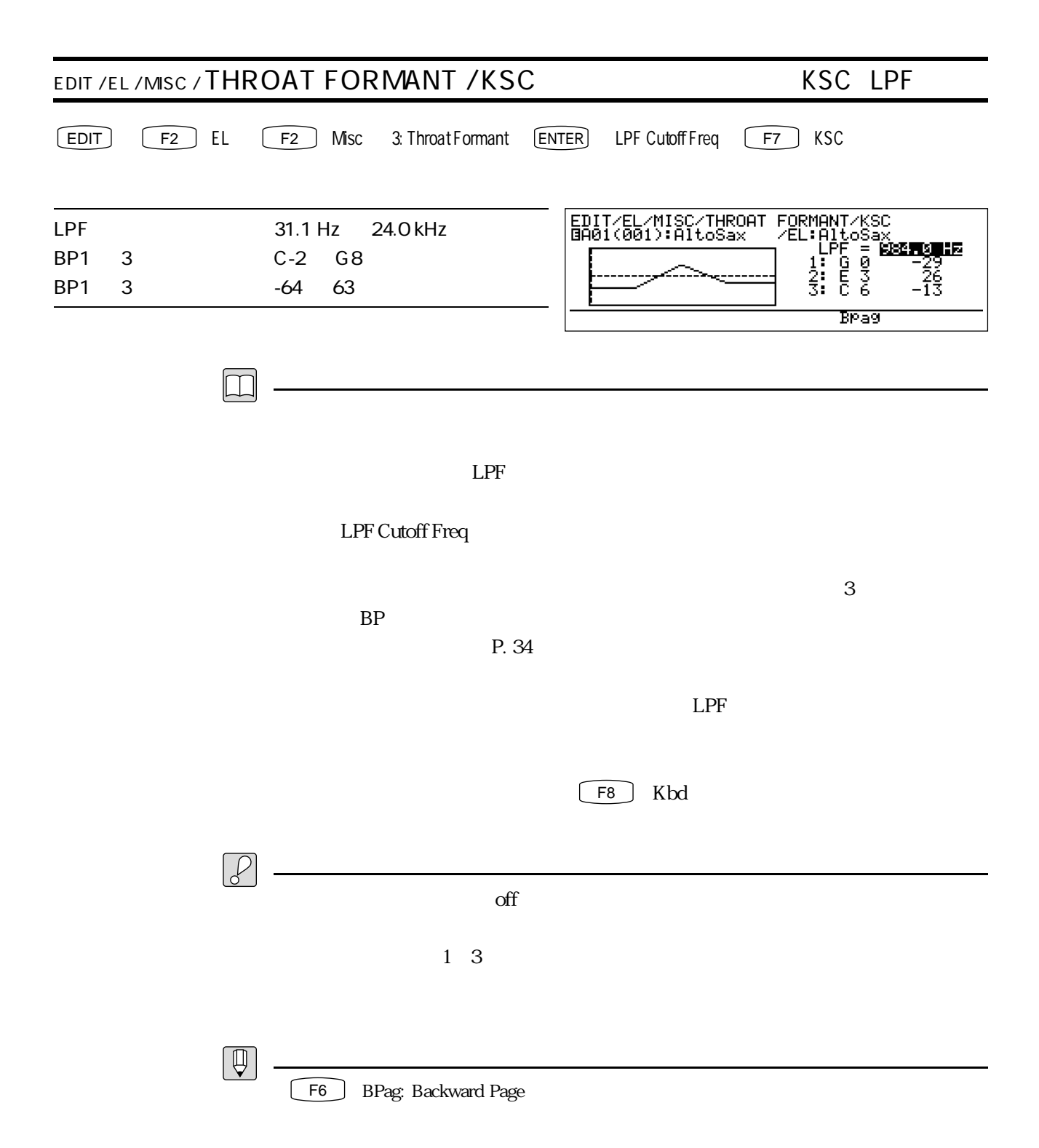

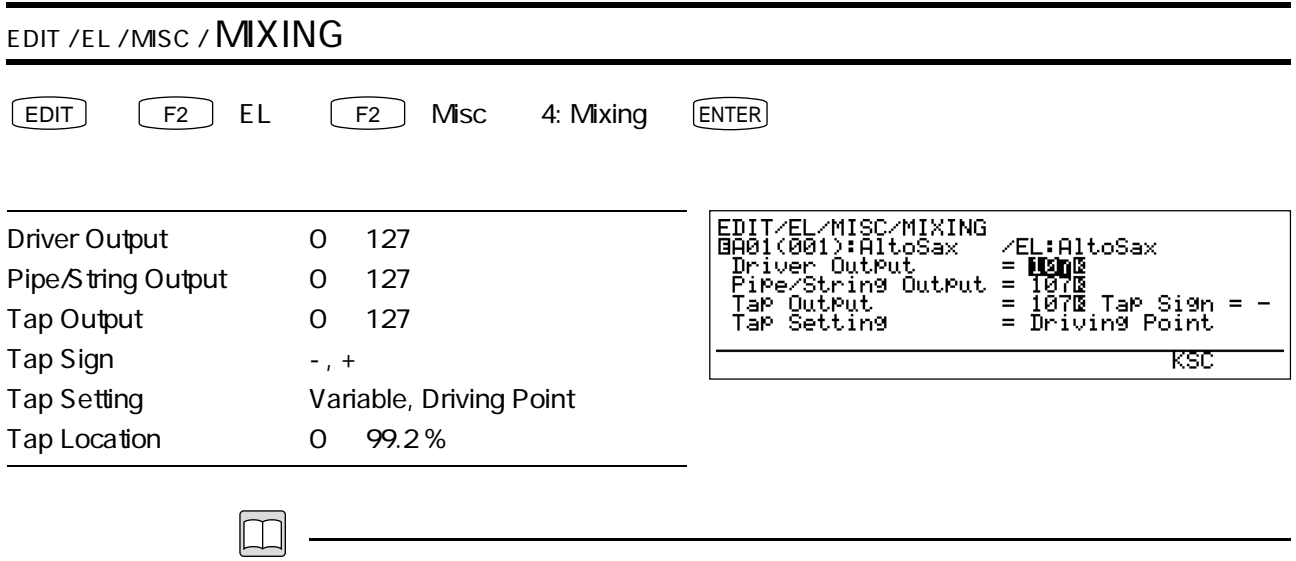

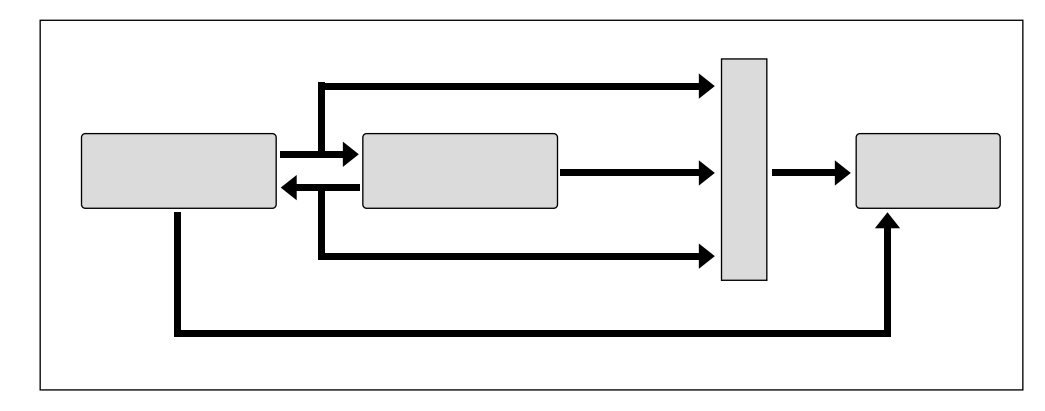

Driver Output

Pipe / String Output

Tap Output

ー<br>Tap Sign

Tap Setting Driving Point

Tap Location Variable

 $\mathop{\rm Diving}\nolimits$ 

Point

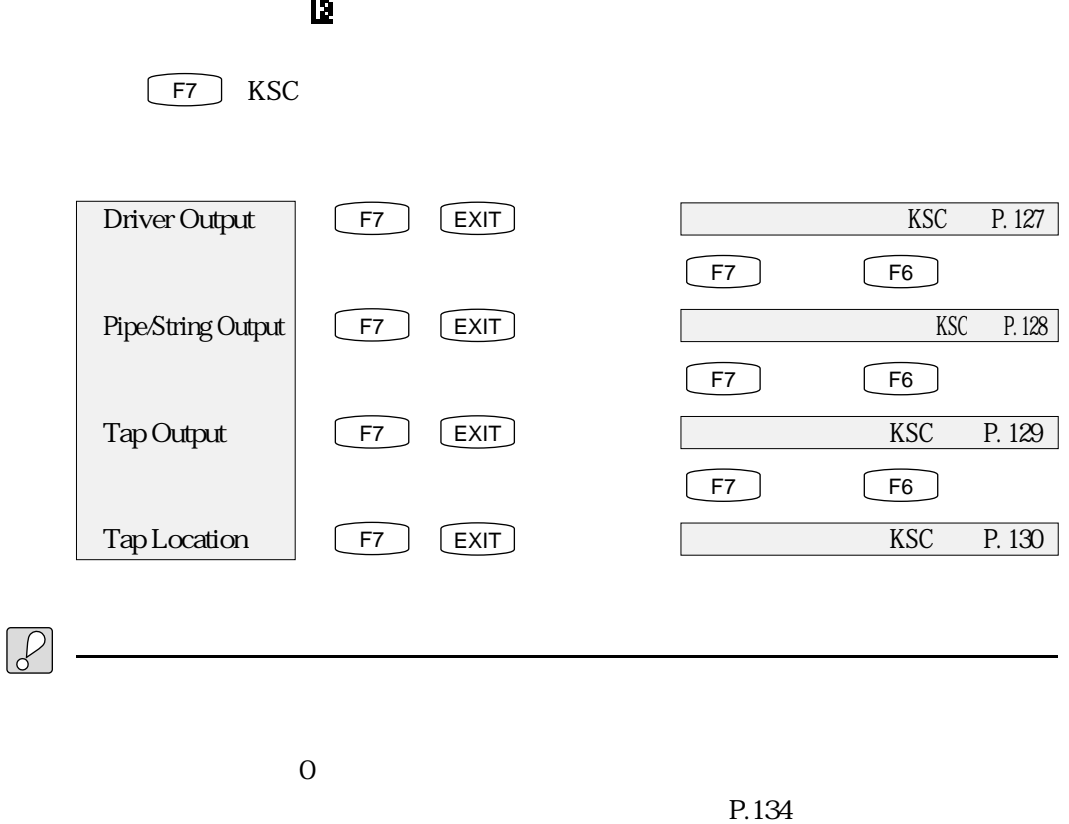

Driving Point KSC KSC

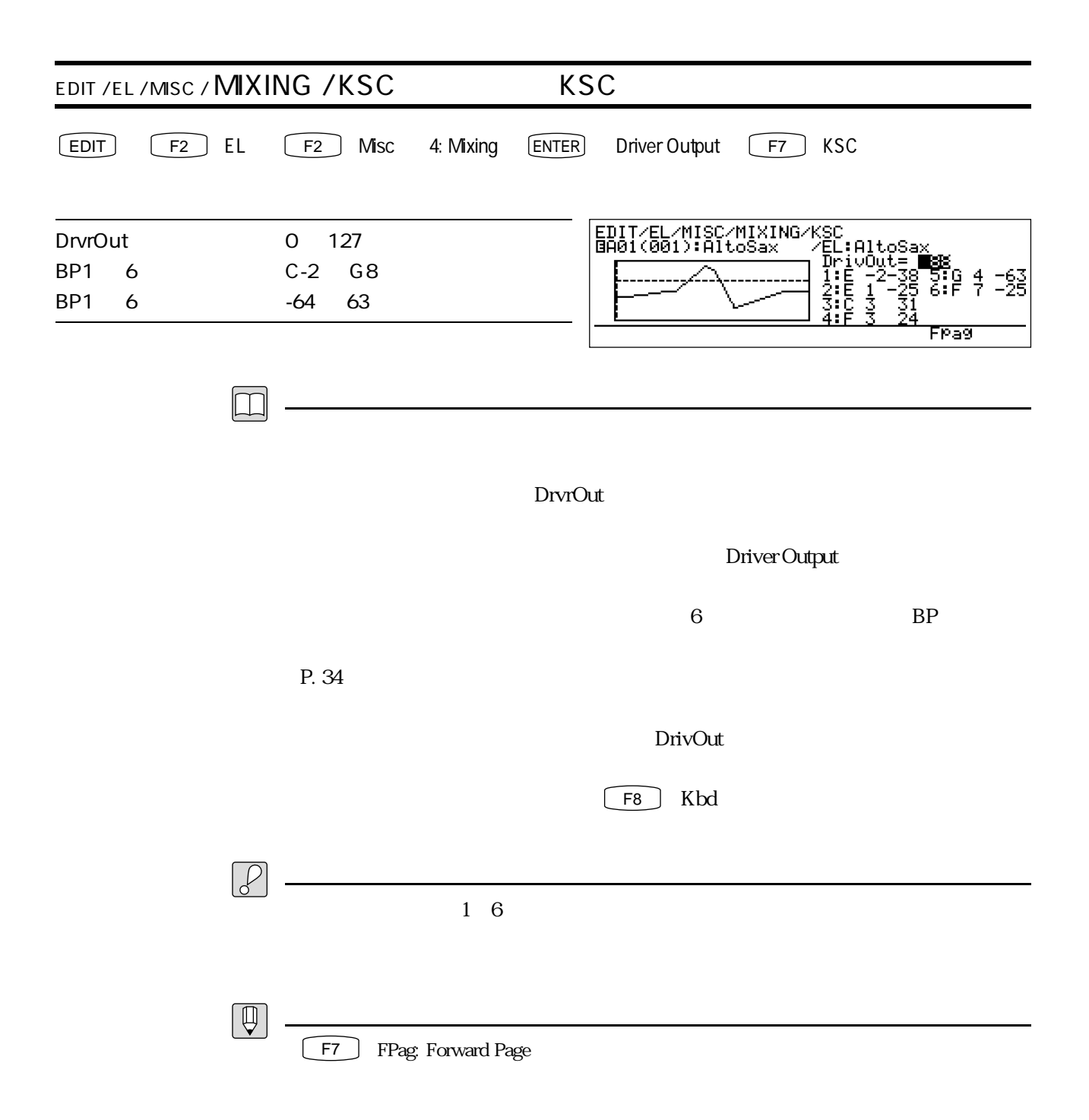

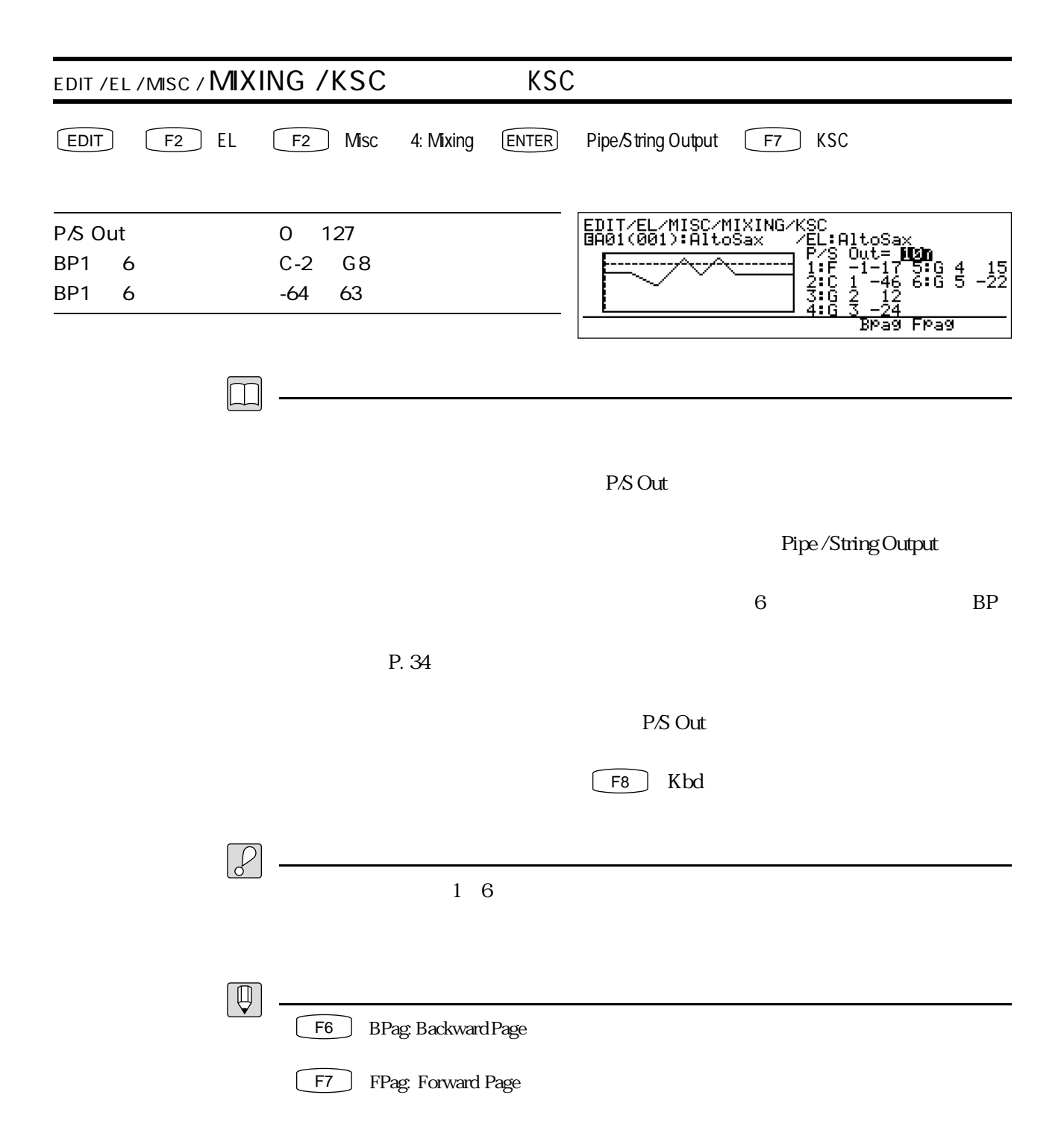

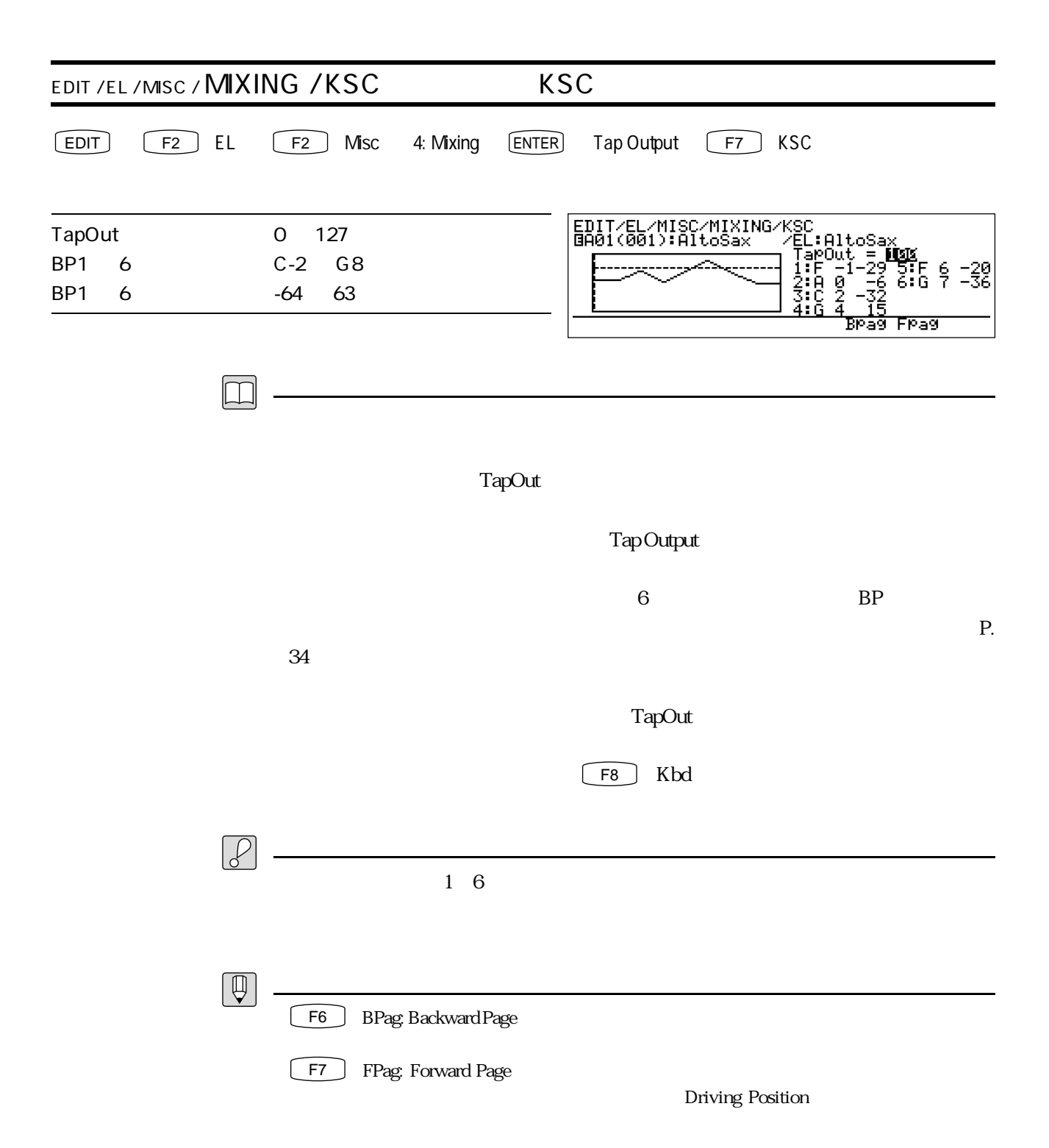

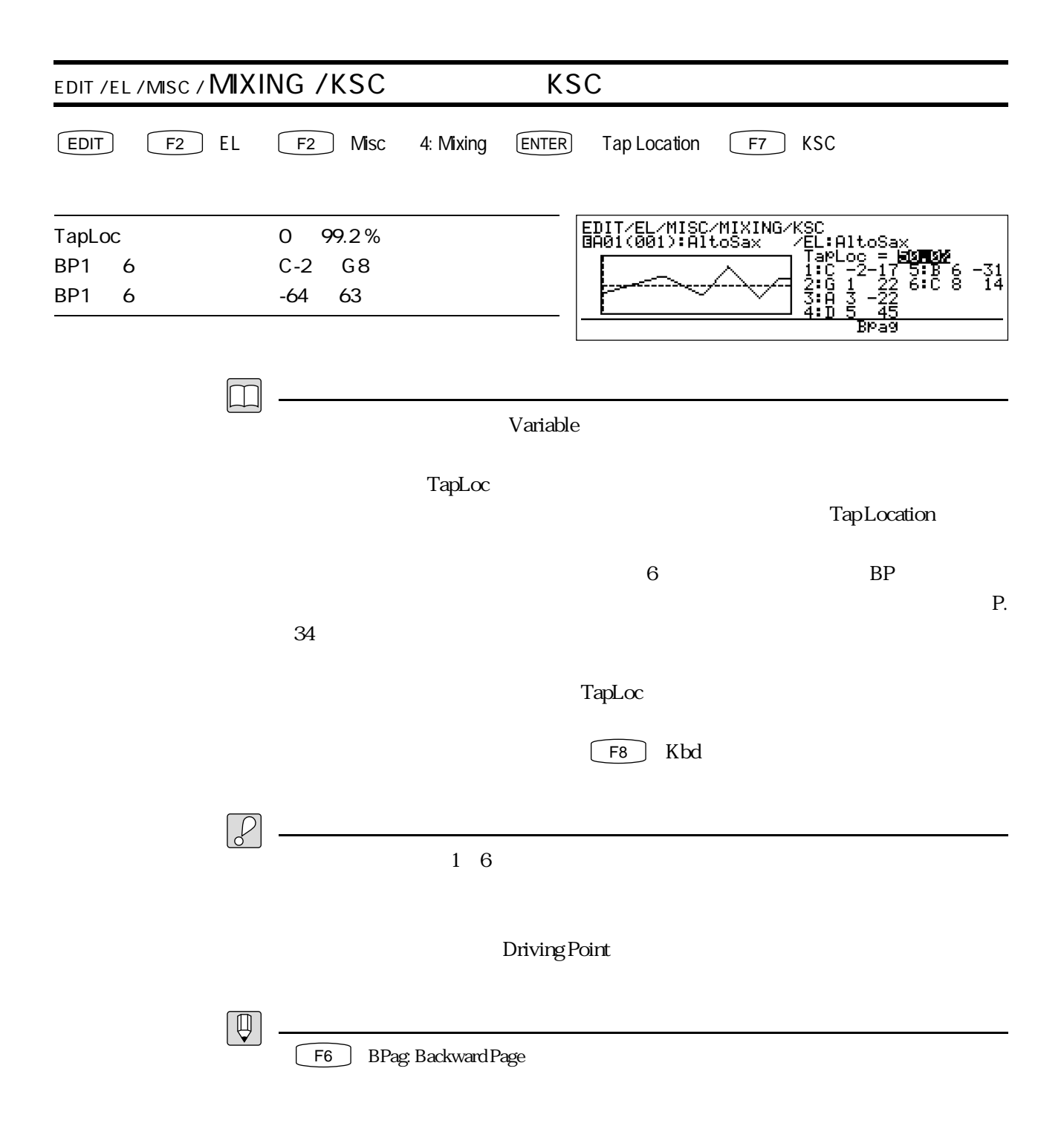

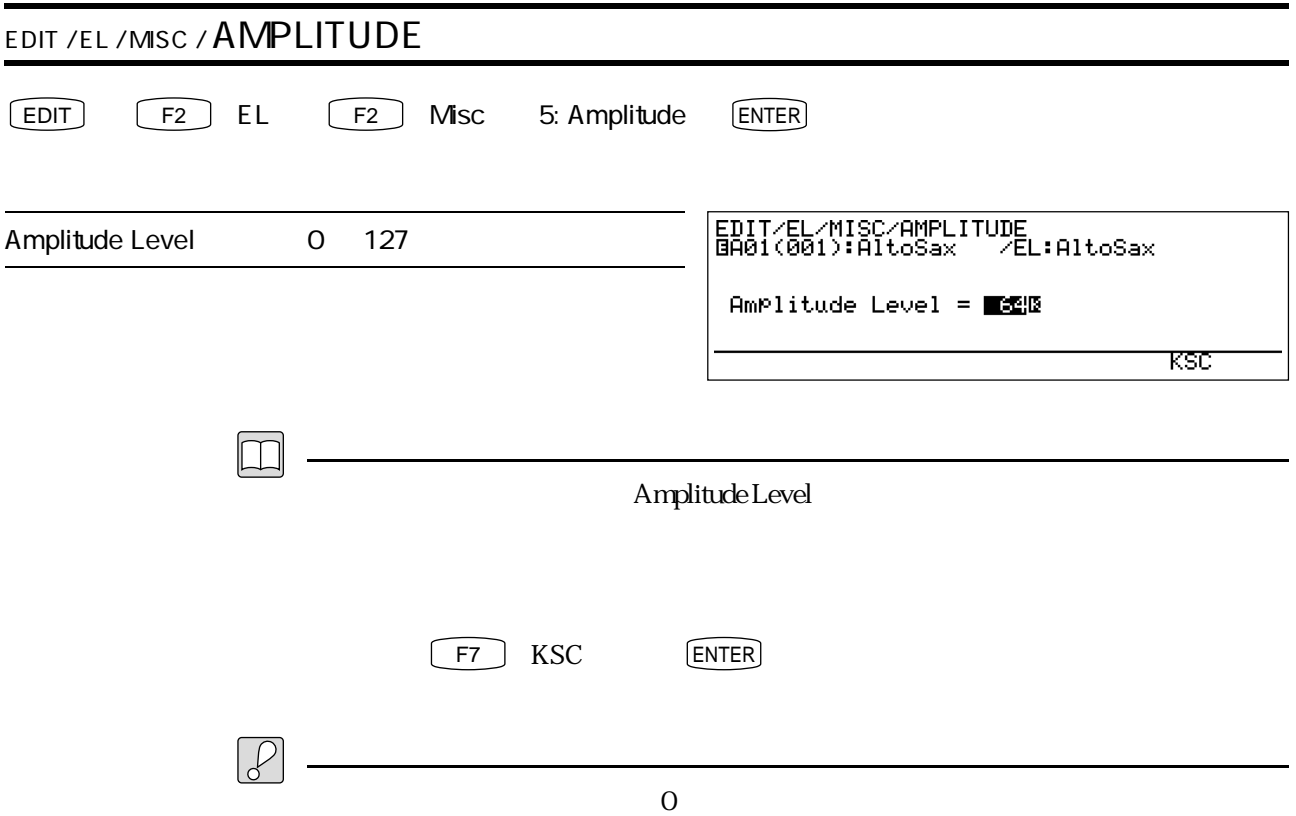

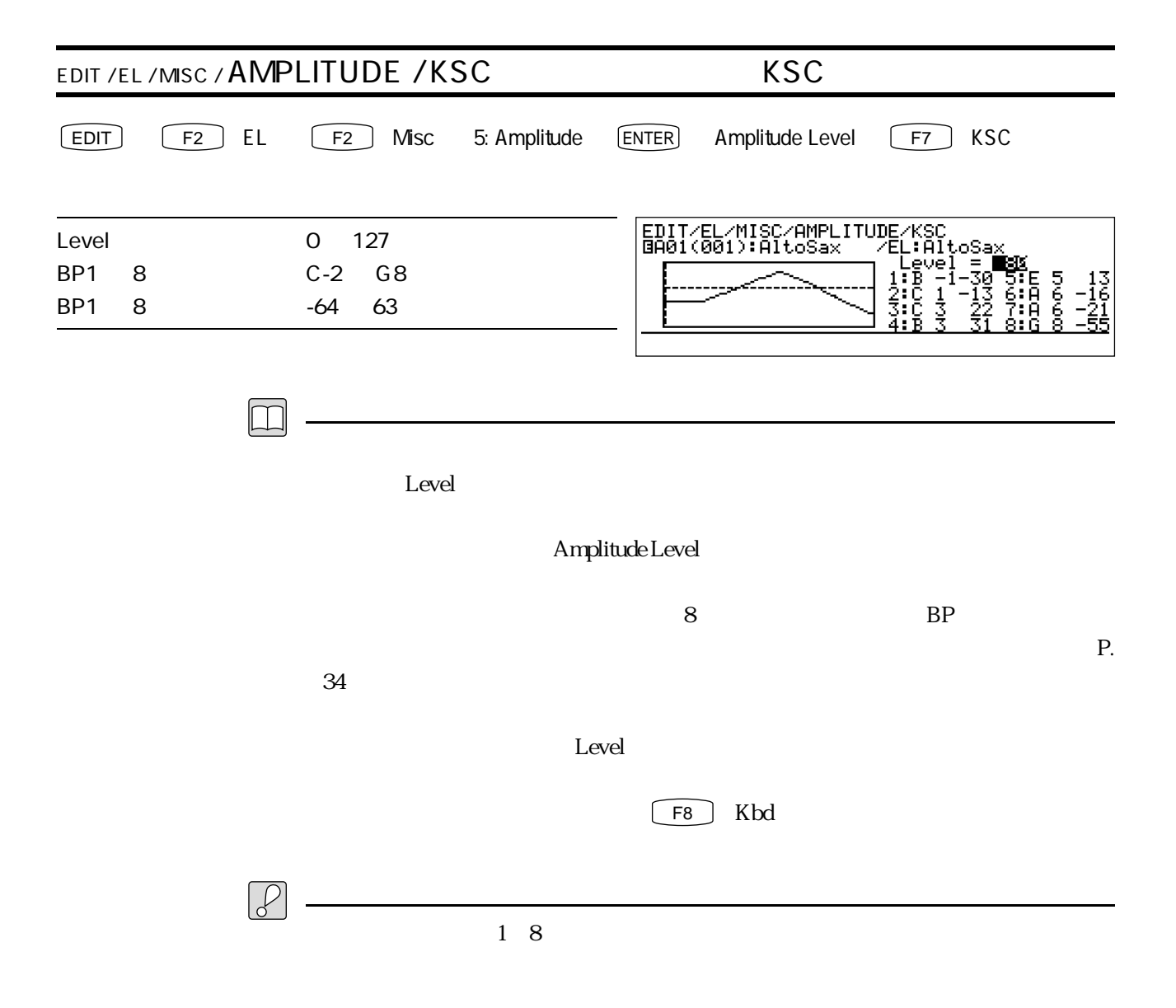

 $\sqrt{F3}$  Modi

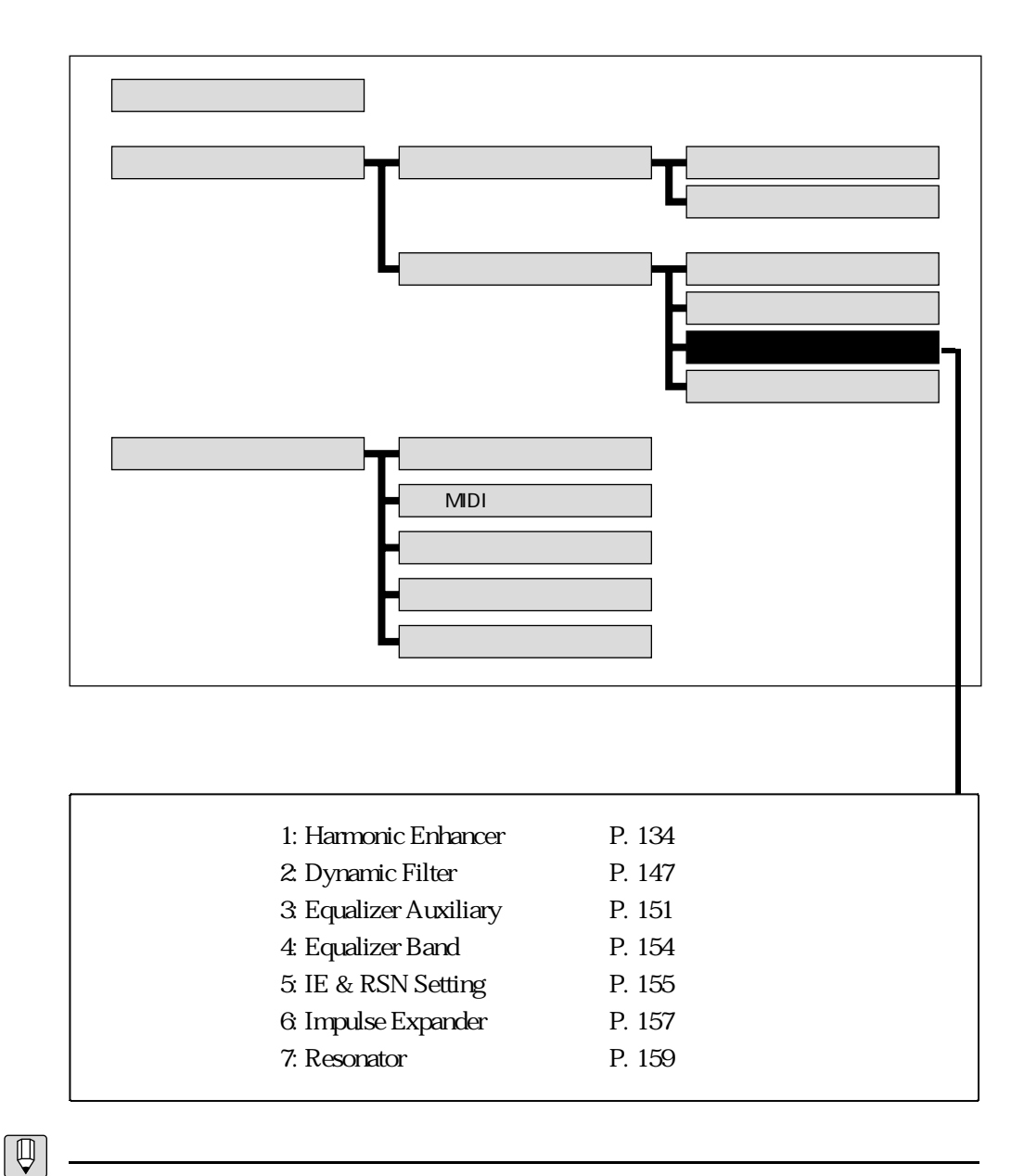

- 1: Harmonic Enhancer
- 2: Dynamic Filter
- 3: Equalizer Auxiliary
- ← 4: Equalizer Band
- **6: Impulse Expander**
- 7: Resonator

5: IE & RSN Setting

 $5\,$ 

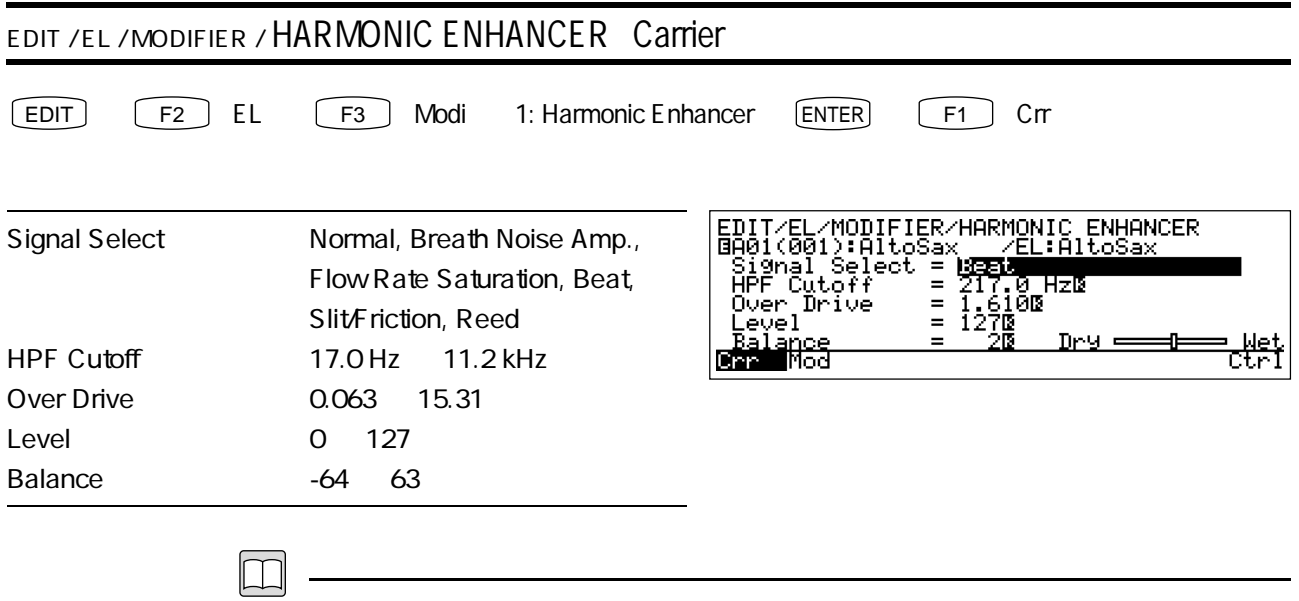

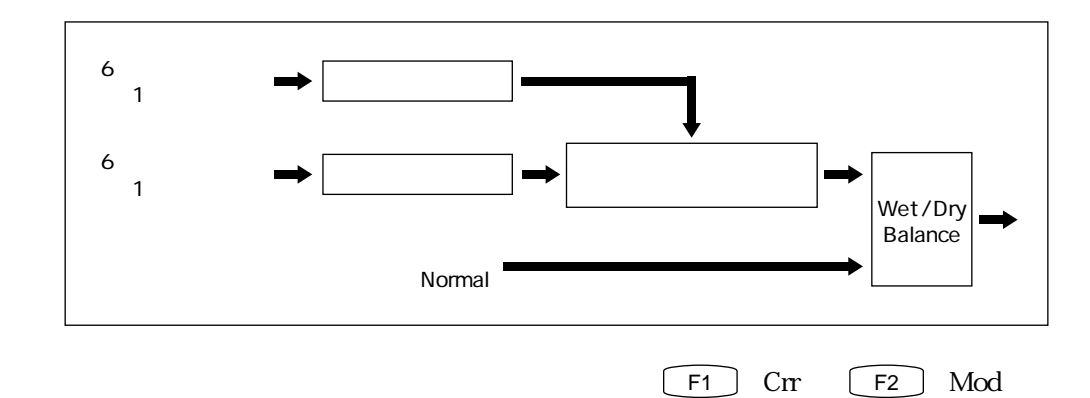

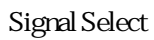

Normal

 $P. 125$ 

Breath Noise Amp.

Slit/Friction Slit Drive 0

P. 113

Flow Rate Saturation

Beat

Slit / Friction

Reed

HPF Cutoff

## Over Drive

 $1.0$ 

 $\text{Level}$ 

ート Balance しょうしょく しゅうしょく しゅうしゅう あいしゅう しゅうしゅう しゅうしゅう しゅうしょく しゅうしょく しゅうしょく しゅうしょく しゅうしょく しゅうしょく しゅうしょく しゅうしょく しゅうしゃ

wet was a structured with the structure of  $\mathcal{W}$  et al. The structure of  $\mathcal{W}$  et al. The structure of  $\mathcal{W}$  et al. The structure of  $\mathcal{W}$  et al. The structure of  $\mathcal{W}$  et al. The structure of  $\mathcal{W}$  et al

 $\blacksquare$  Balance  $\blacksquare$ 

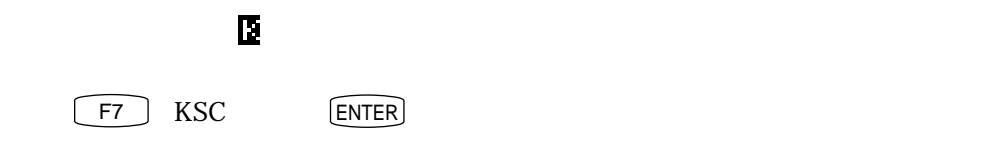

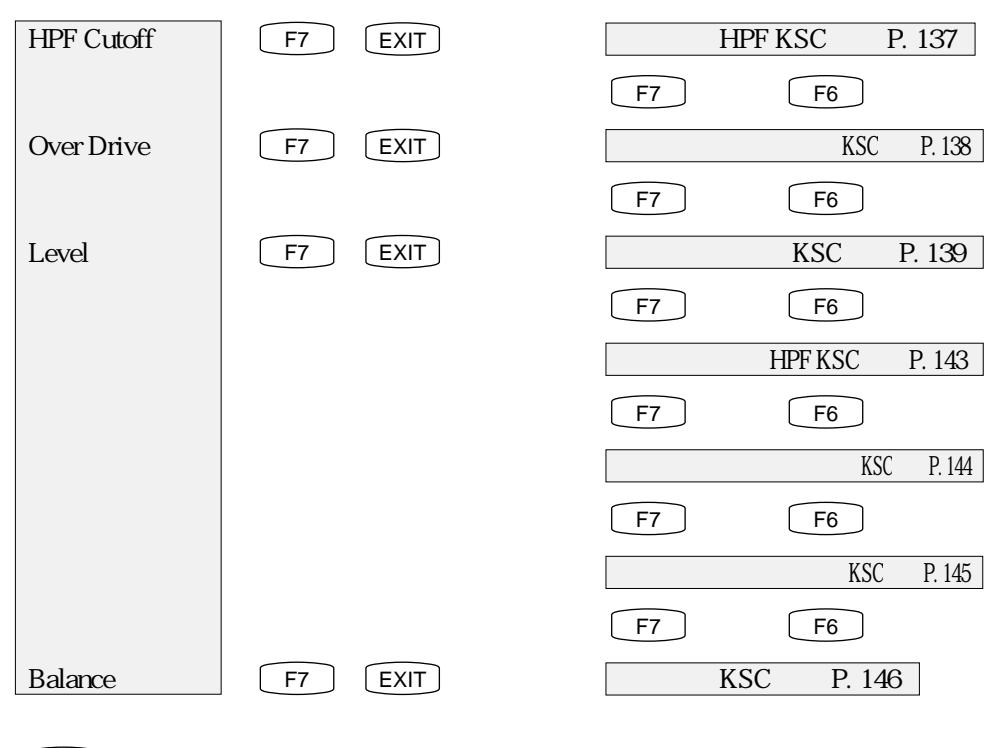

 $\boxed{\fbox{F8}}$  Ctrl

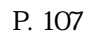

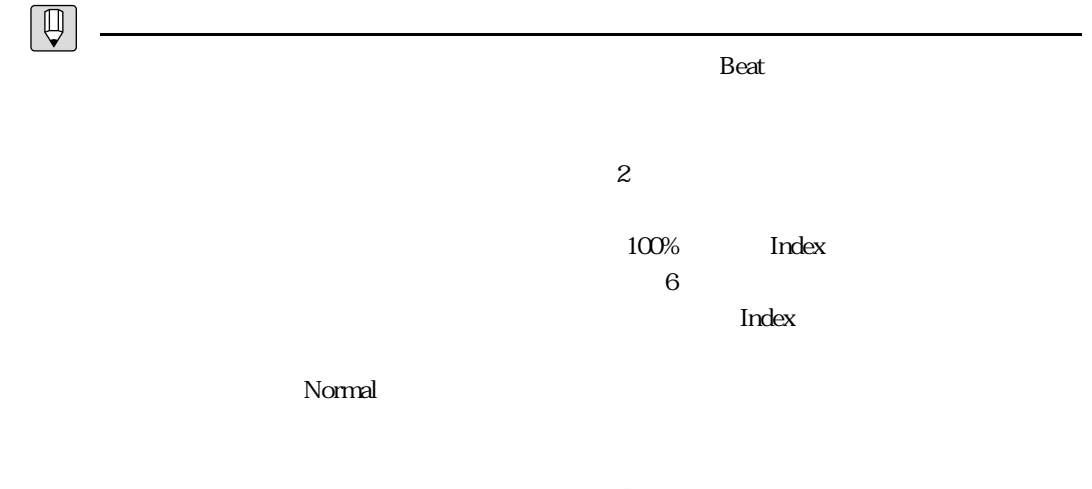

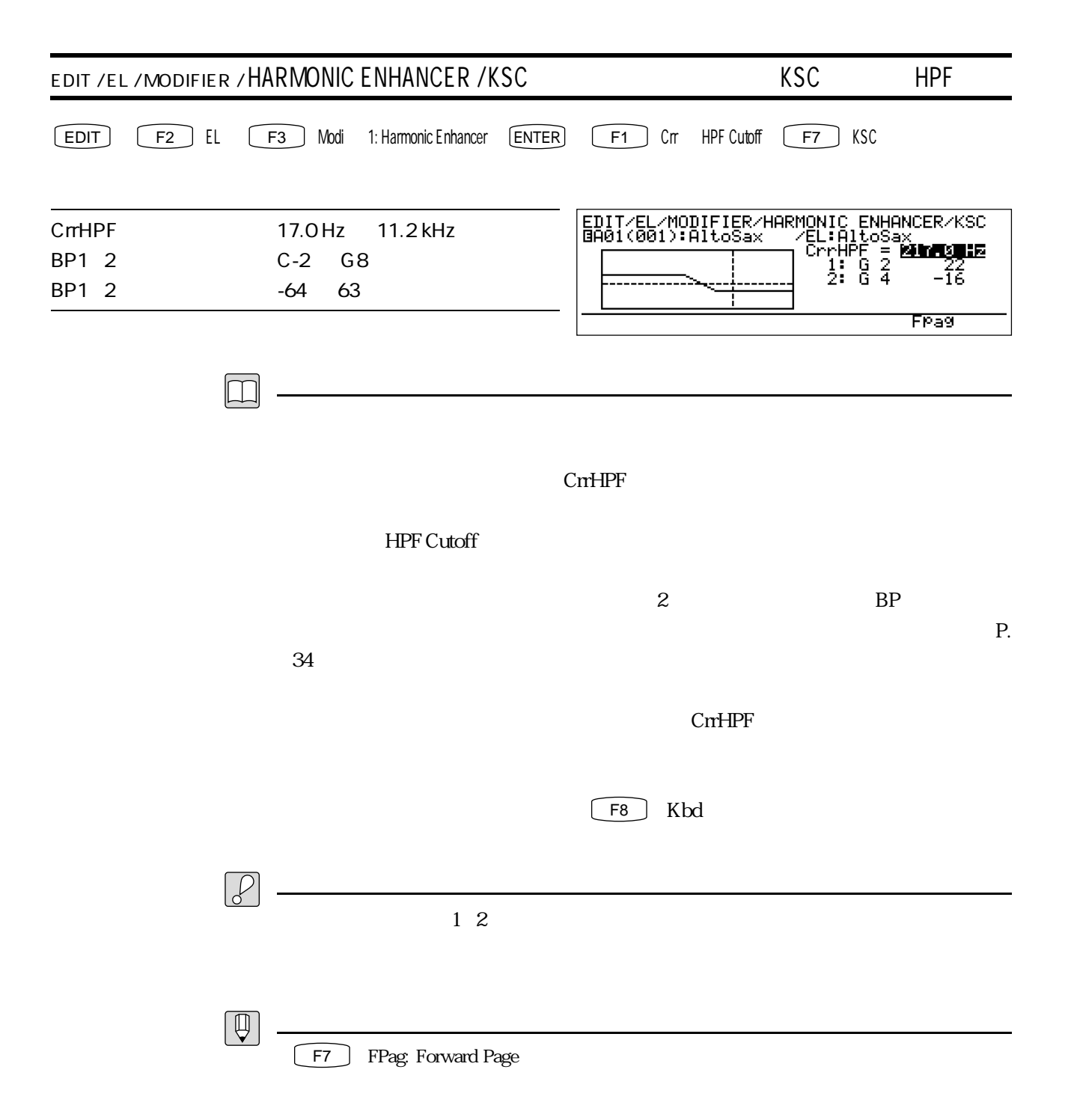

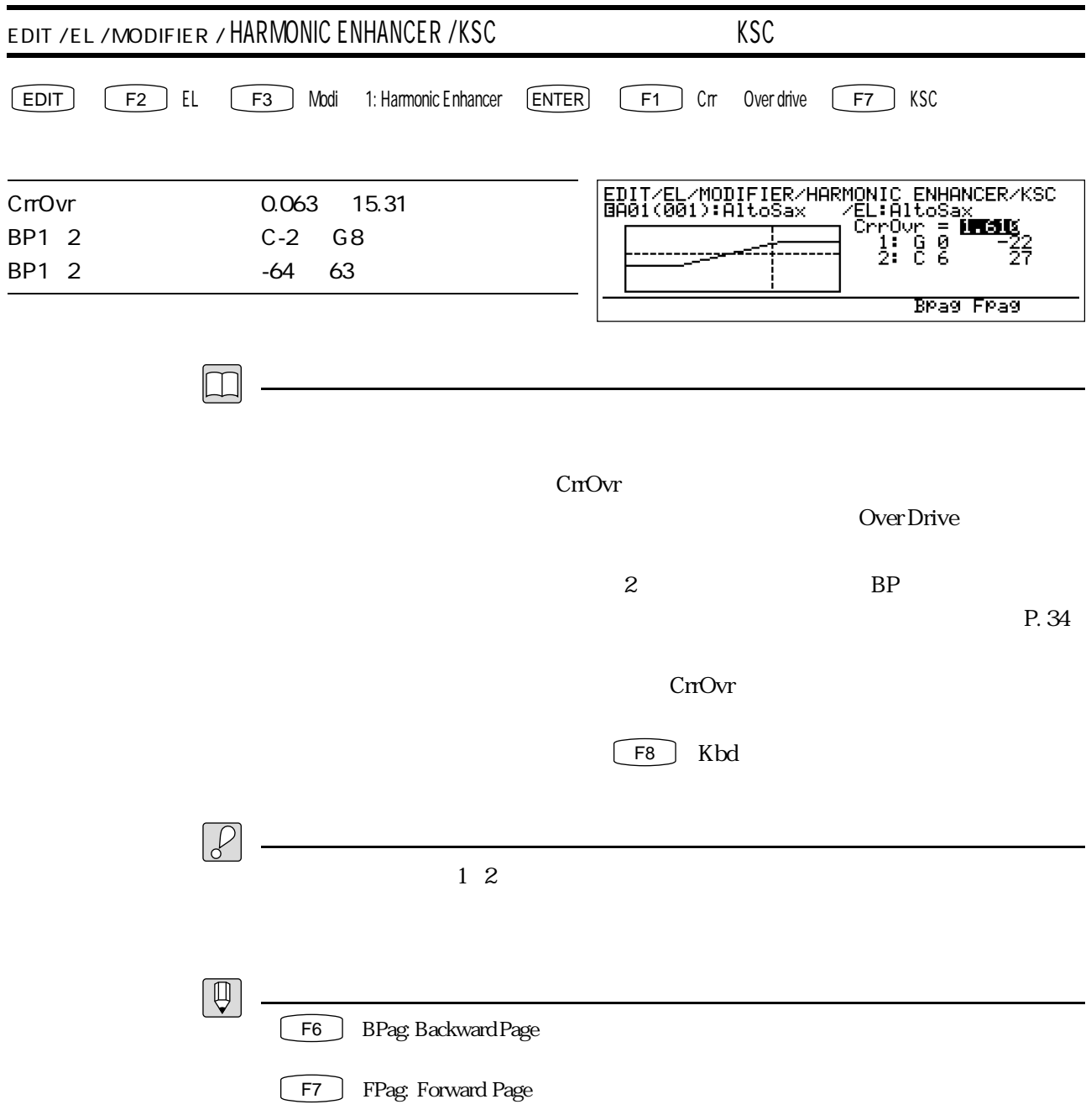

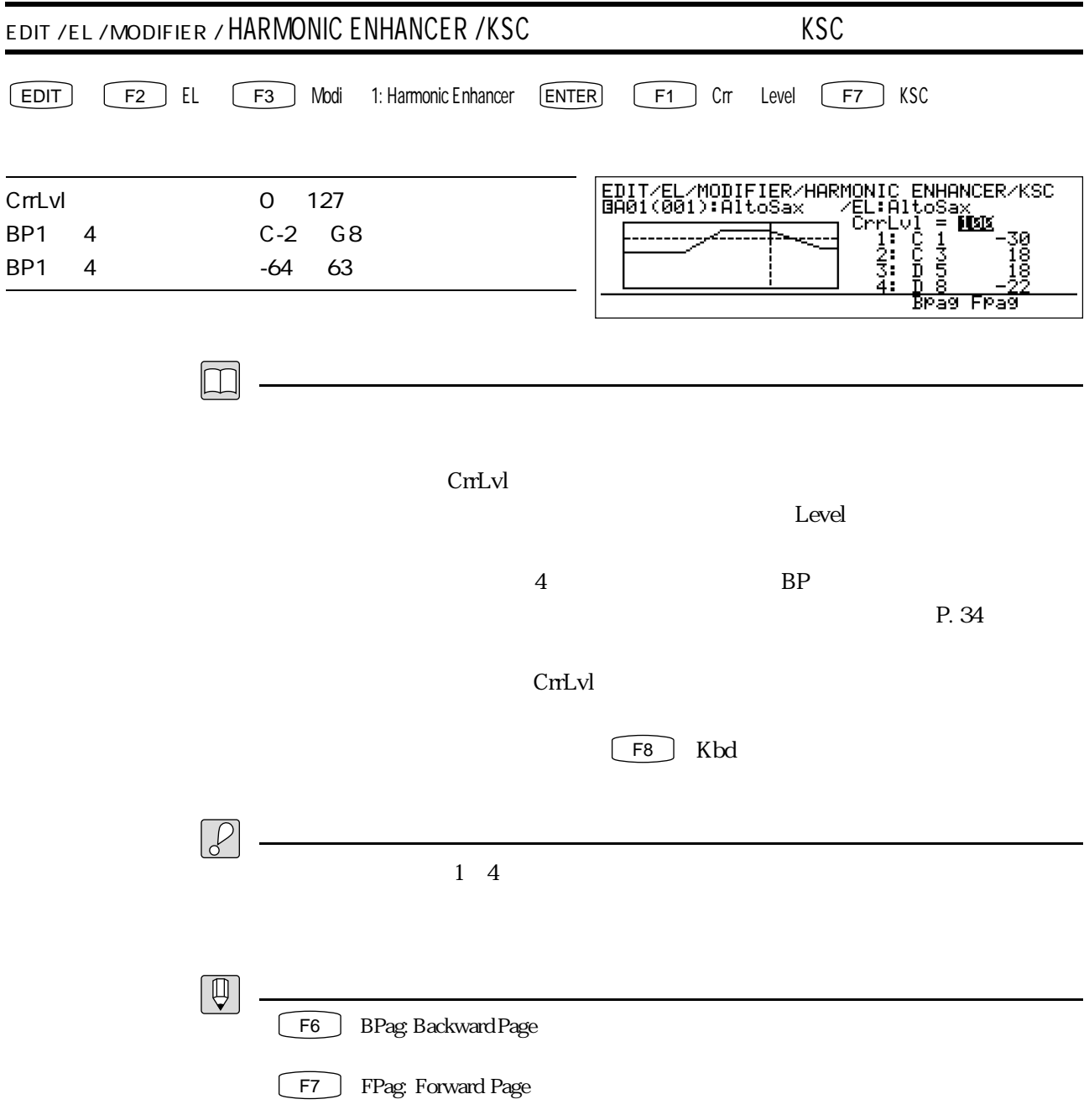

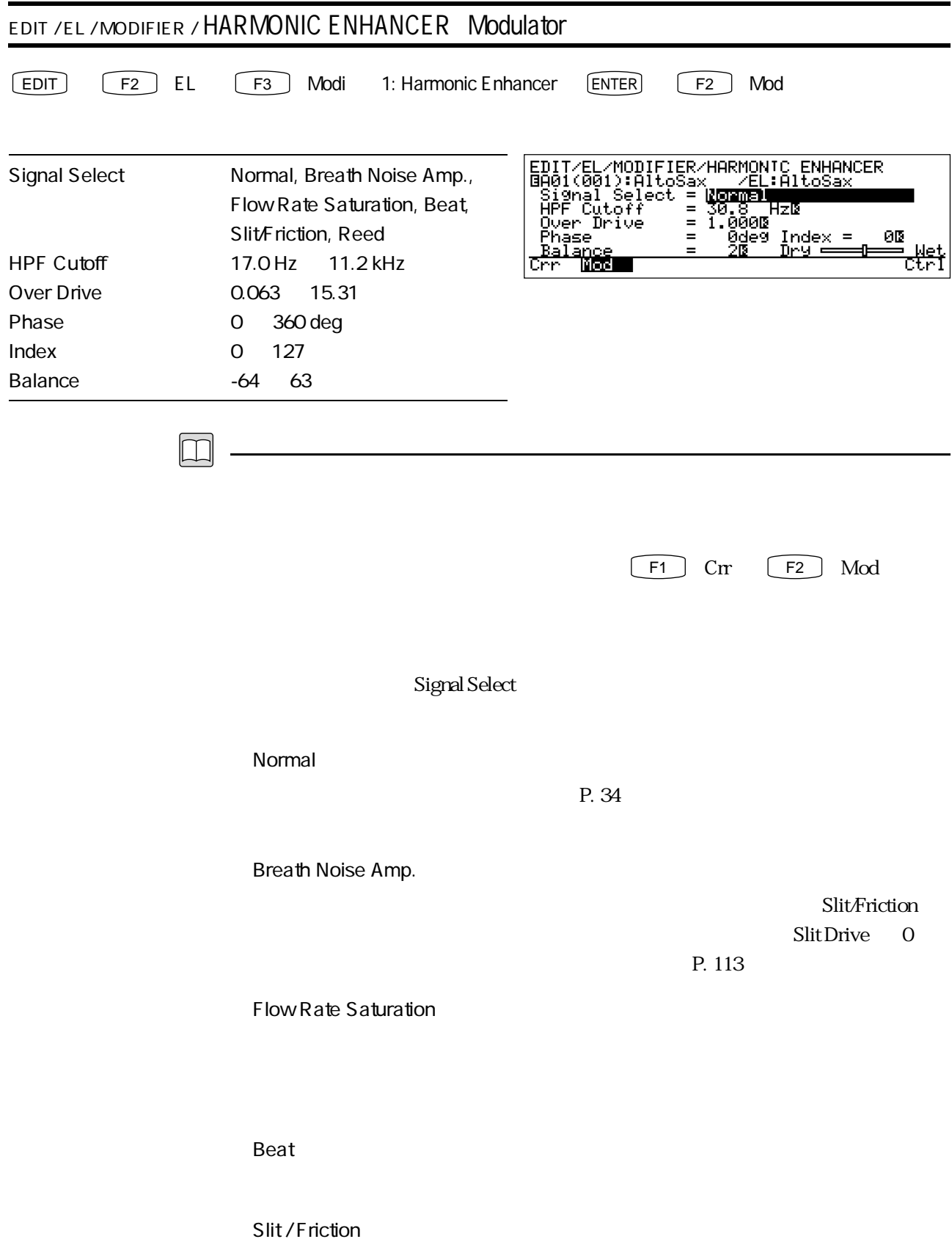

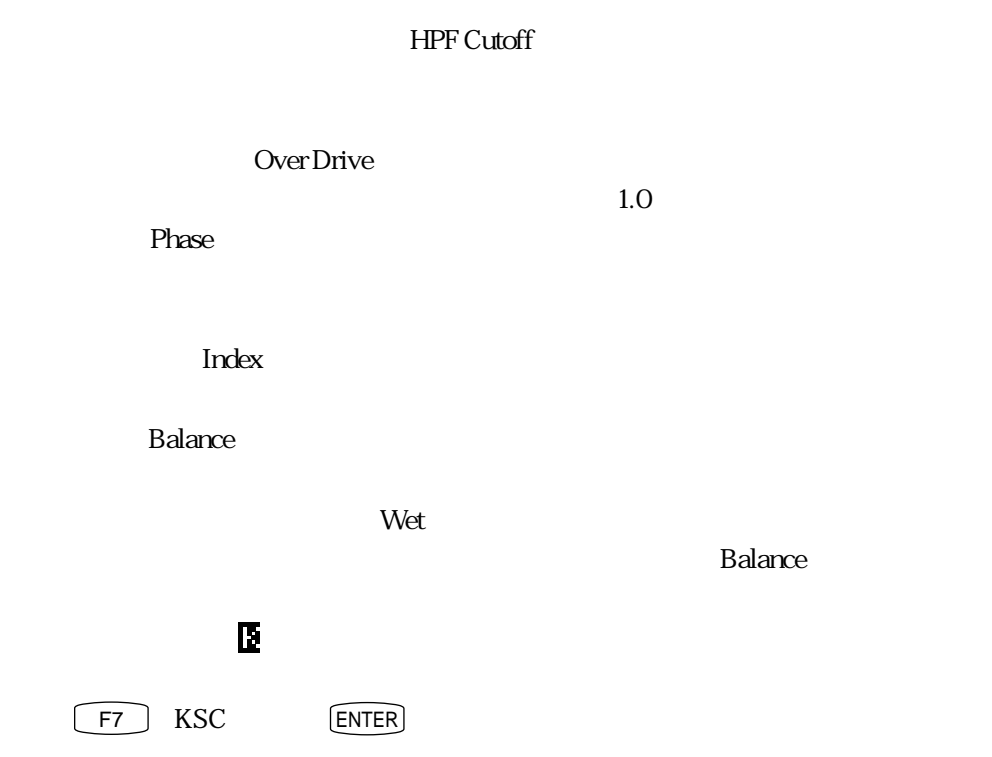

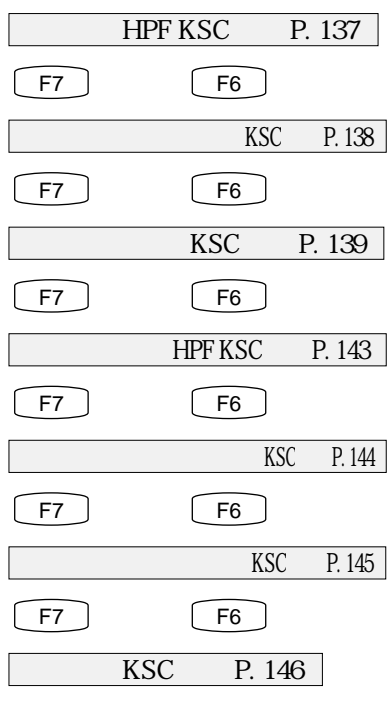

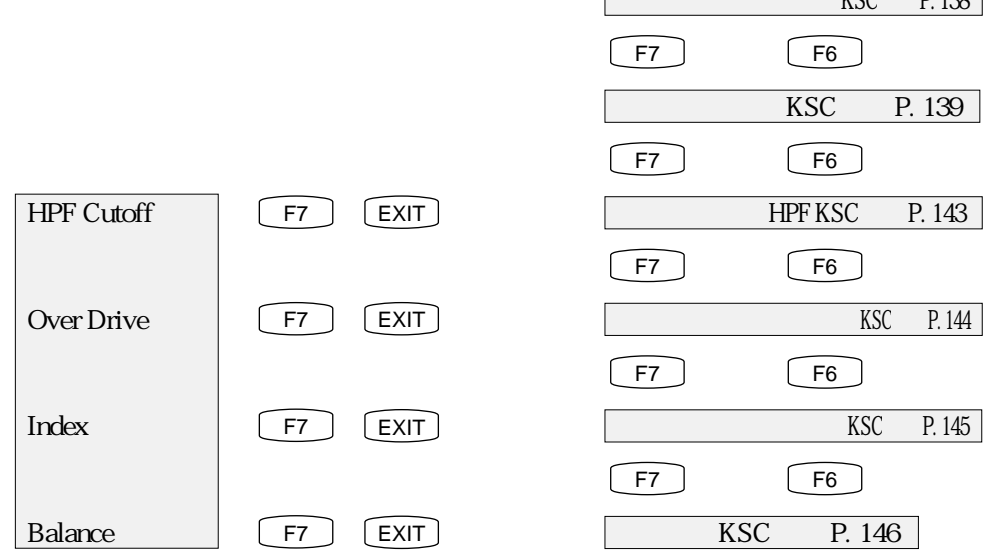

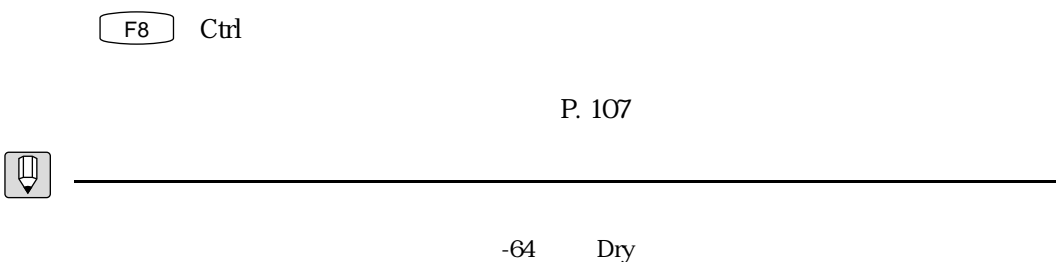

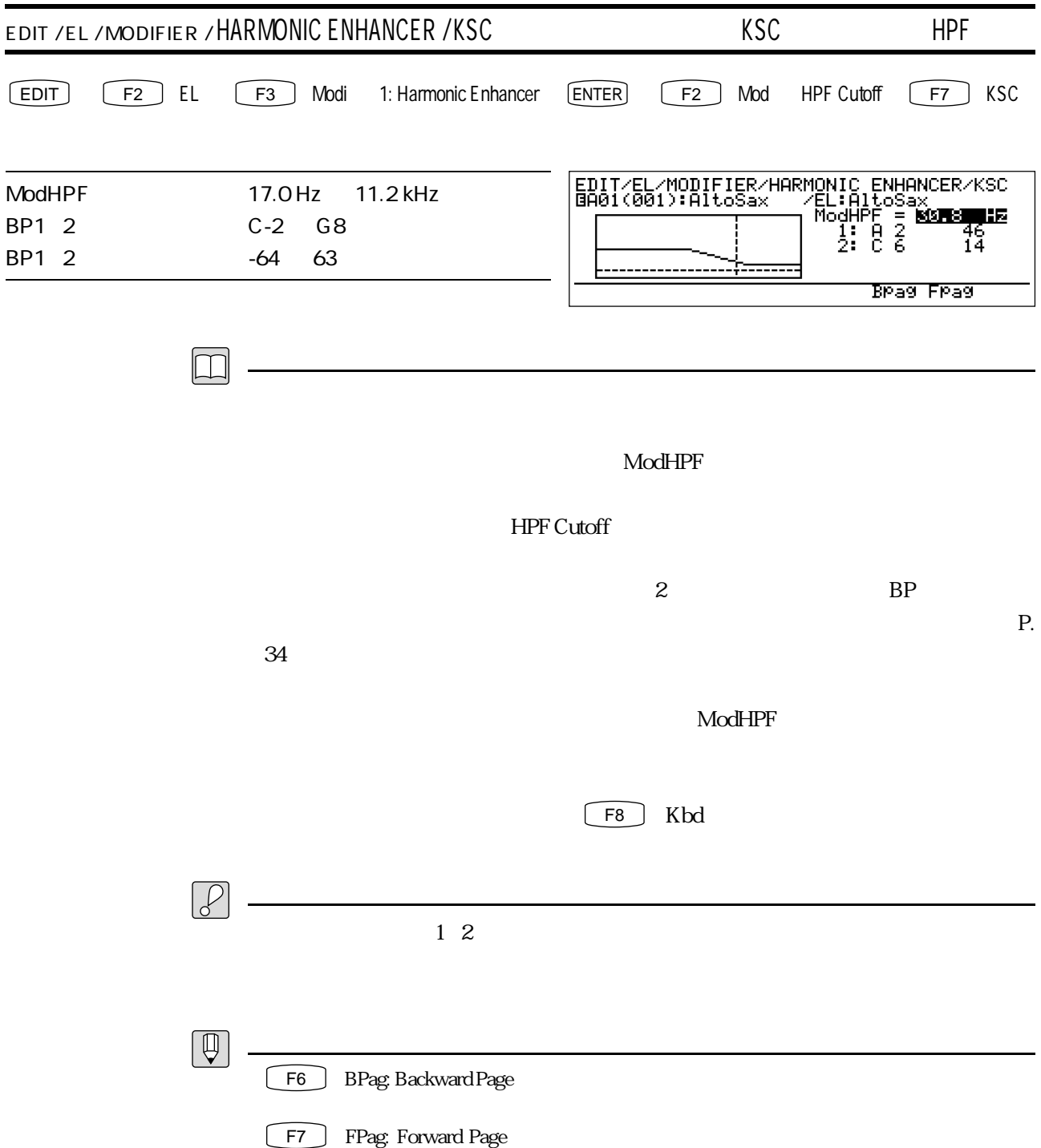
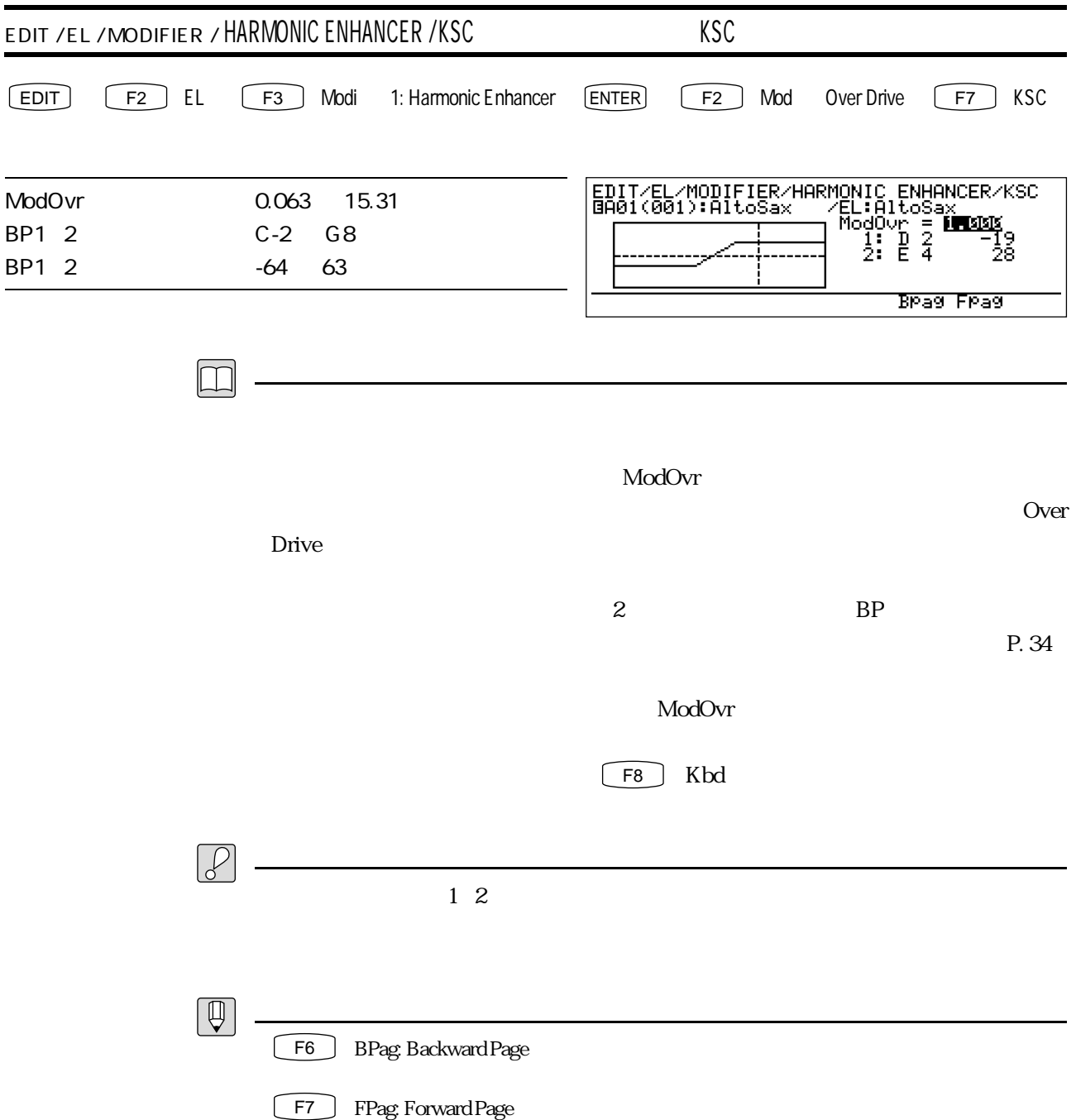

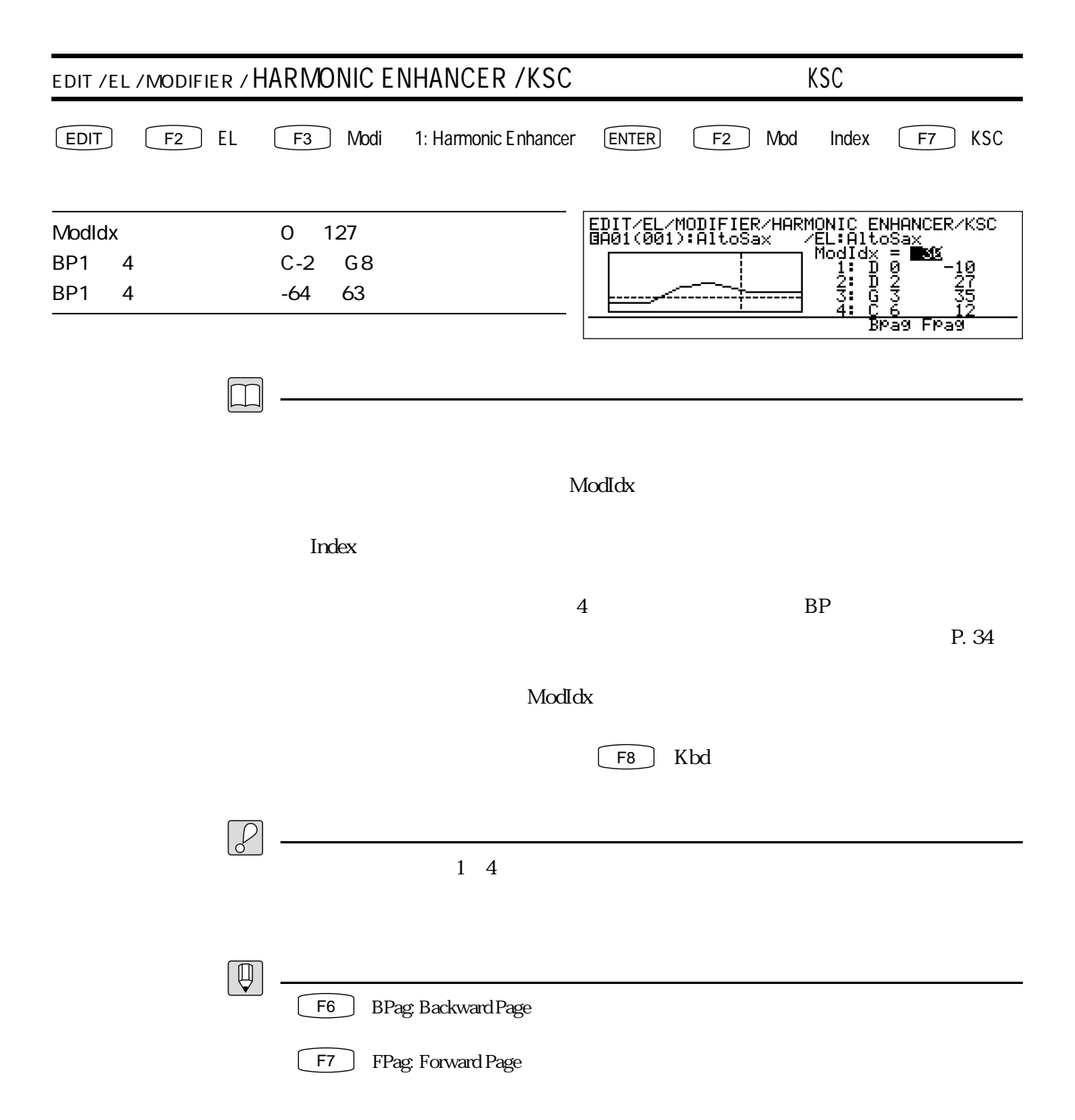

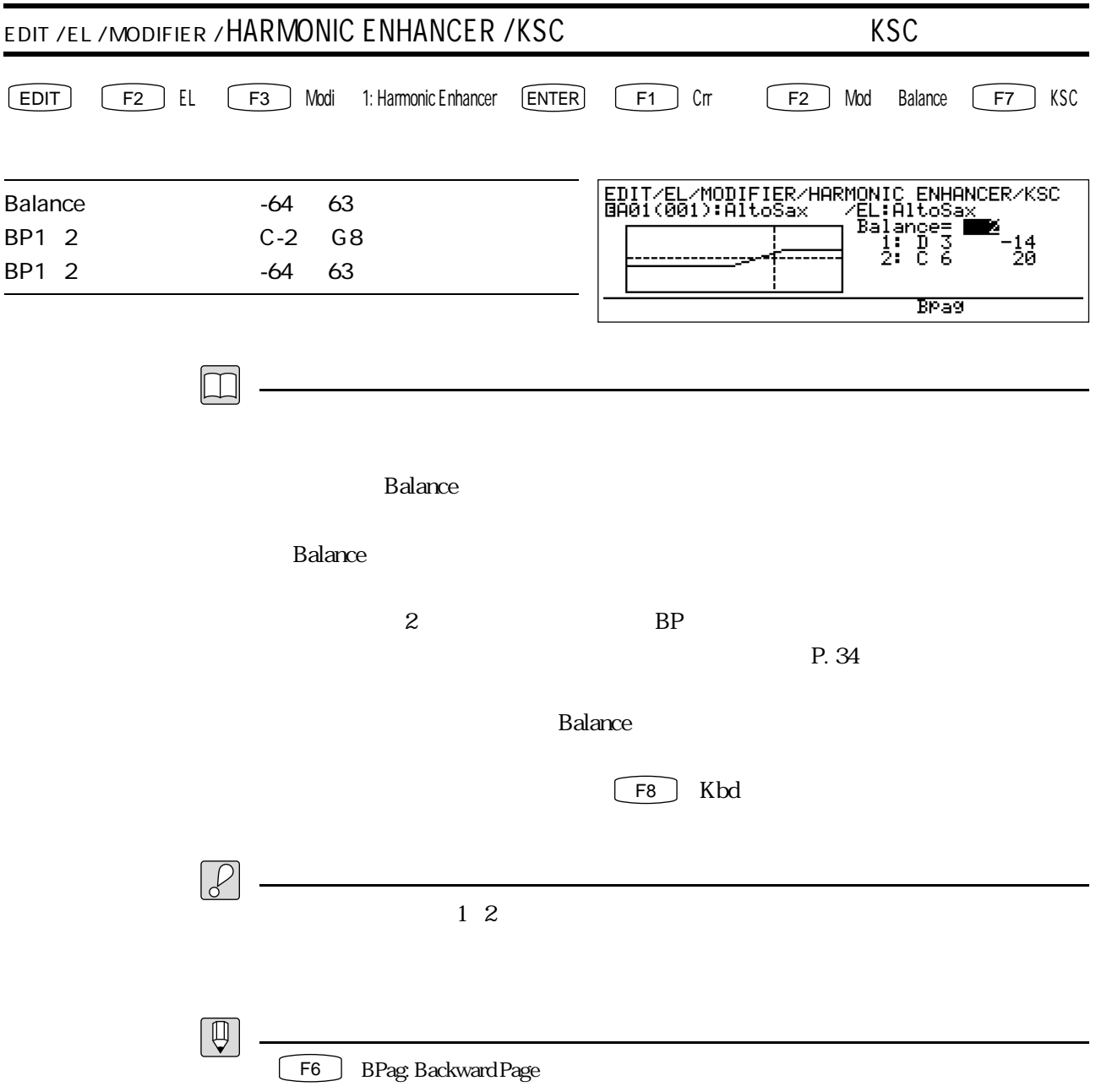

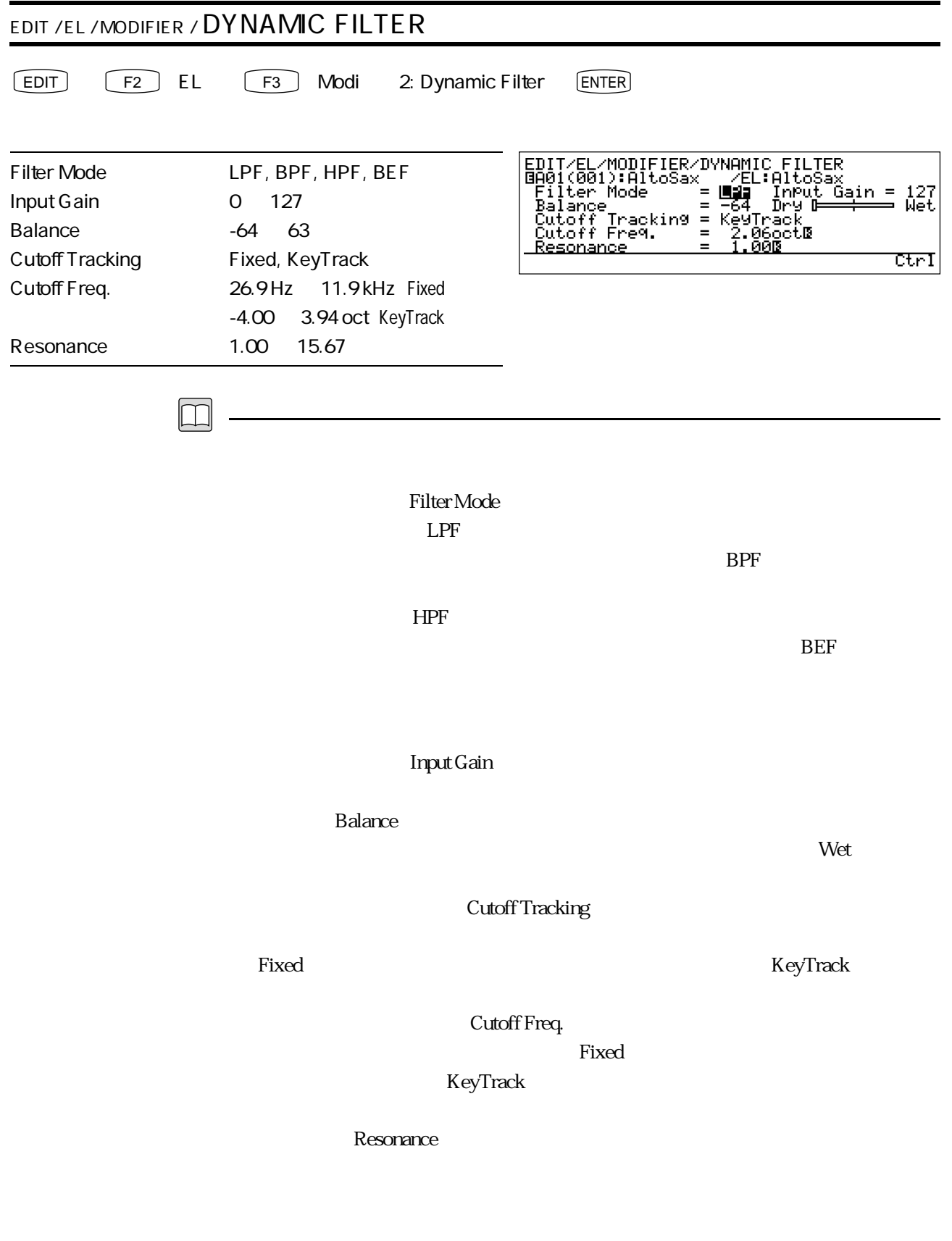

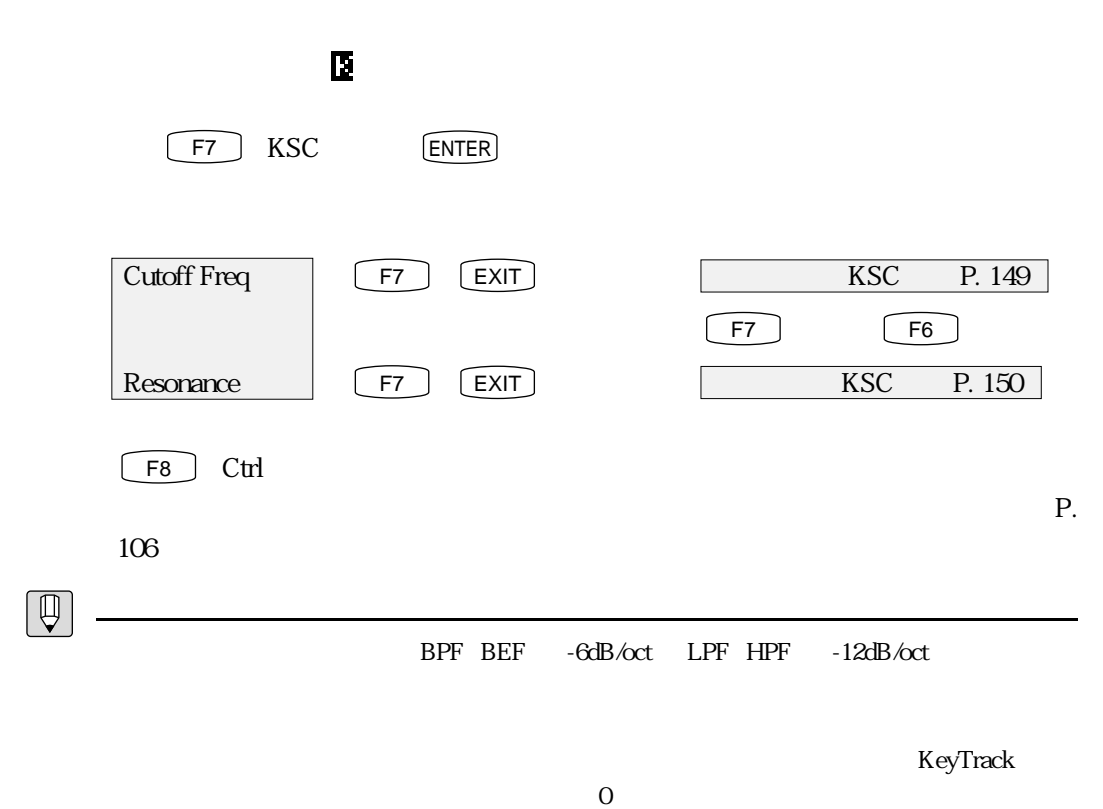

 $\overline{0}$ 

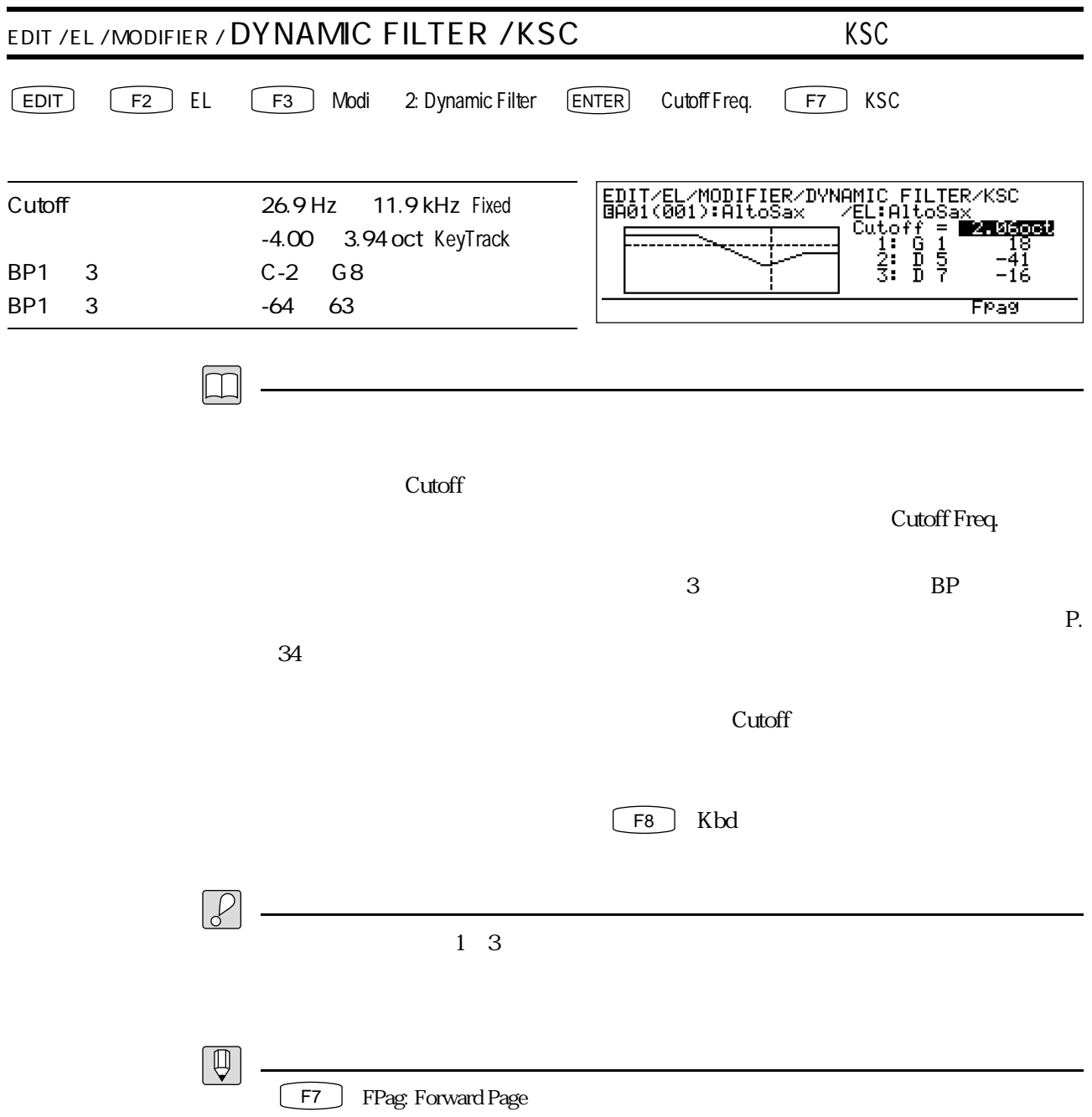

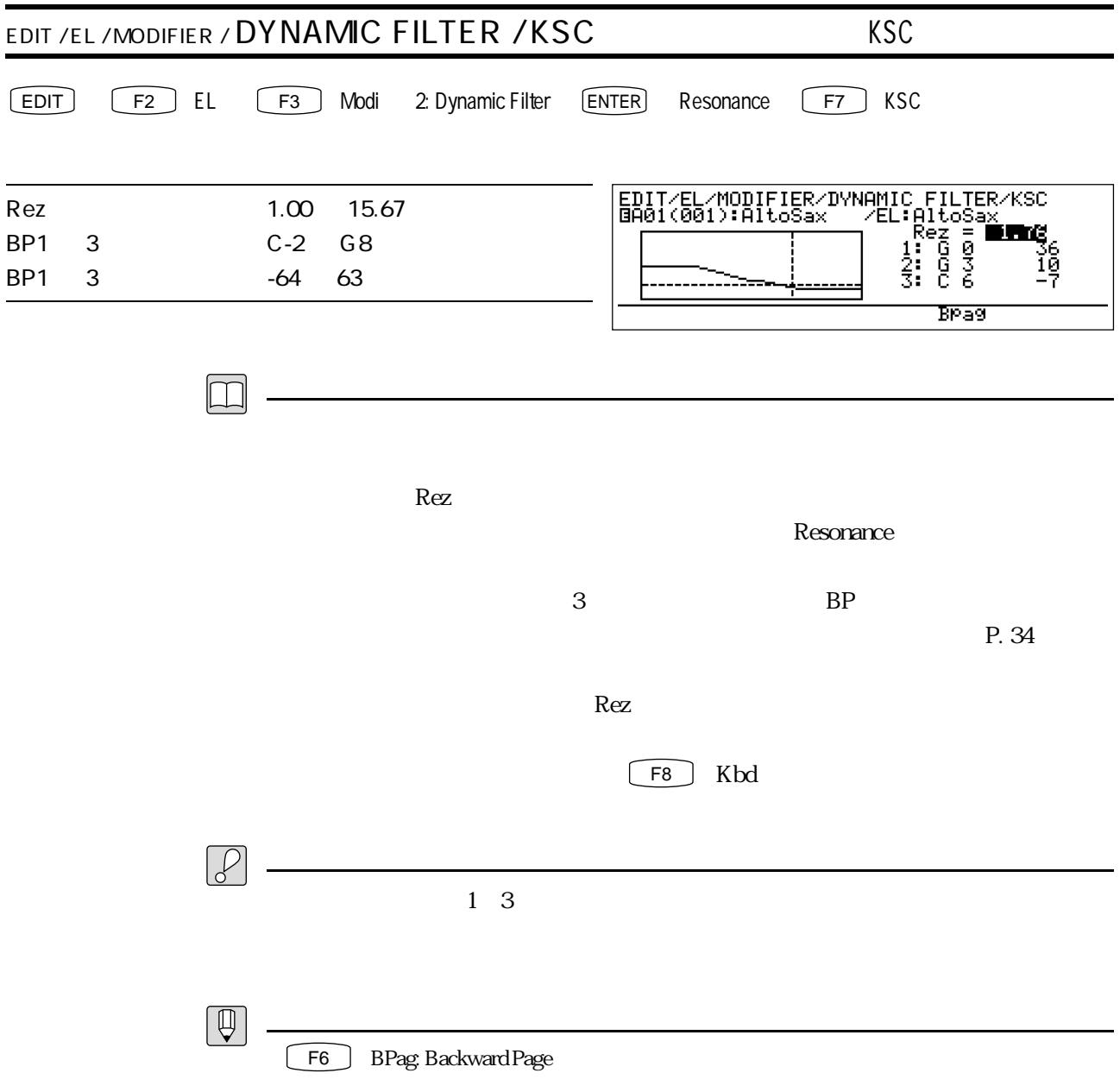

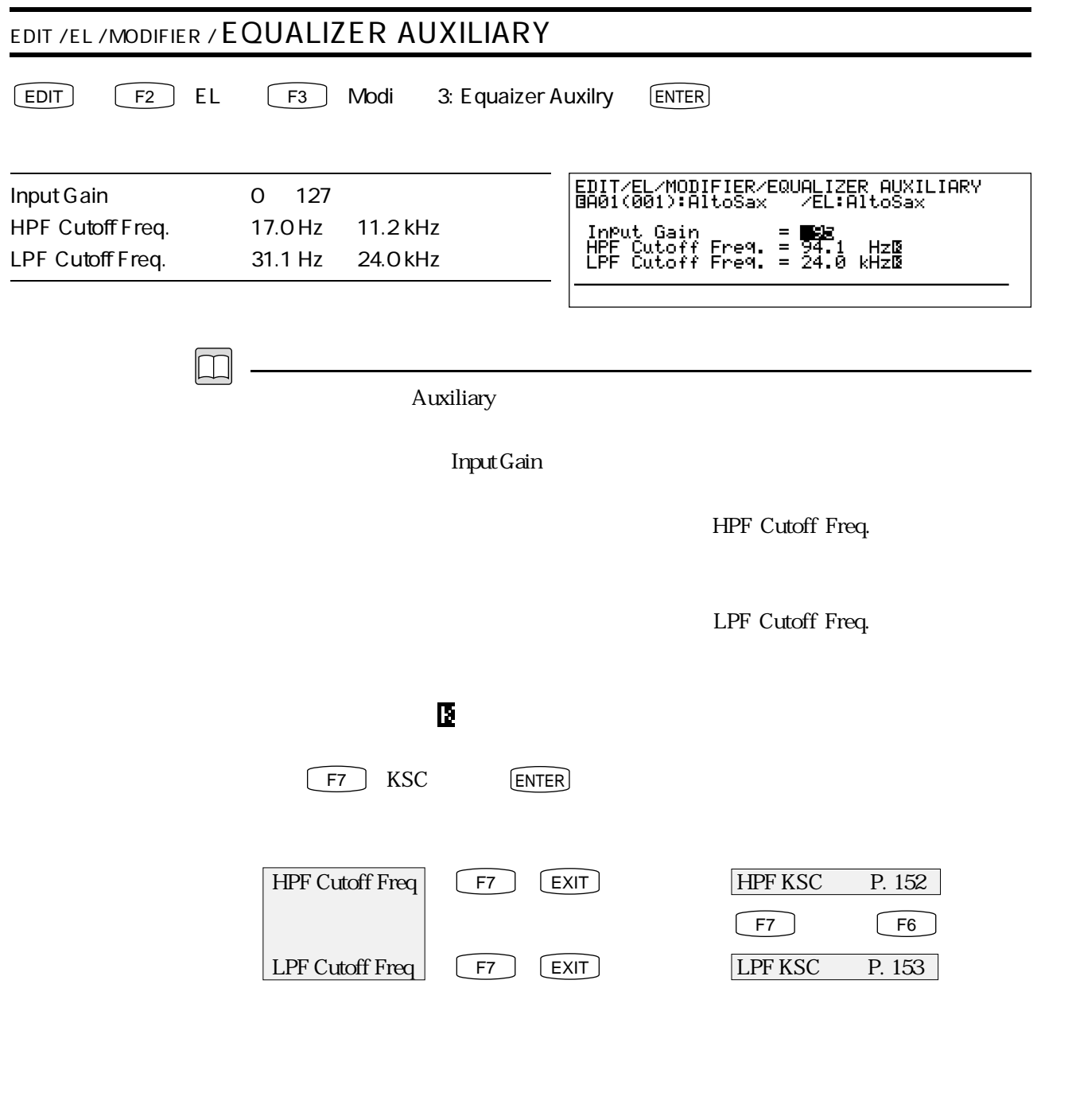

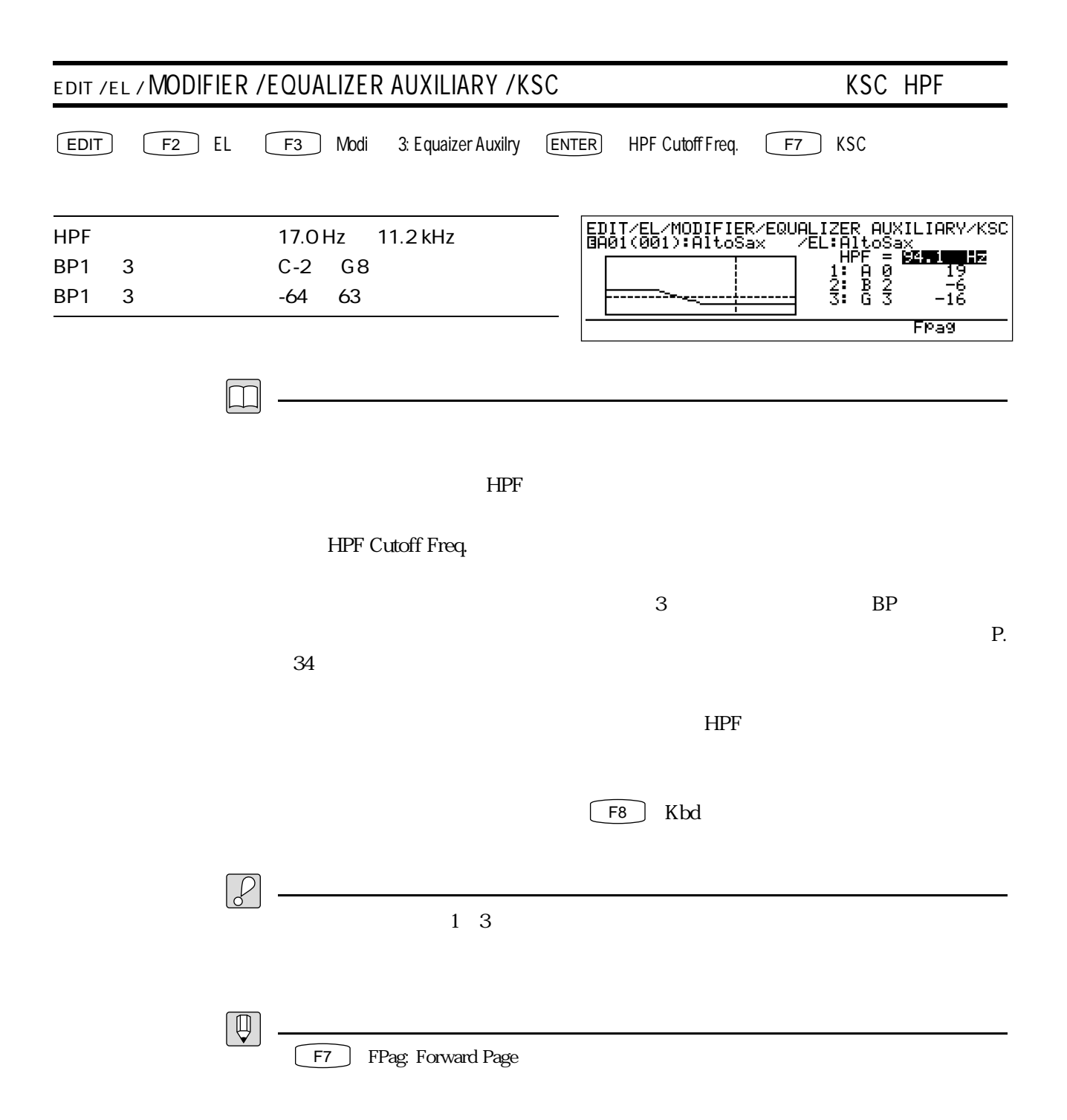

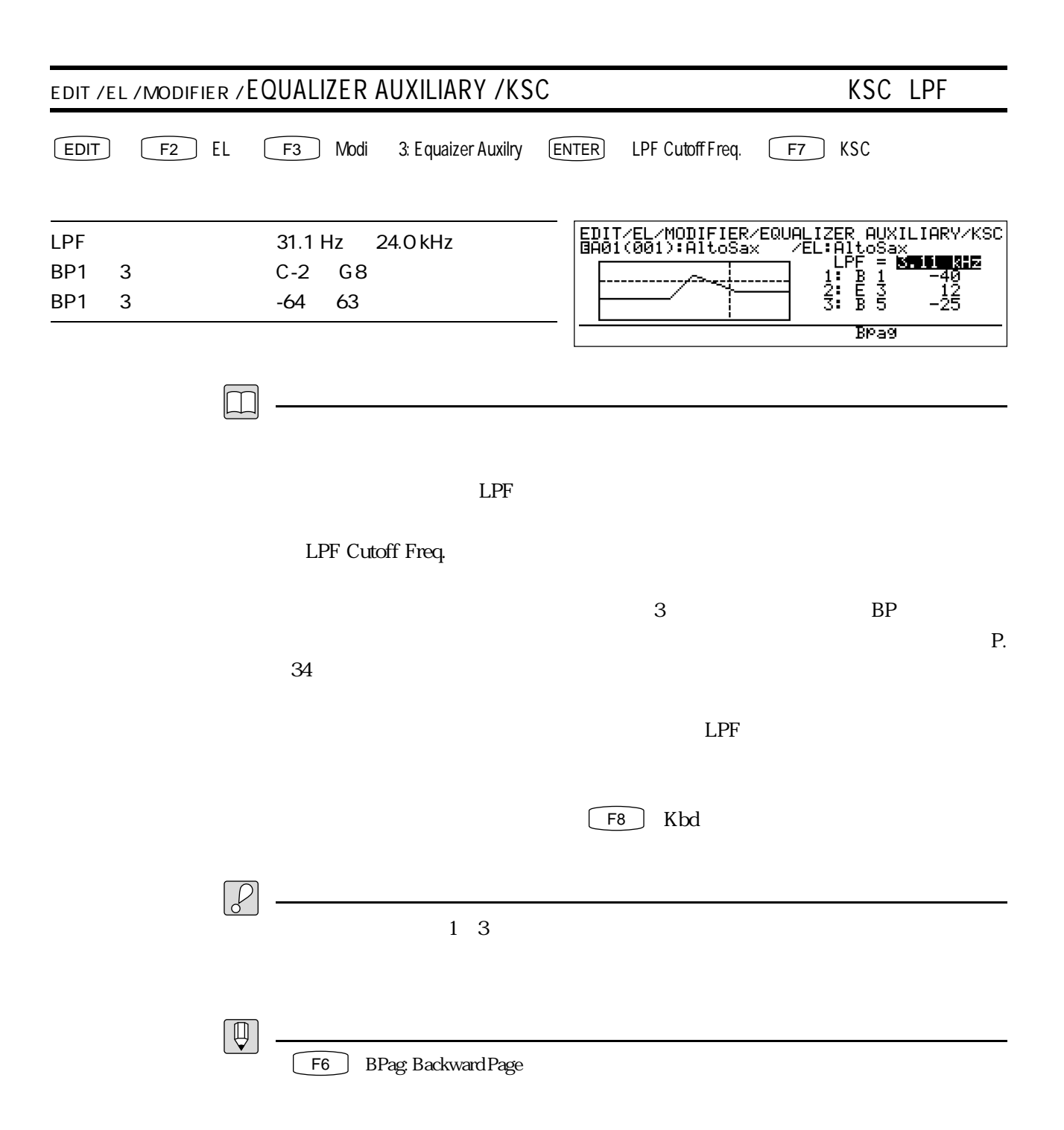

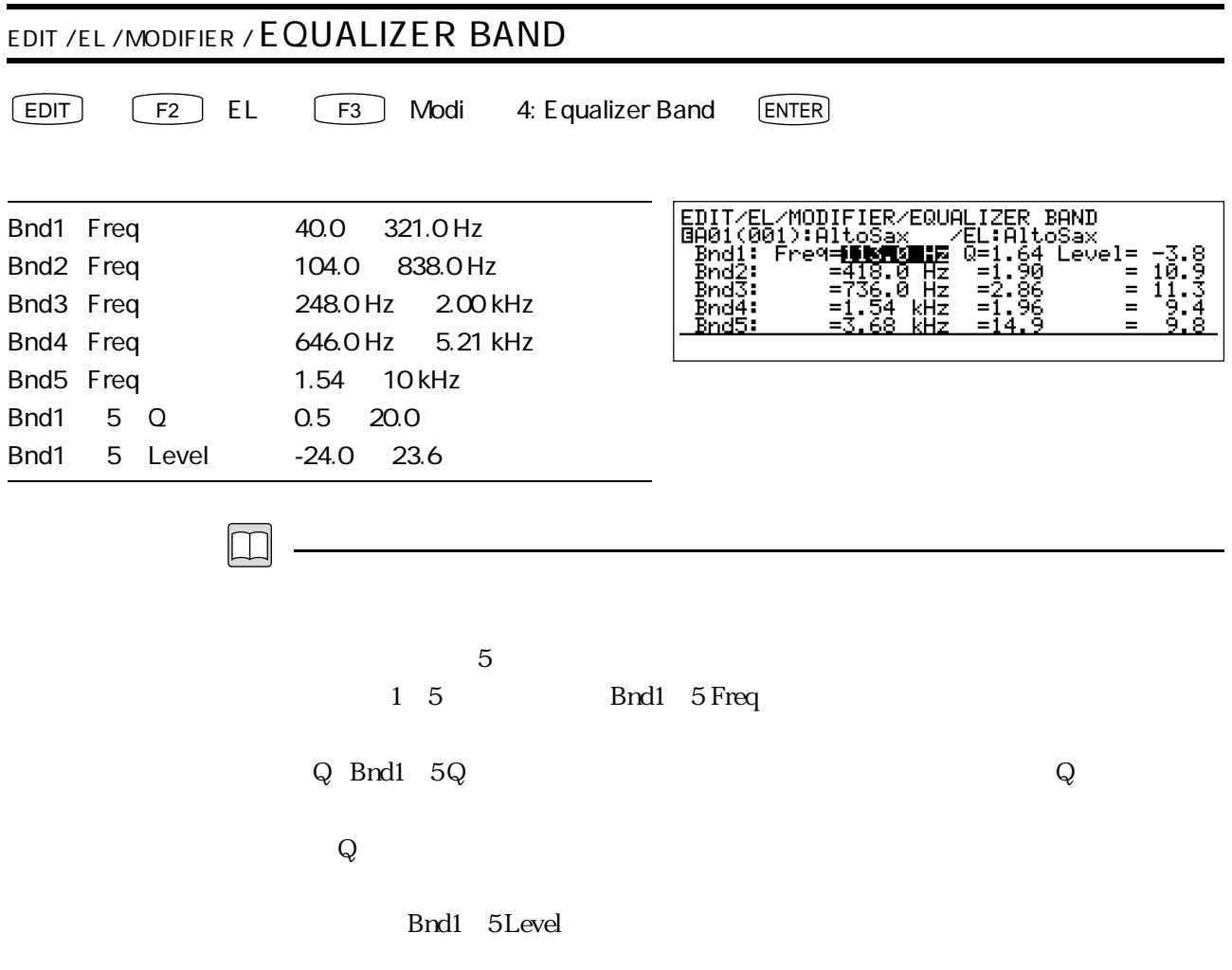

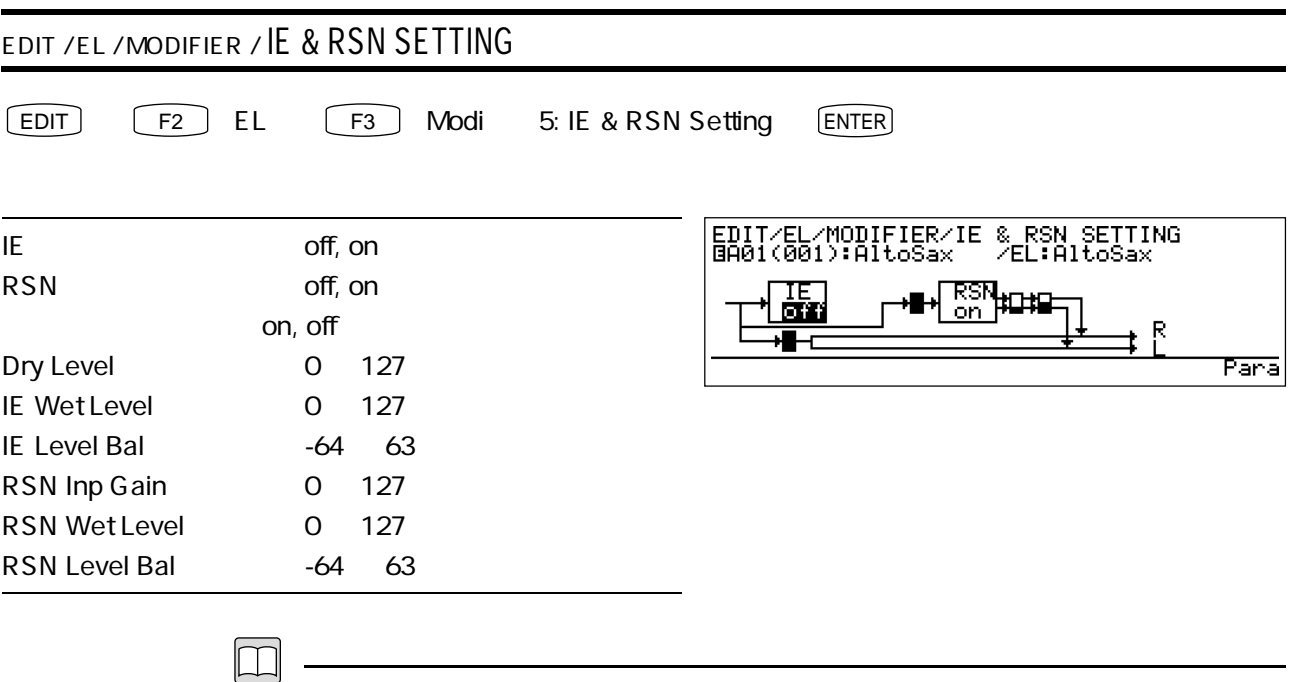

 $\mathbf{2}$ 

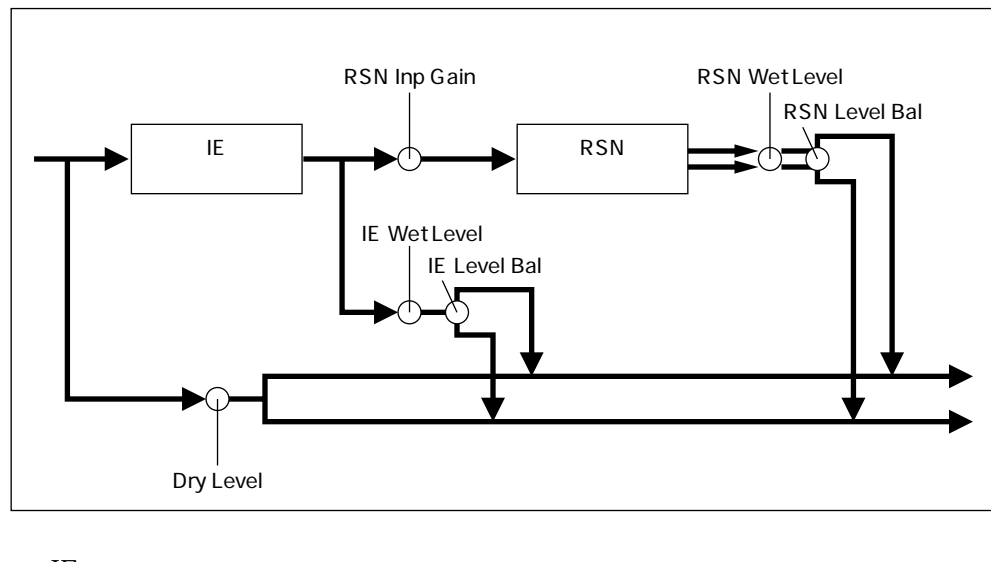

|    | on  |  |
|----|-----|--|
|    |     |  |
| on | off |  |
|    |     |  |

Dry Level

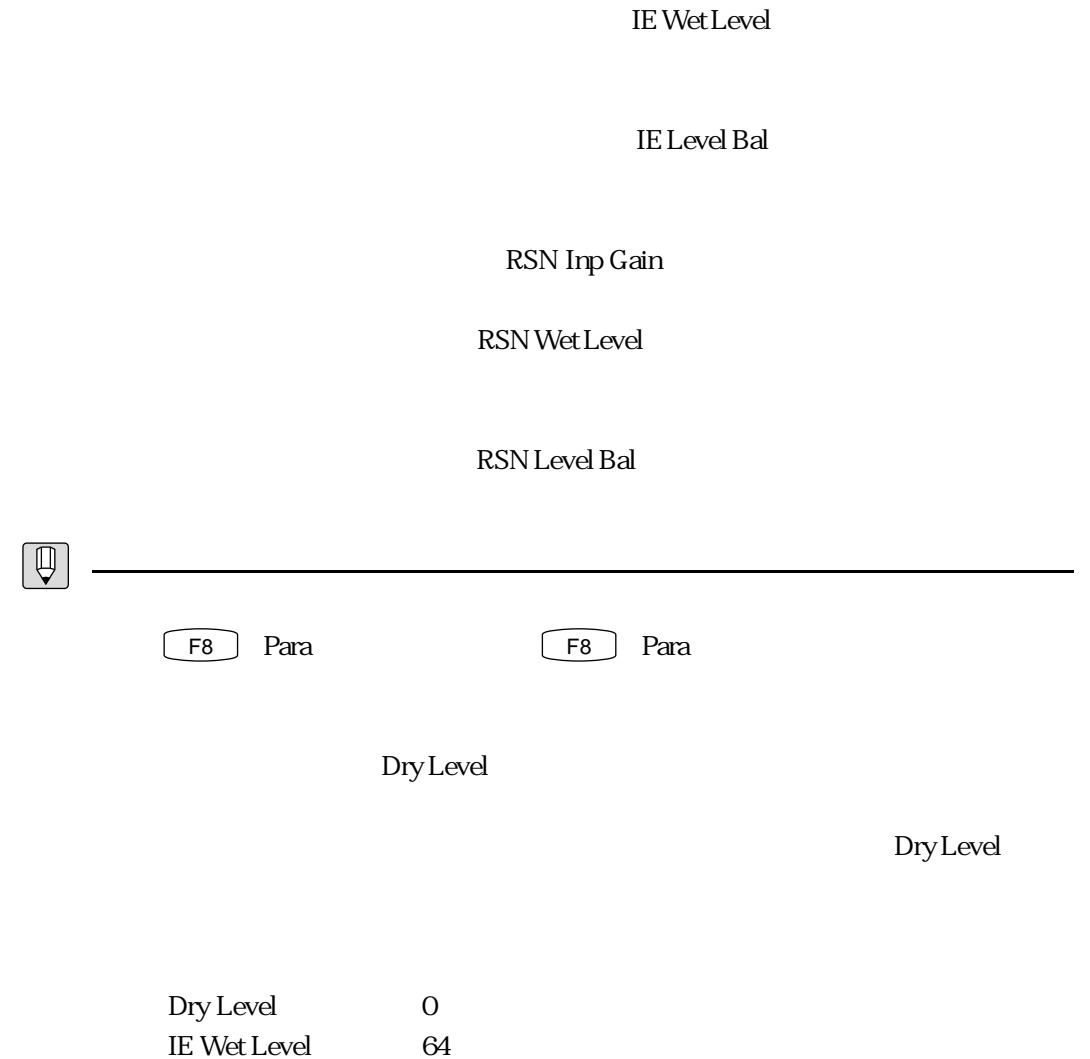

RSN Wet Level 127

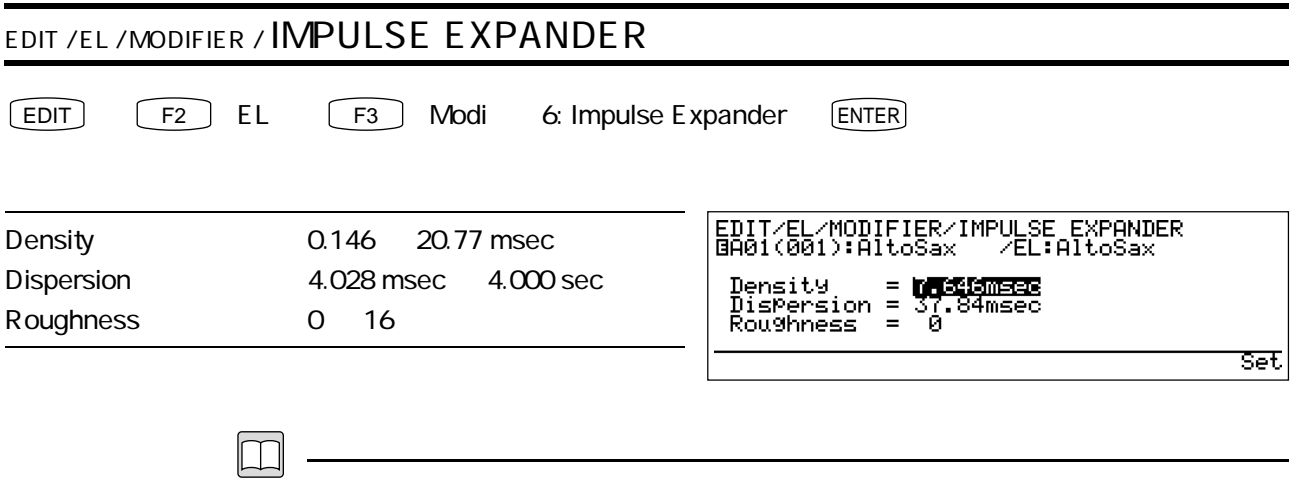

Density

Dispersion

Roughness

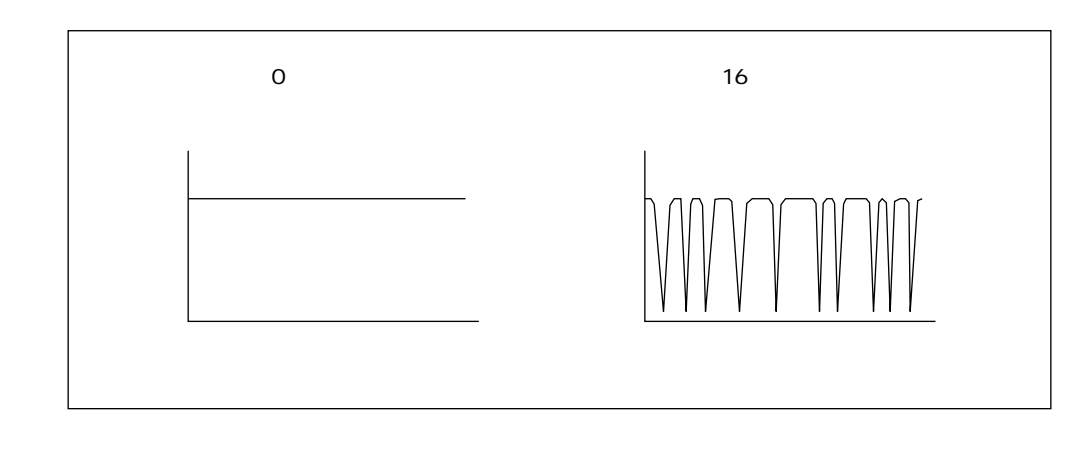

 $\sqrt{\rho}$ 

 $\gamma$  of  $\Gamma$ 

 $155$ 

 $\mathbb{R}^2$ 

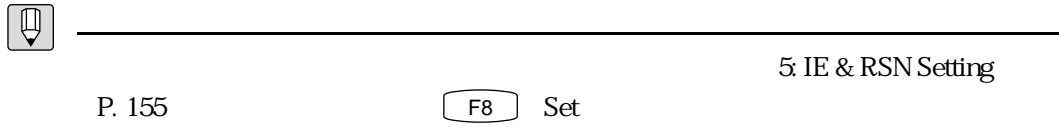

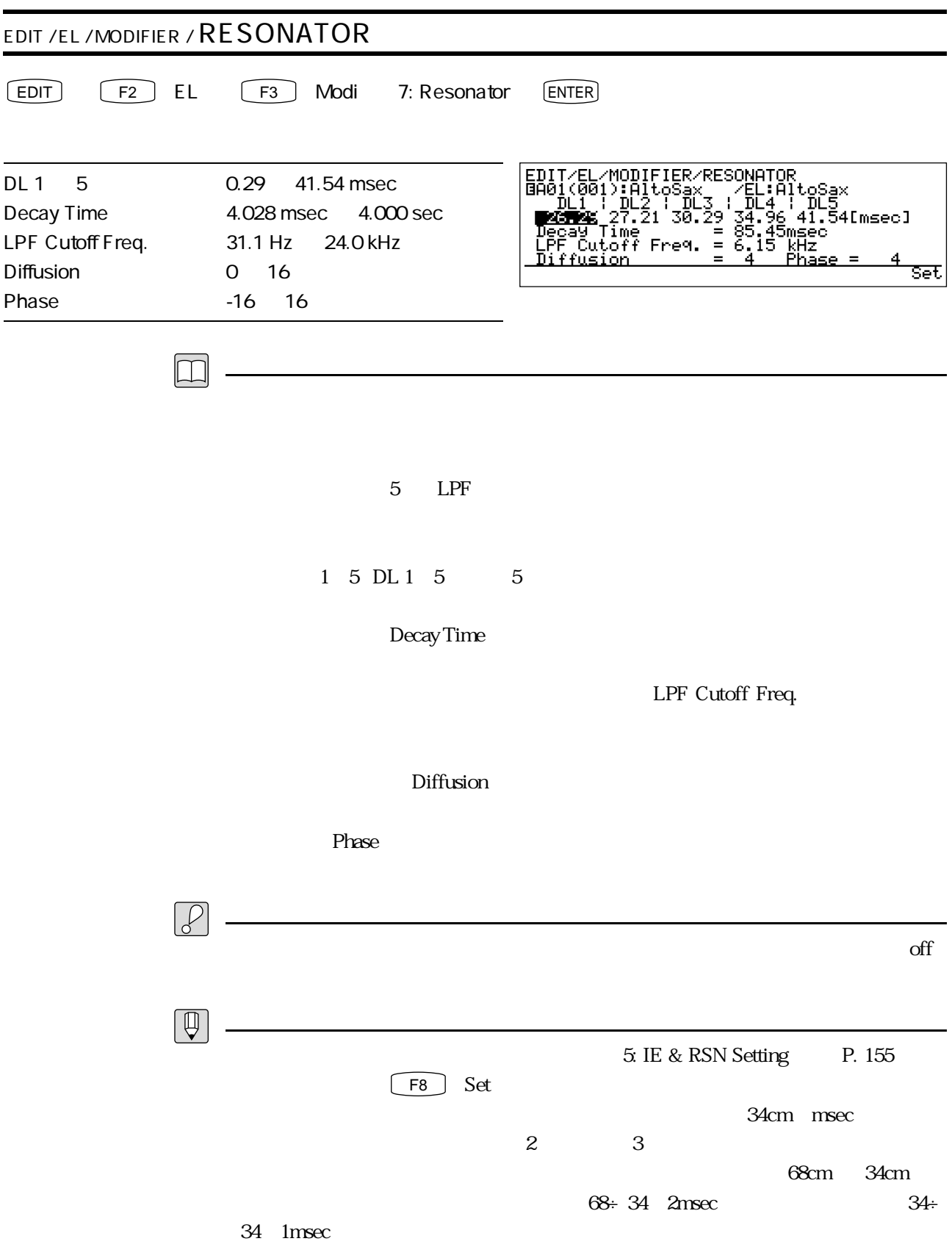

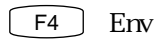

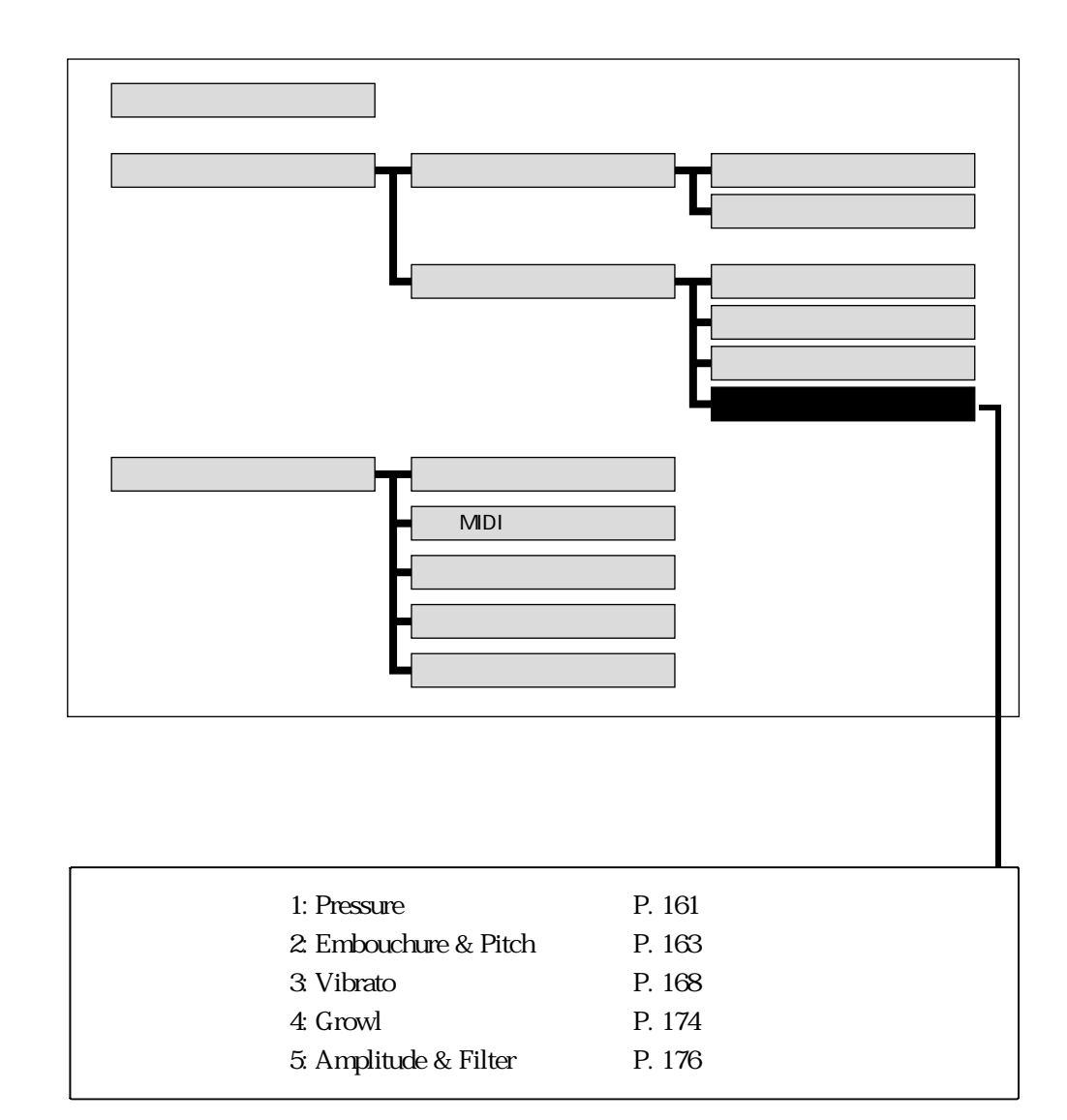

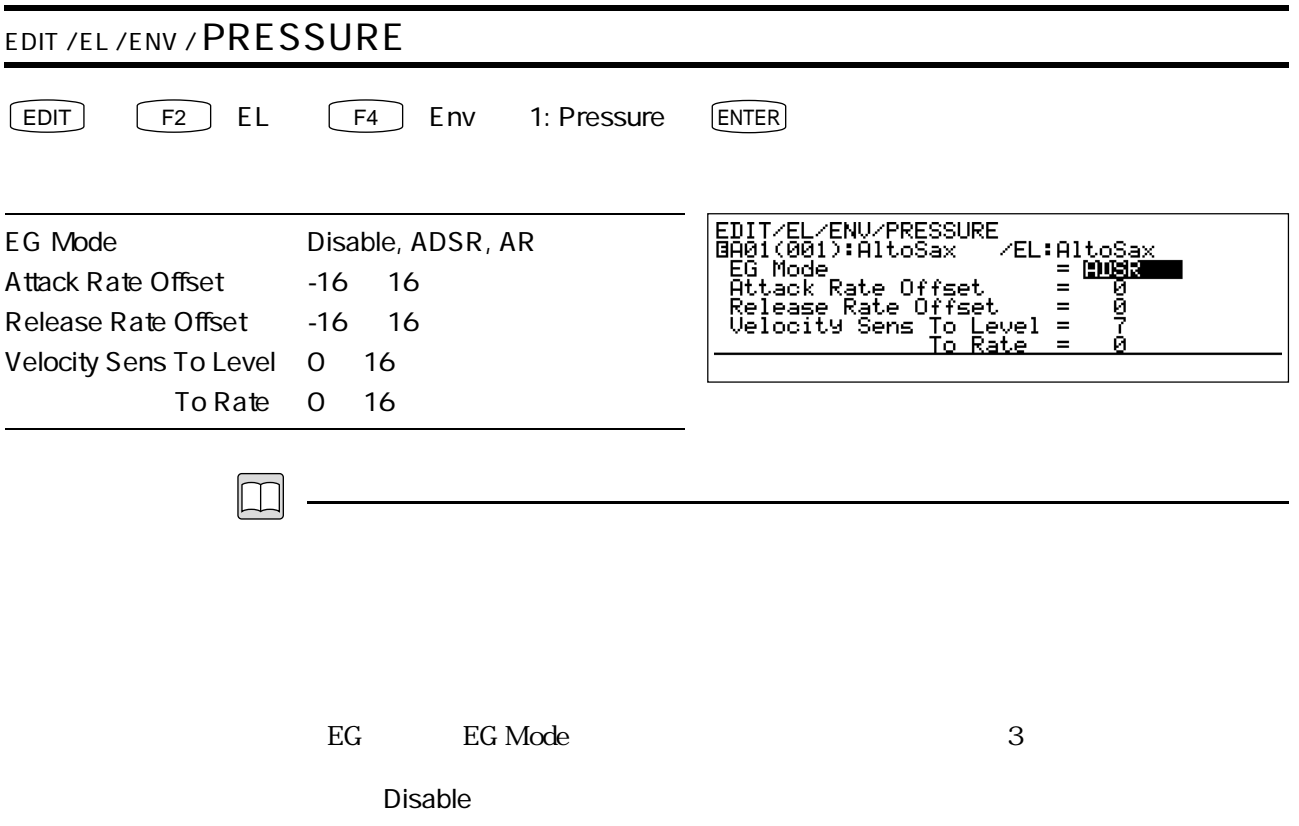

Disable **State Attack Rate Offset, Release Rate Offset,** Velocity Sens To Level, To Rate 4 ADSR

AR

Attack RateOffset

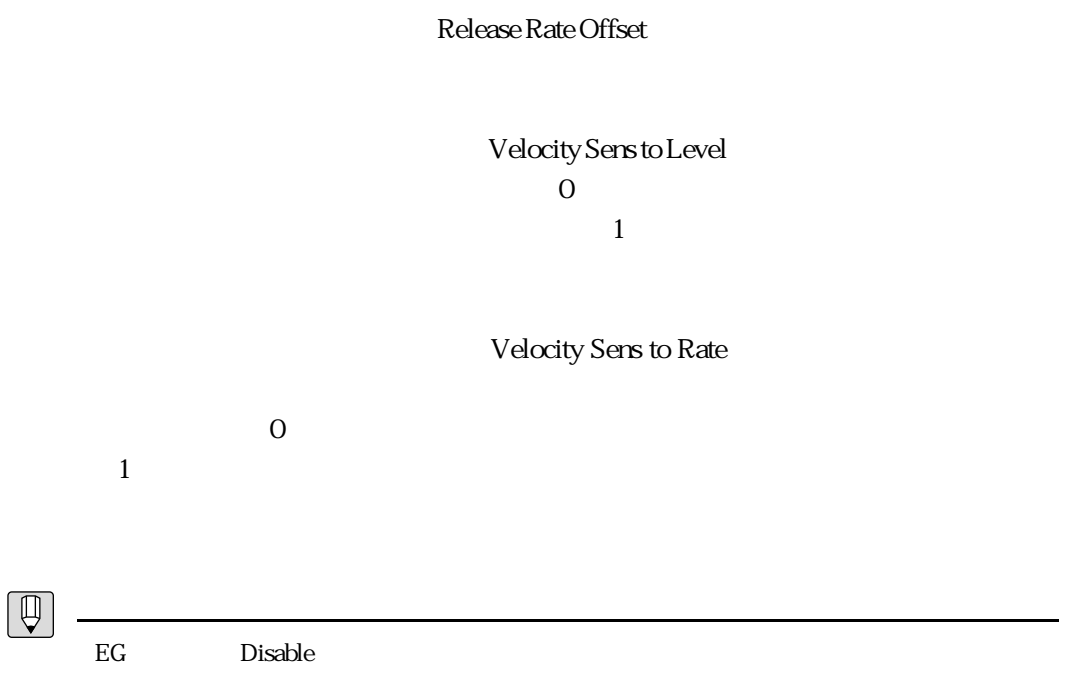

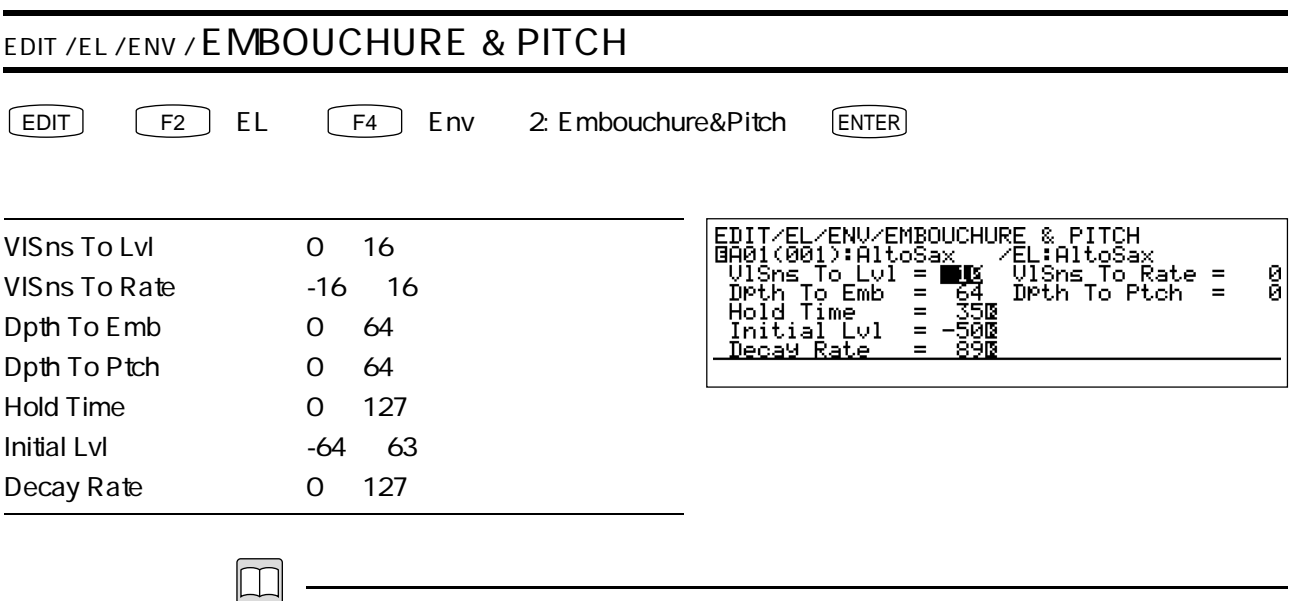

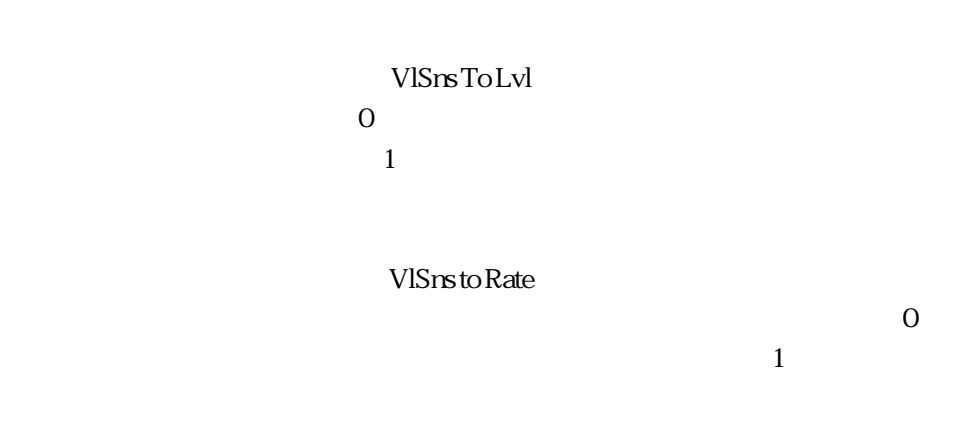

Dpth To Emb

Dpth To Ptch

Hold Time

Initial Lvl

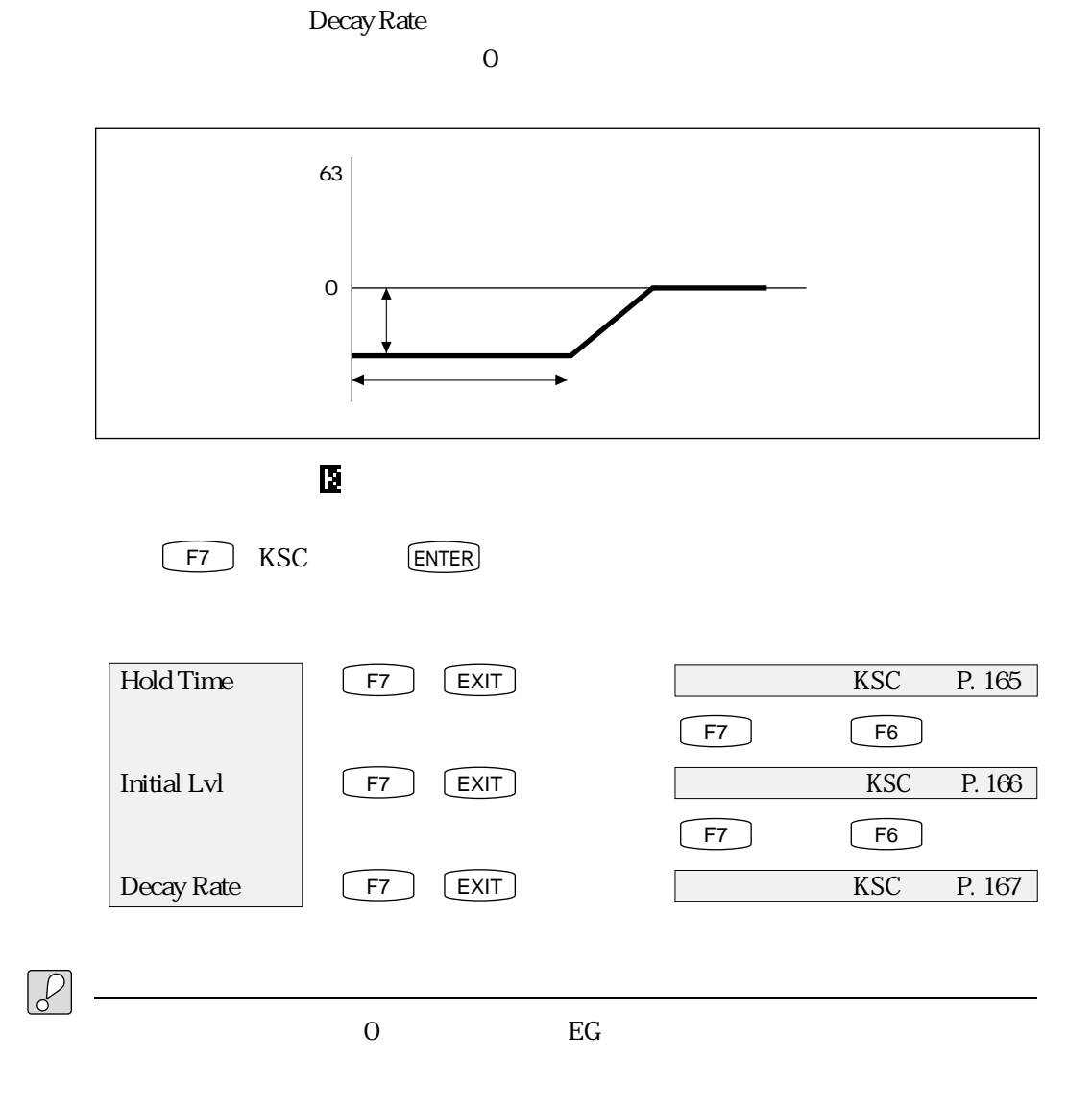

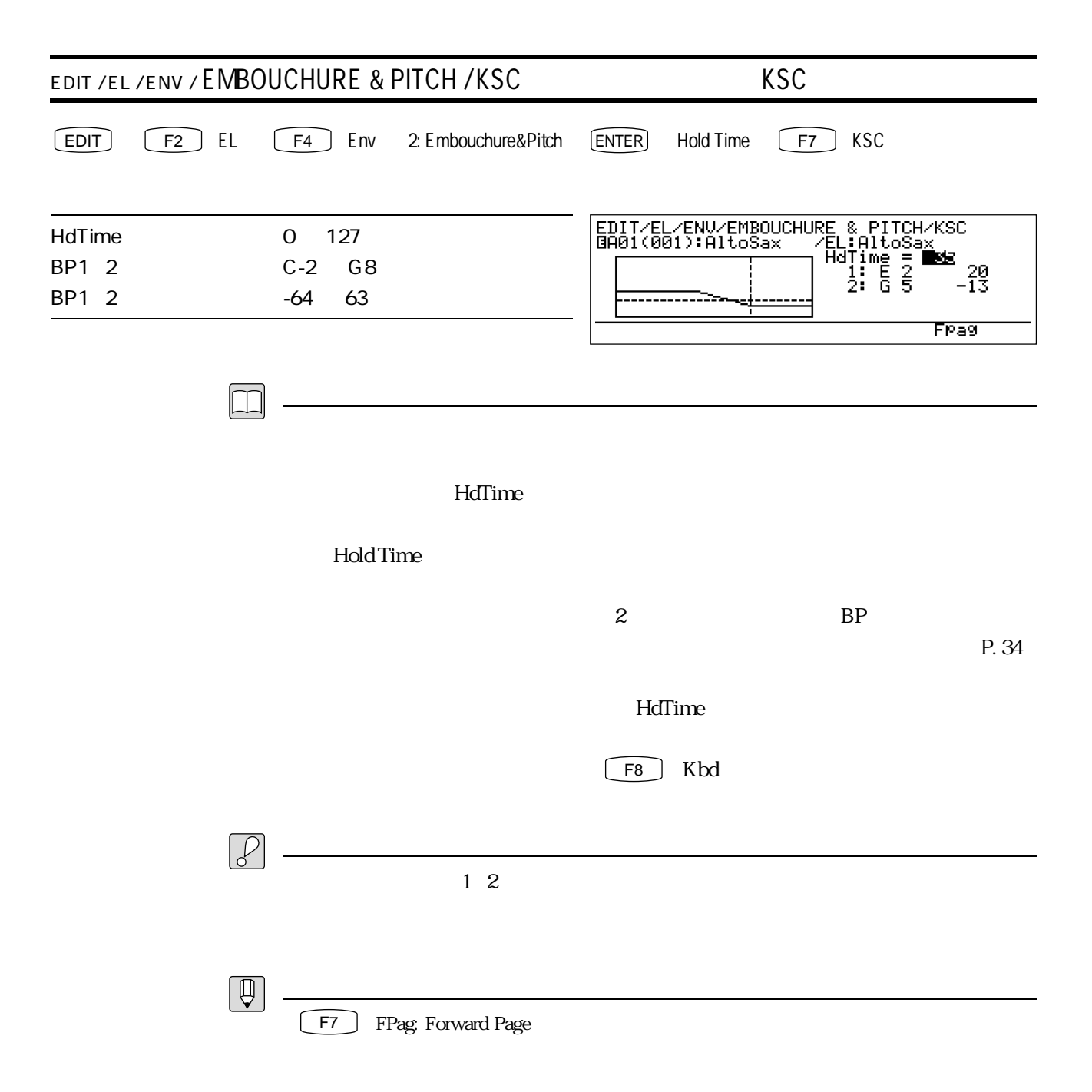

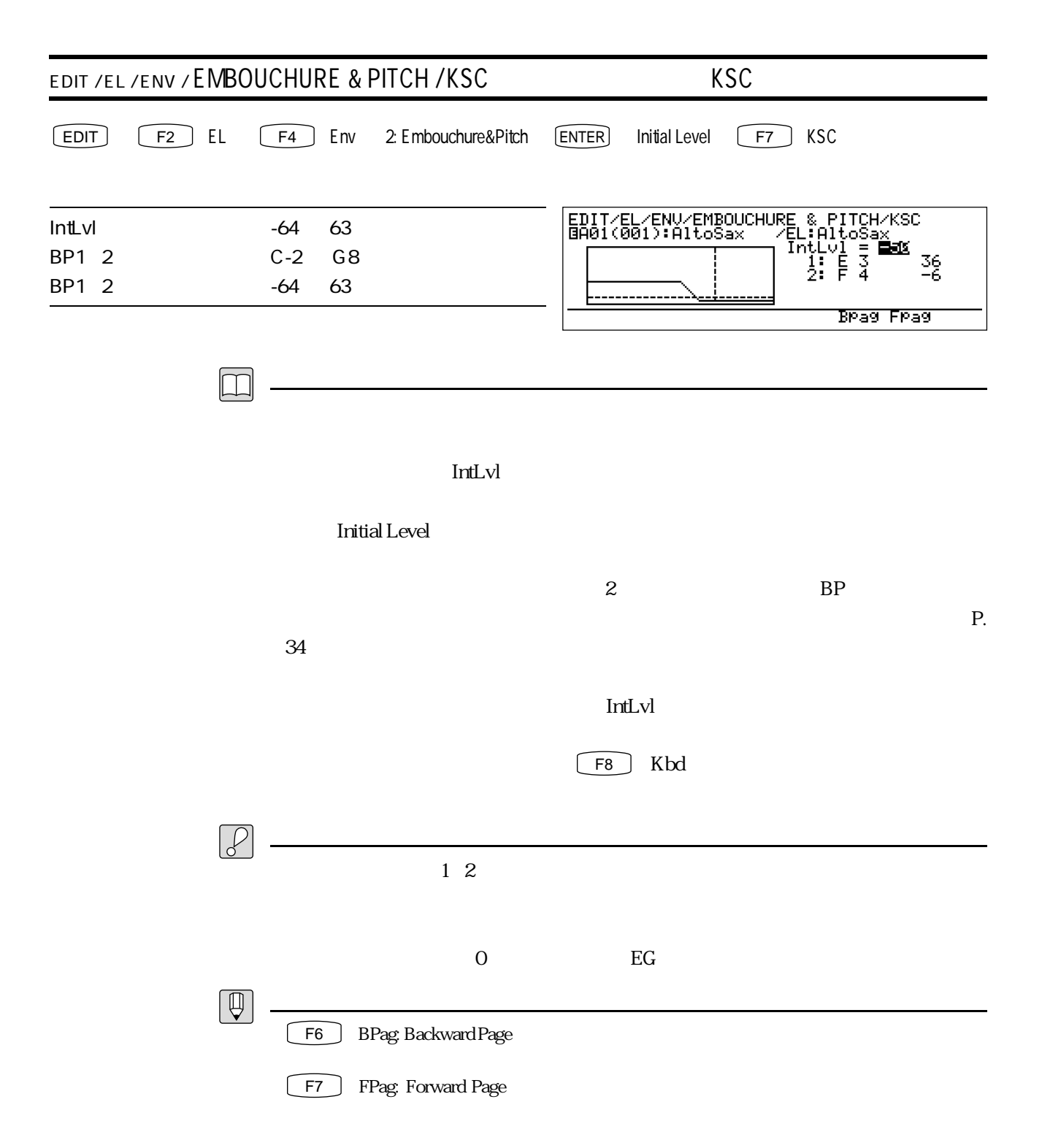

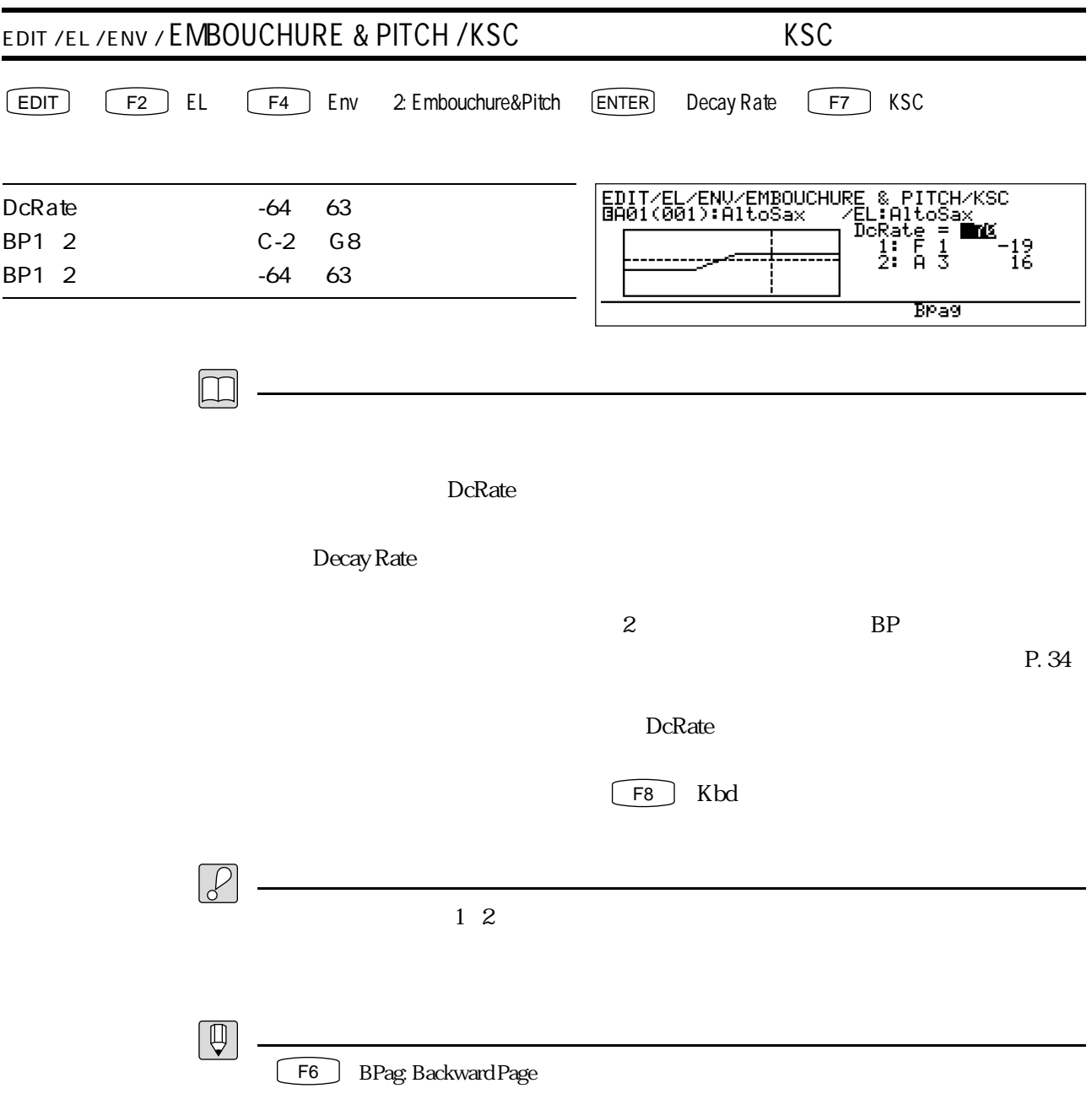

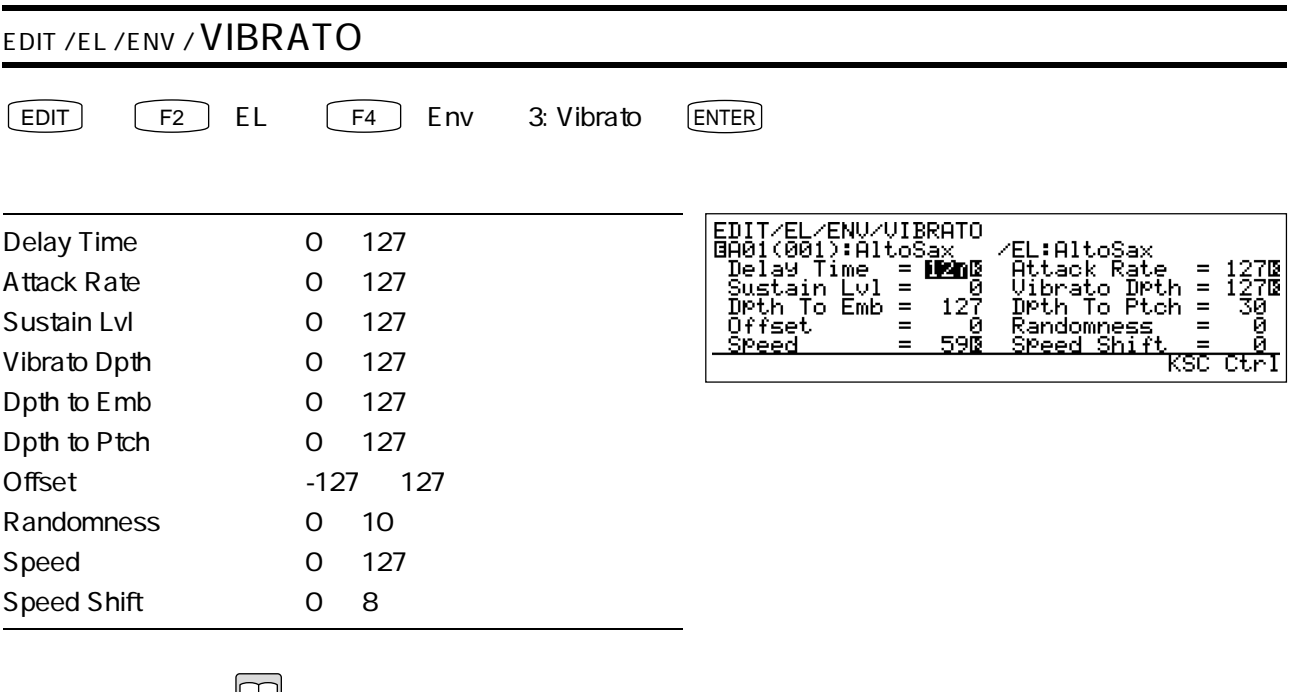

 $_{\rm EG}$ 

 $\rm LFO$ 

 $\sim$  300  $\sim$  300  $\sim$  300  $\sim$  300  $\sim$  300  $\sim$  500  $\sim$  500  $\sim$  500  $\sim$  500  $\sim$  500  $\sim$  500  $\sim$  500  $\sim$  500  $\sim$  500  $\sim$  500  $\sim$  500  $\sim$  500  $\sim$  500  $\sim$  500  $\sim$  500  $\sim$  500  $\sim$  500  $\sim$  500  $\sim$  500  $\sim$ 

Delay Time

Attack Rate

Sustain Lvl

 $\overline{0}$ 

Vibrato Dpth

 $\rm EG$ 

 $0$ Depth to Emb

Depth to Ptch

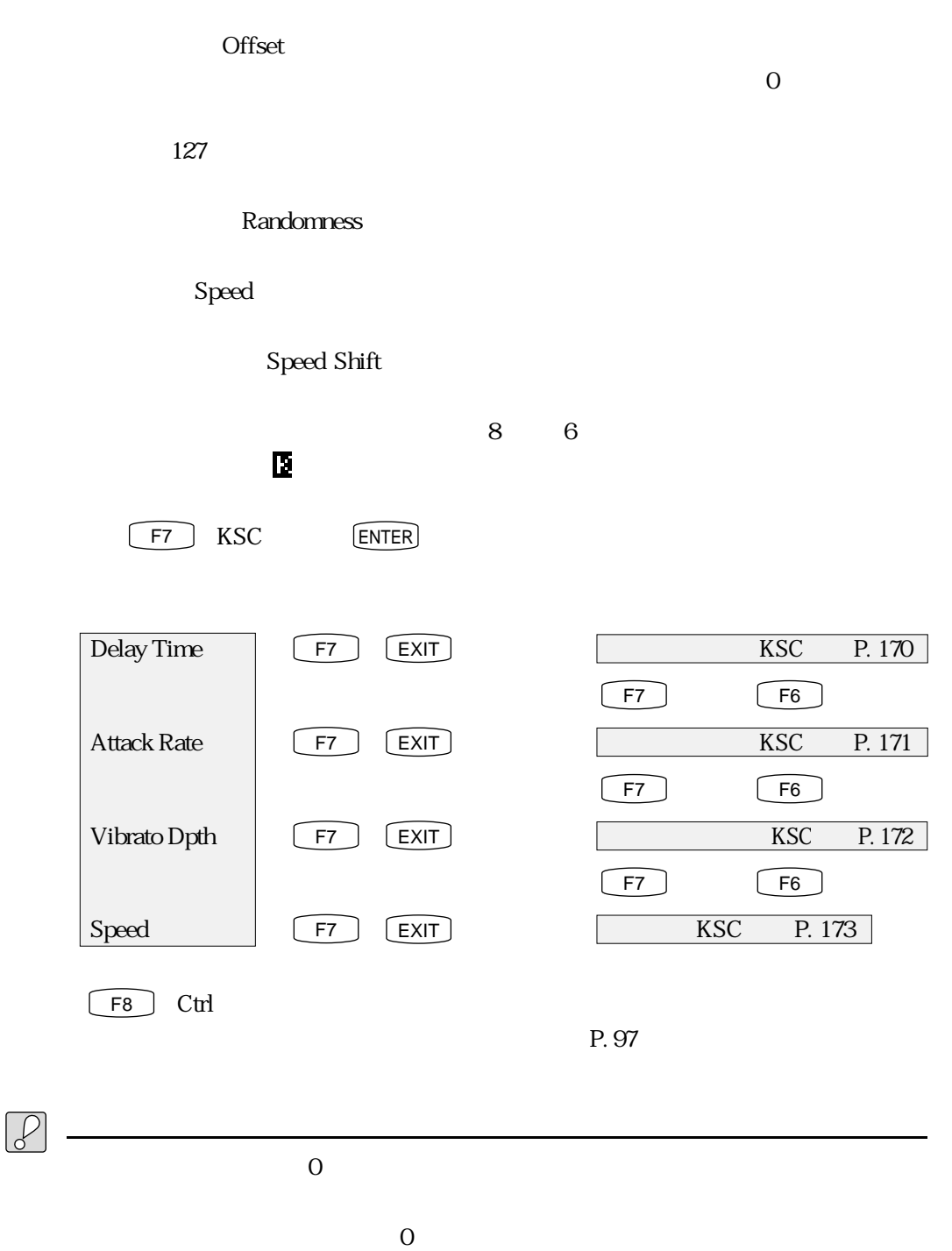

 $\overline{O}$ 

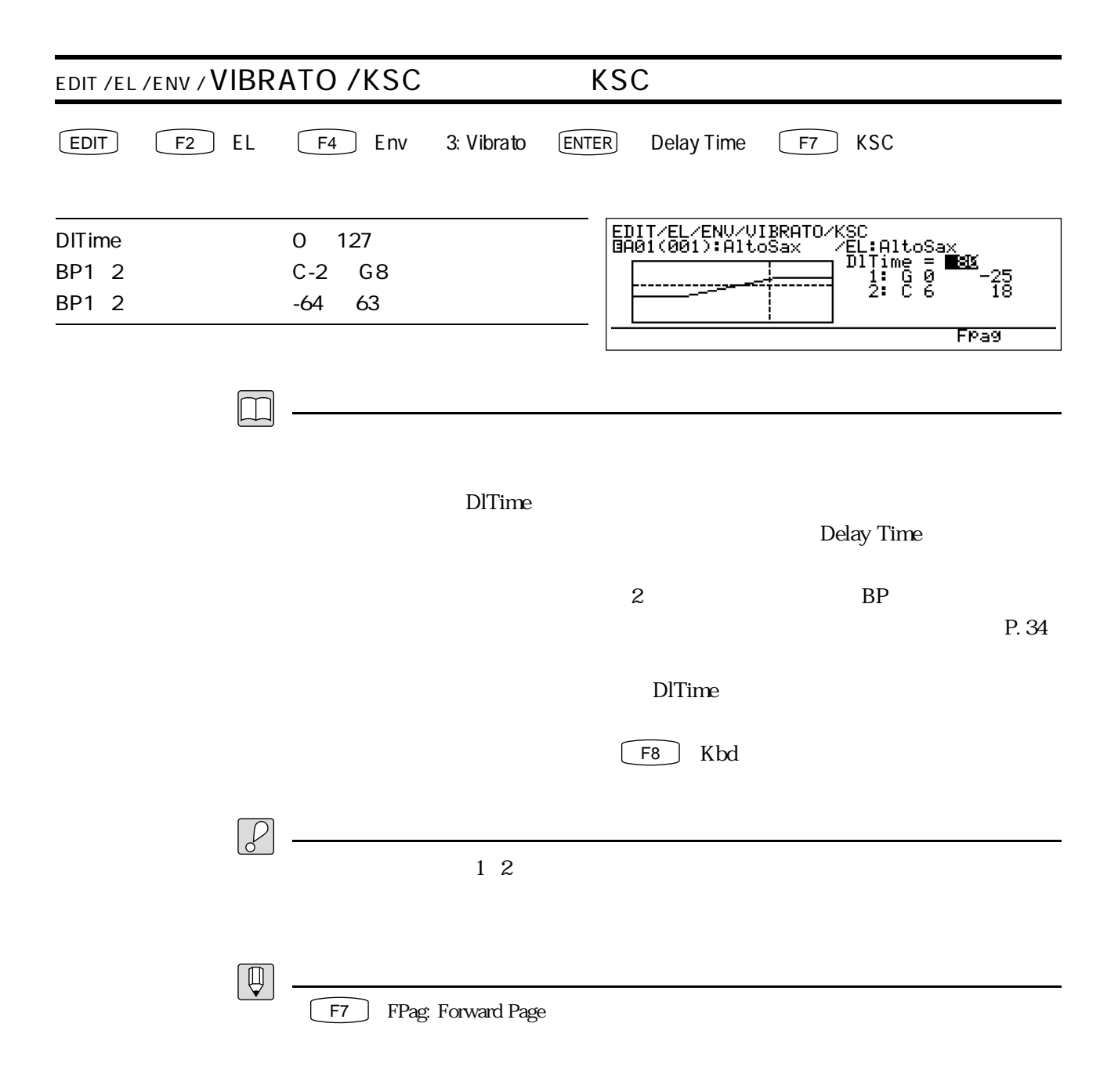

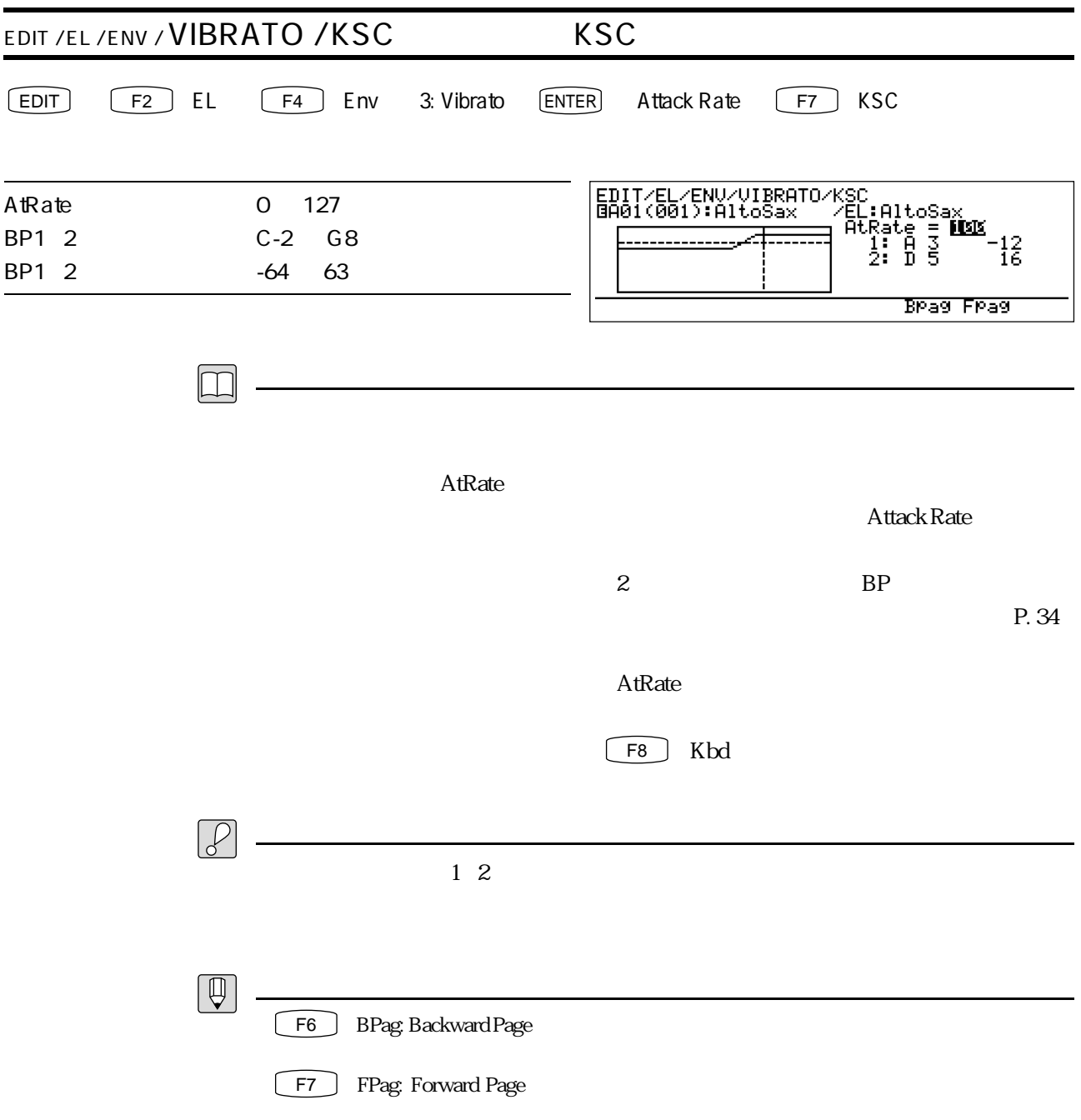

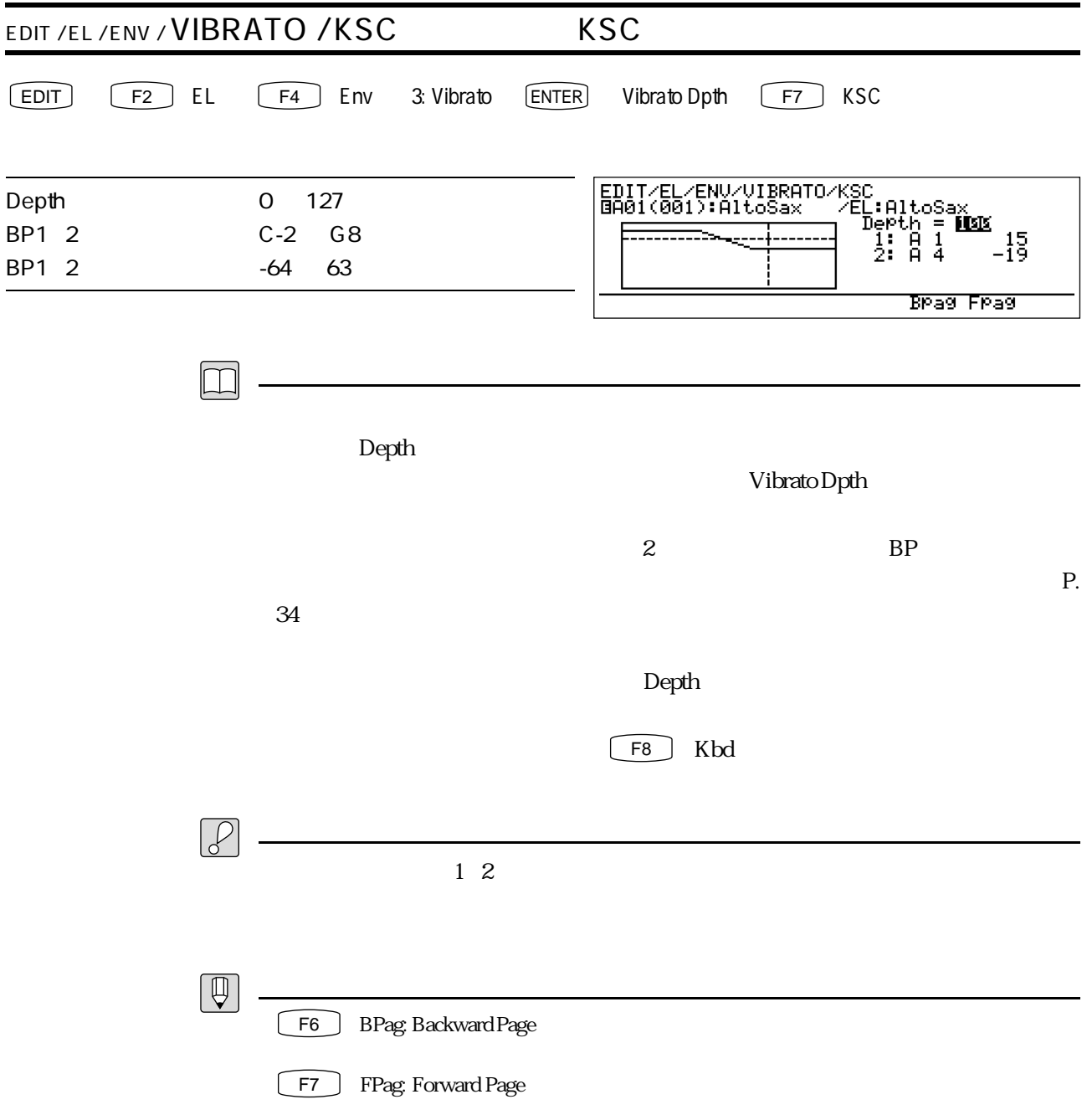

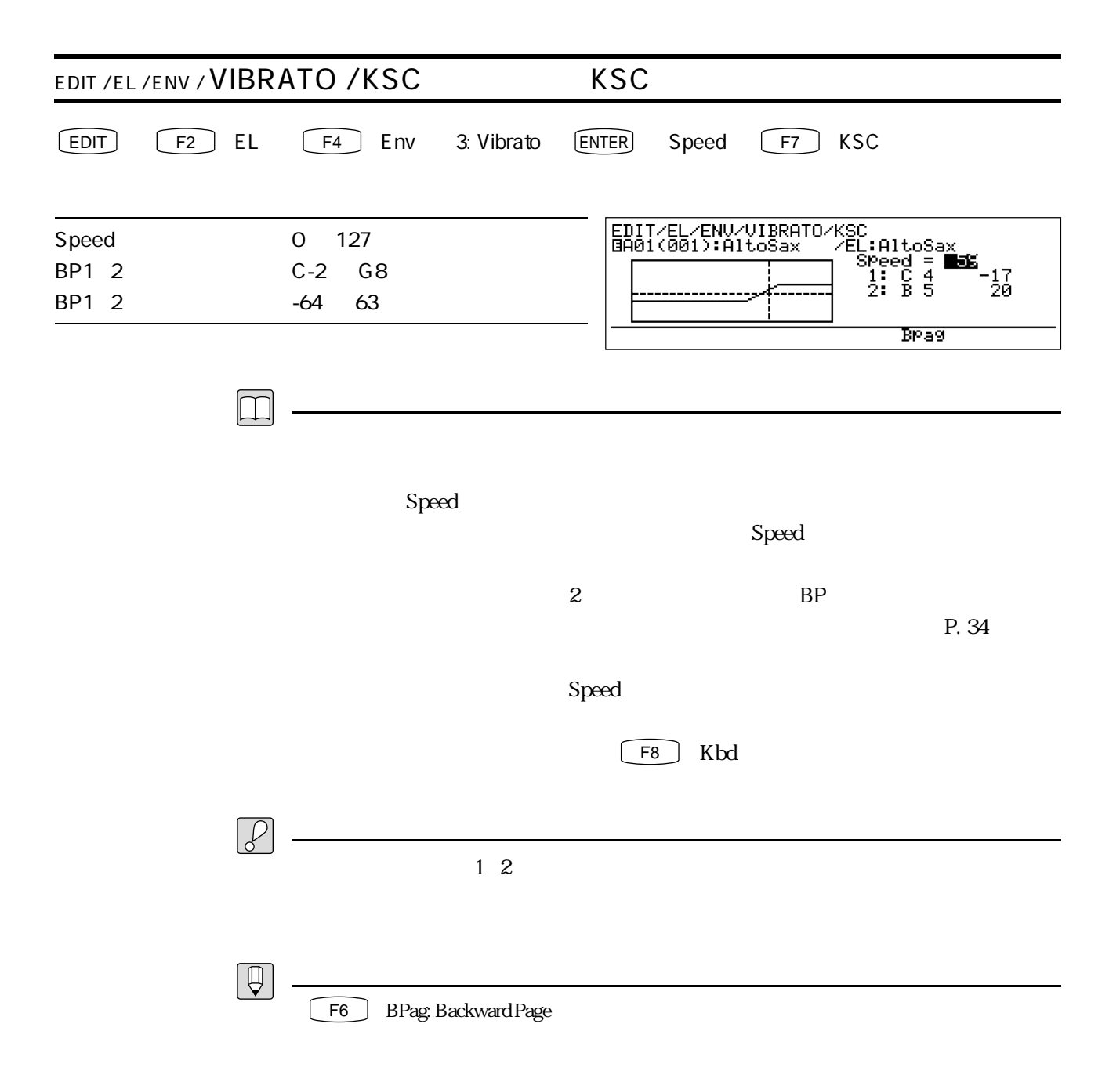

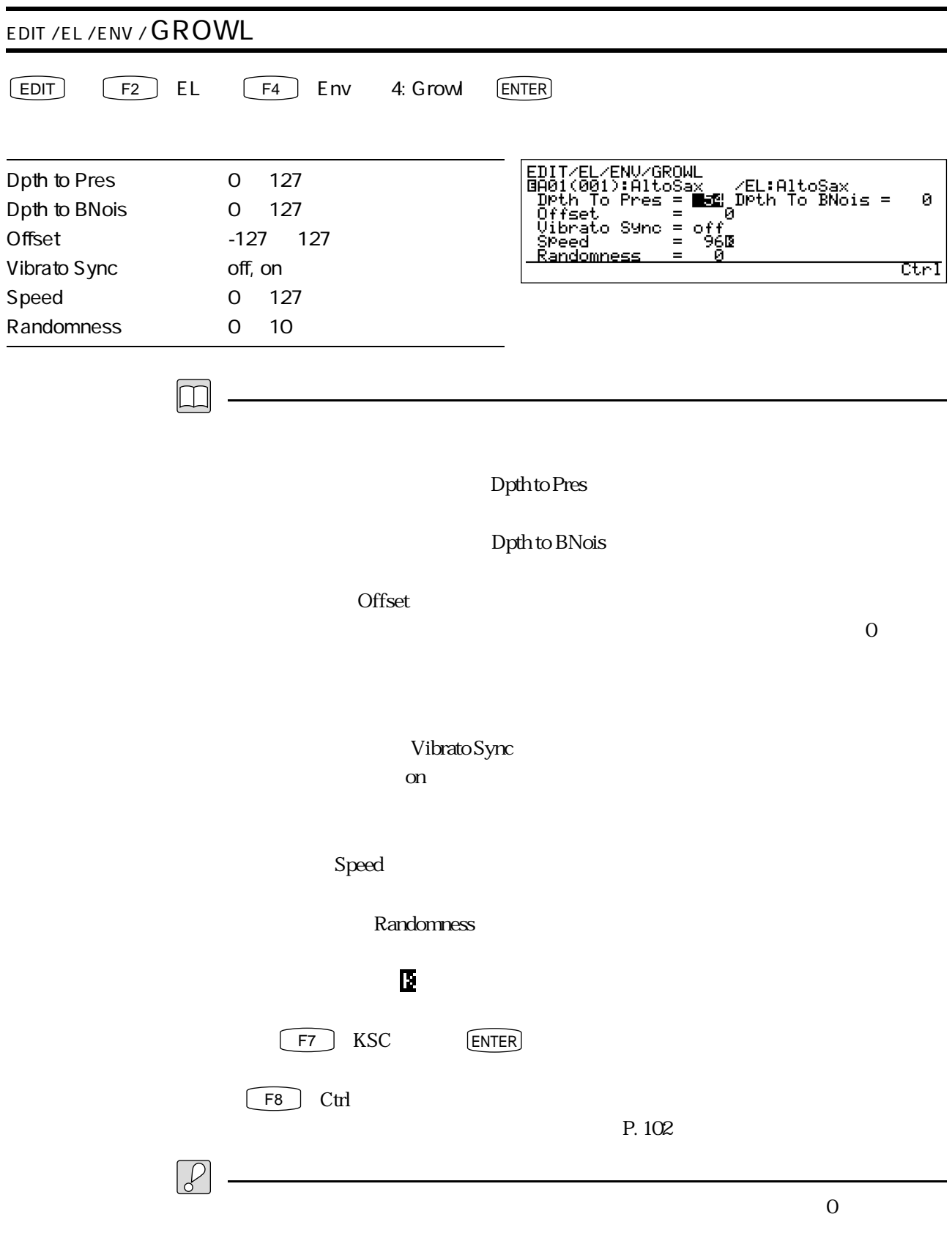

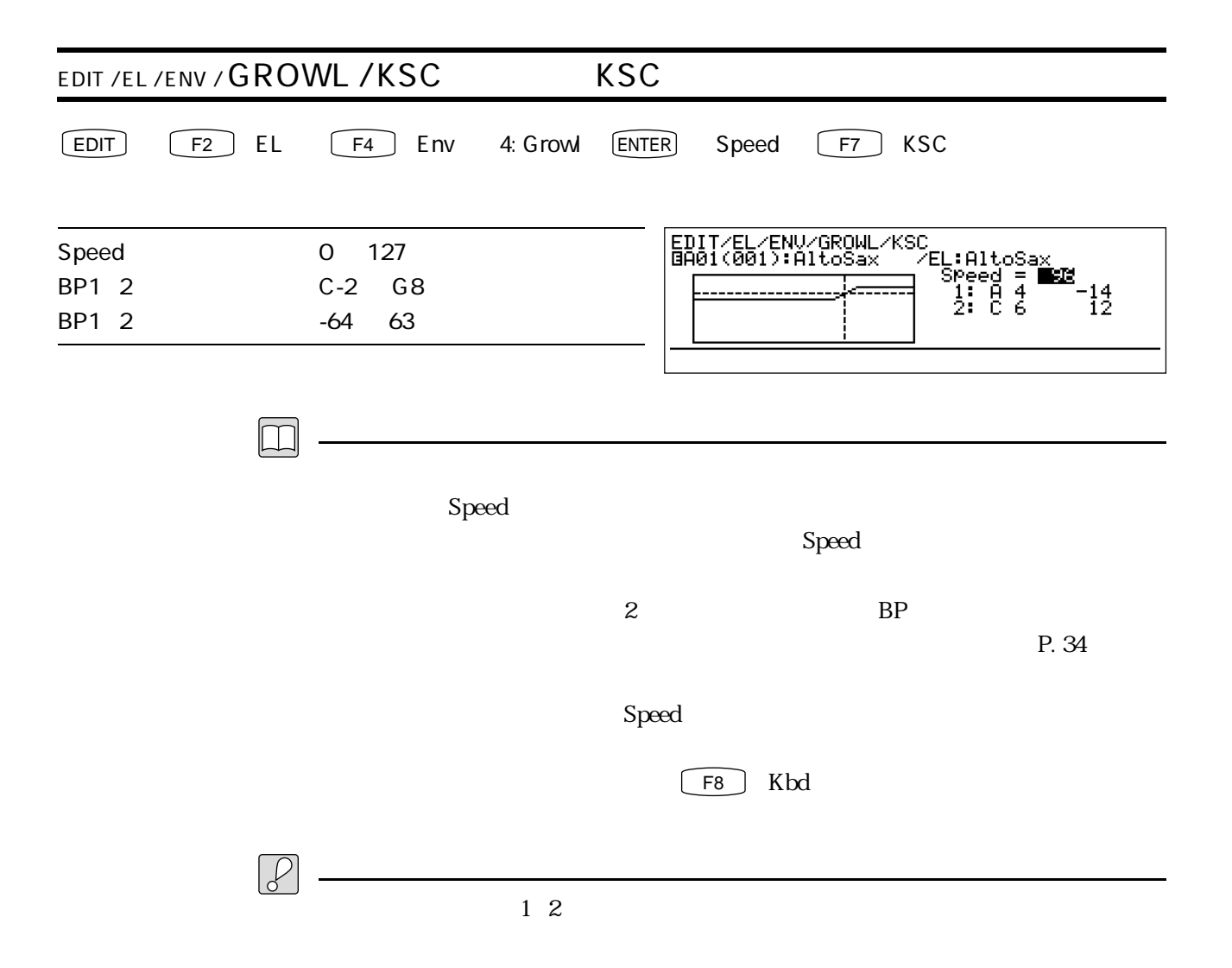

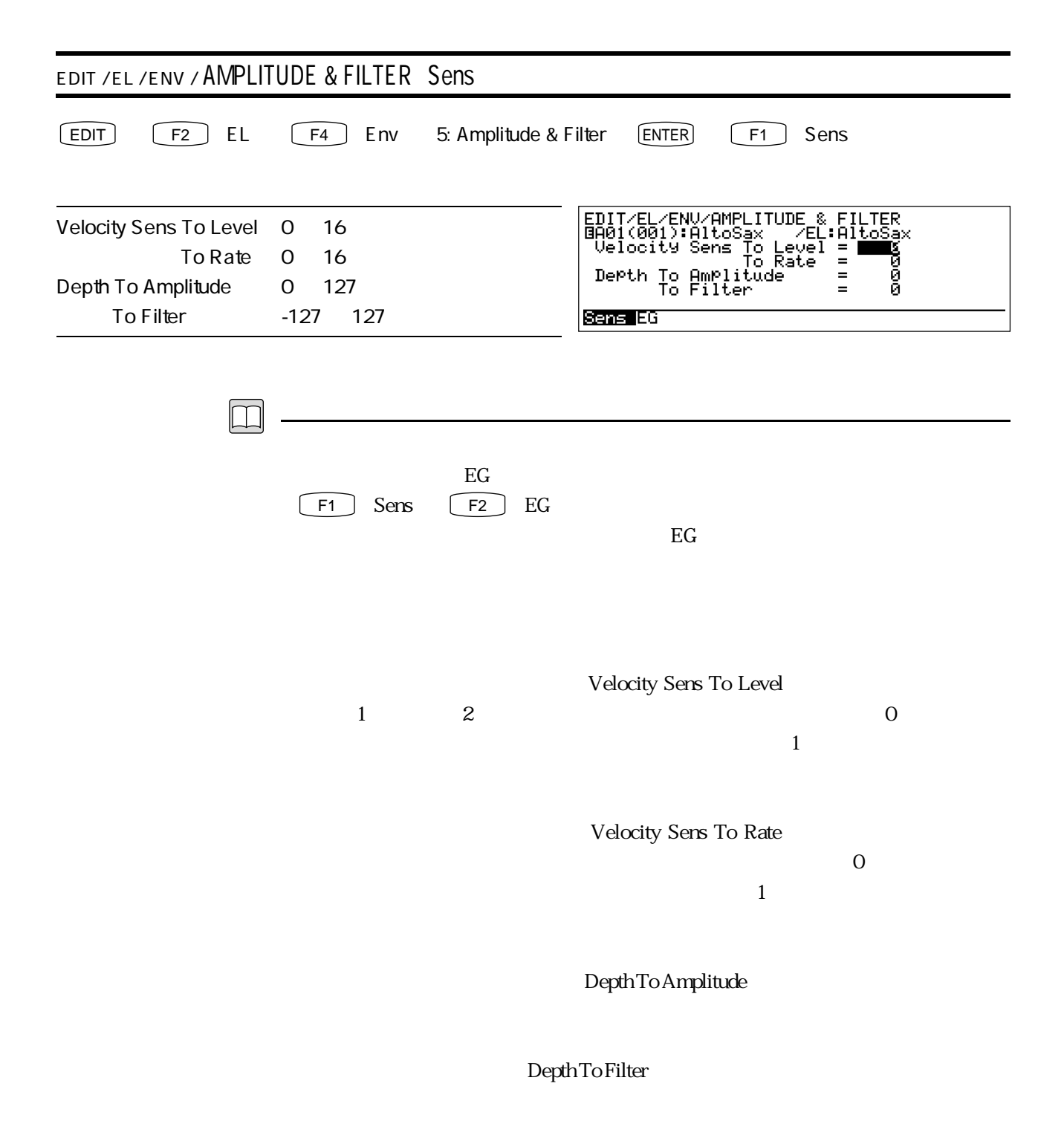

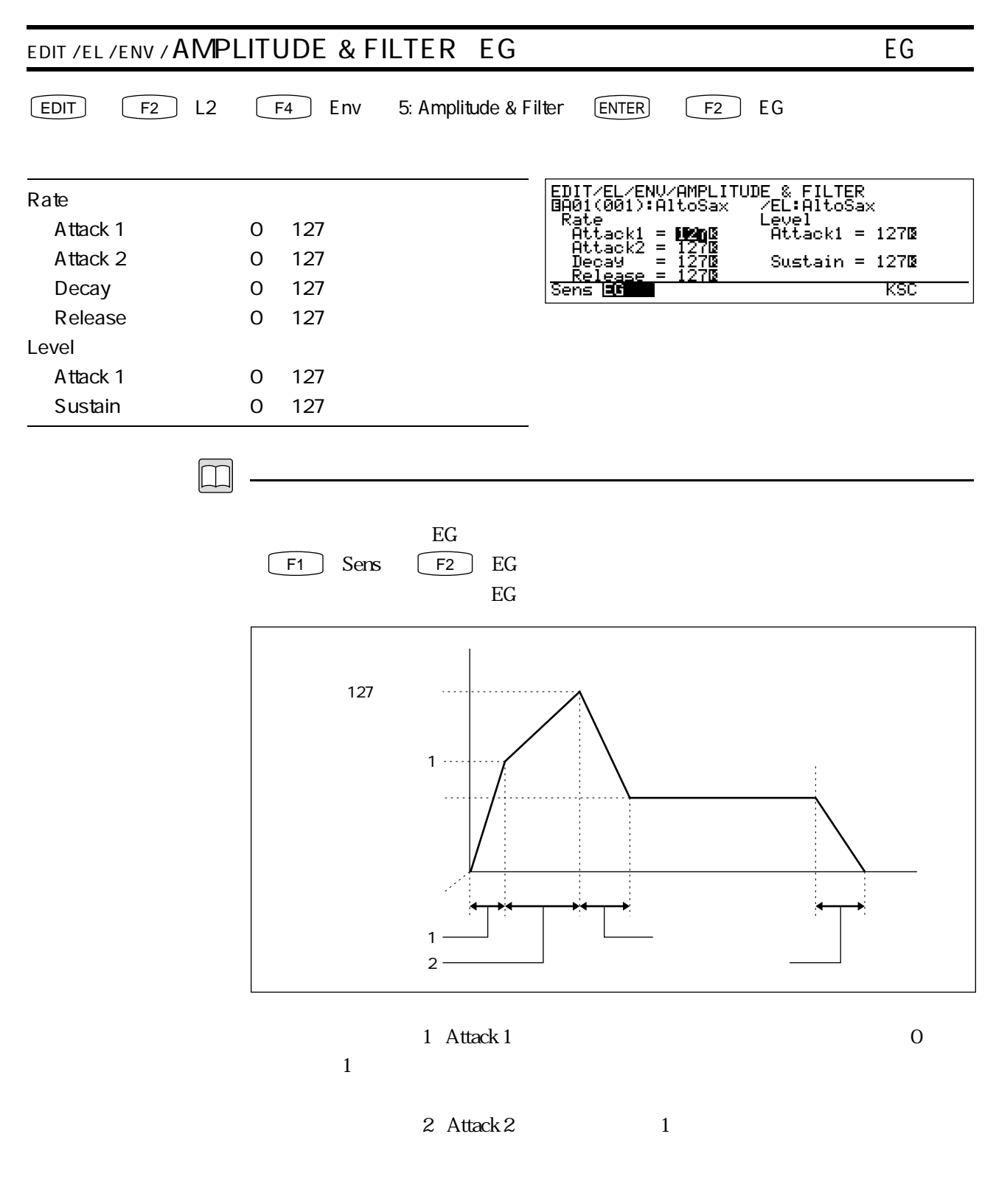

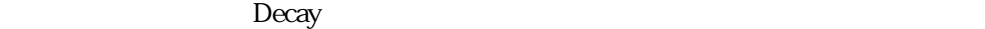

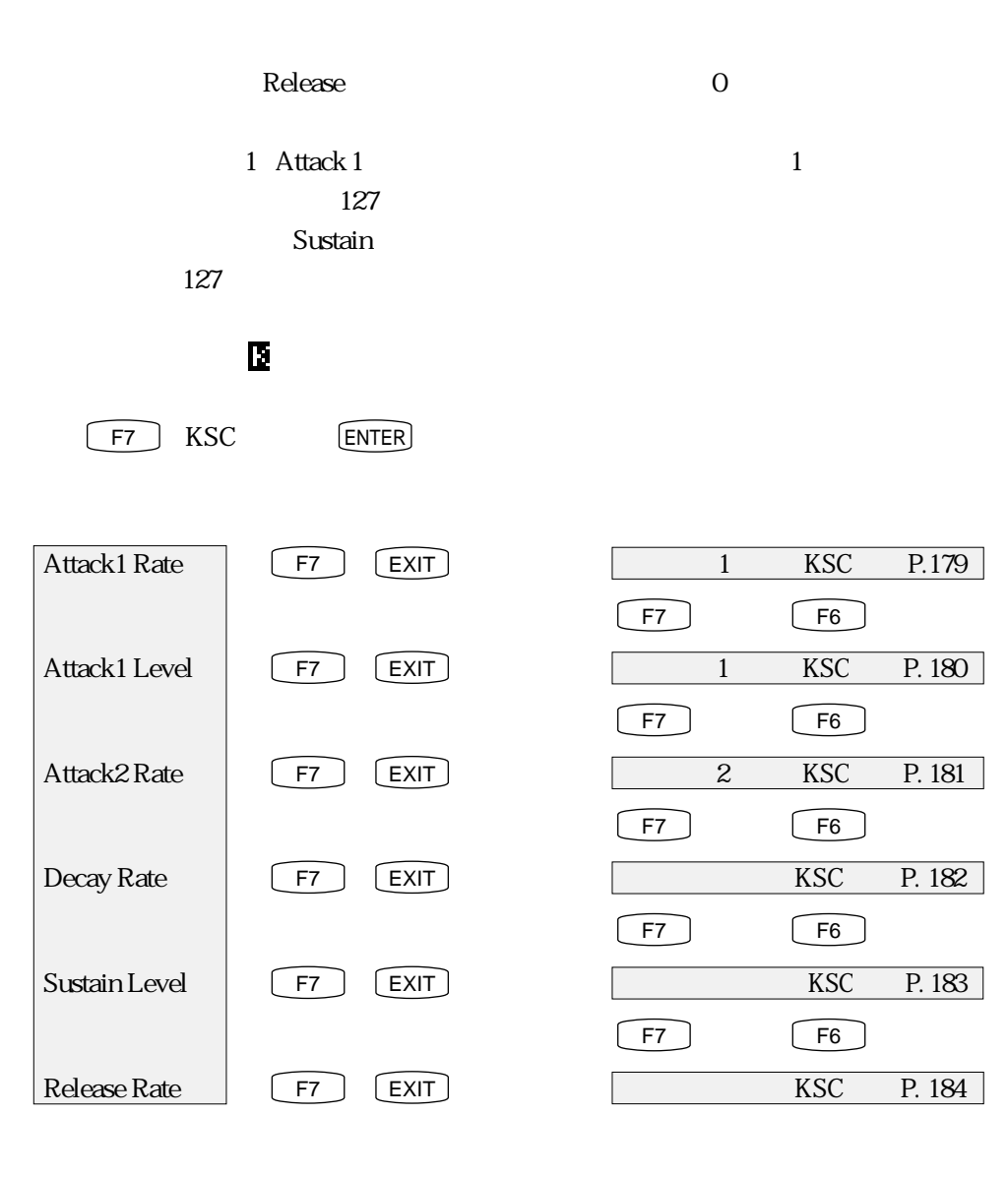

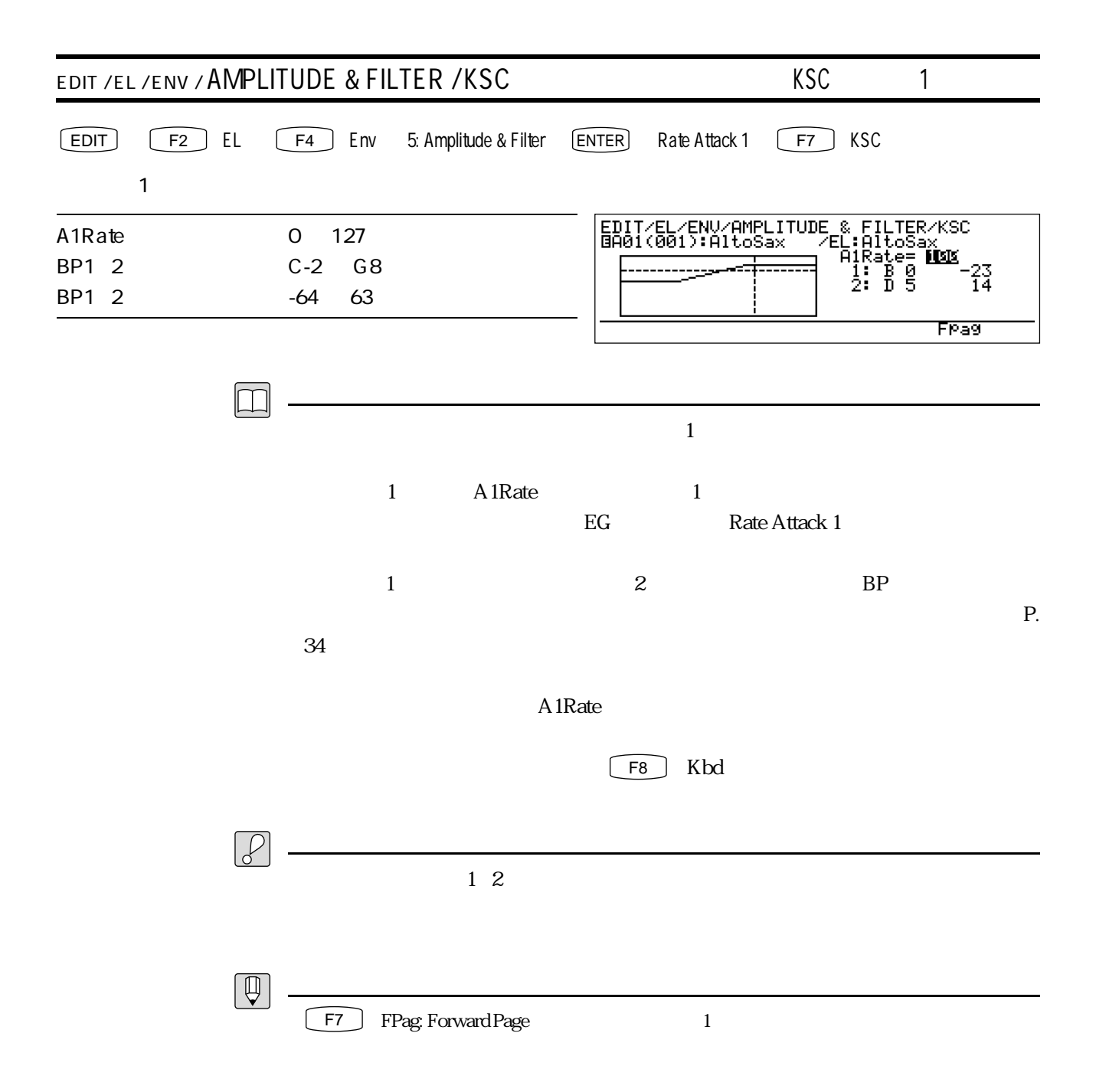
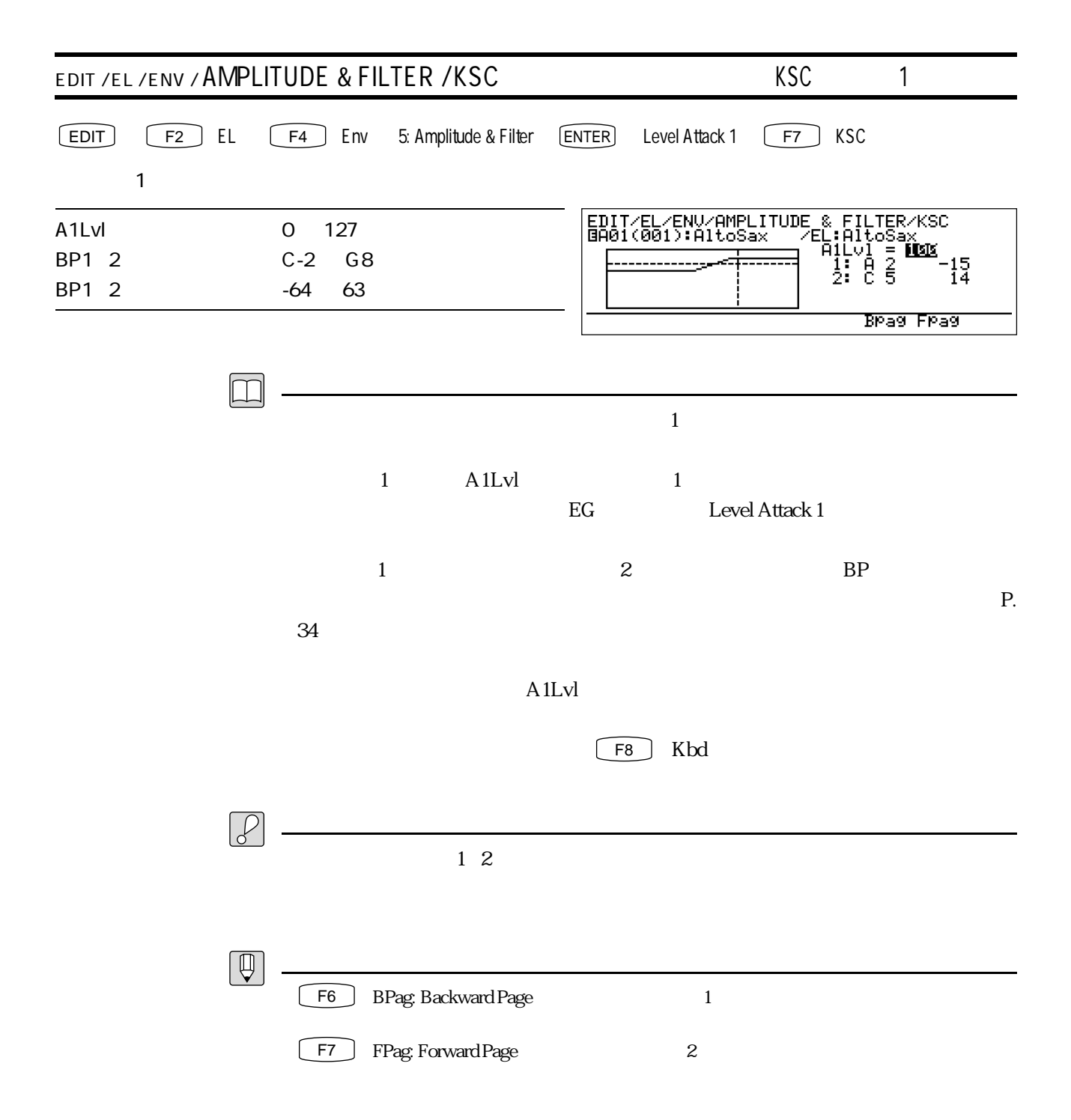

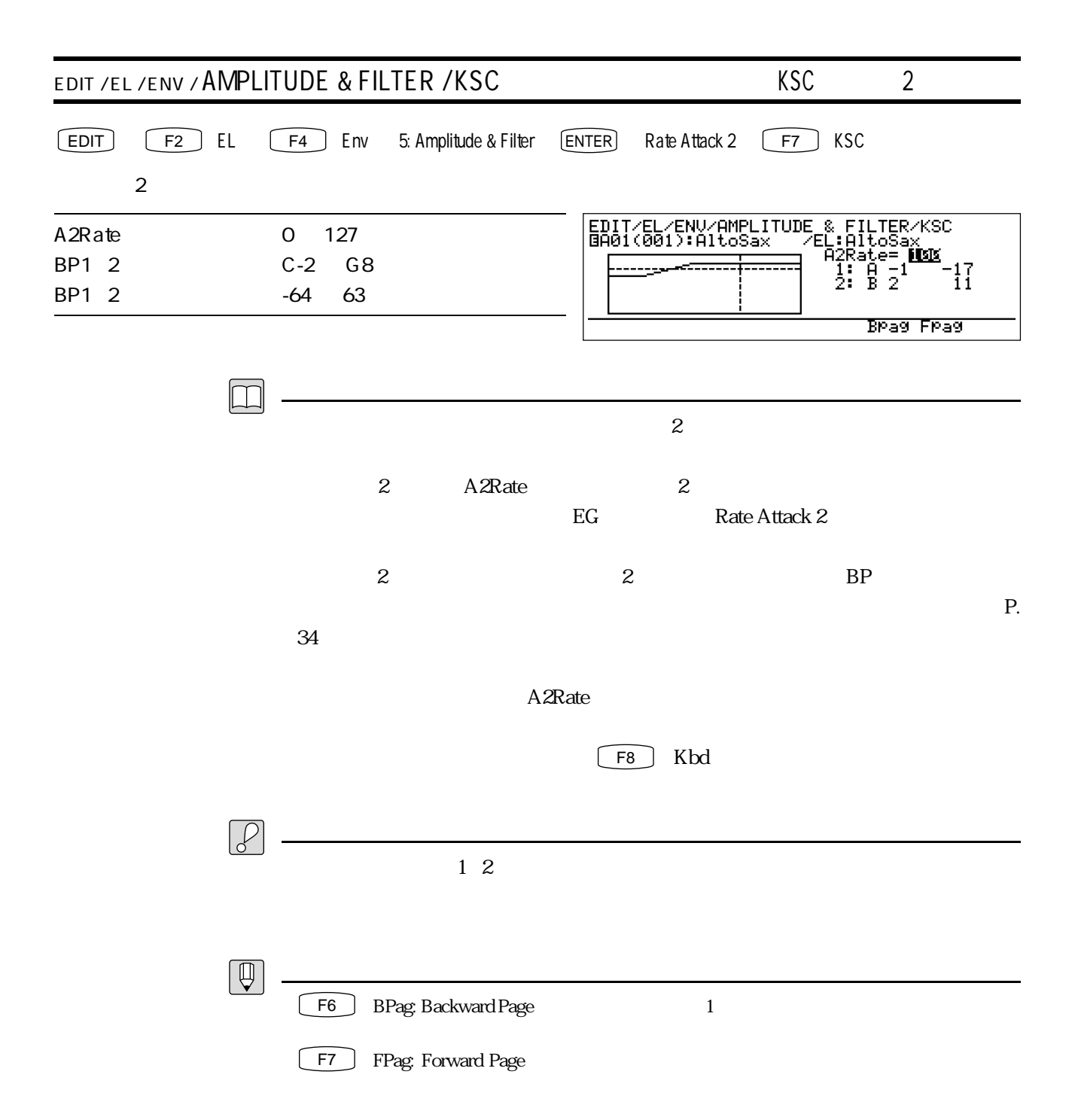

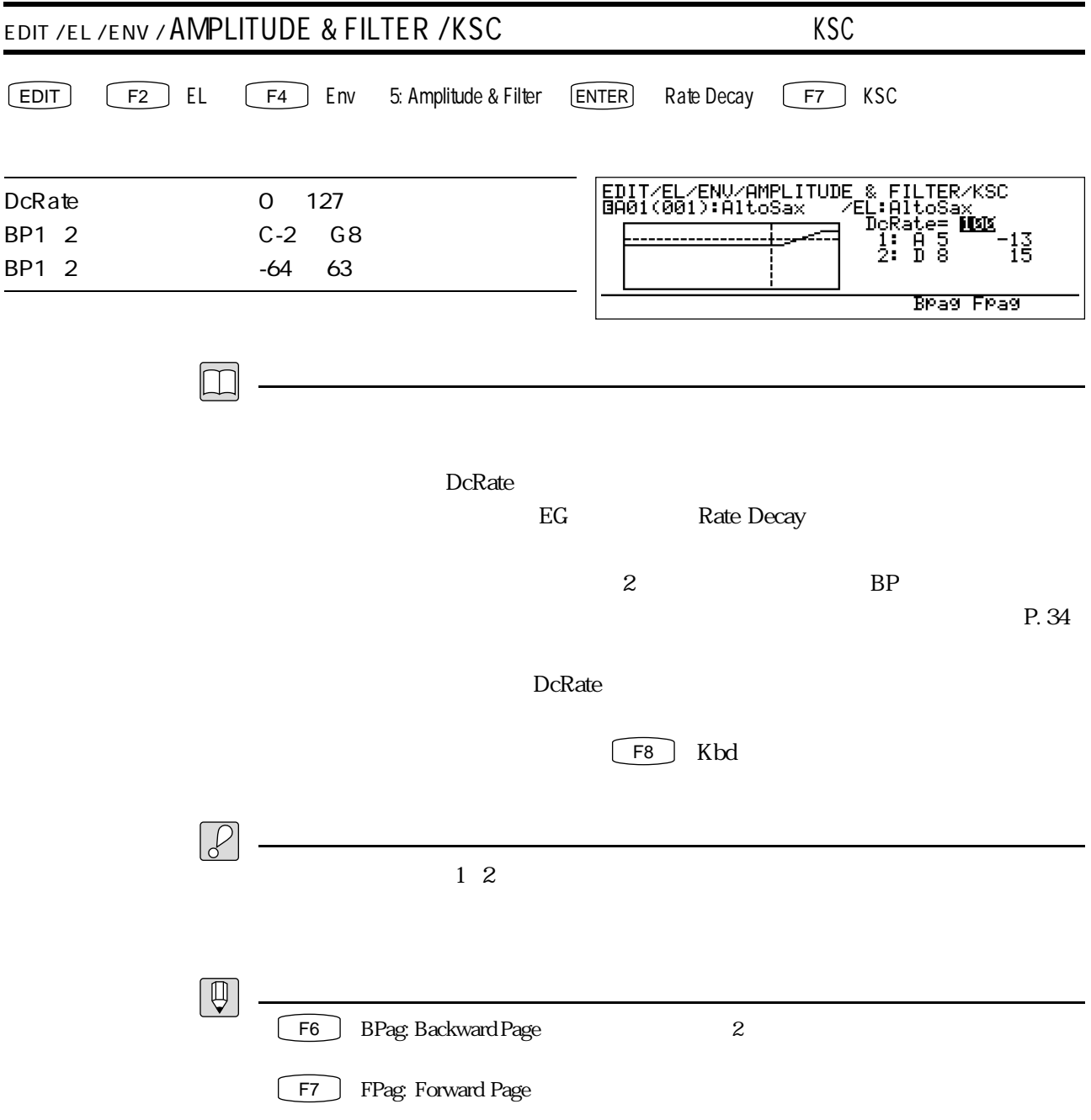

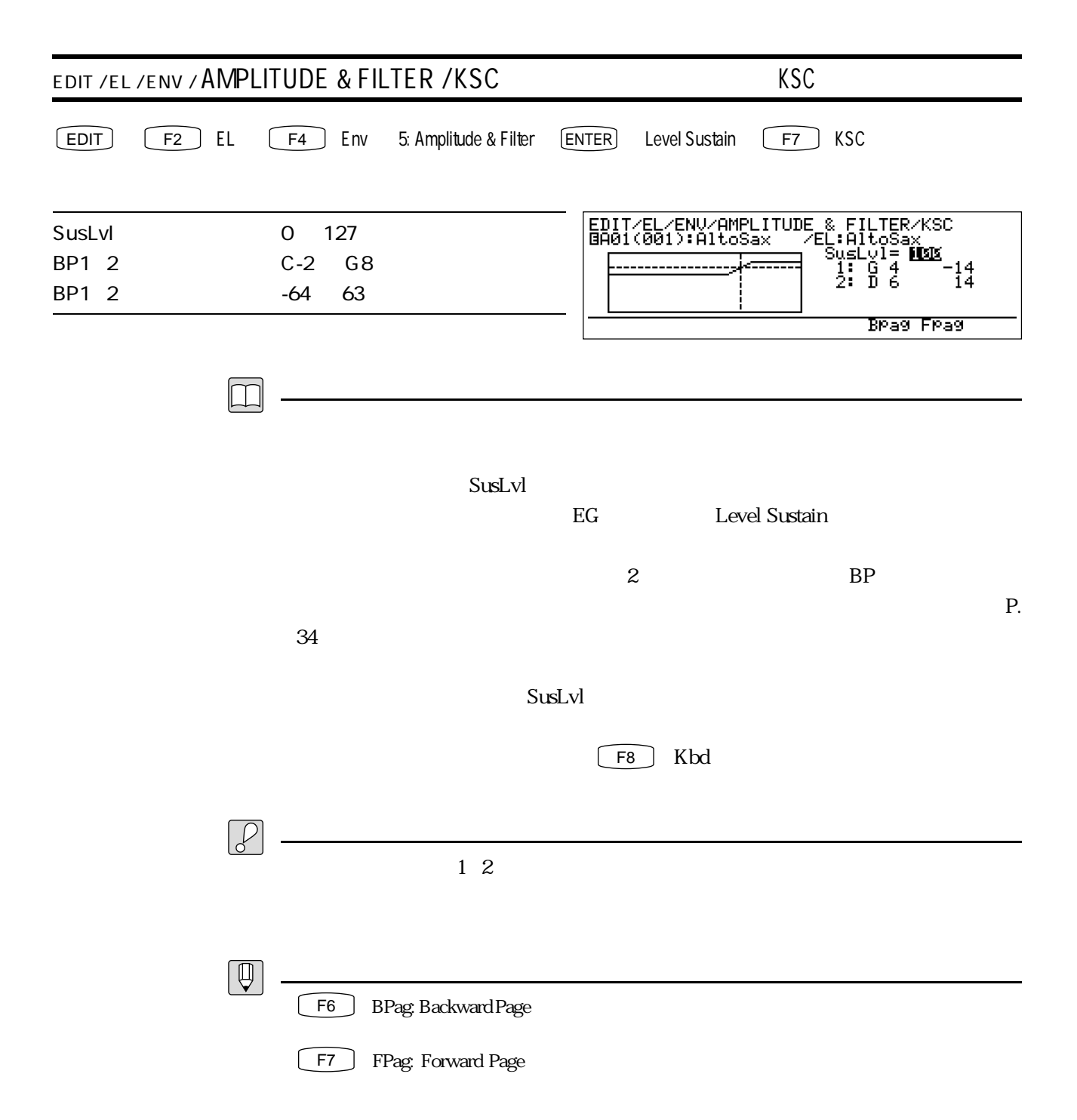

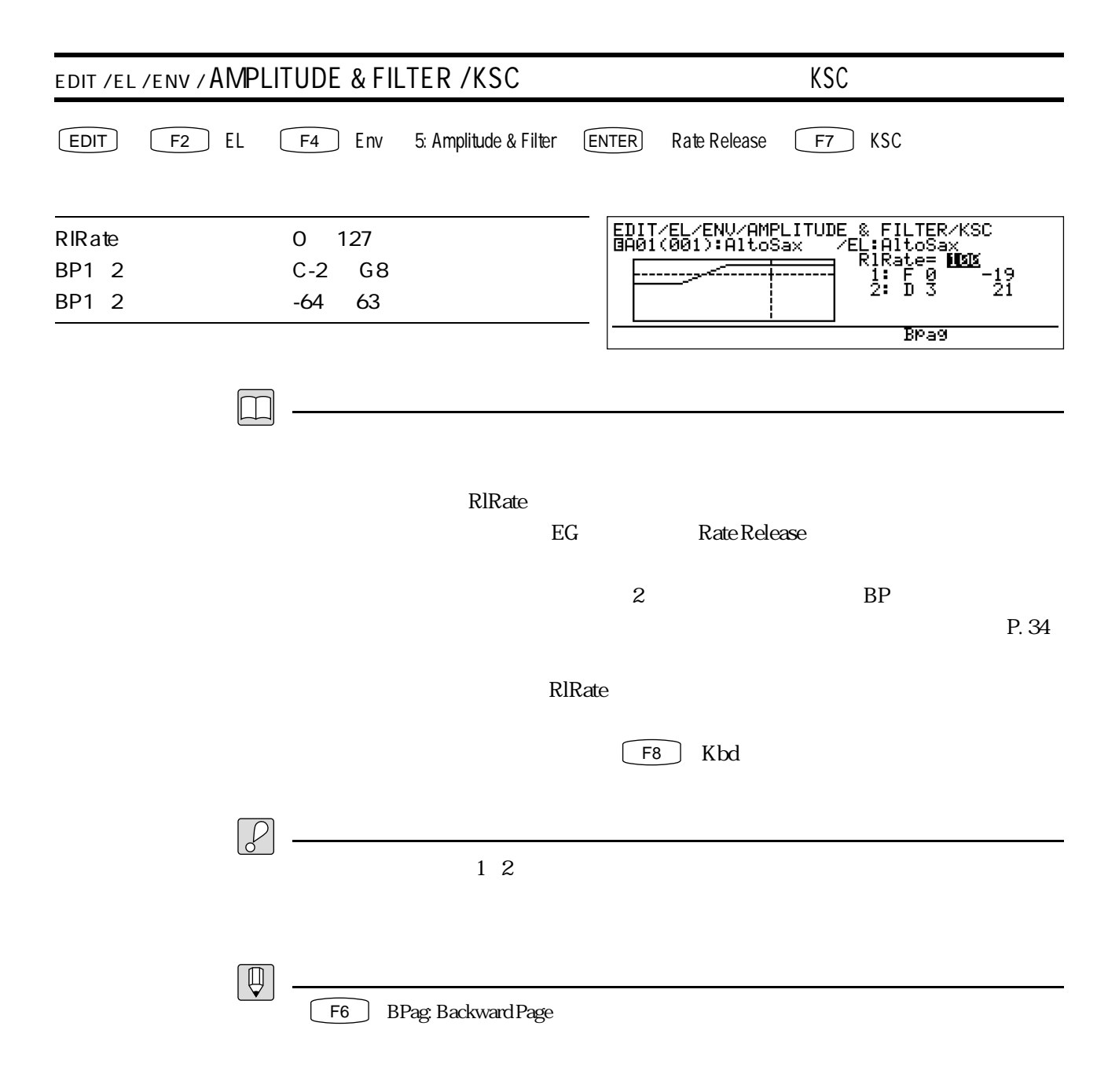

 $MDI$ 

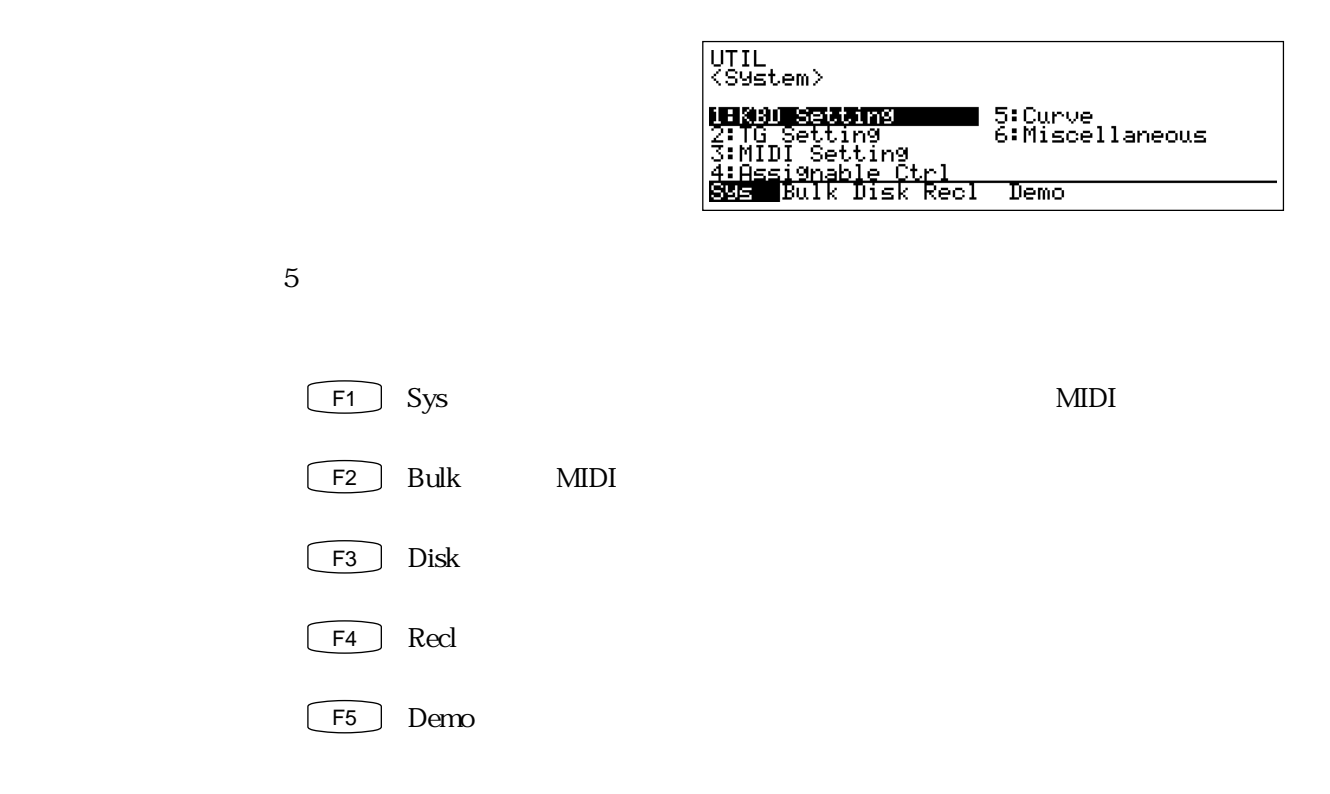

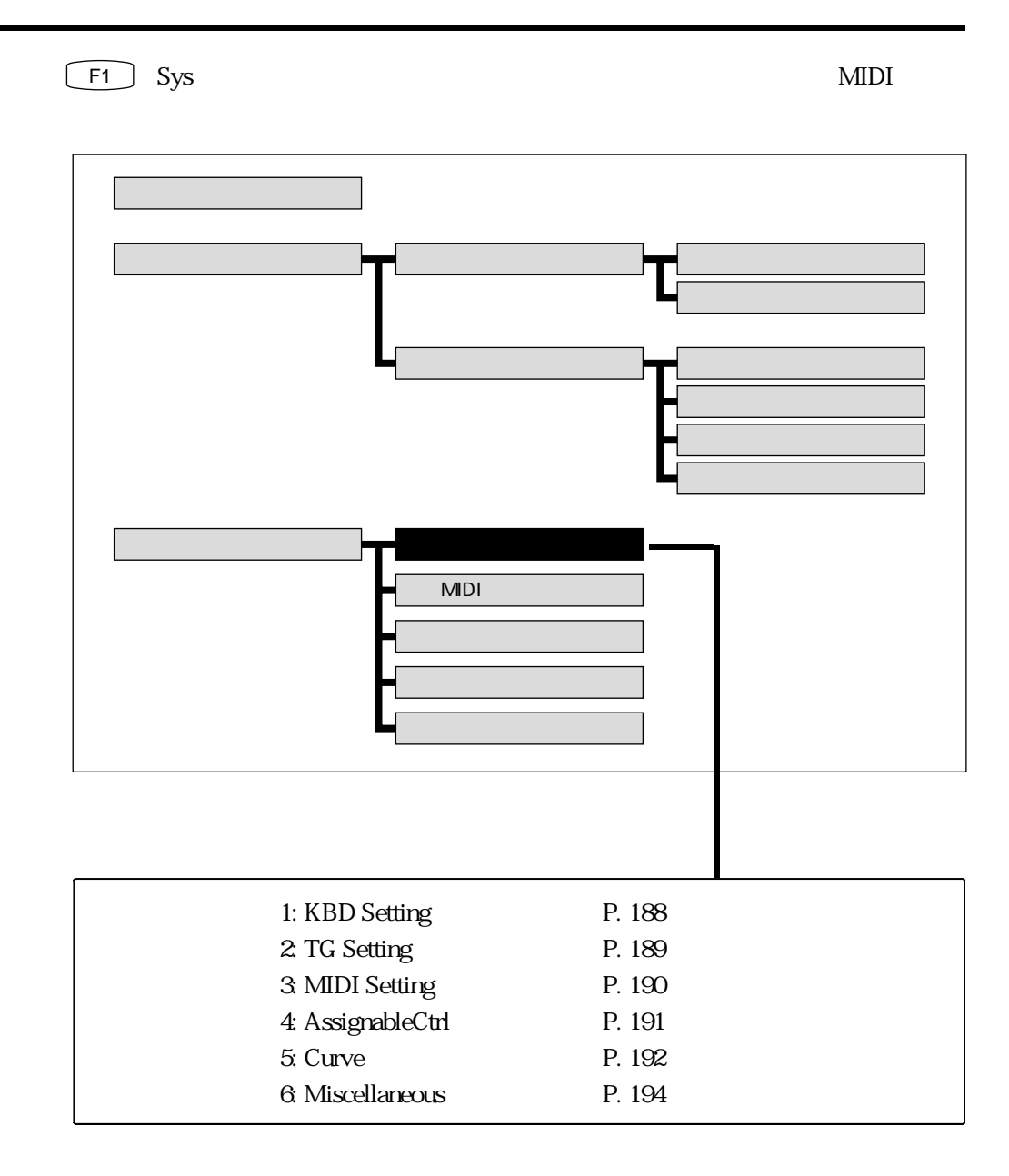

 $\mathbf 5$ 

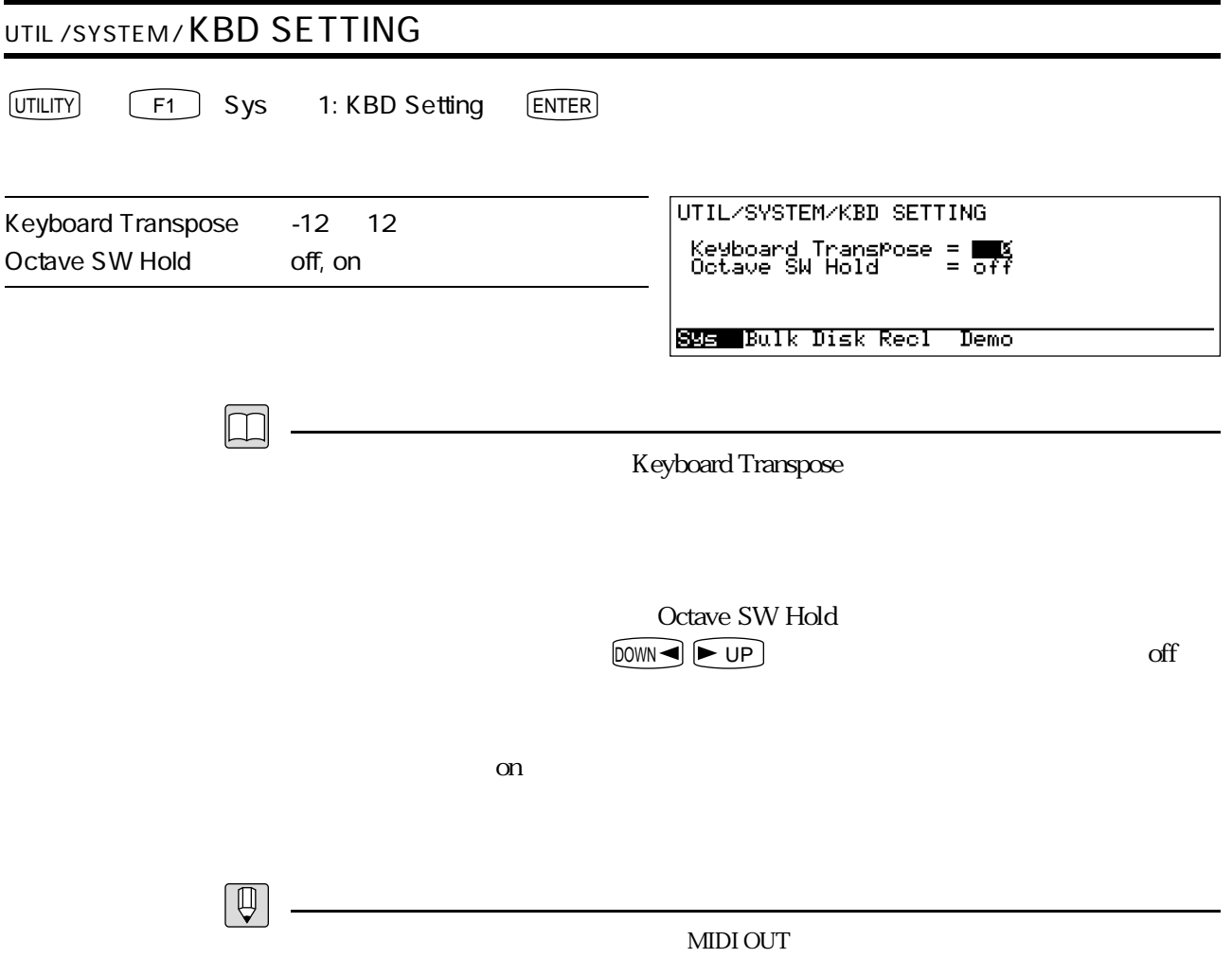

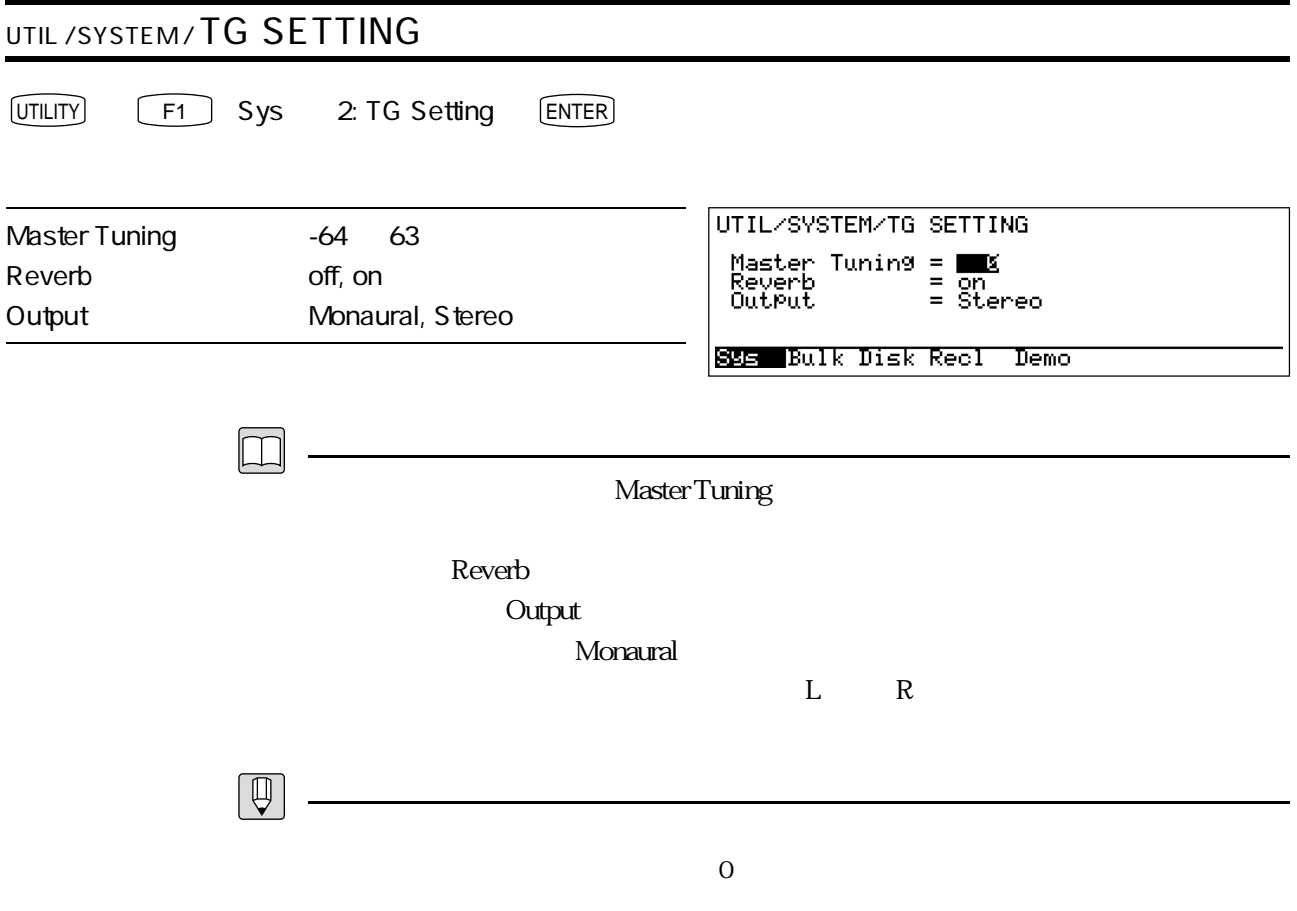

 $\gamma$  off

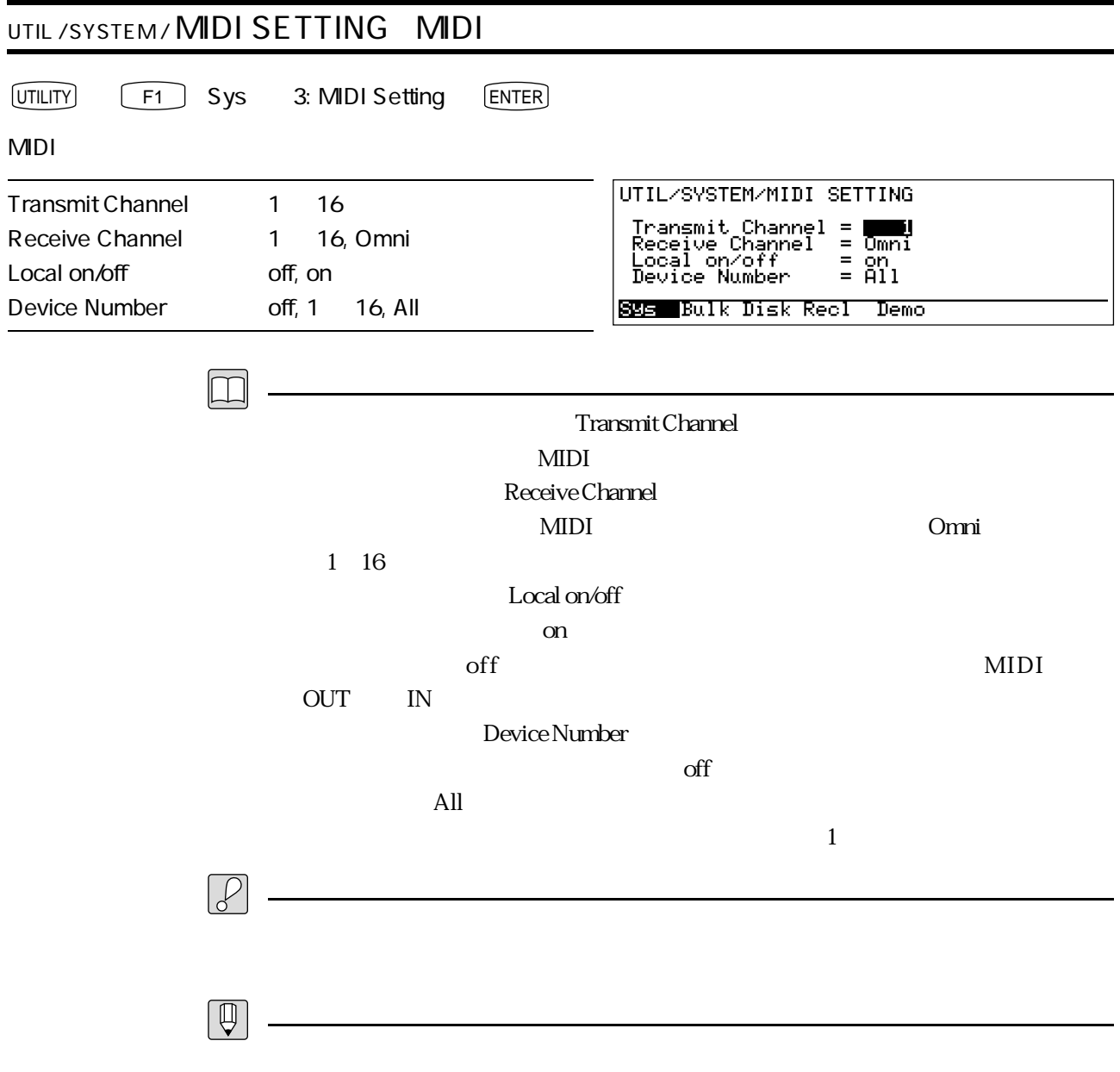

 $\alpha$  off

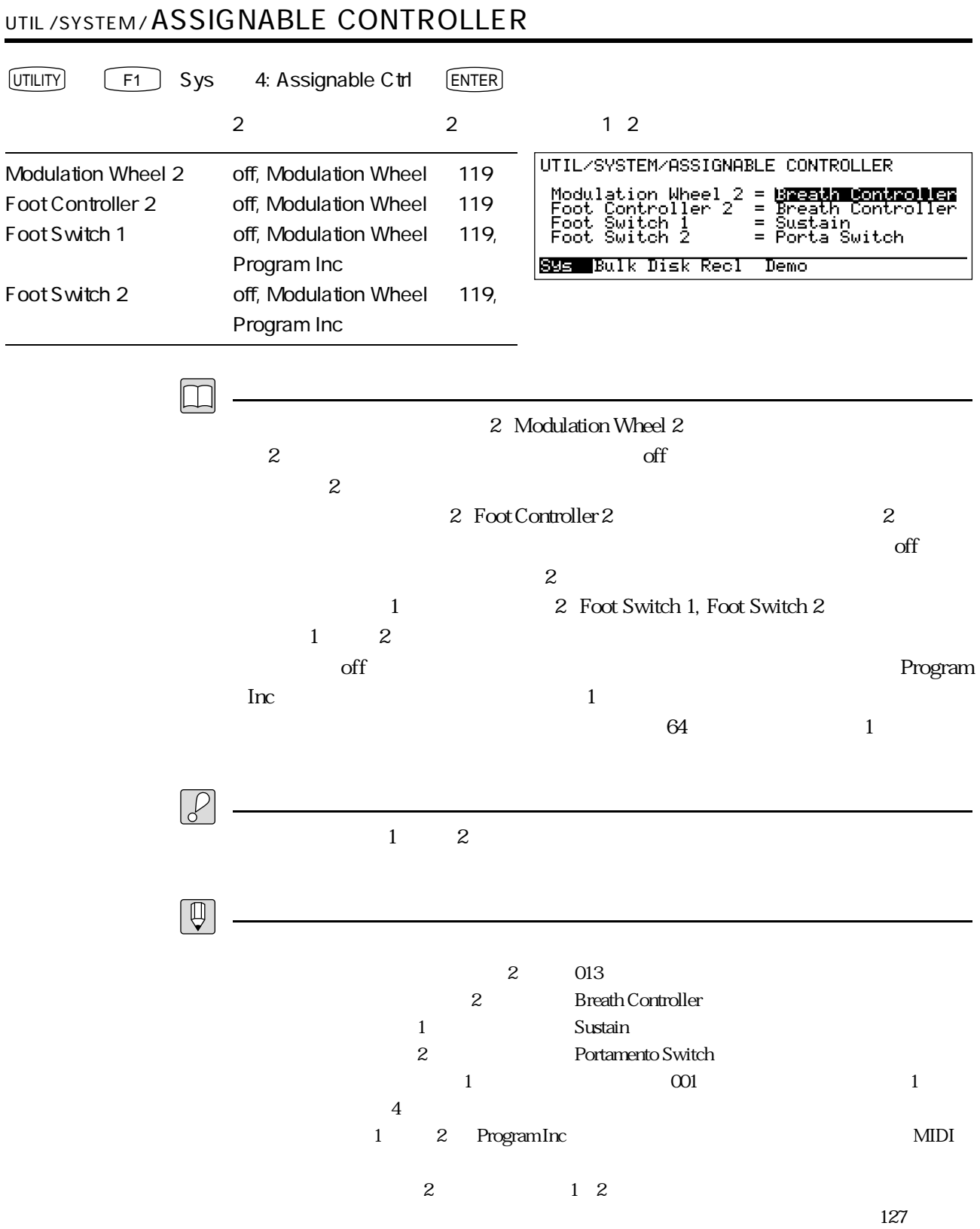

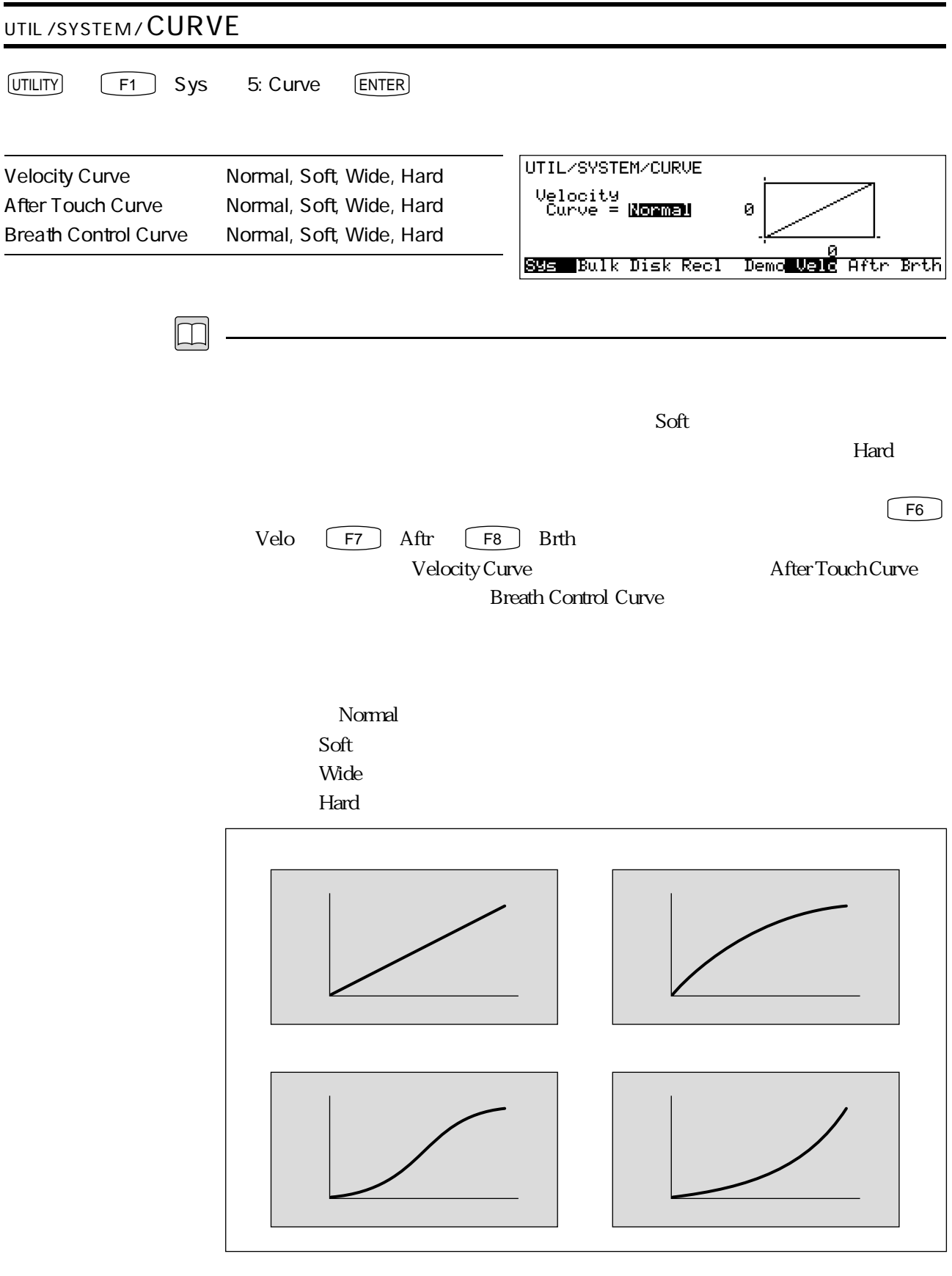

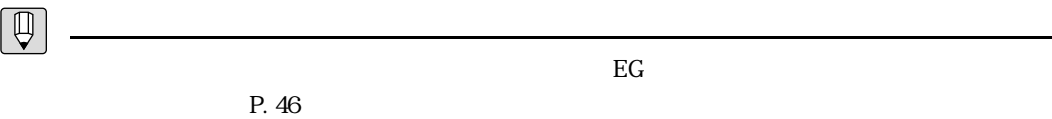

P. 48

-

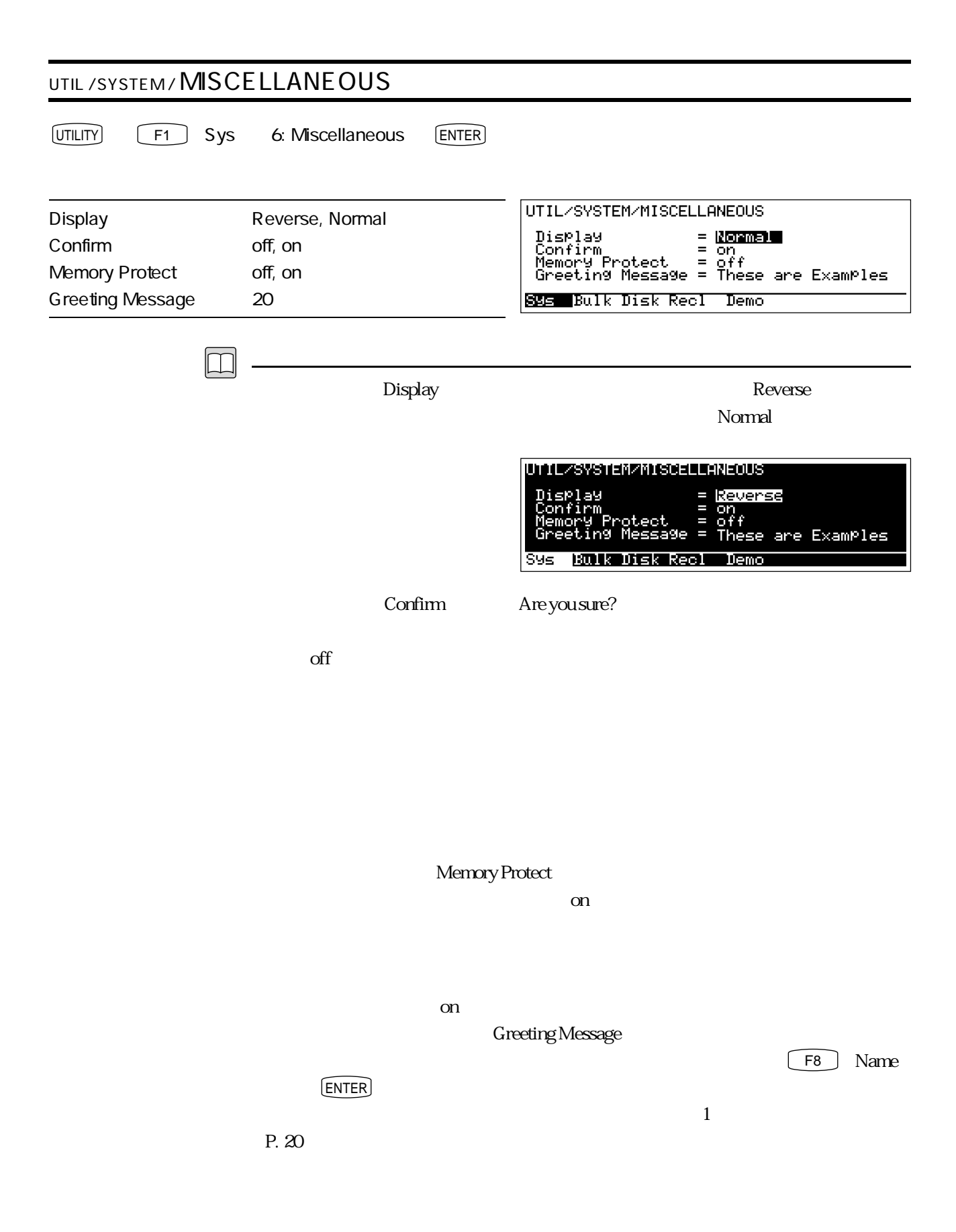

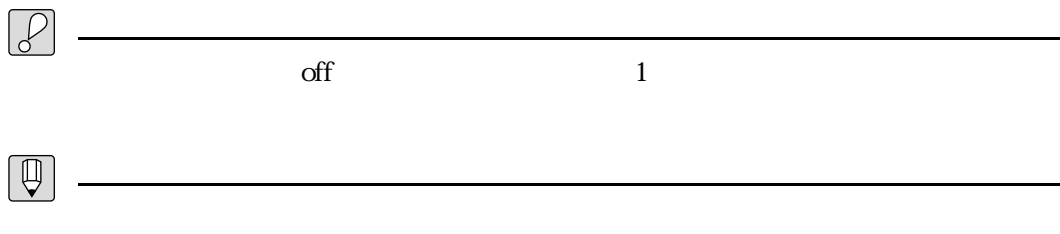

 $\chi$ 

## **MDI**

F2 Bulk MIDI

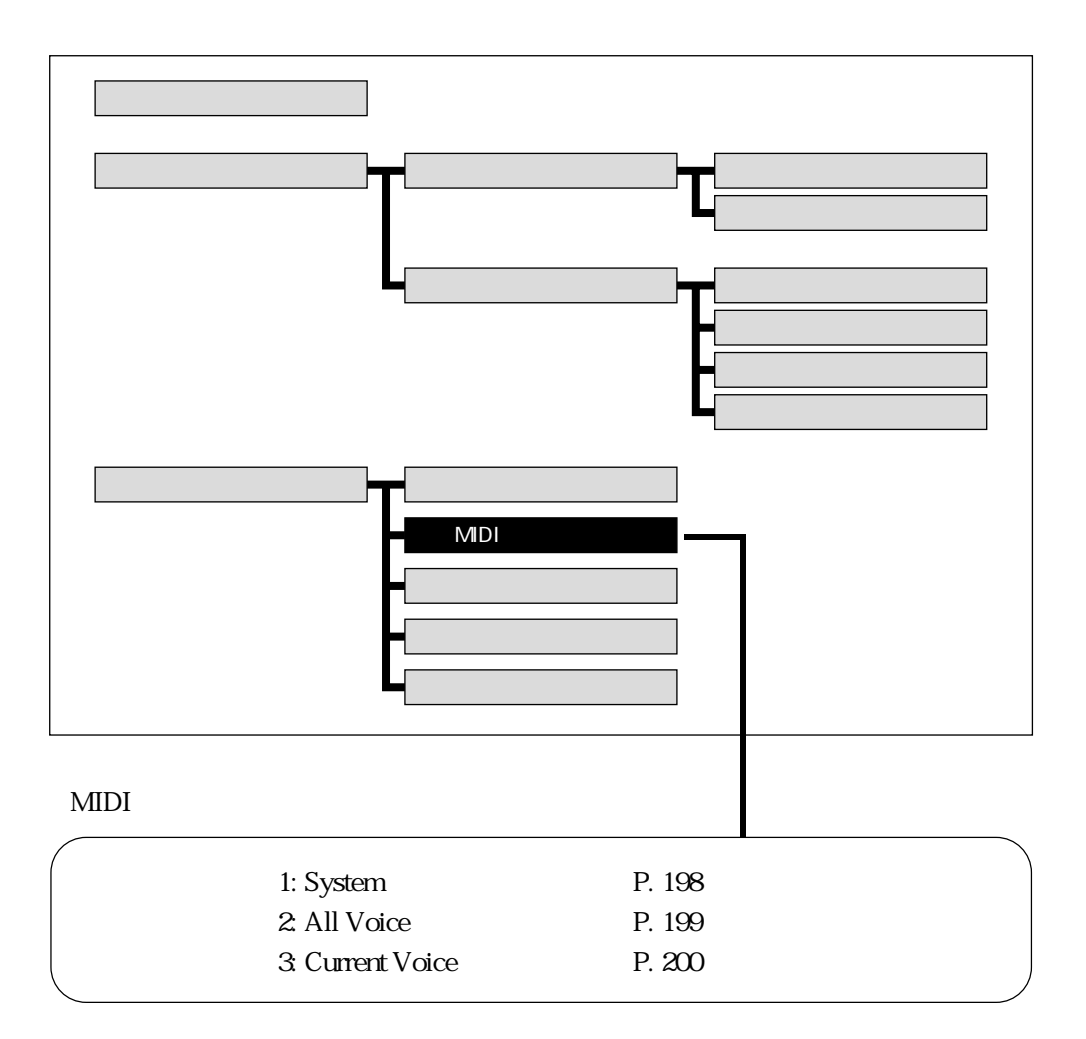

MIDI

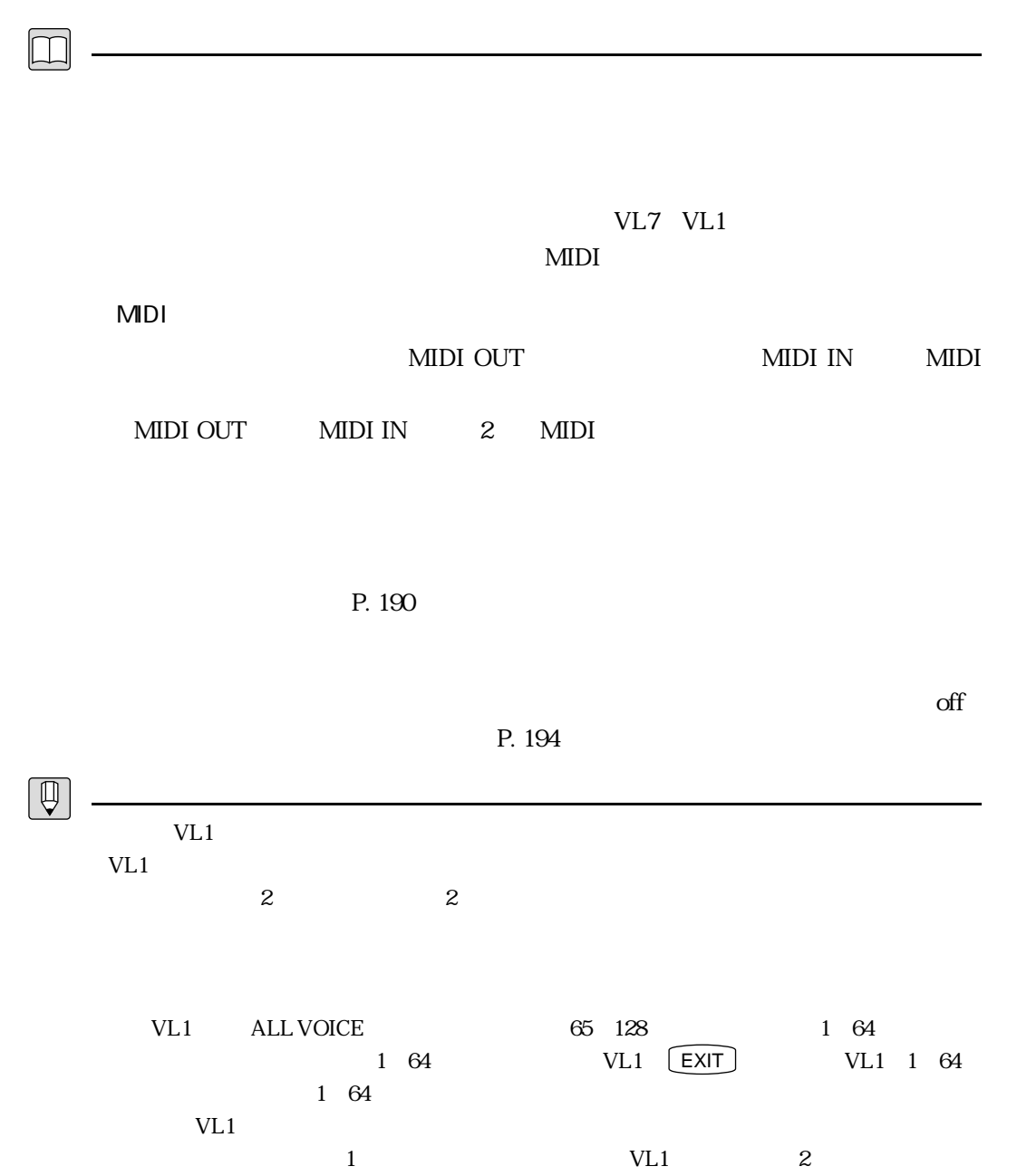

 $VL1$  2

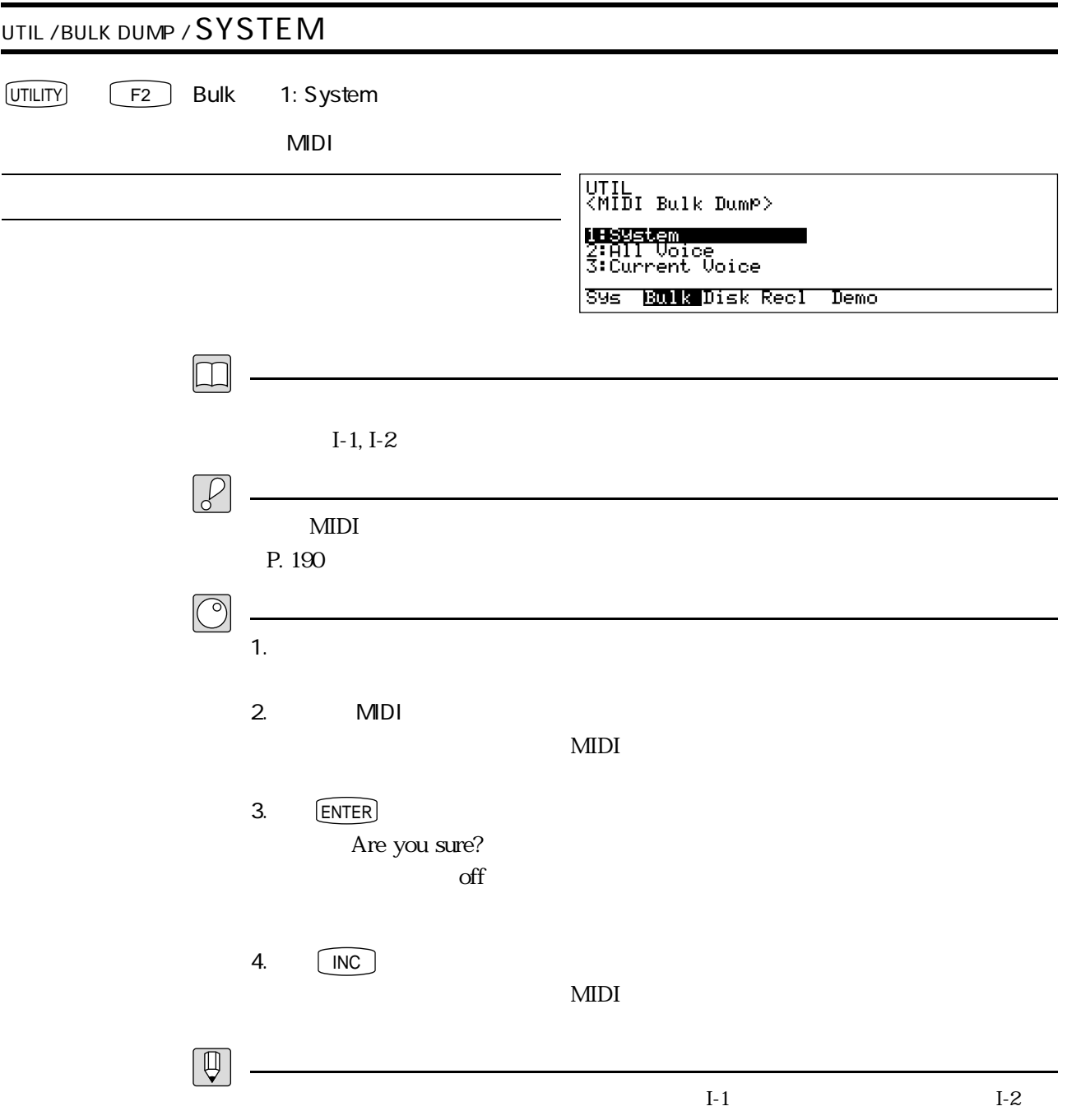

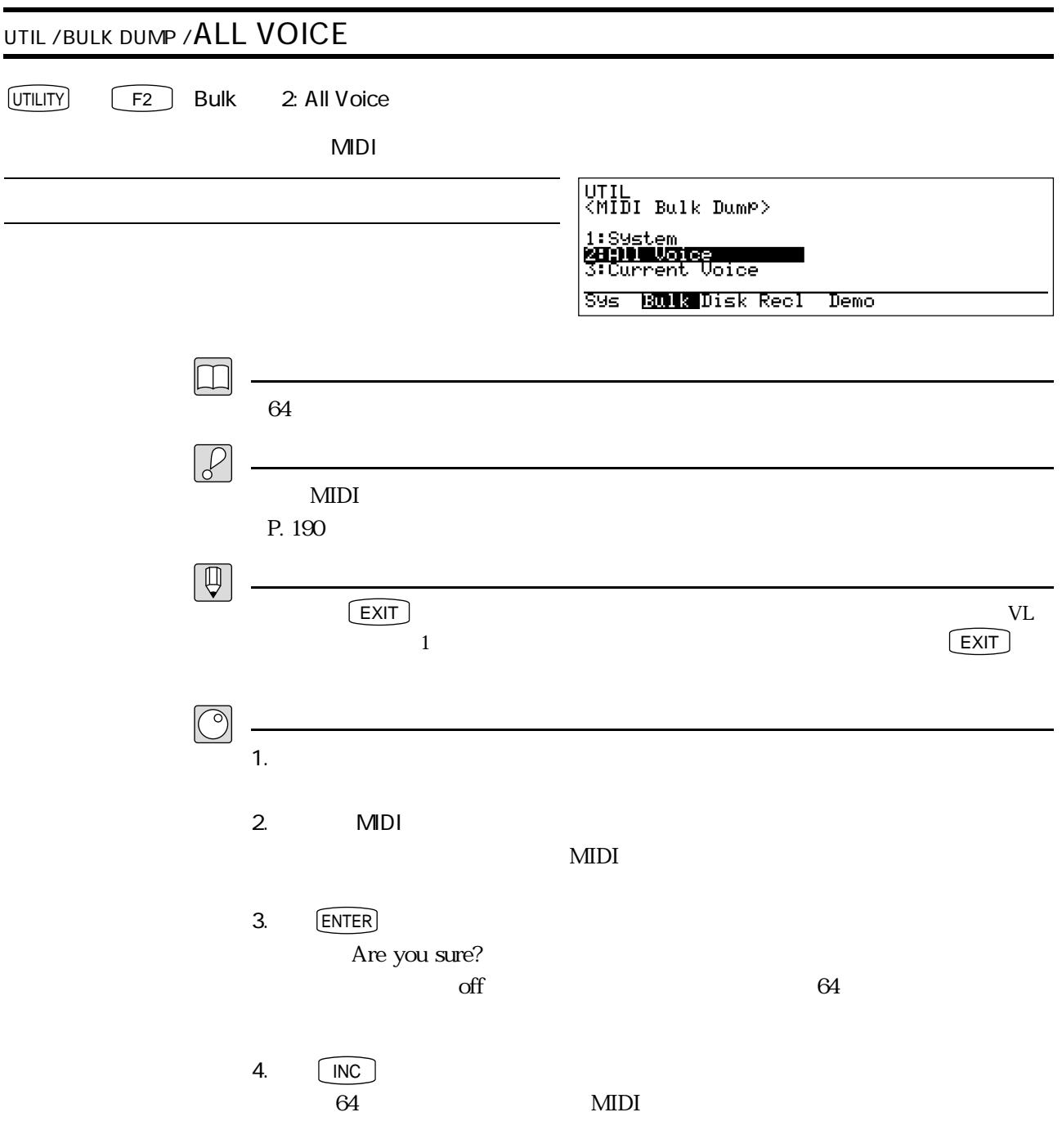

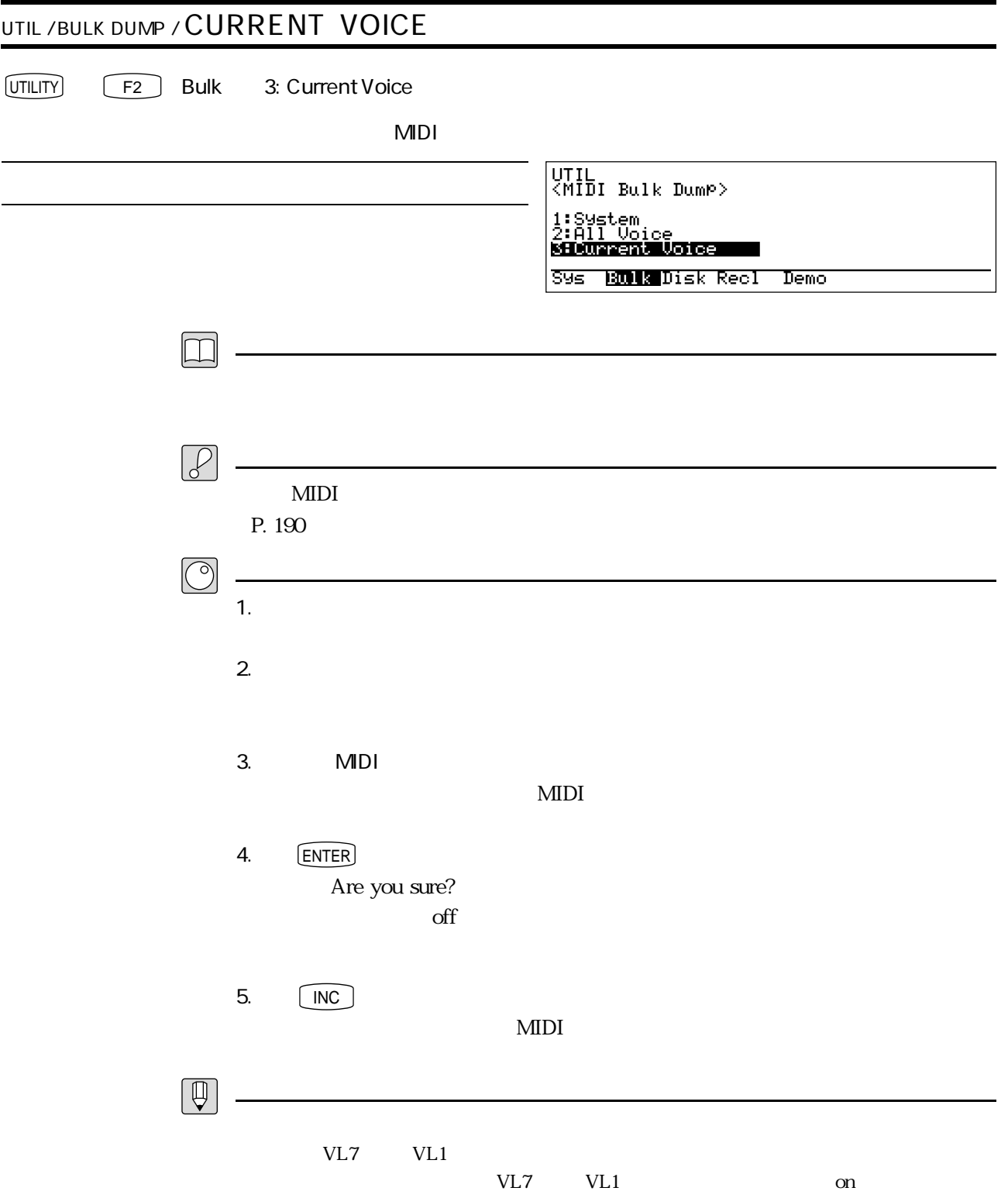

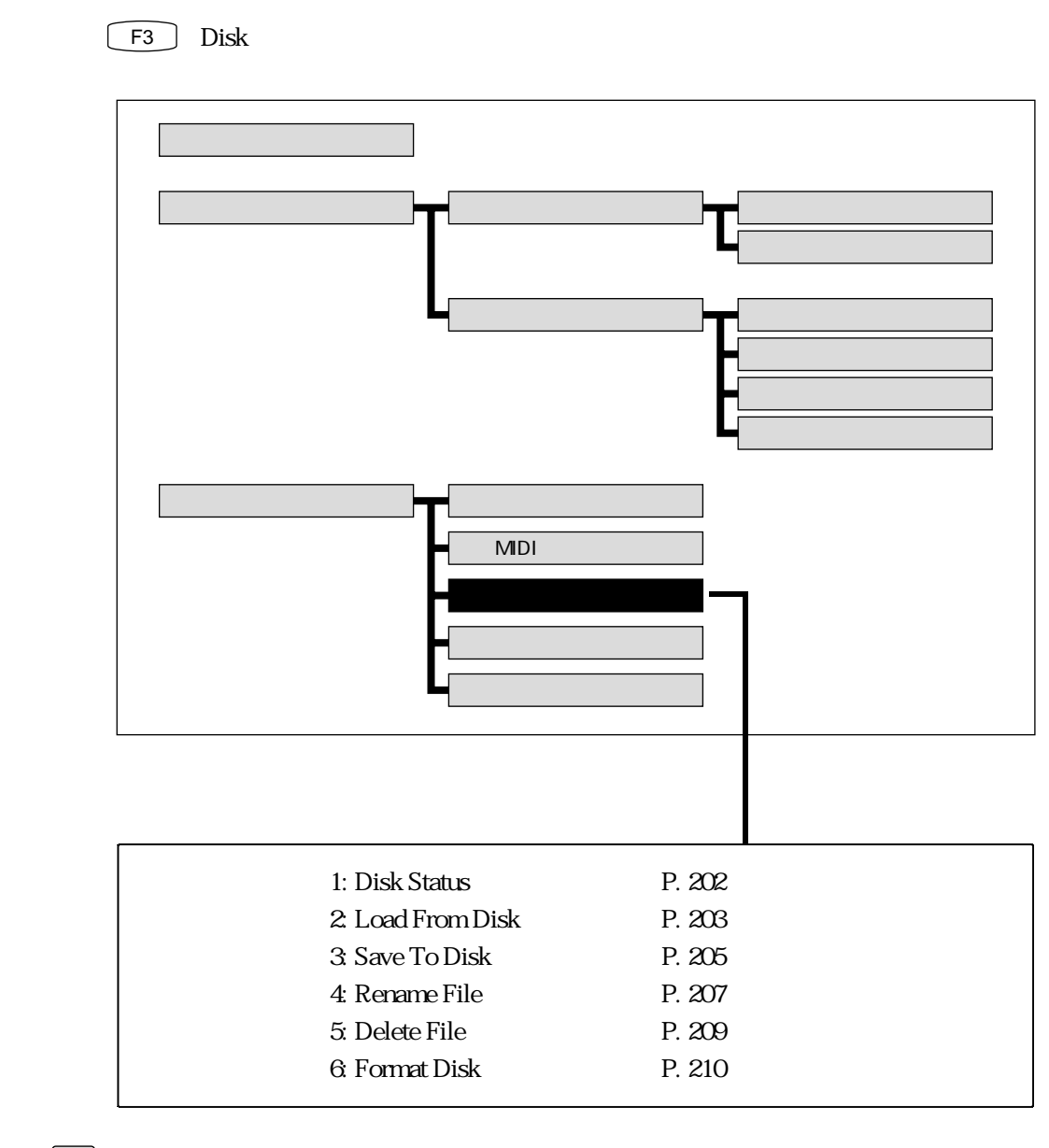

 $\mathcal{P}$ 

 $\begin{tabular}{|c|c|} \hline $\mathbb{Q}$ \\ \hline \end{tabular}$ 

 $2DD$  MF2DD  $2HD$  MF2HD  $2$ 

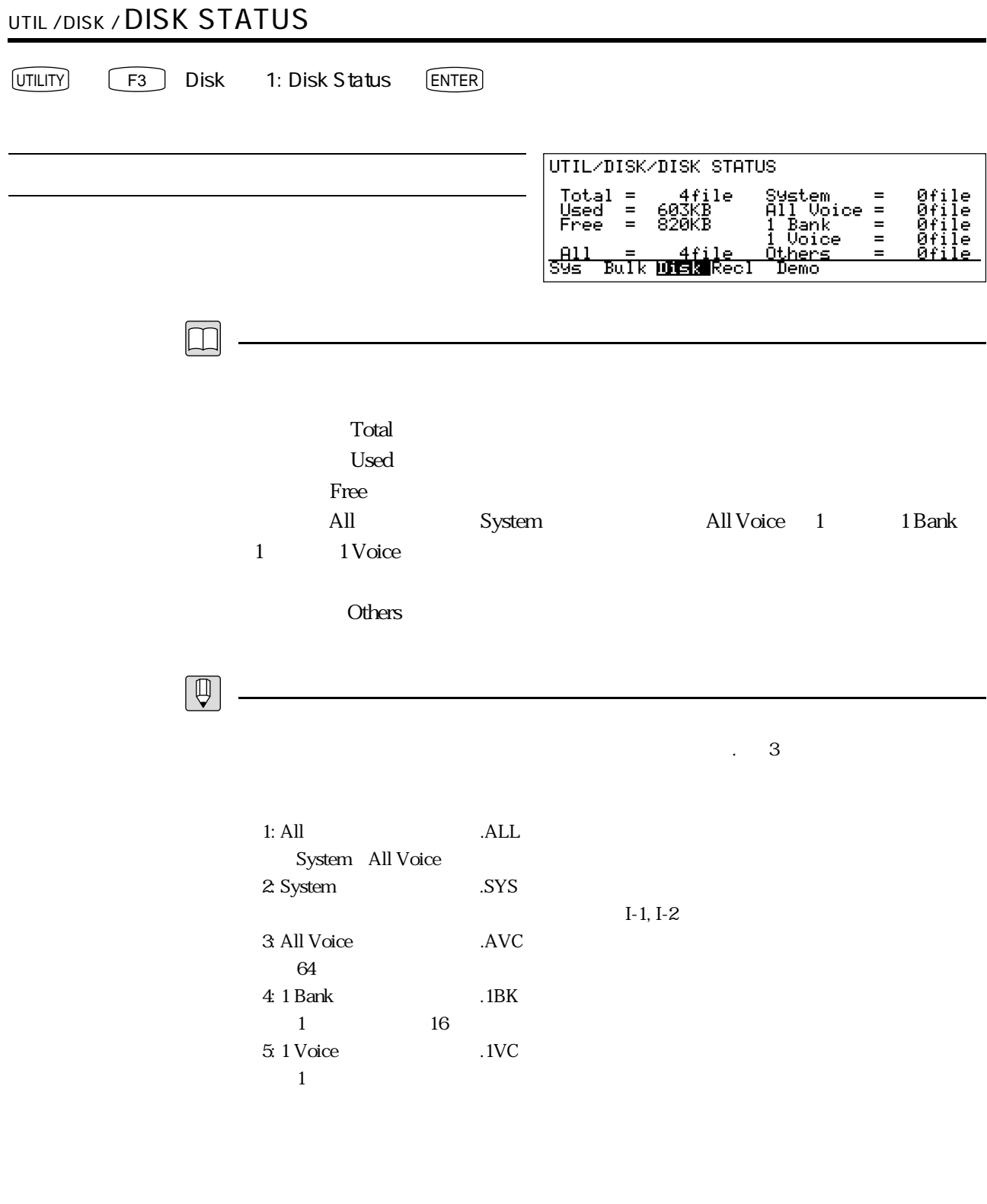

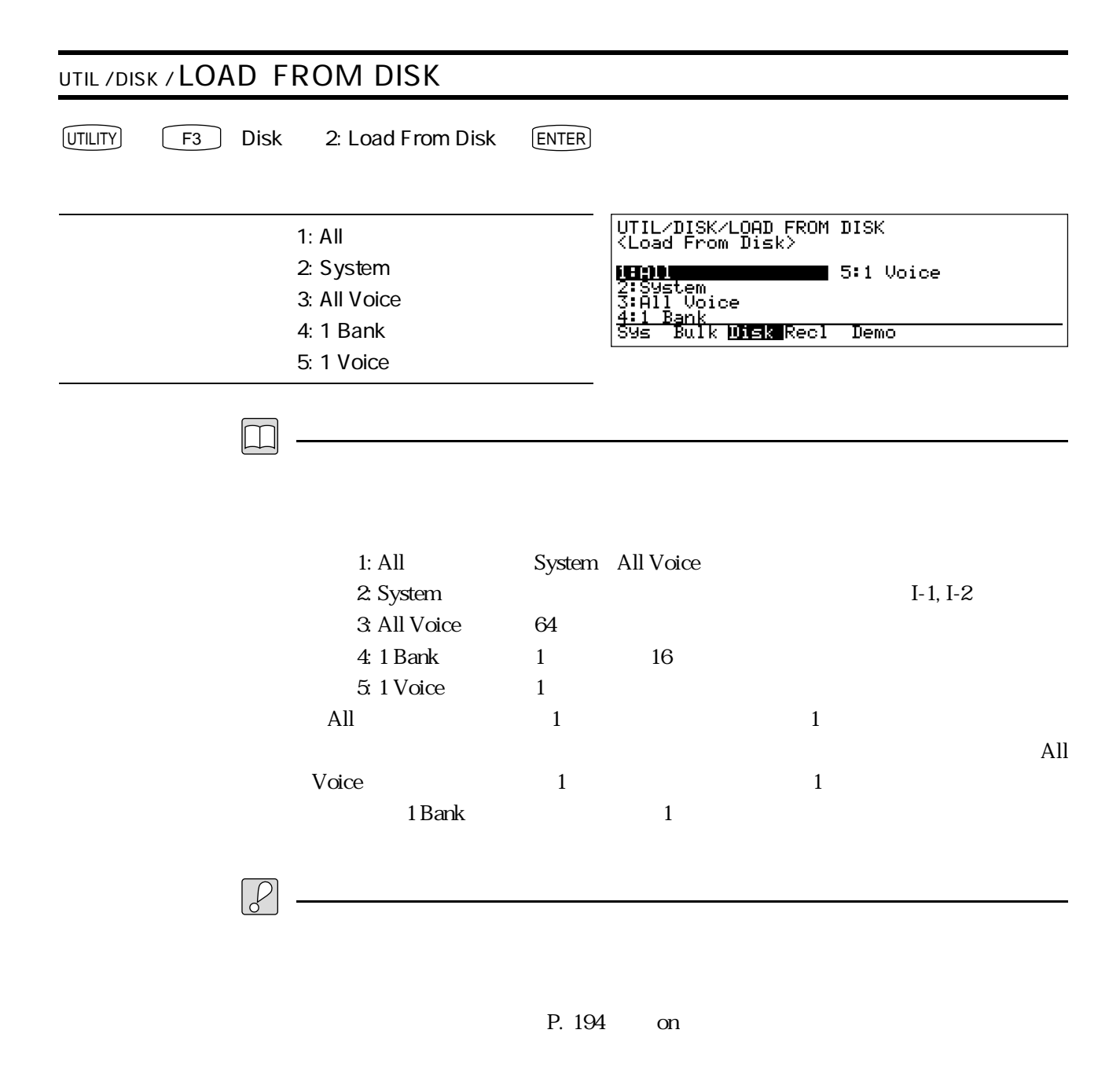

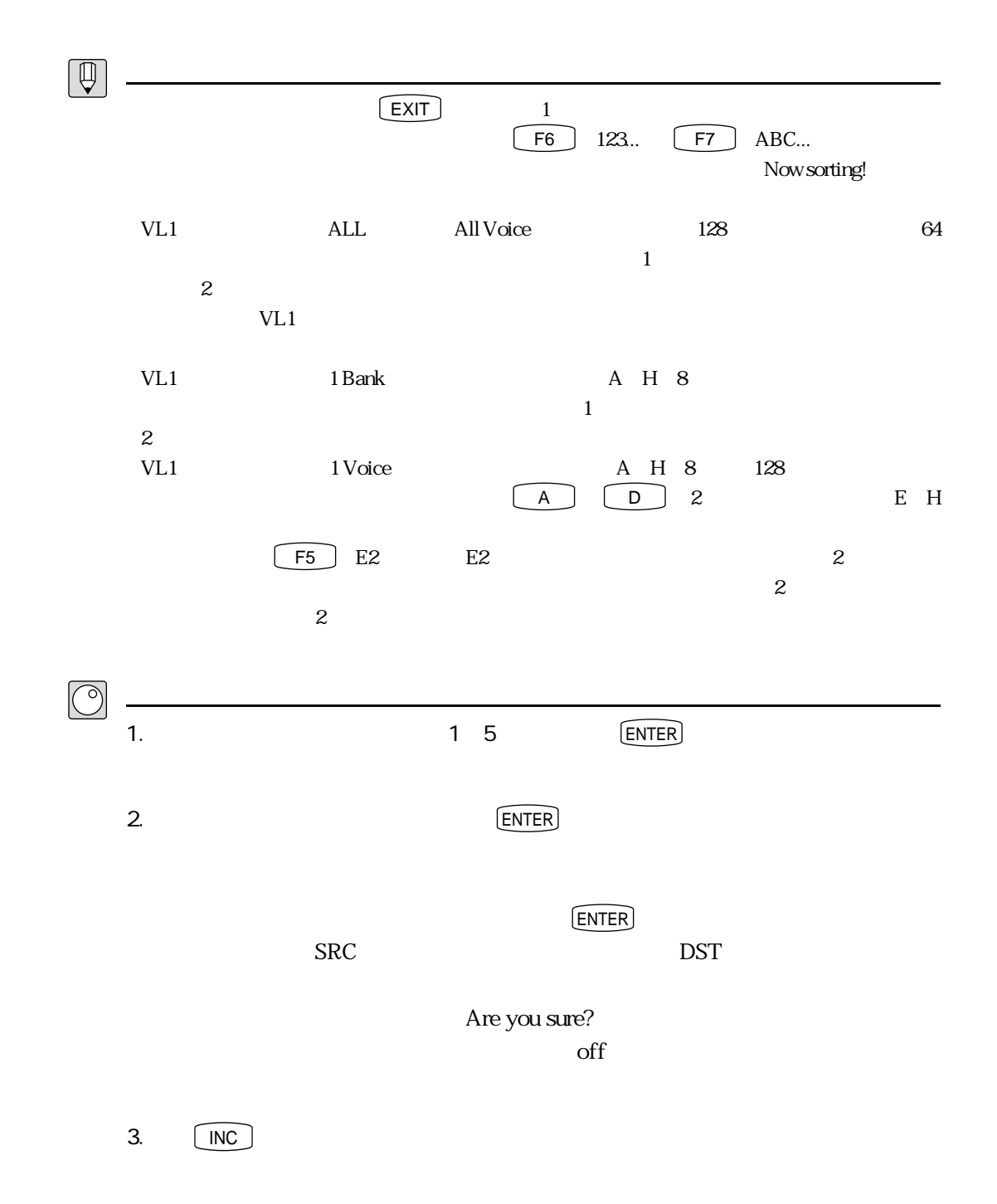

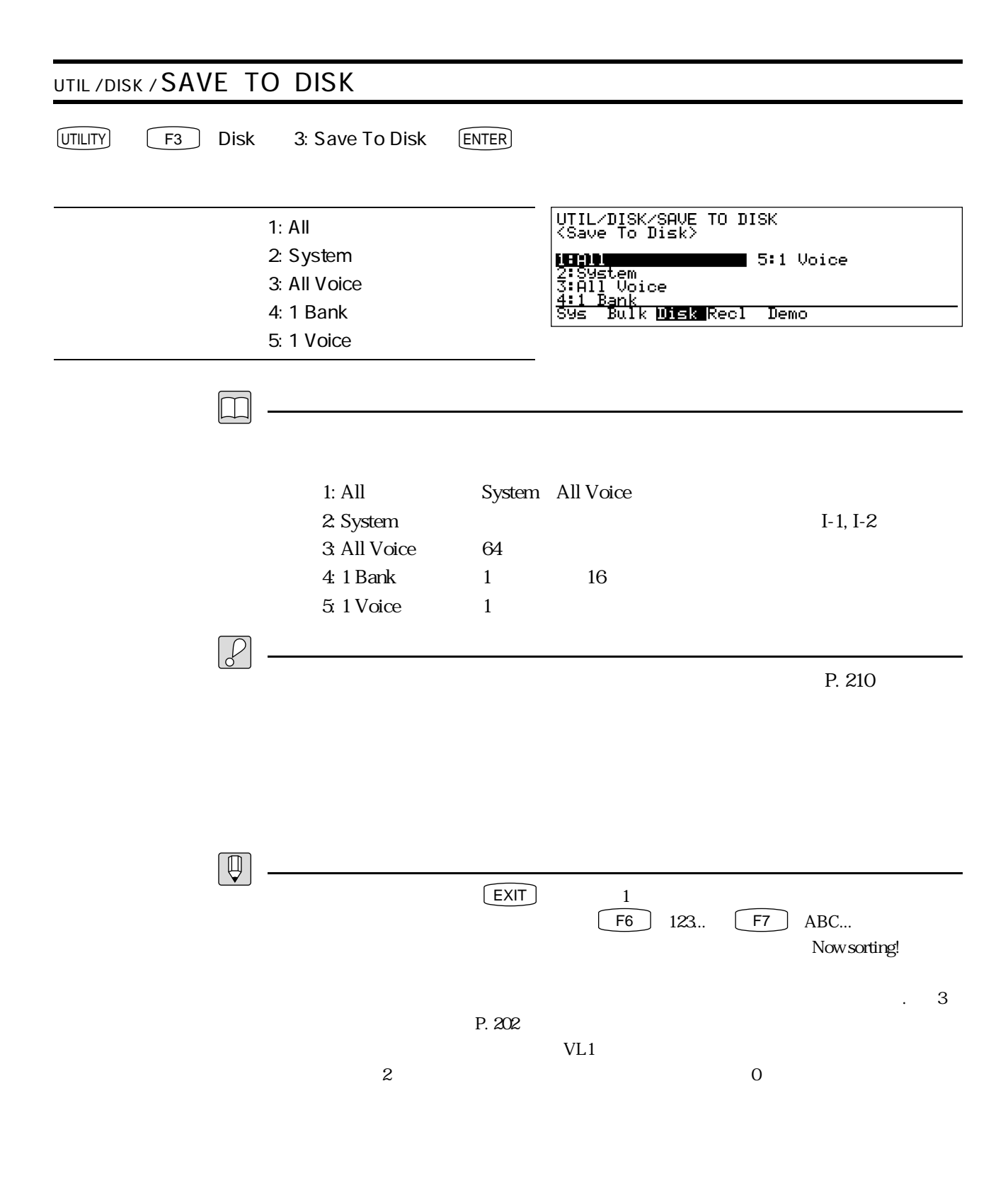

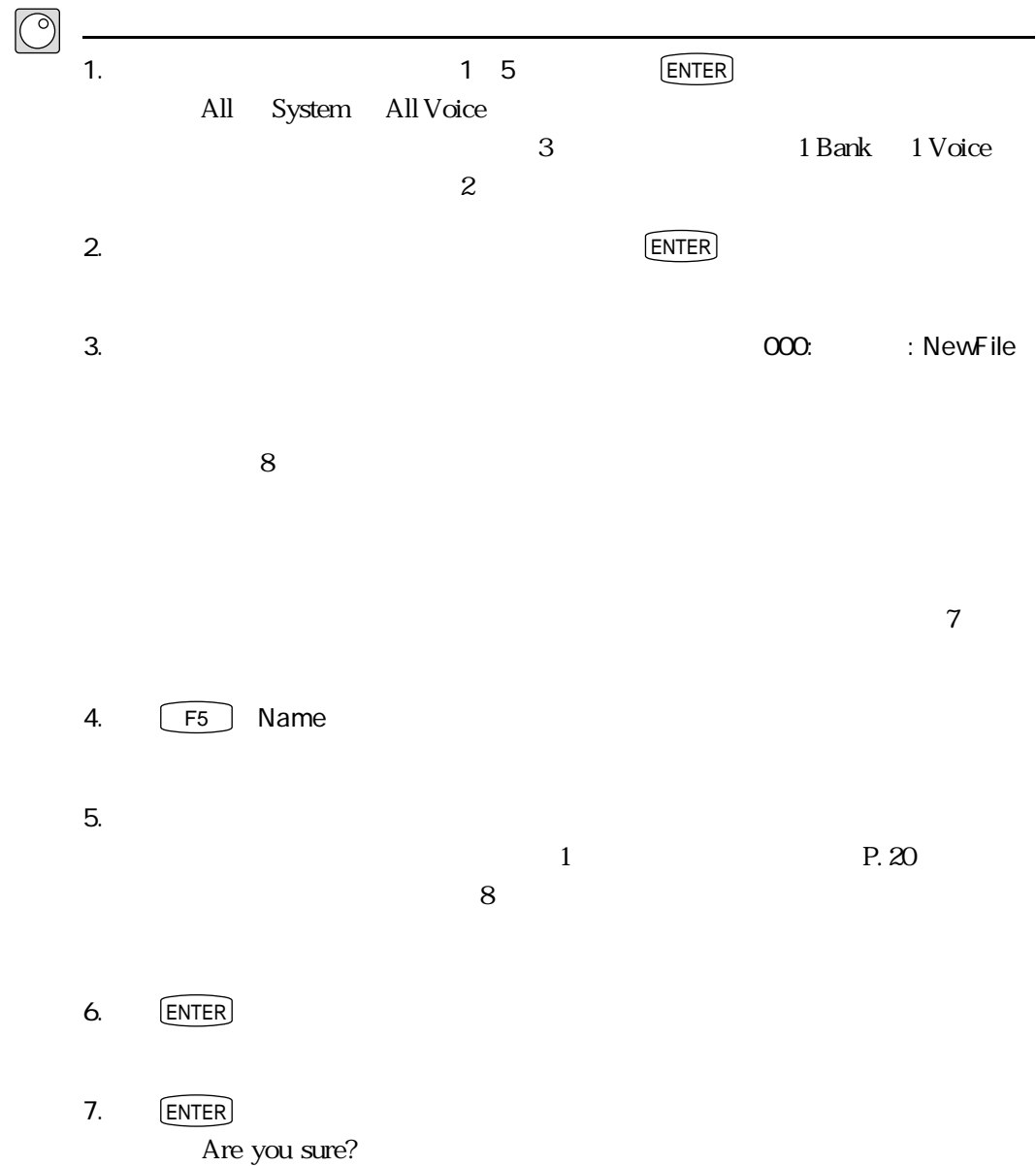

 $\chi$ <sub>off</sub>)  $\chi$ 

8. [INC]

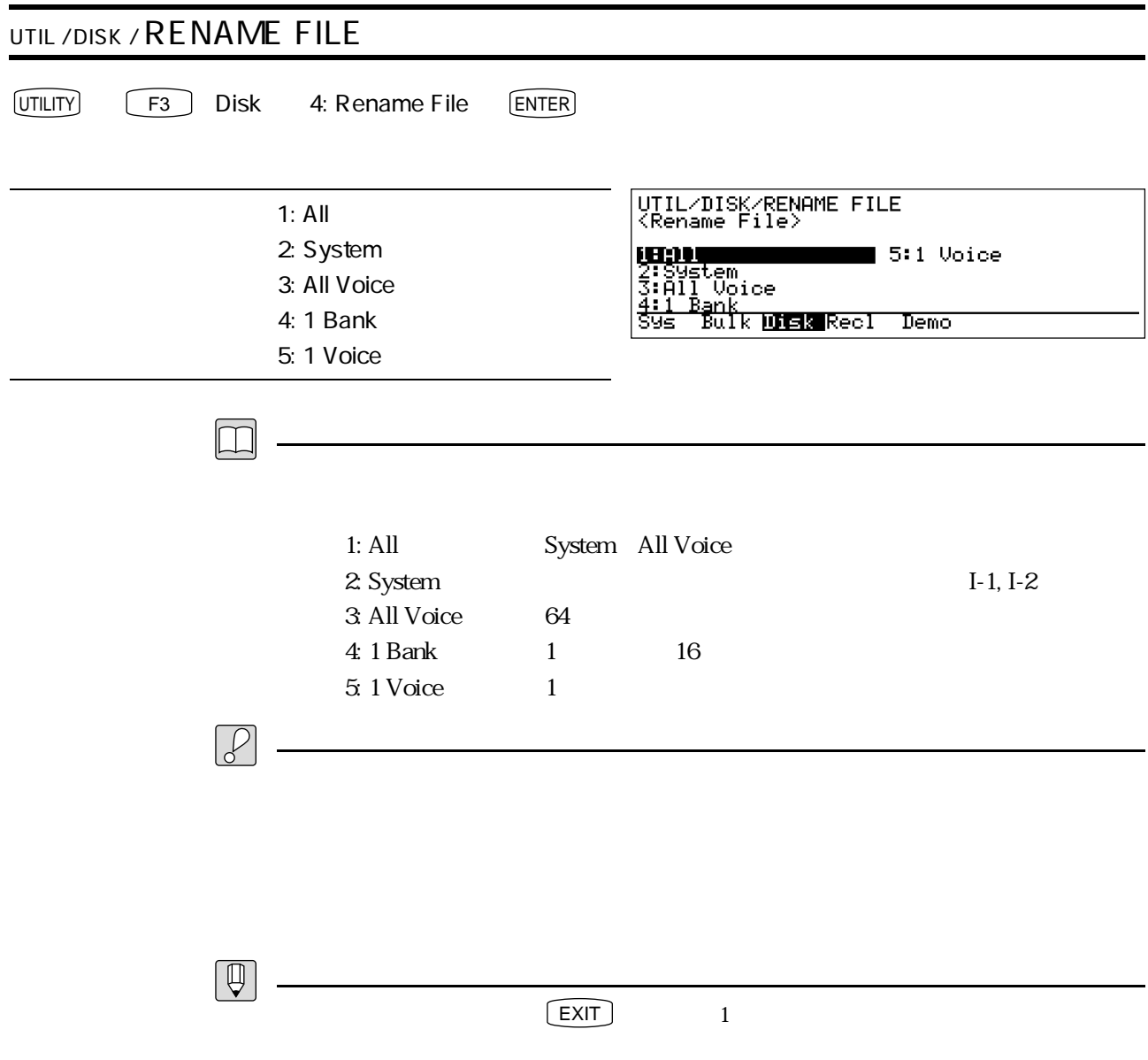

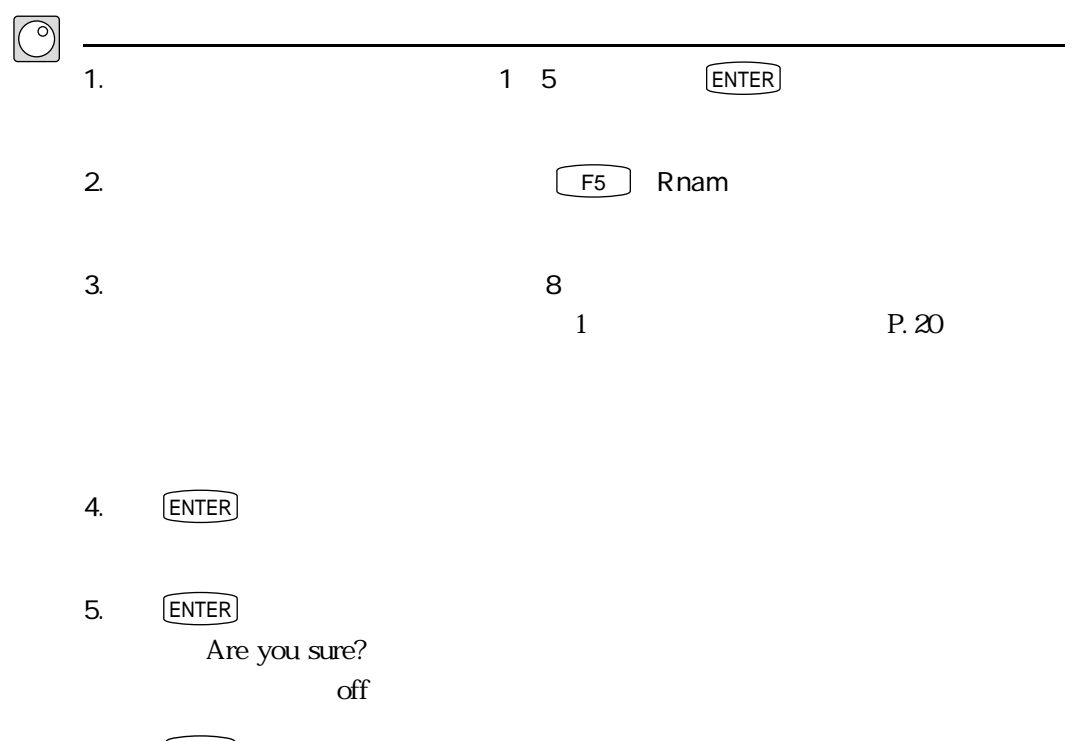

 $5. \qquad \qquad \boxed{\mathsf{INC}}$ 

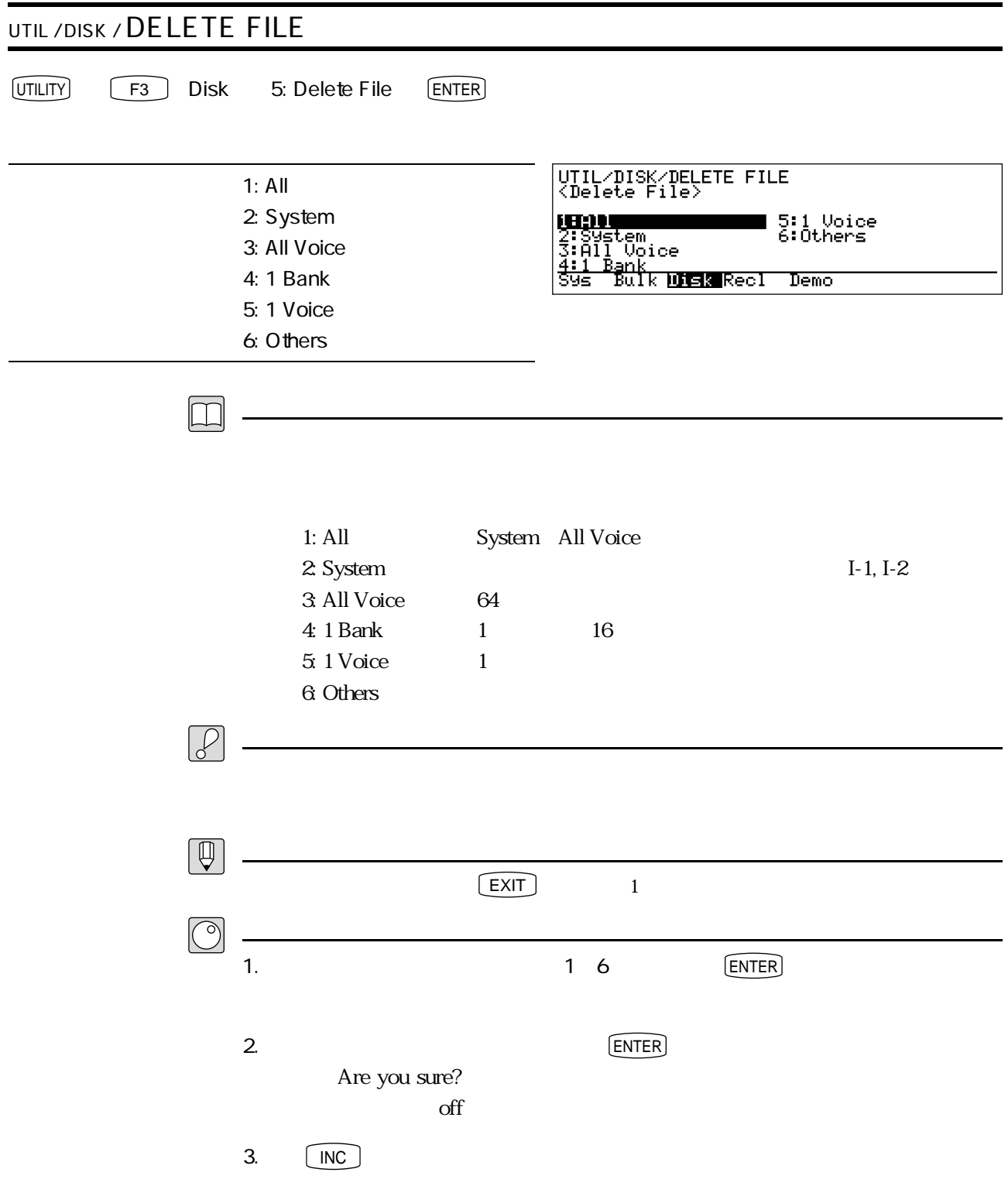

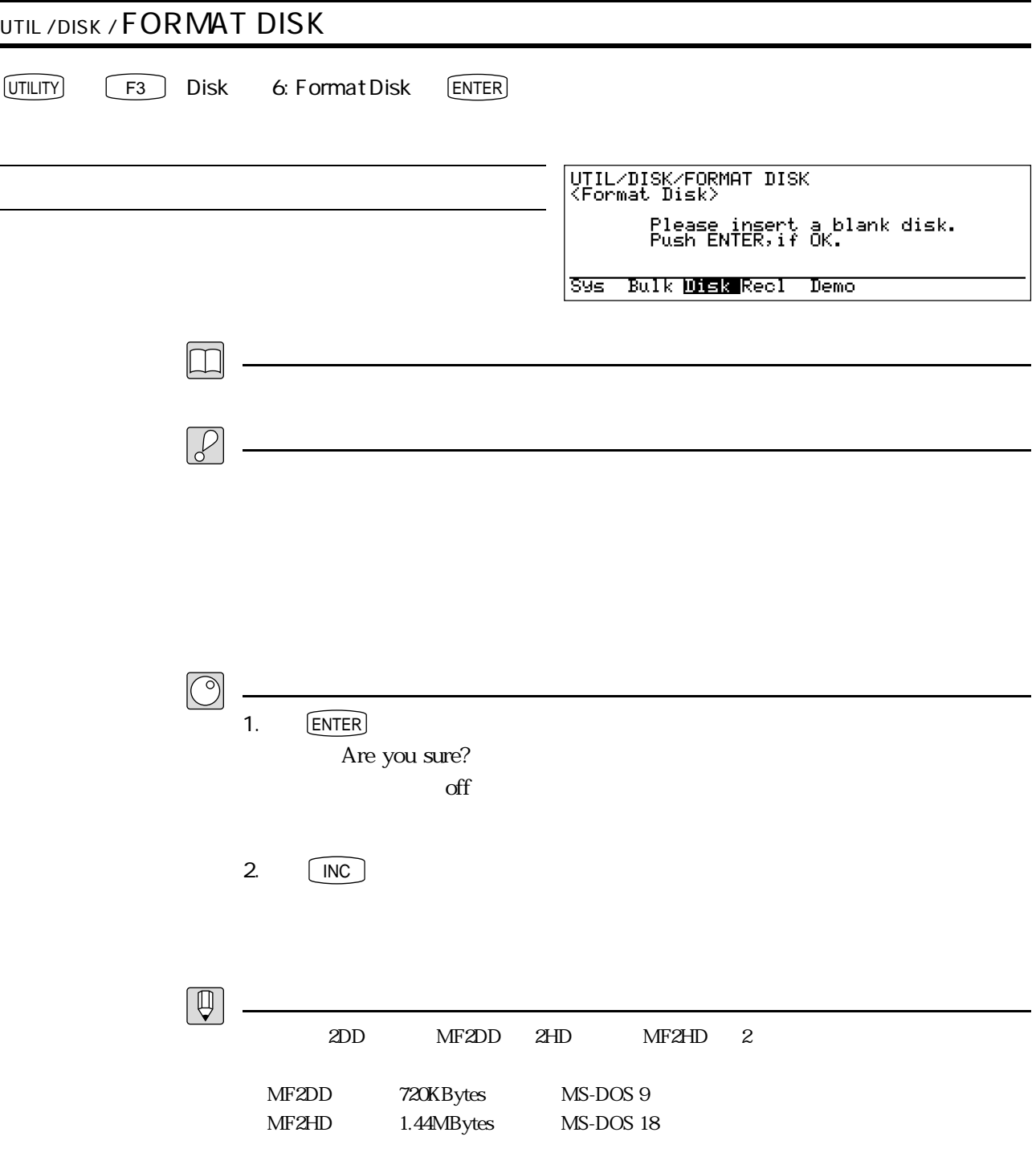

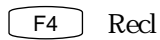

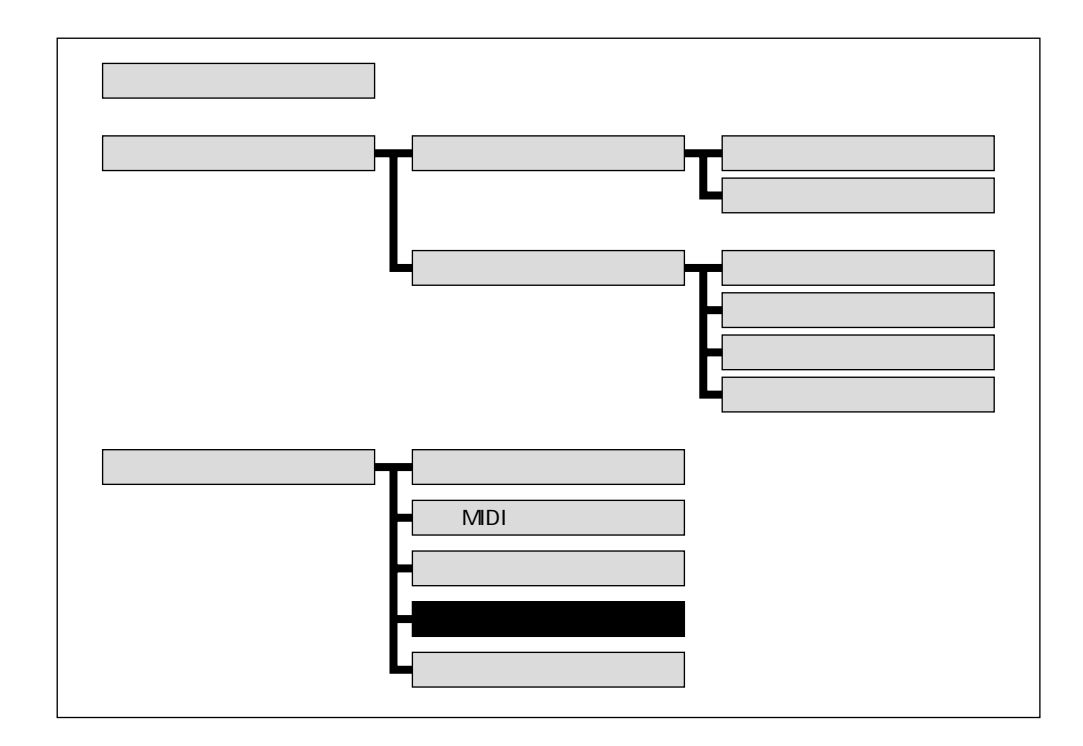

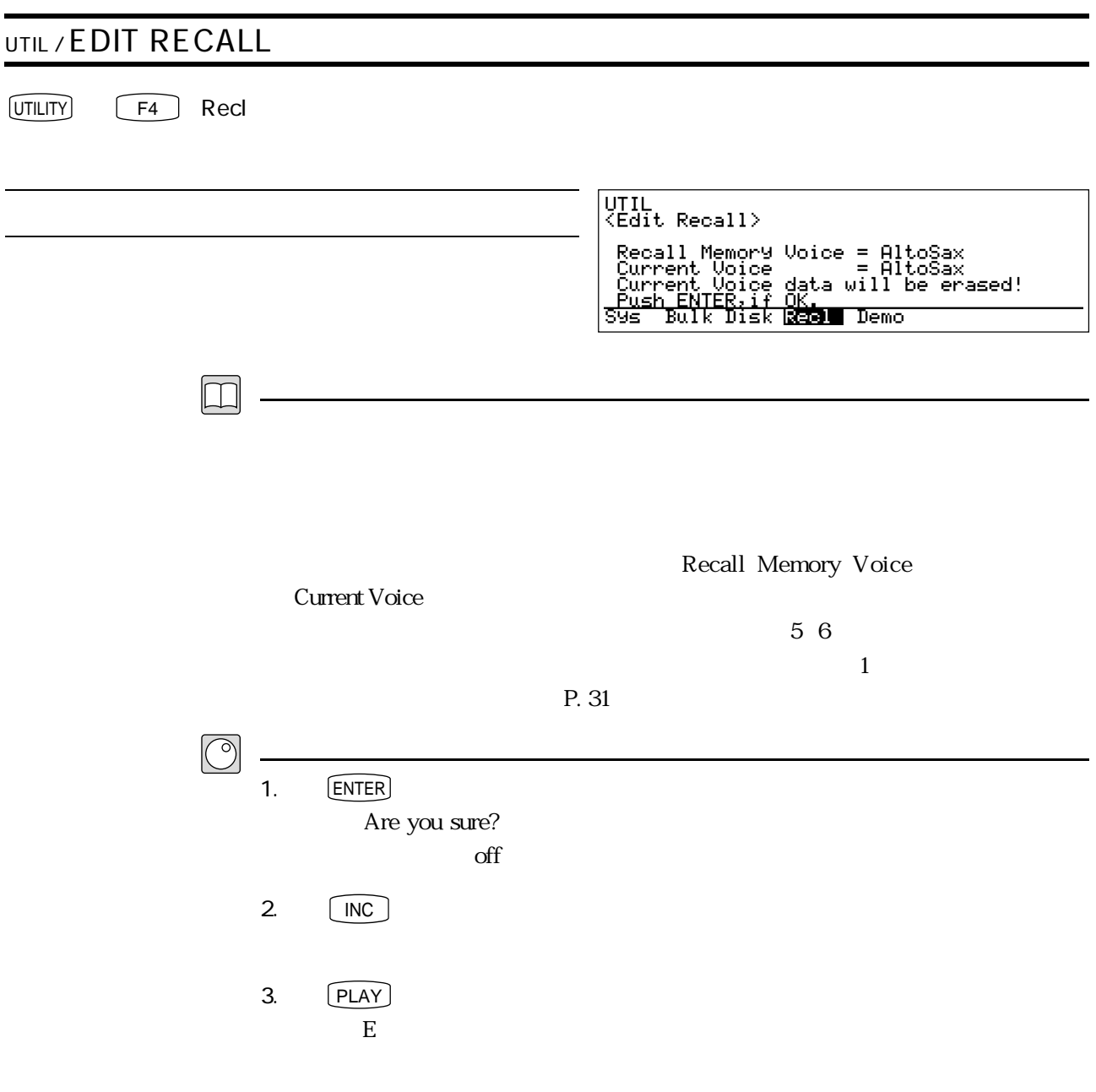

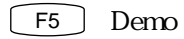

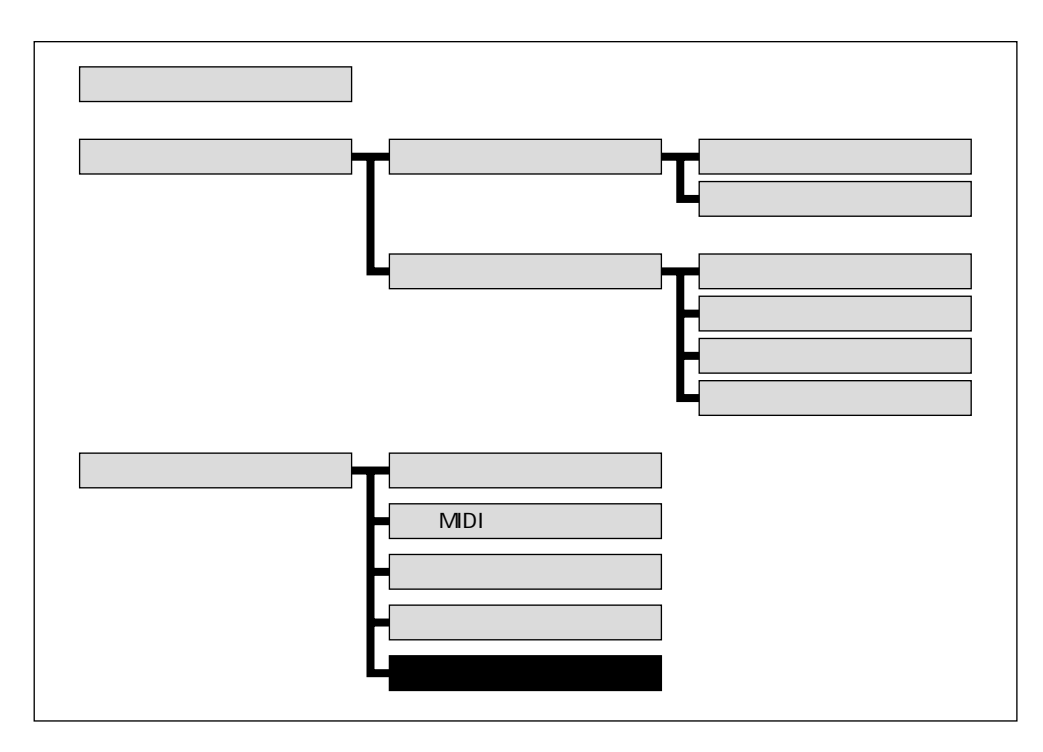

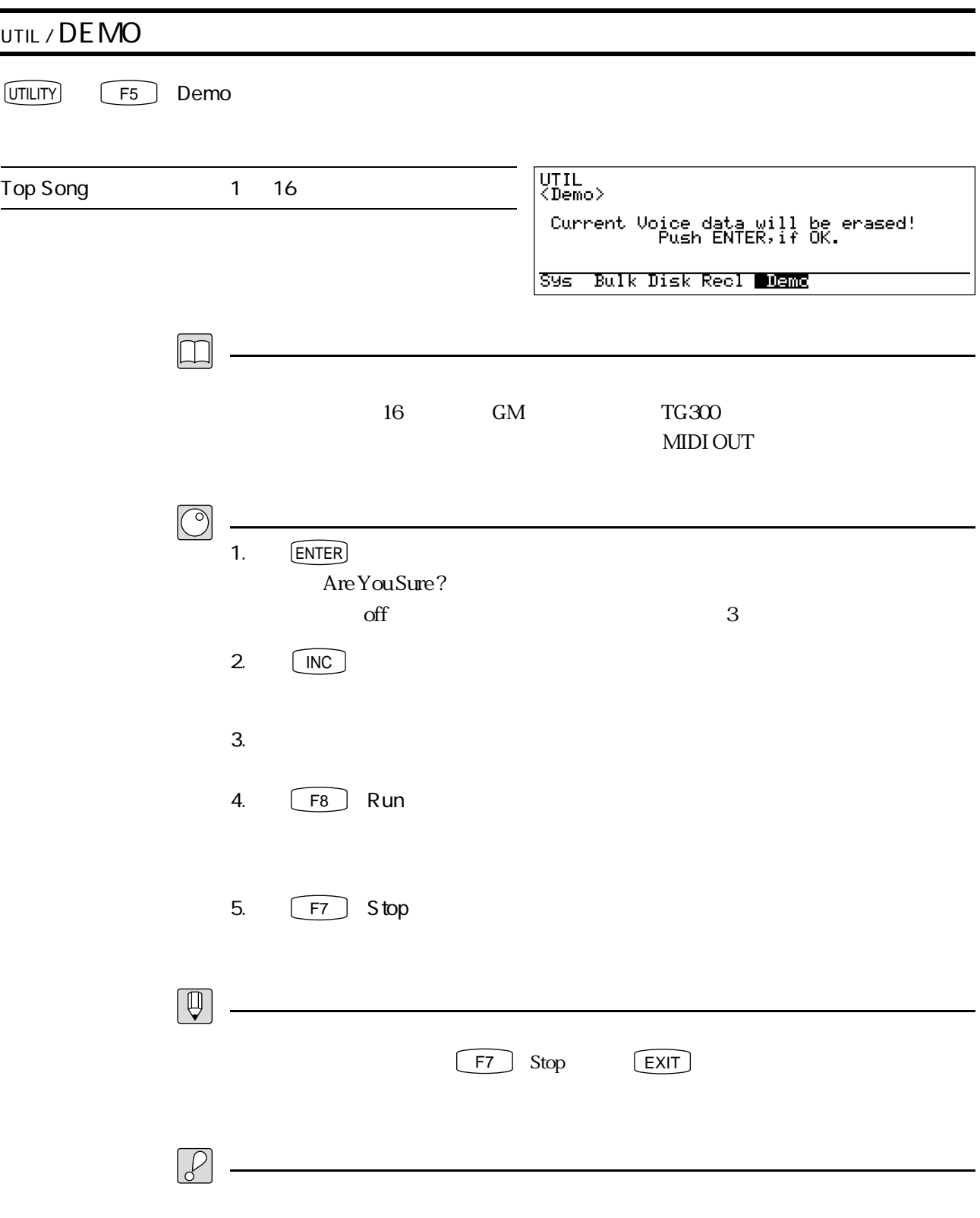

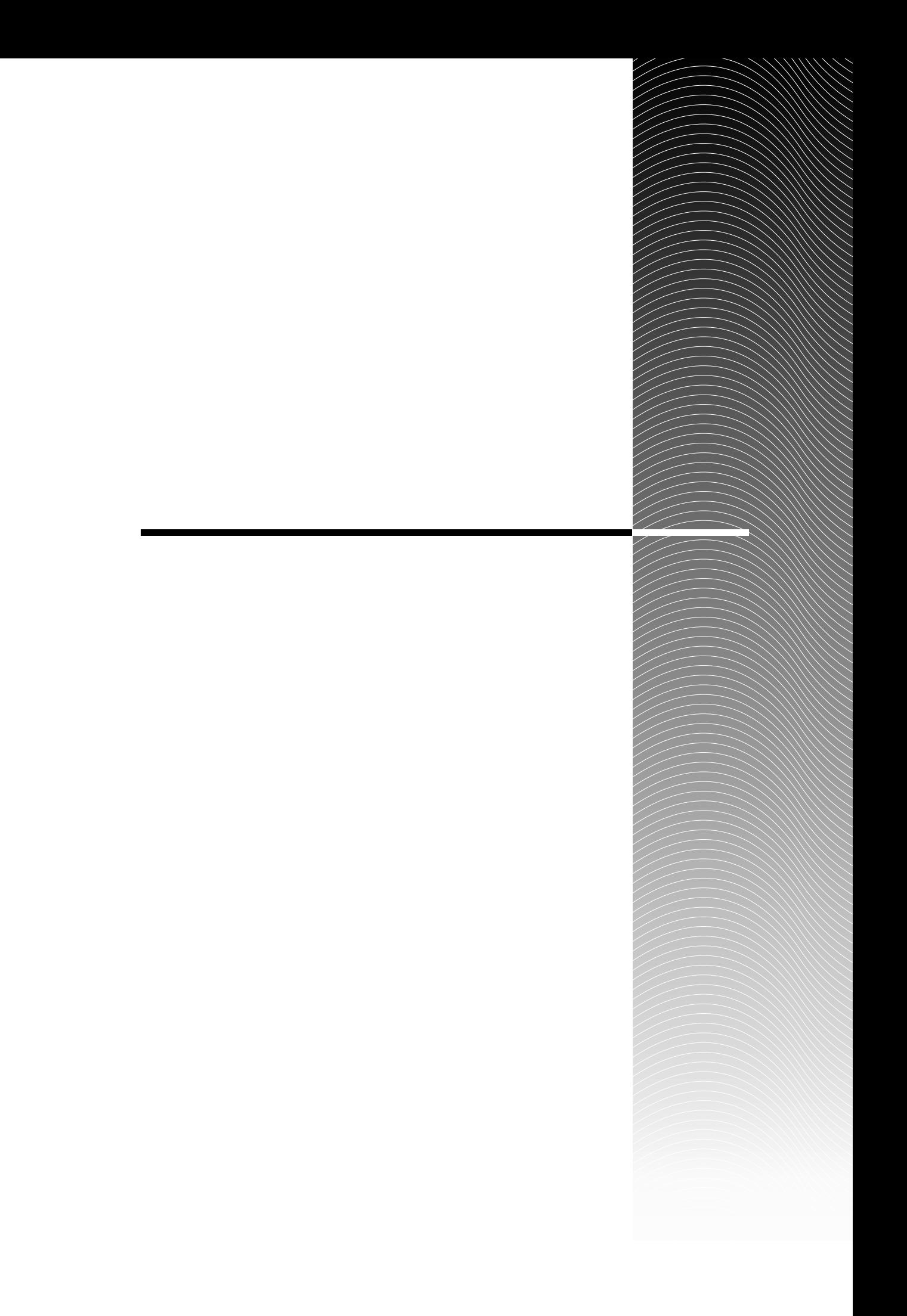
## VL7

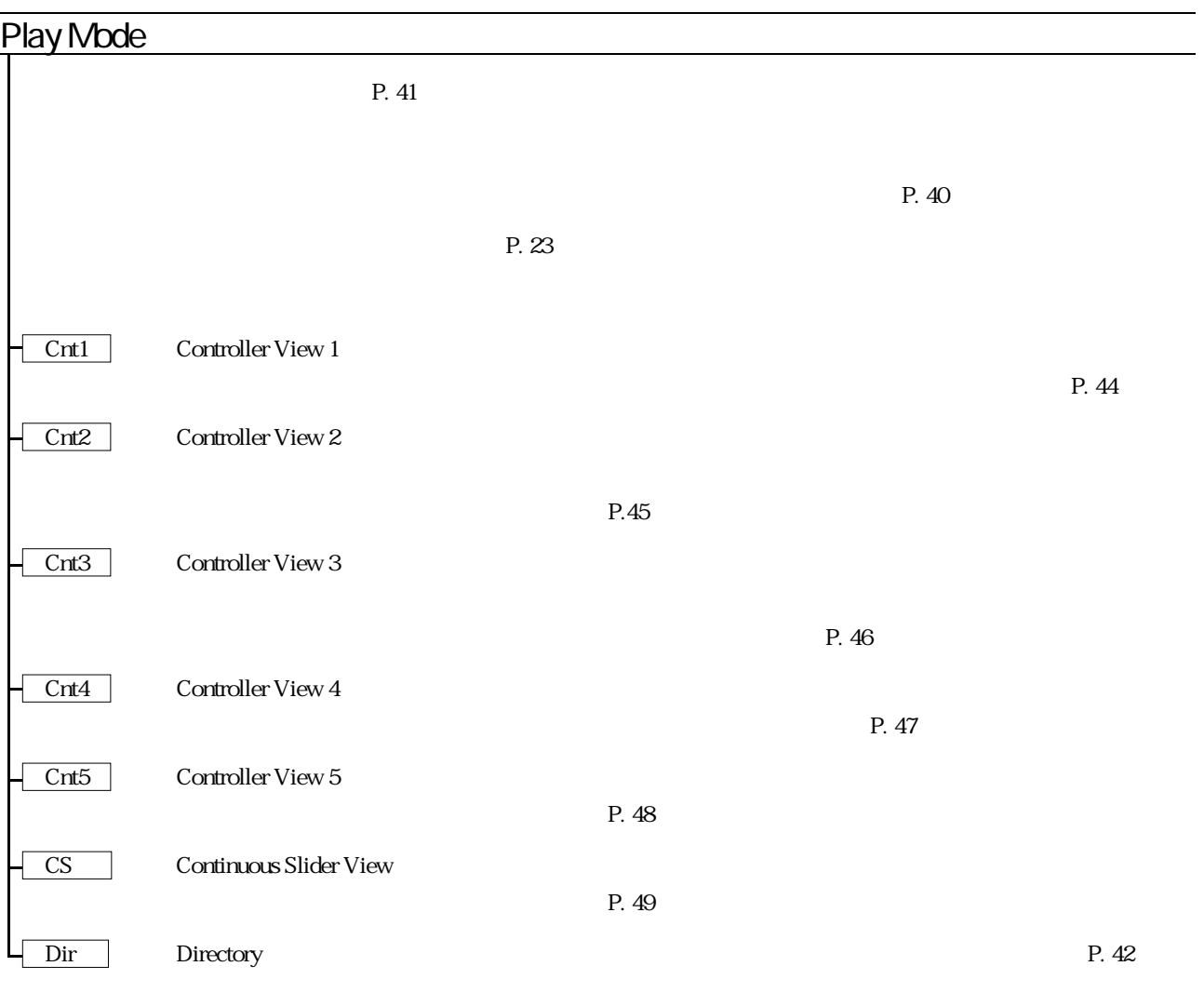

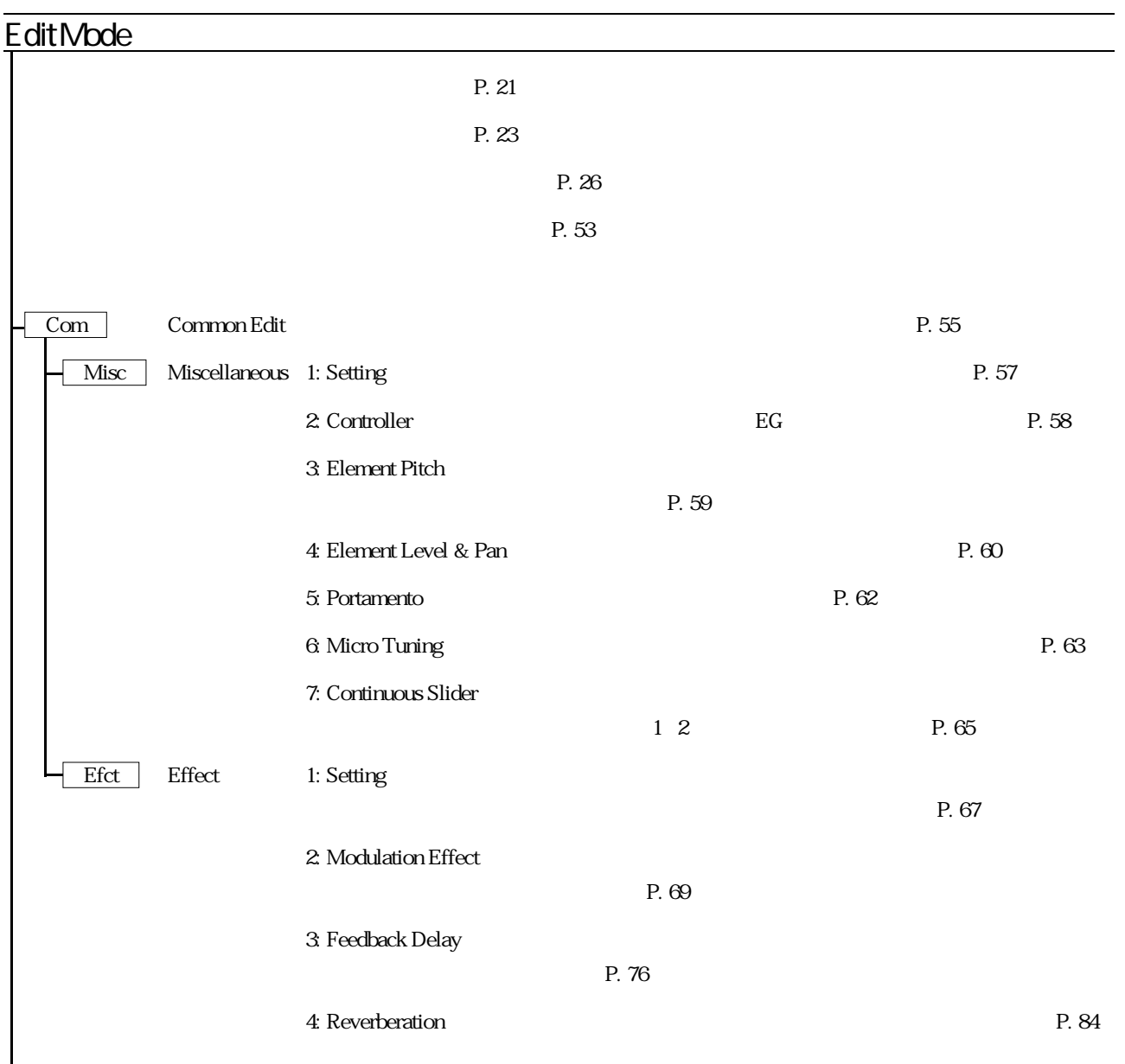

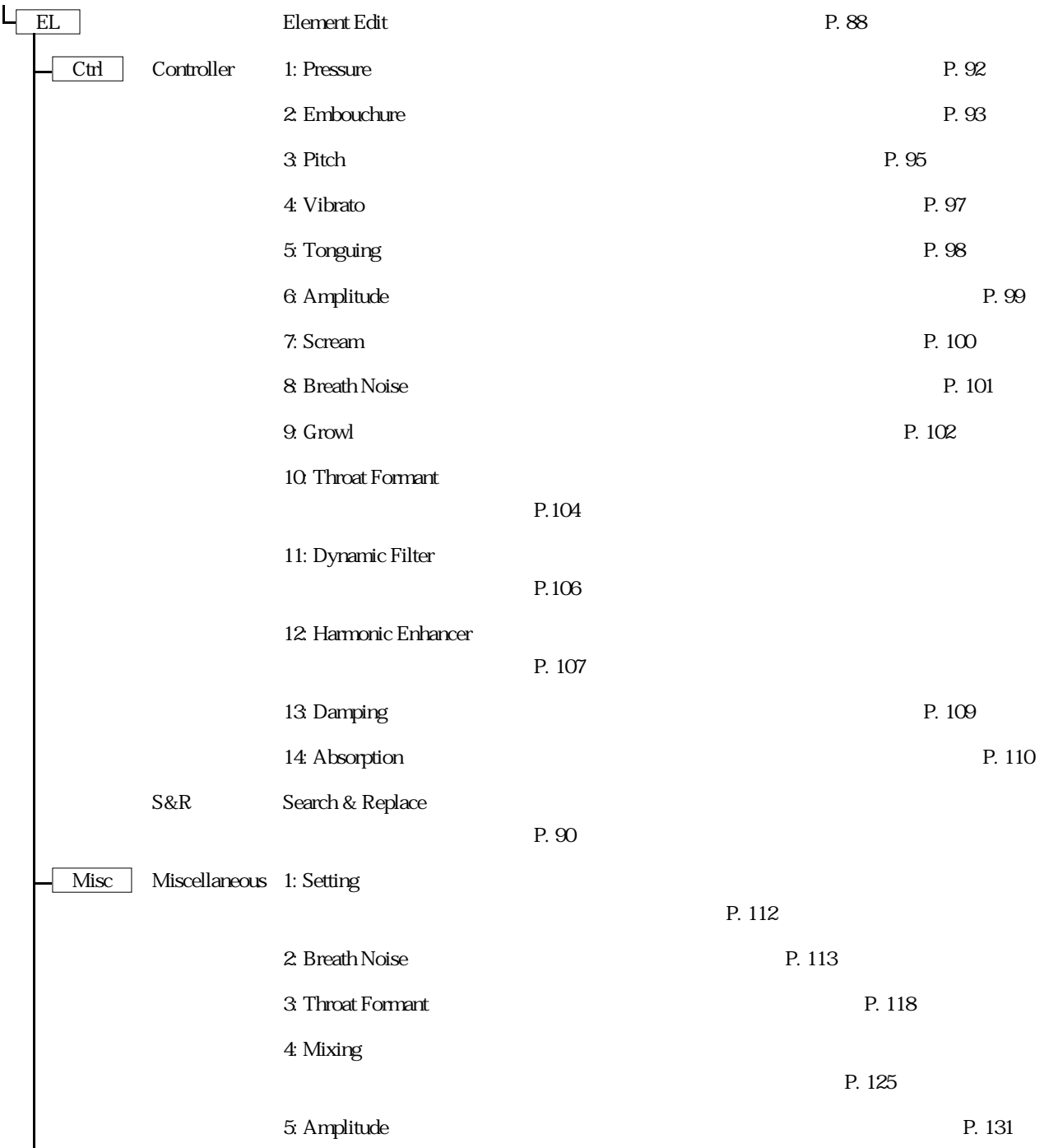

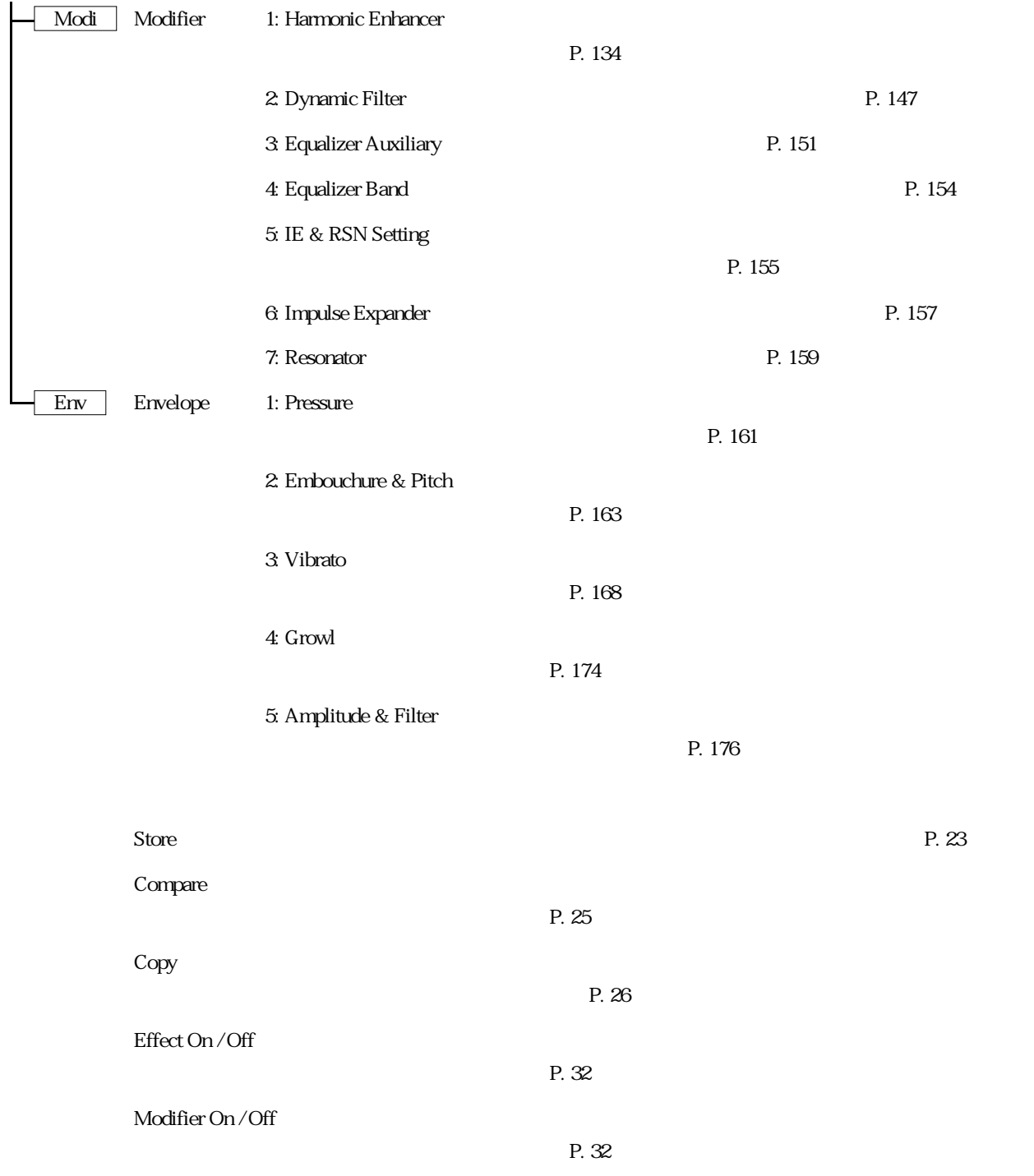

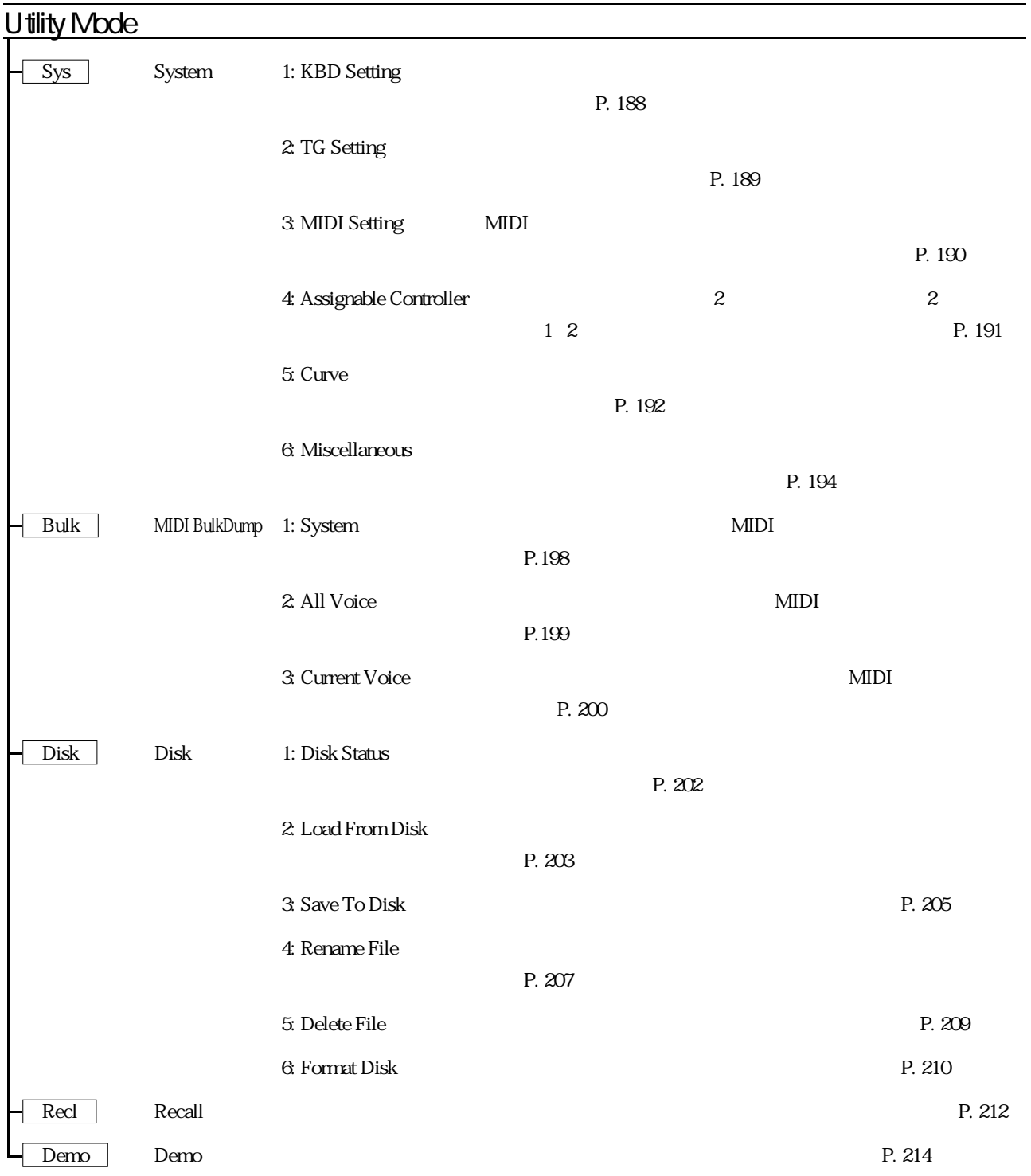

まず、トラブルに遭遇したら、次の3つのテストを行って、原因をおおまかにさぐってください。

アンプやミキサー、ケーブルなどに原因がある場合

P. 20

 $L R$ 

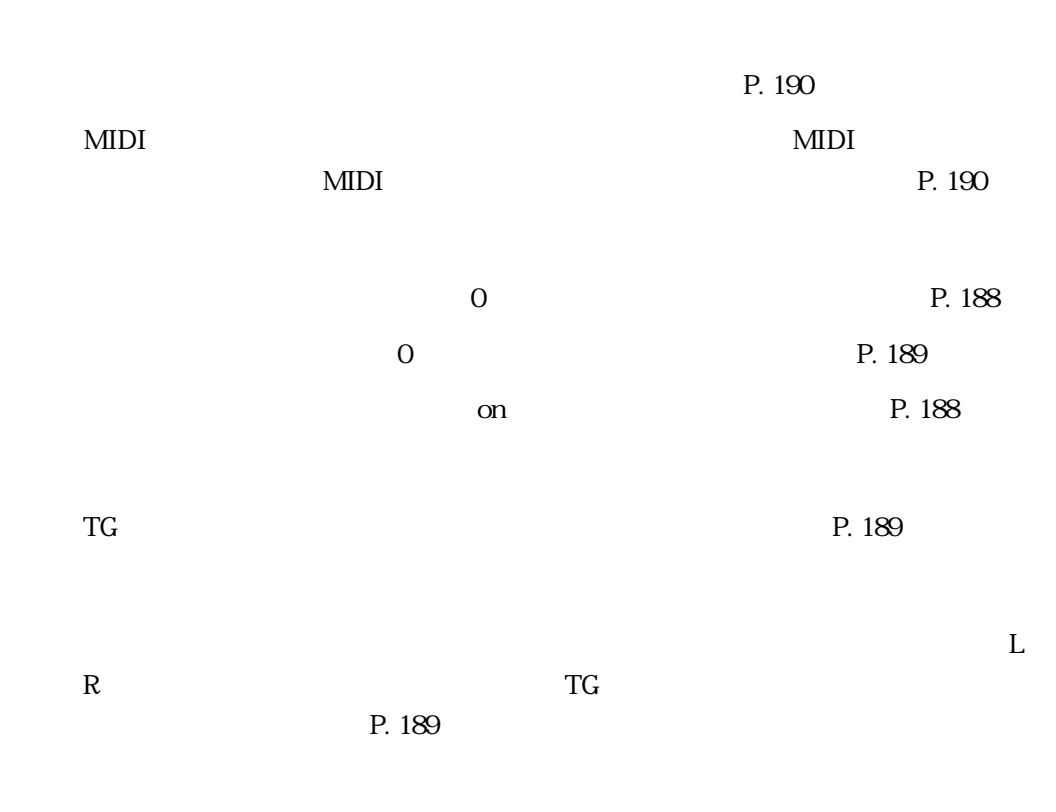

ユーティリティの設定に原因がある場合

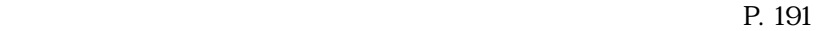

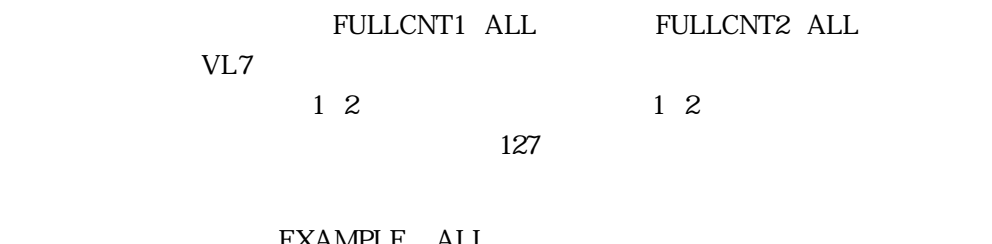

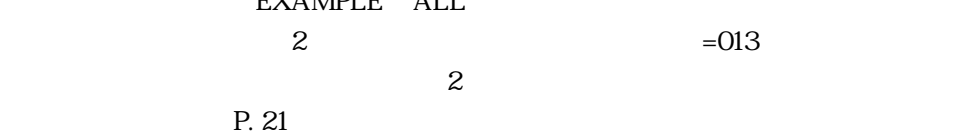

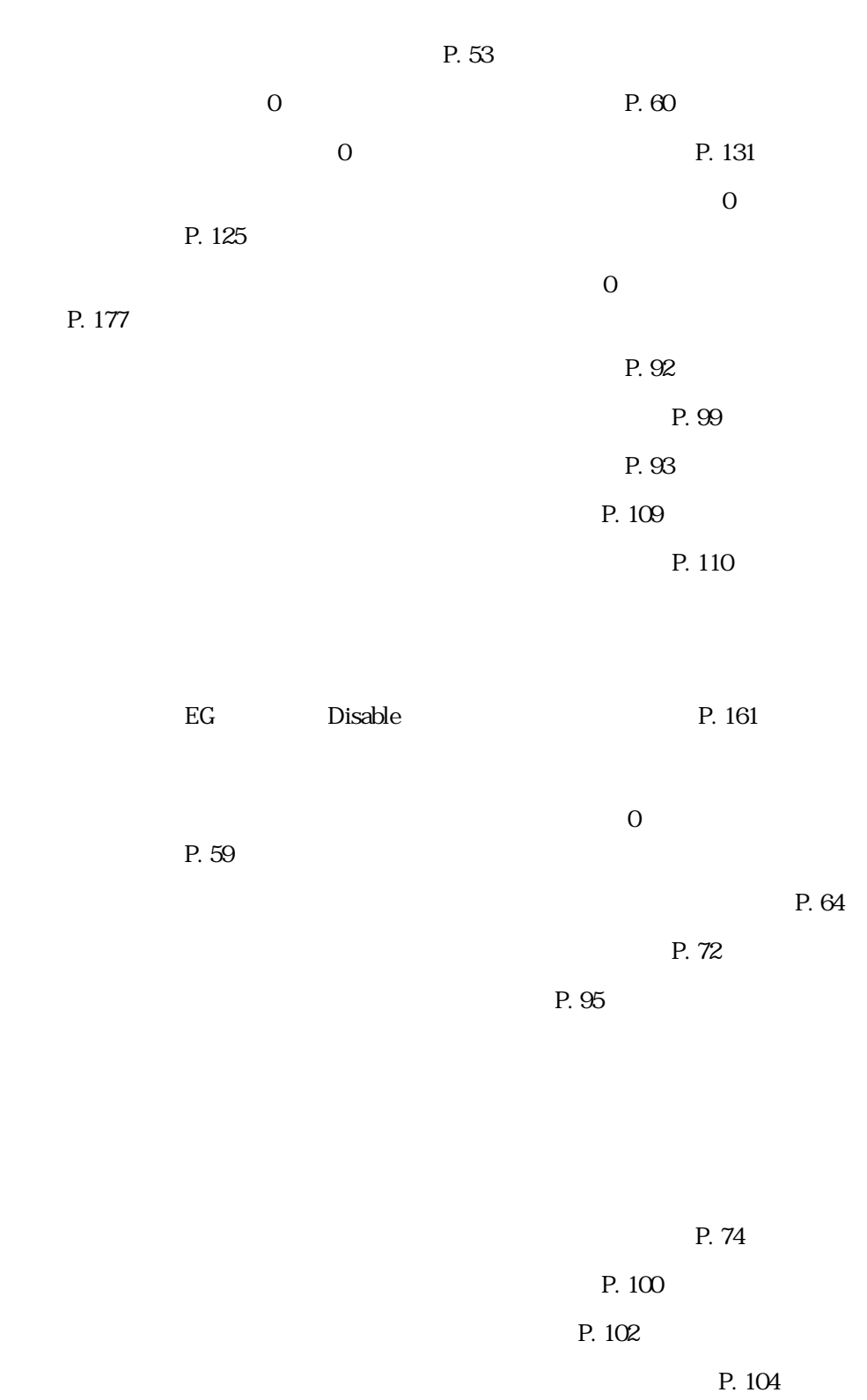

 $\frac{1}{\sqrt{2}}$  , and the state of the state of the state of the state of the state of the state of the state of the state of the state of the state of the state of the state of the state of the state of the state of the sta

1 R -64 63 P. 60

<u>P. 76</u>

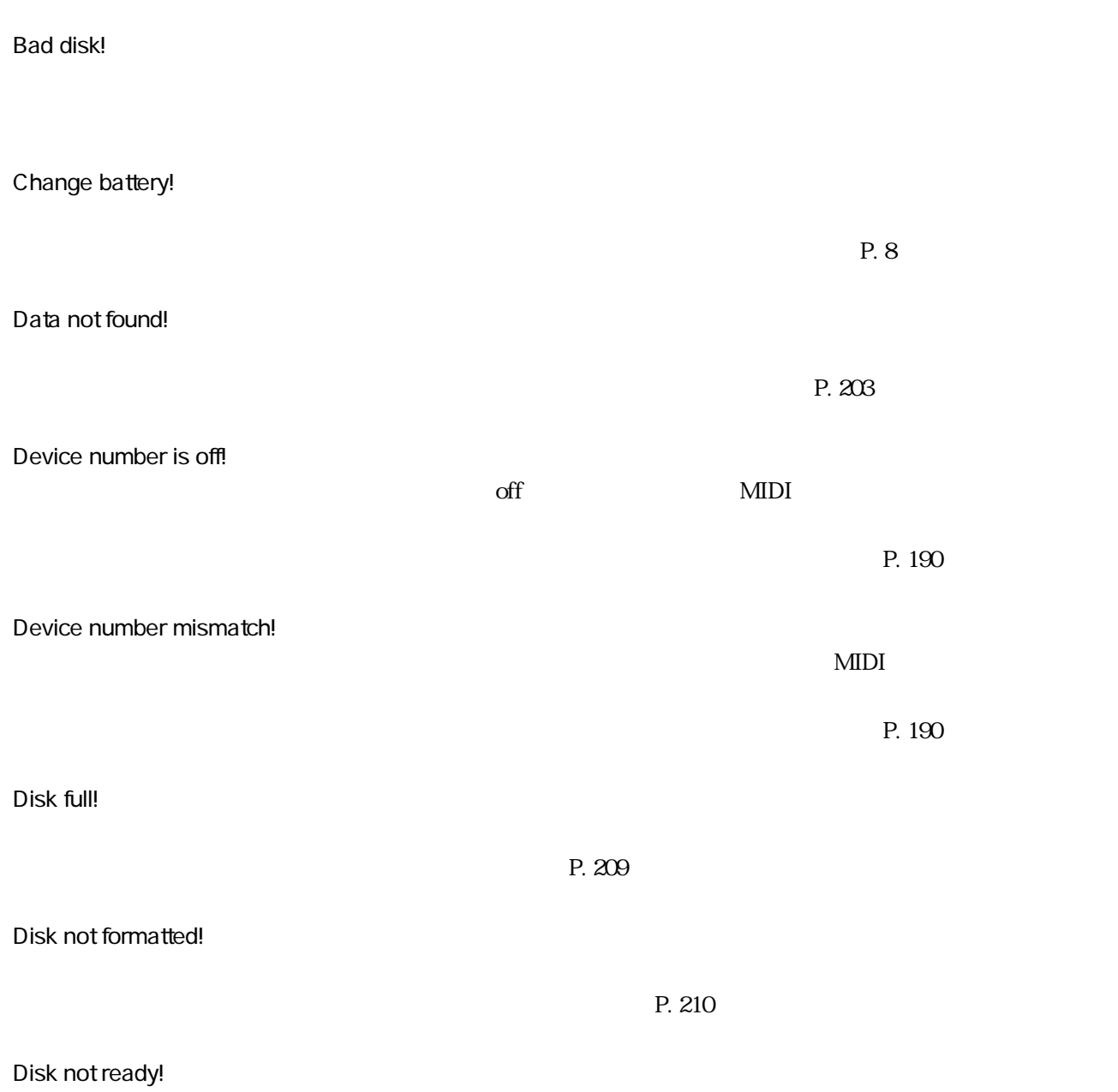

## File not found!

Illegal disk!

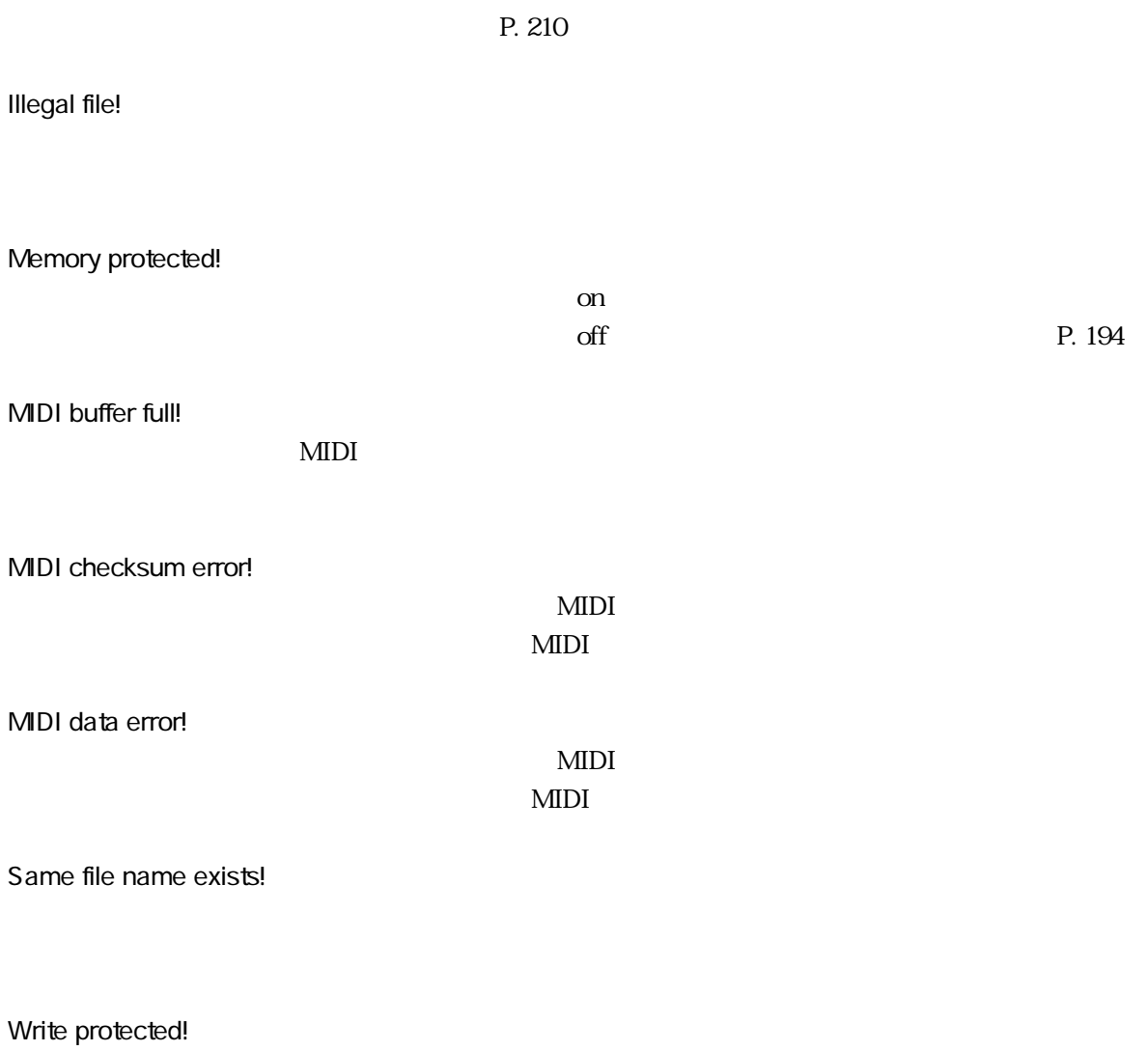

 $\mathrm{off}$ 

フロッピーディスクのライトプロテクトタブが「on」の位置になっています。

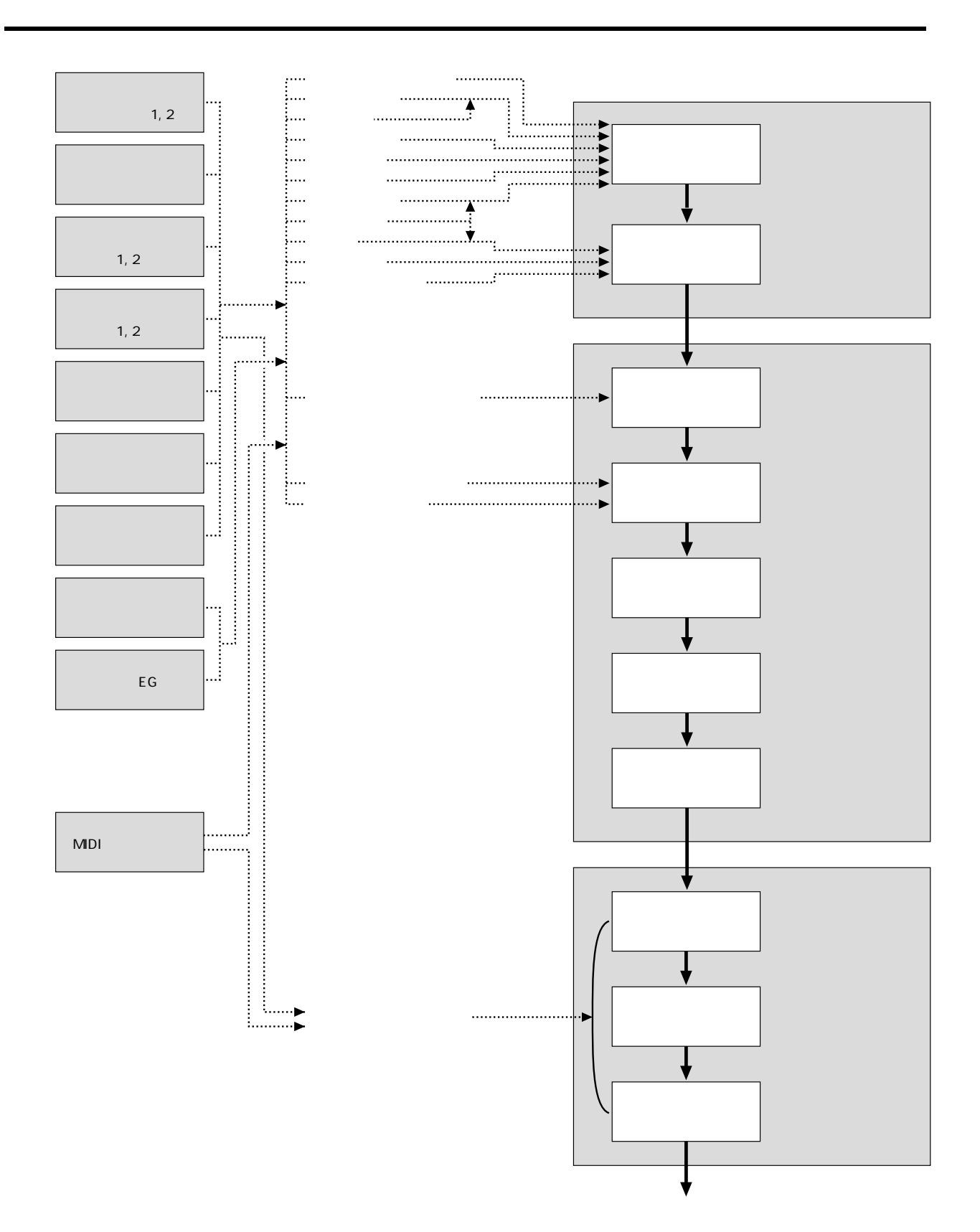

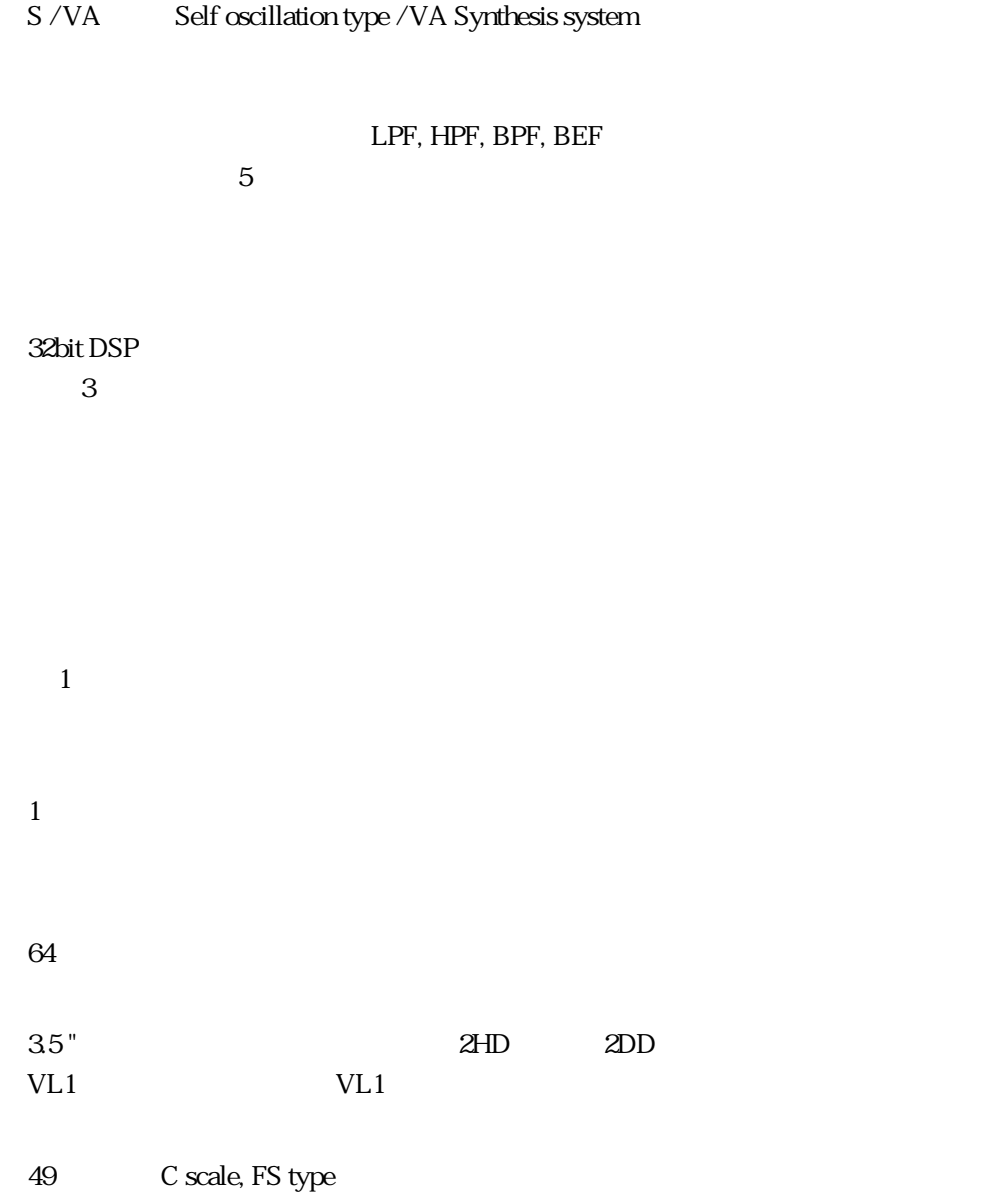

機能

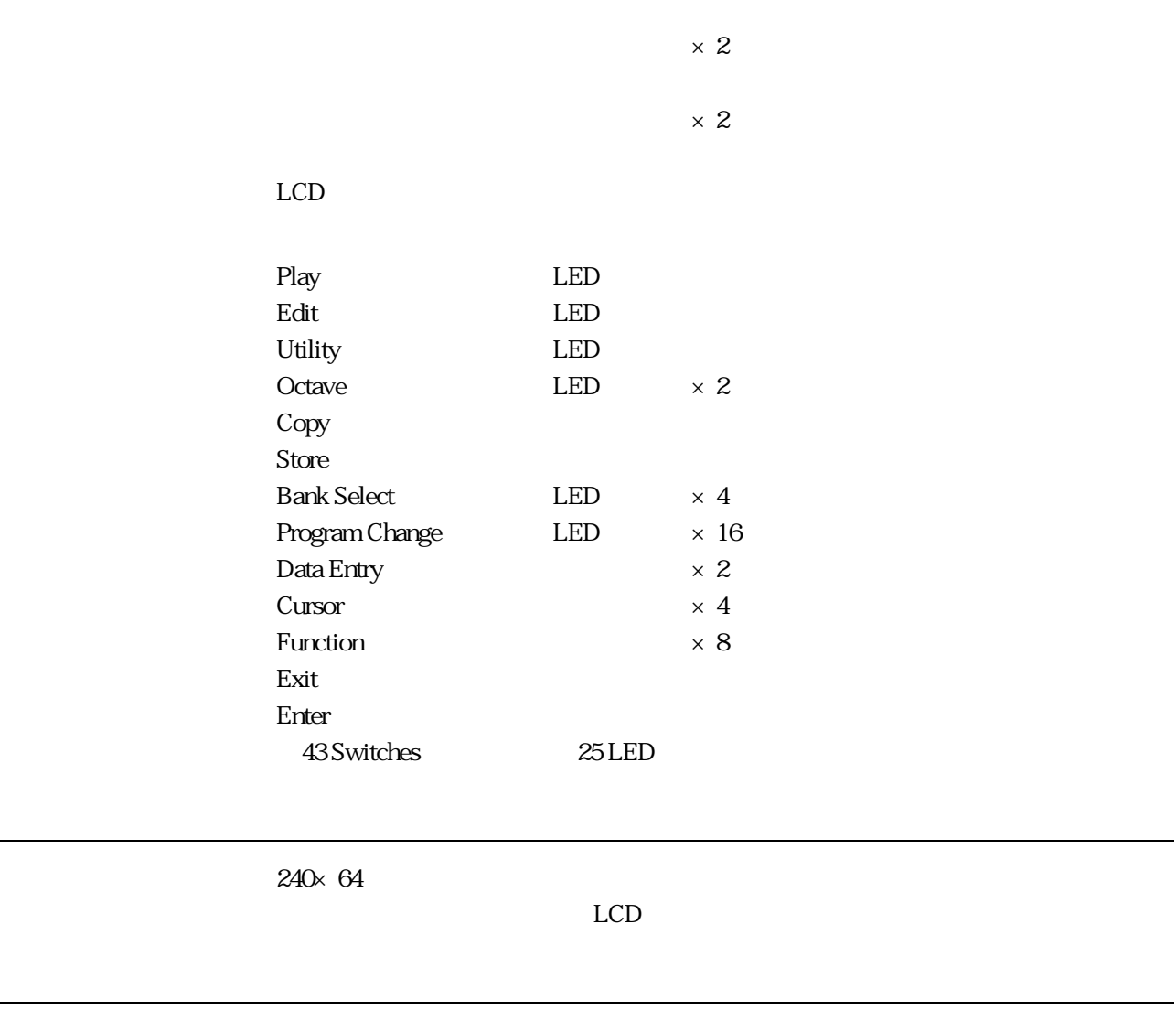

コントローラー

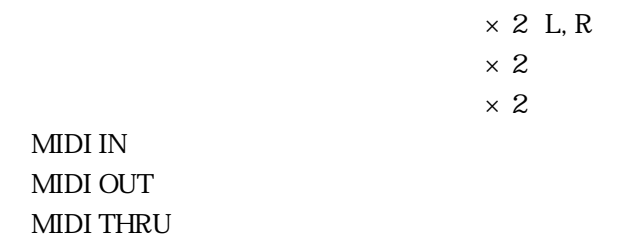

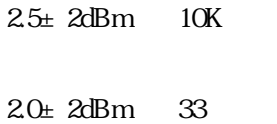

出力レベル

電源(日本国内)

寸法、重量

付属品

 $100V$   $13W$ 

914 W  $\times$  380 D  $\times$  105 H mm

12.3 kg

3P 2P BC<sub>2</sub> FC7 ■フロッピーディスク(2HD)

# **MDI**

## 1. MDI

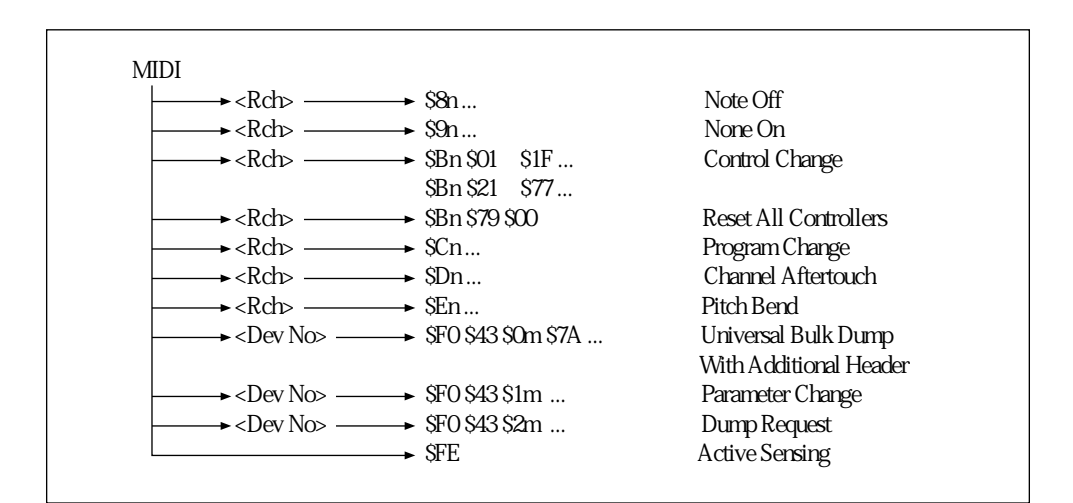

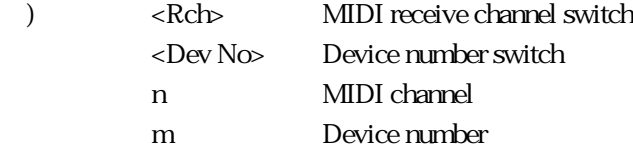

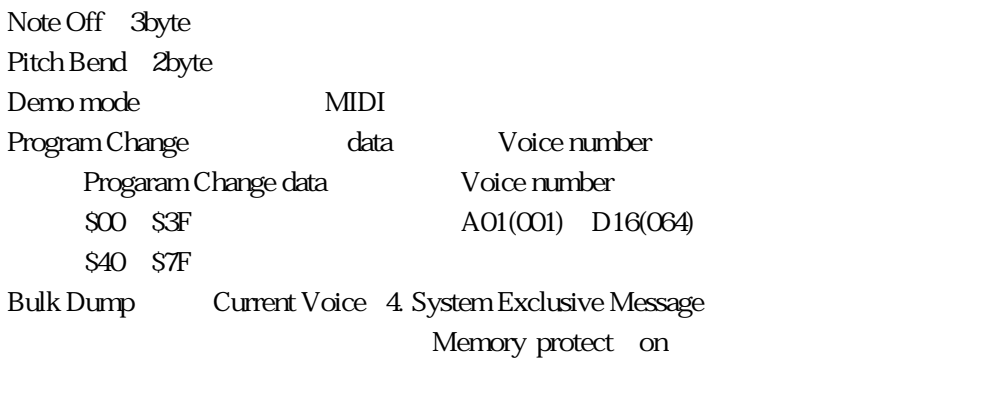

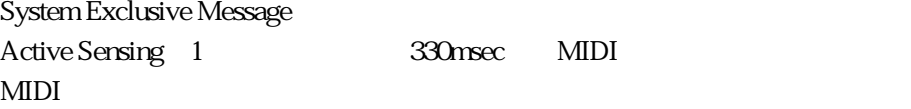

## $2$  MDI

**r** 

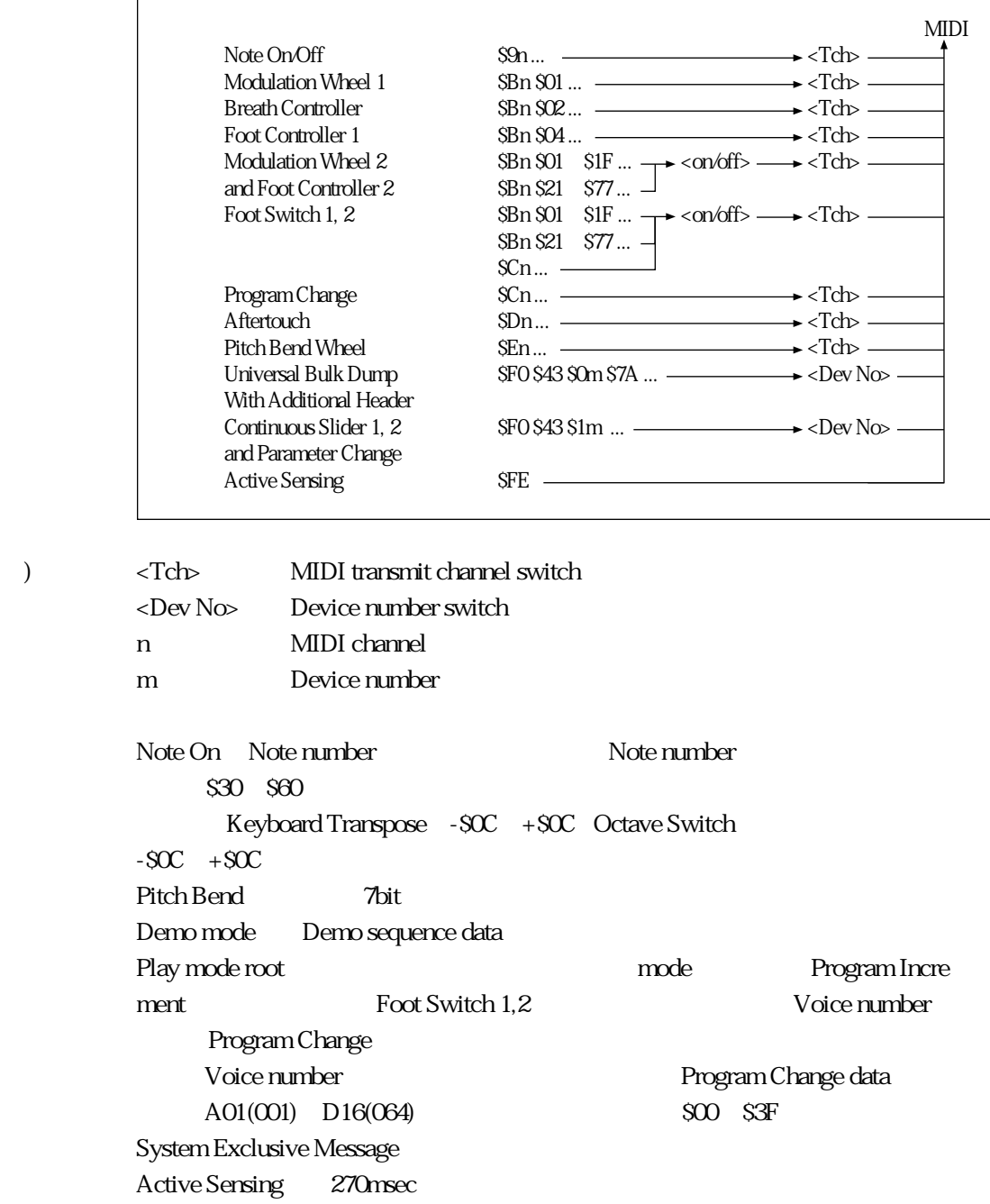

MIDI

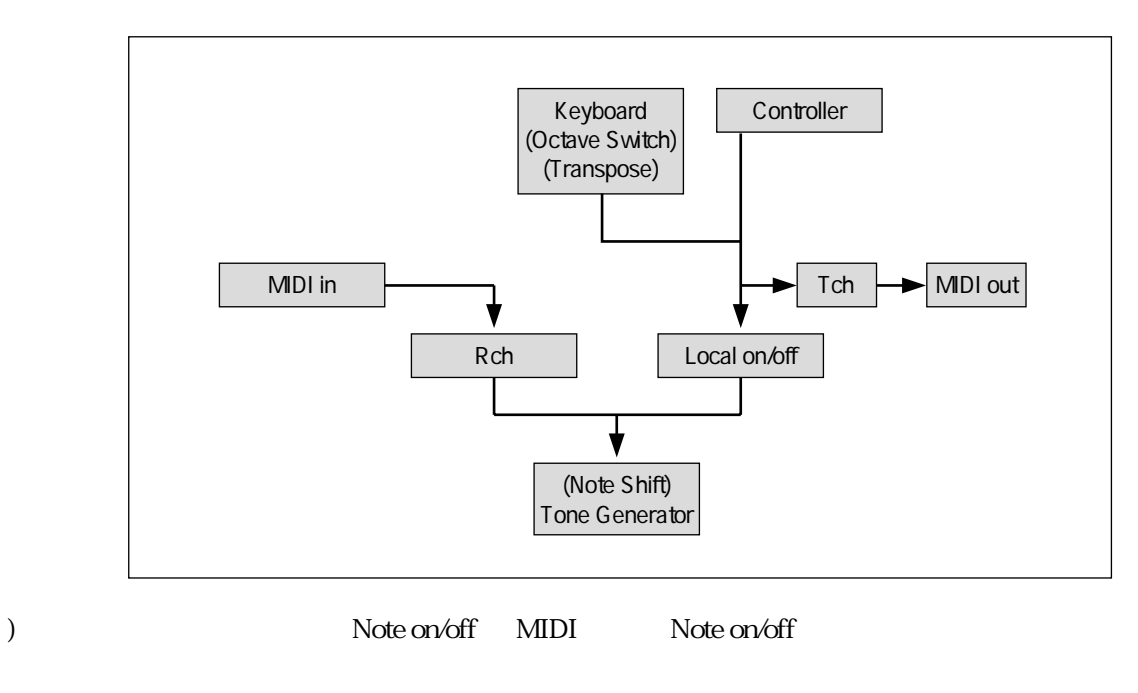

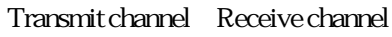

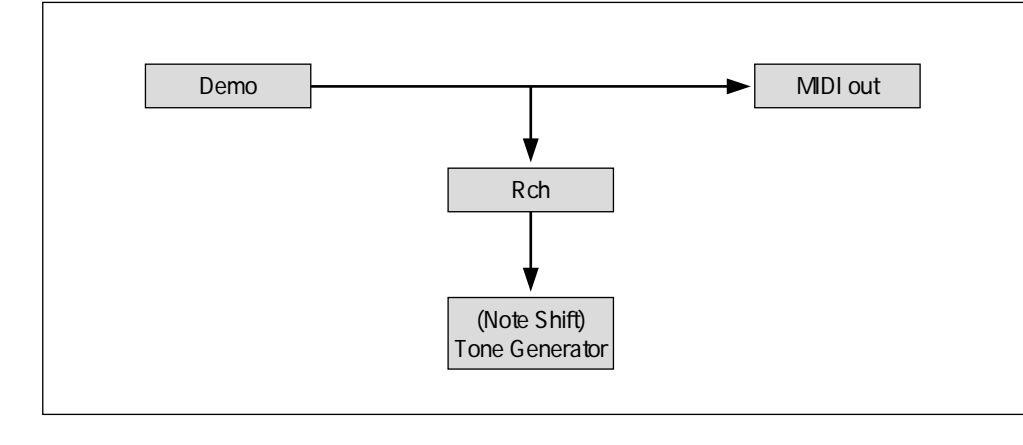

) and  $\text{MDI}$  in the set of  $\text{MDI}$  in the set of  $\text{MDI}$  in  $\text{MDI}$  in  $\text{MDI}$ 

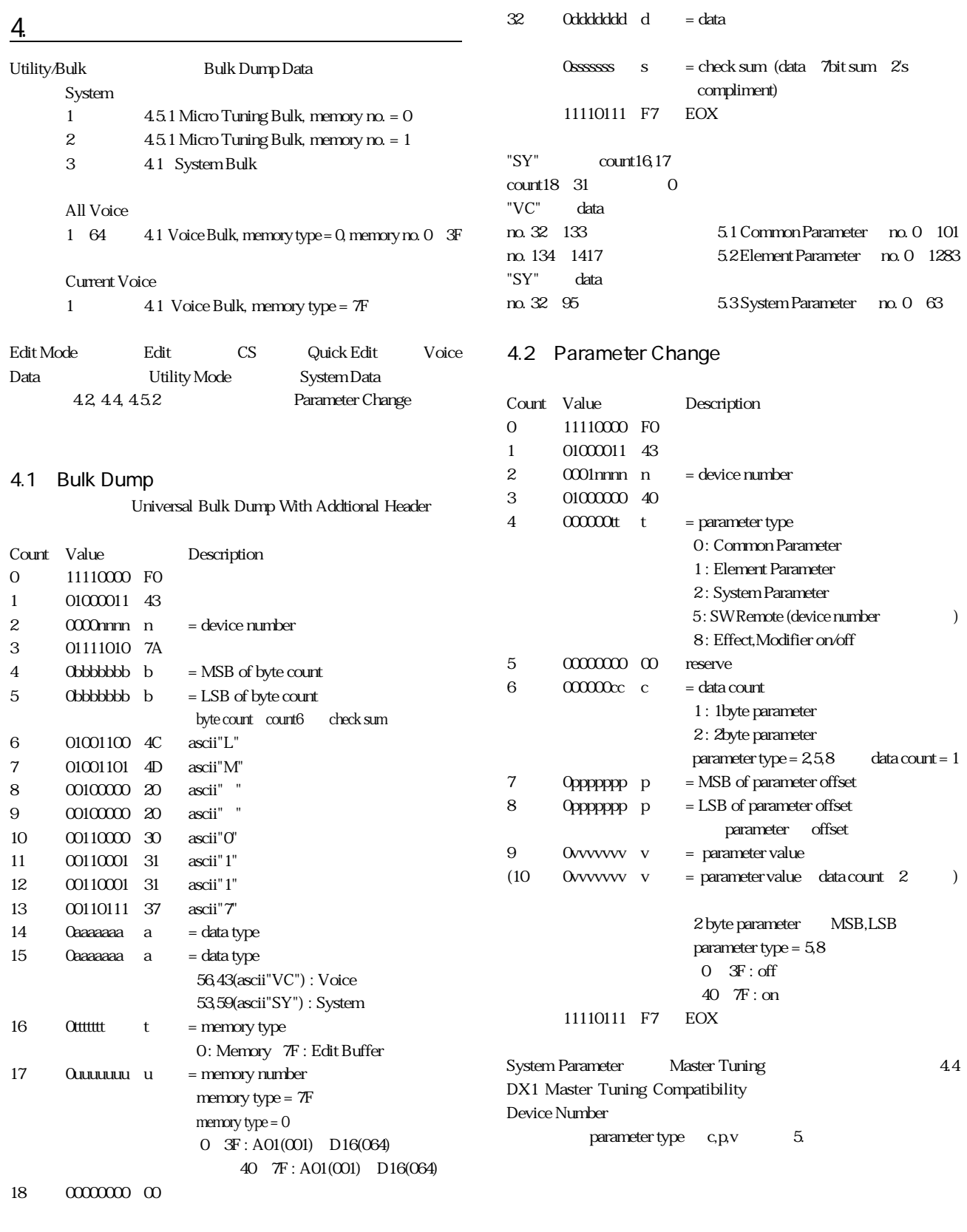

31  $\alpha$  0000000 00

#### 4.3 Bulk Dump Request

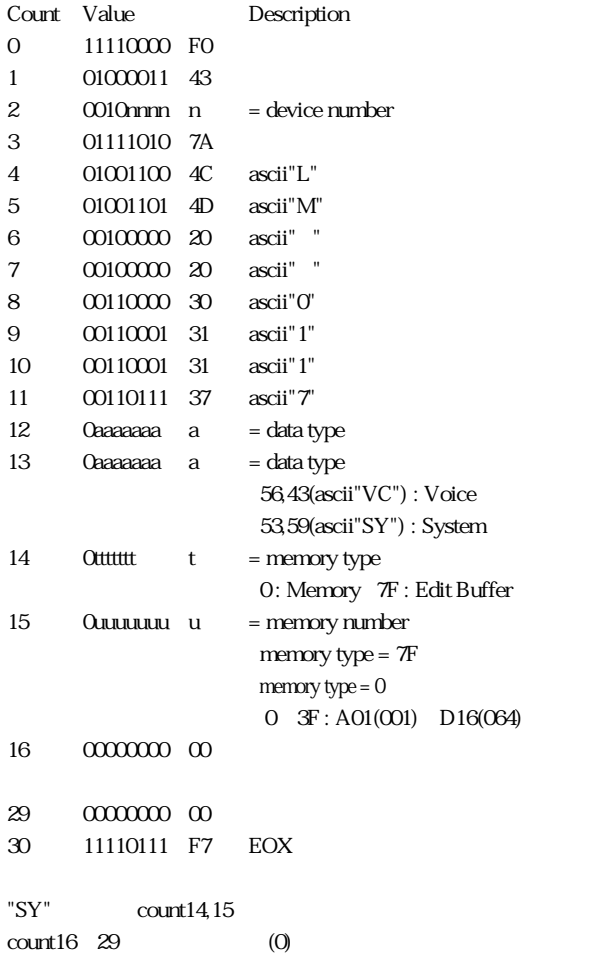

#### 4.4 DX1 Master Tuning Compatibility System Master Tuning Parameter Change DX1

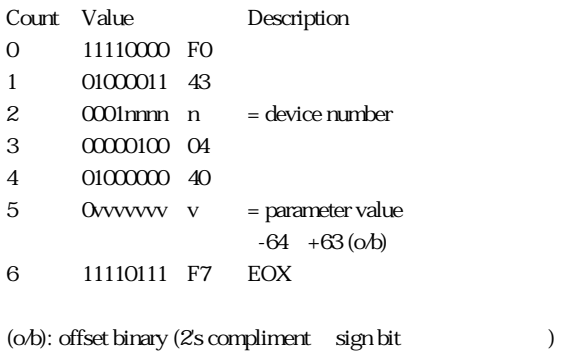

# 4.5 SY77/99 Micro Tuning Compatibility

Micro Tuning Bulk Dump Bulk Dump Request Parameter Change SY77/99

#### 4.5.1 Bulk Dump

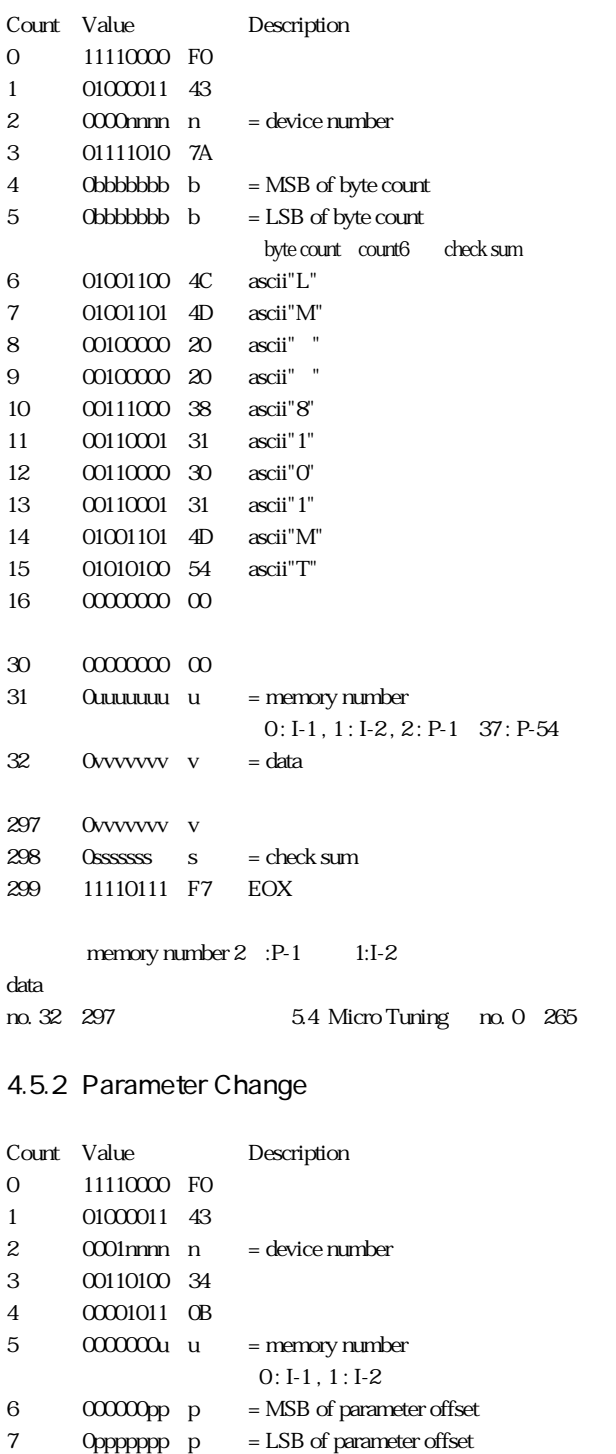

8 0vvvvvvv v = parameter value 9 0vvvvvvv v = parameter value

10 11110111 F7 EOX

p,v 5.4 Micro Tuning

## MIDI

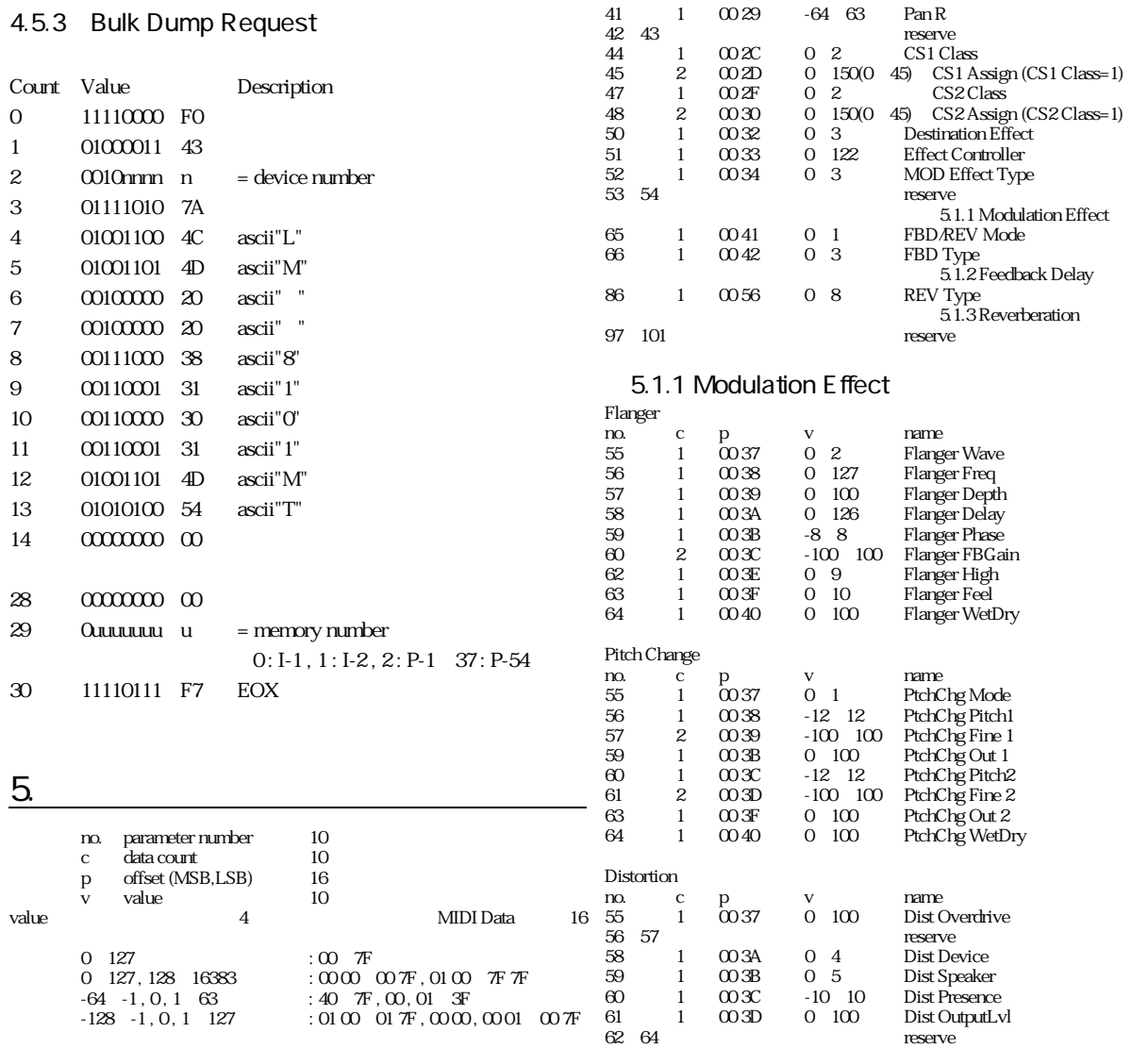

## 表5.1 Common parameter

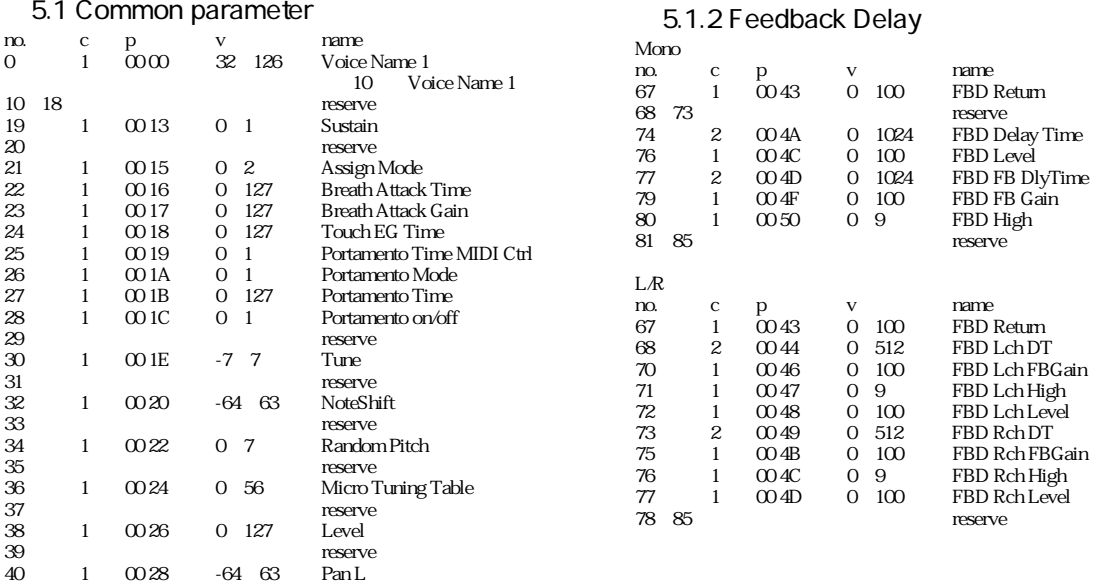

## MIDI

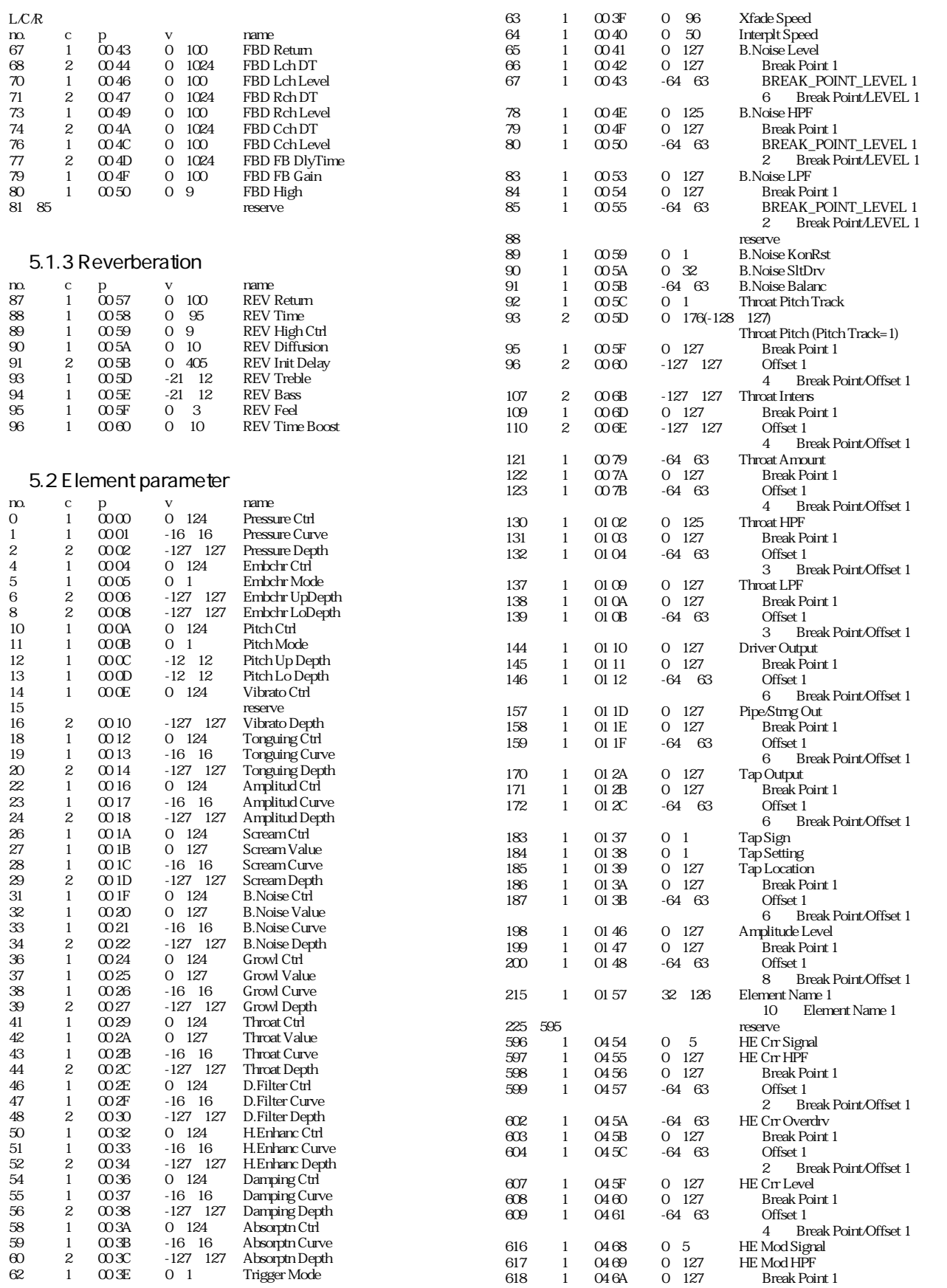

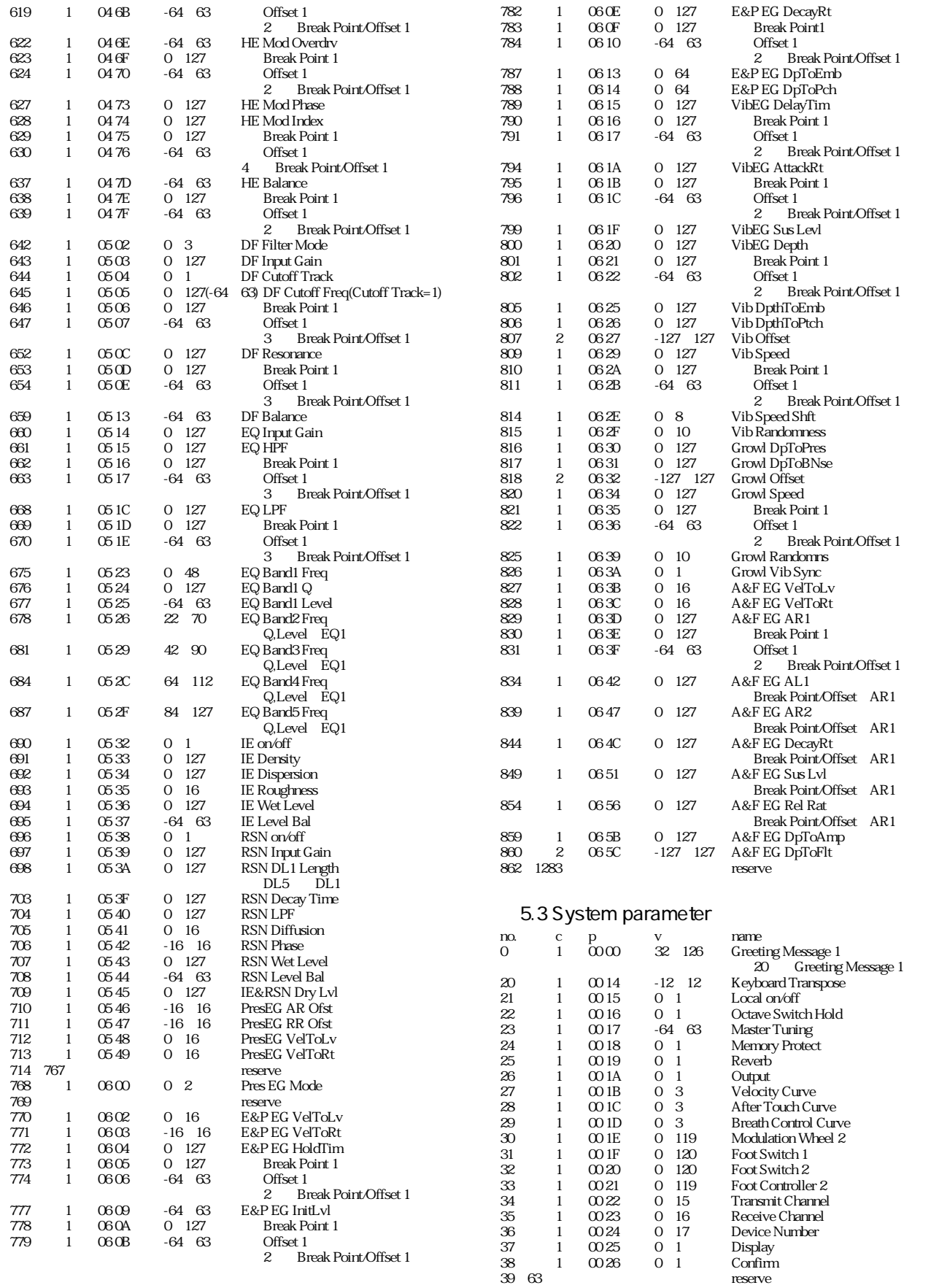

### 表5.4 Micro tuning

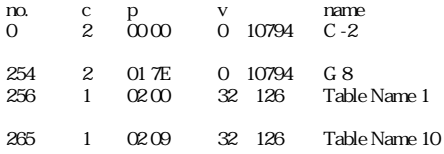

#### 表5.5 SW Remote

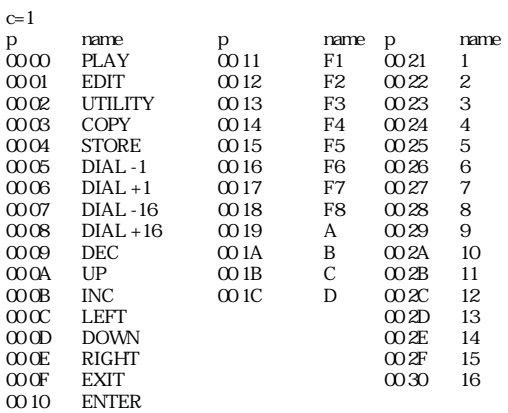

### 表5.6 Effect, Modifier on/off

 $c=1$ p name 00 00 reserve 00 01 reserve 00 02 Modulation Effect 00 03 Feedback Delay 00 04 Reverberation 00 05 Harmonic Enhancer 00 06 Dynamic Filter 00 07 Equalizer 00 08 Impulse Expander 00 09 Resonator

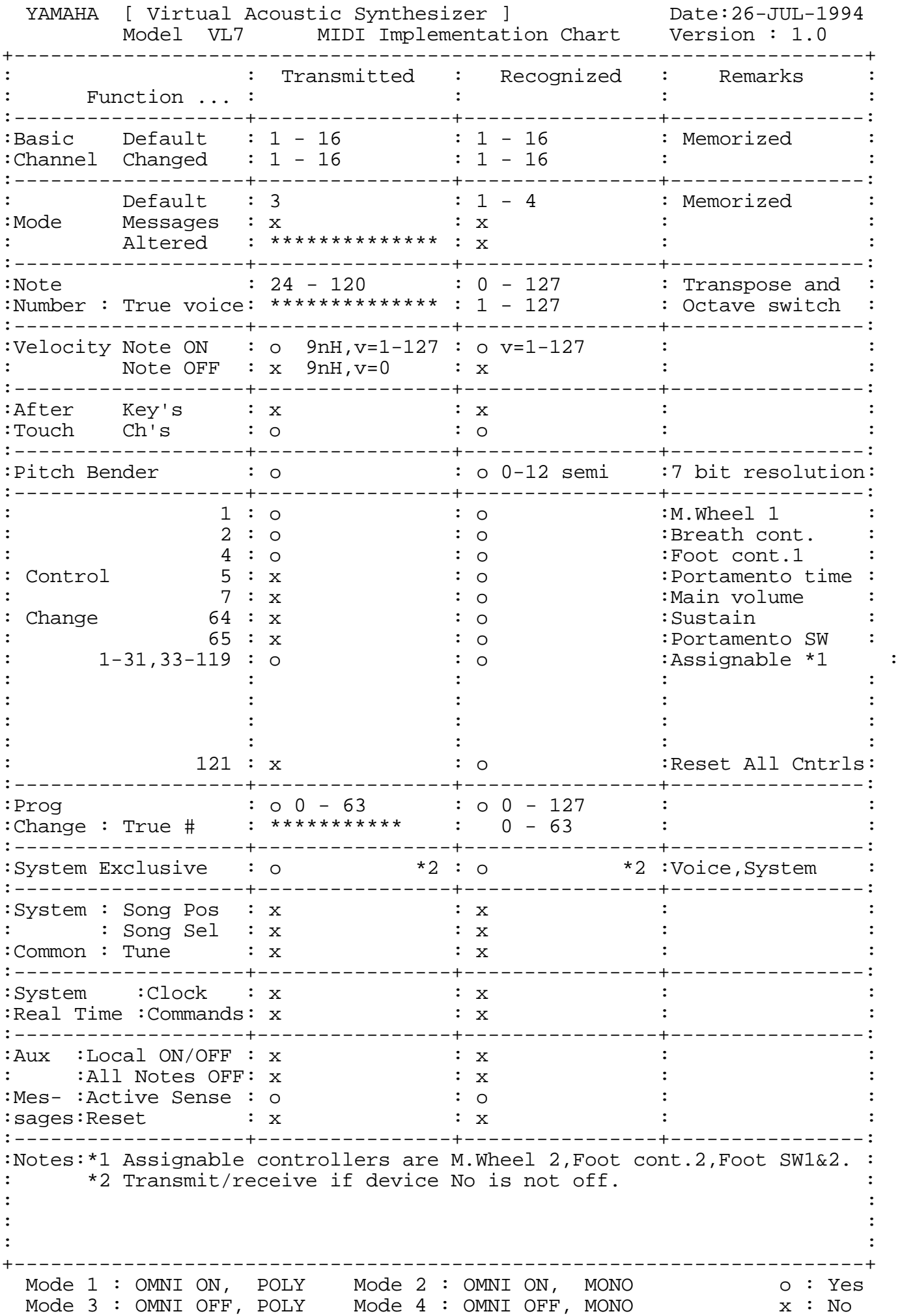

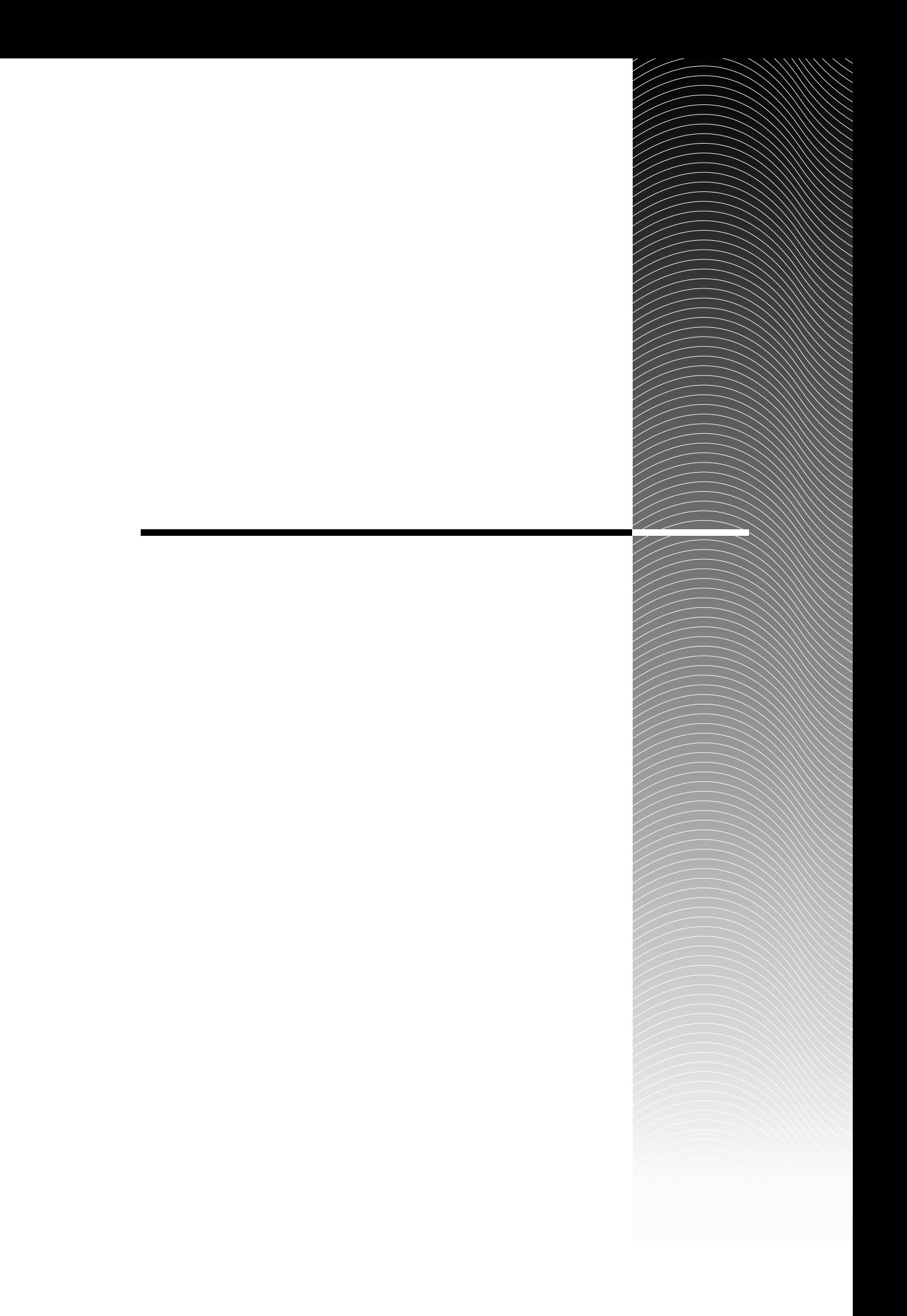

 $\sim$  2 1 2 P. 191

P. 110

P. 93, 163

P. 131

P. 151, 154

 $P. 157$ 

はモジュレーションエフェクト、フィードバックディレイ、リバーブレーションの3

 $P.66$ 

あ行

か行

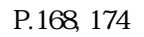

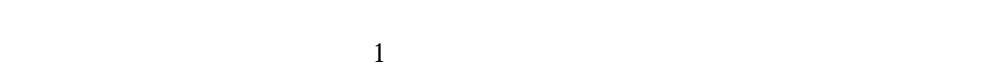

 $P.42$ 

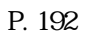

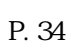

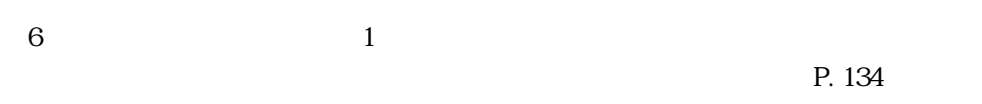

 $\frac{1}{2}$  $P.49$ 

 $P.65$ 

 $LFO$ 

P. 102, 174

P. 112

 $1\quad2$ 

 $\frac{1}{2}$  $1\,2\,1\,2$ 

 $P.25$ 

 $\mathbf 1$  $\overline{a}$  $\frac{1}{\sqrt{2\pi}}$ P. 57

P. 100

P. 23

P. 104, 118

<u></u>

 $P. 147$ 

 $\overline{z}$ 

P. 125

P. 109

MIDI $1$  $16$  $MIDI$ NIDI
P. 190

用語解説 245

P. 190

 $MIDI$ 

タッチEG

た行

P. 46

P. 98

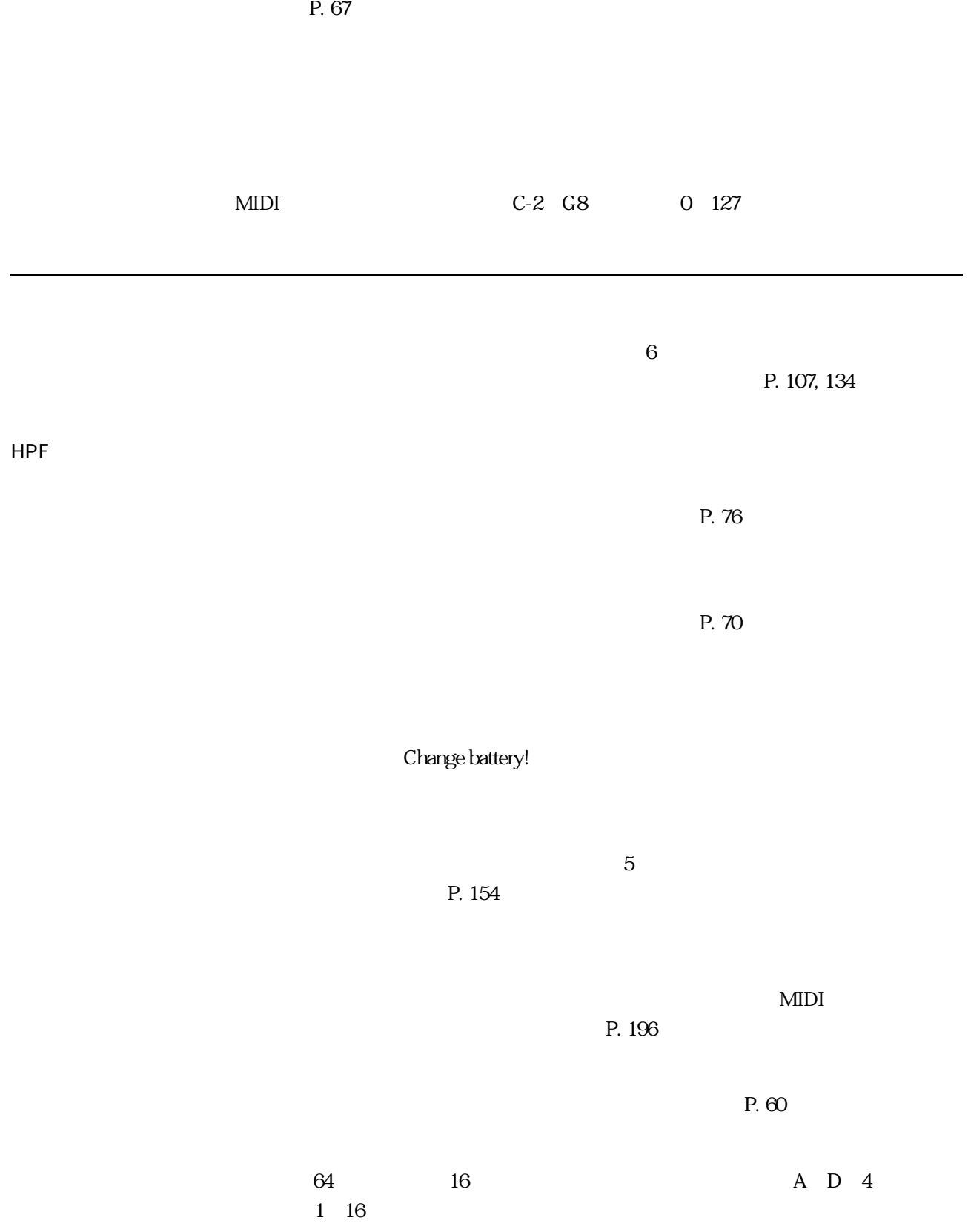

BPF

 $P. 76$ 

 $P. 76$ 

 $P.95$ 

P. 97, 168

Mono L, R L, C, R 3 **VA** S/VA Self Oscillation type / VA Synthesis System VA  $VA$ FC7  $\sim$  2 FC4 FC5  $\mathbf 2$  $\overline{O}$ P. 48 BC<sub>2</sub>

## P. 101, 113

P. 92, 161

MIDI $1-64$ 0~63

2DD 2HD

0 127

 $64$ 

P. 62

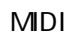

ま行

P. 63  $\sim$  3 P. 125

 $\sim$  3

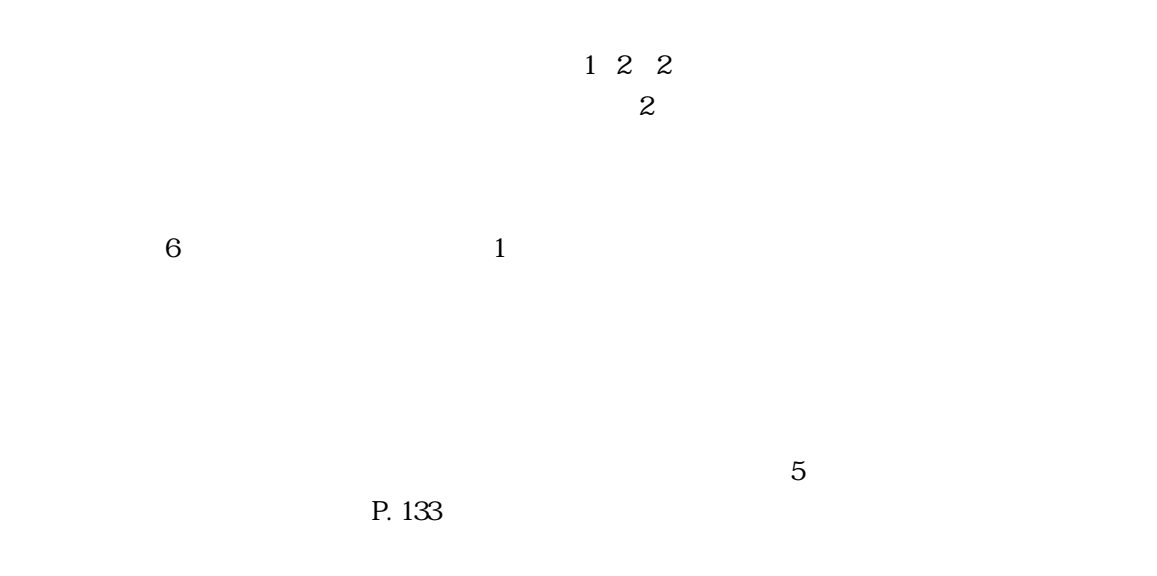

P. 30, 212

ら行

 $P.84$ 

P. 77

P. 159

P. 190

LPF

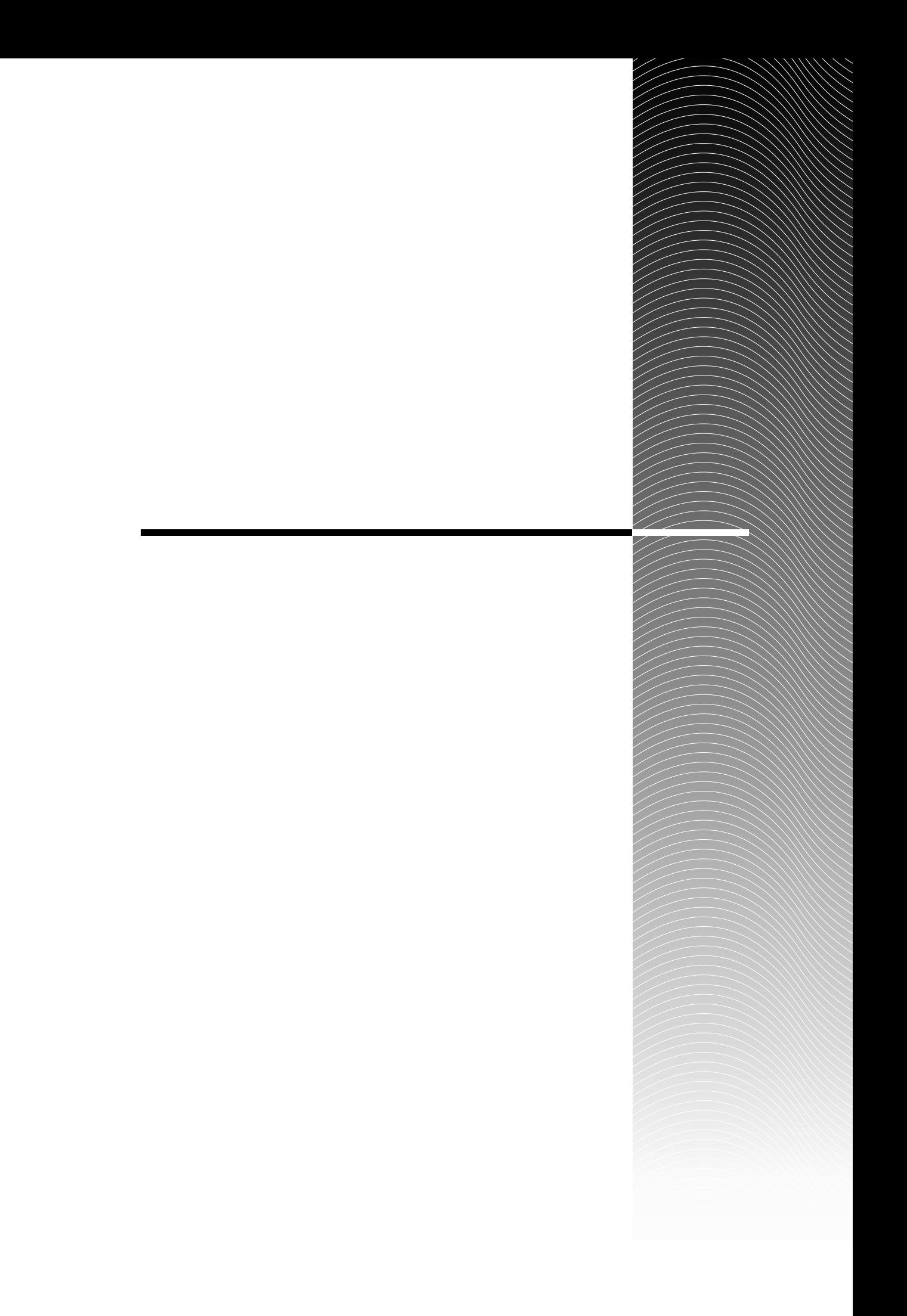
### A

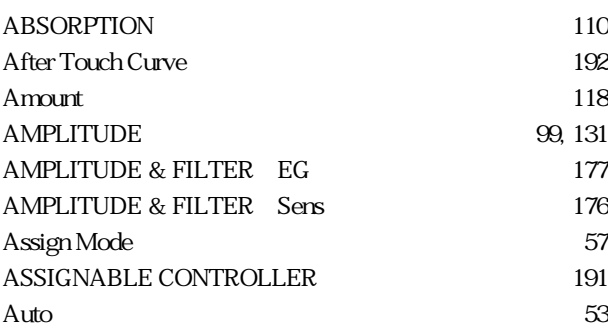

<u> 1980 - Johann Barbara, martxa a</u>

#### B

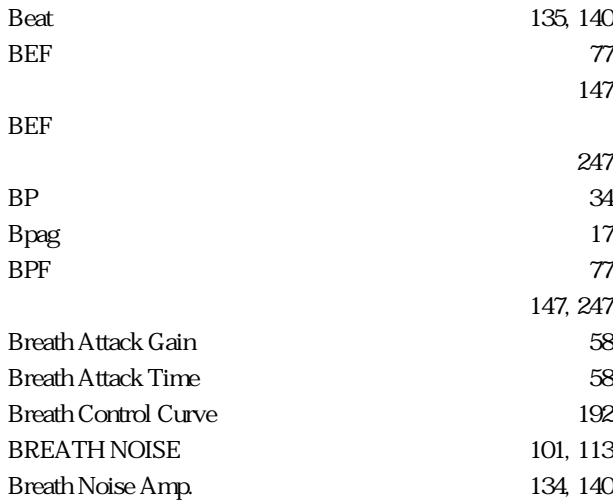

### $\mathsf{C}$

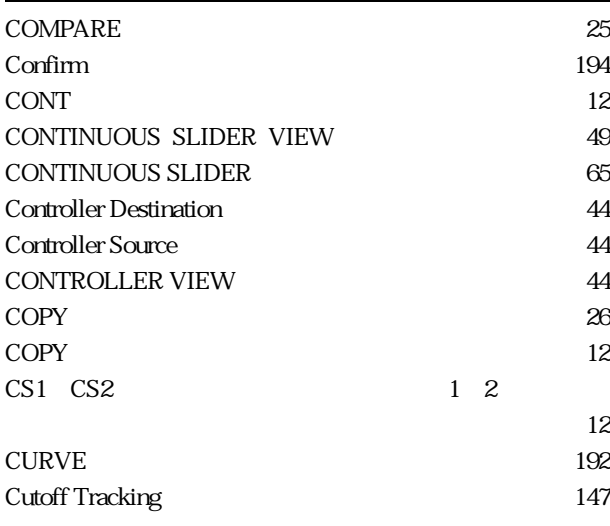

### D

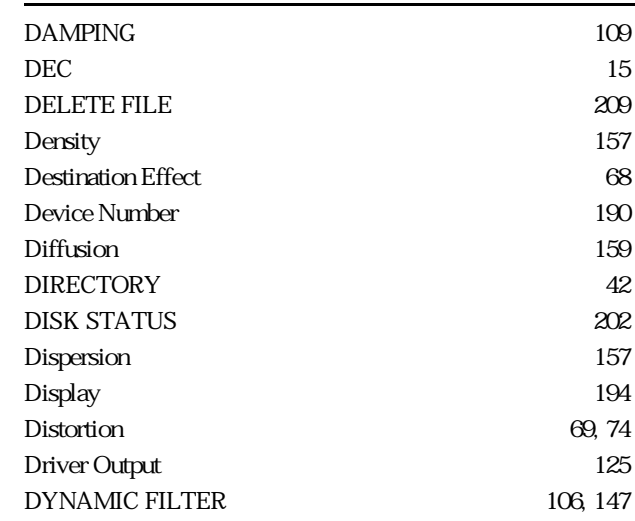

### E

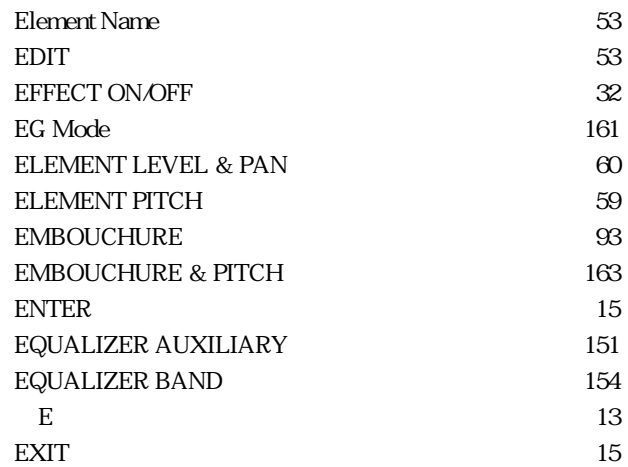

#### F

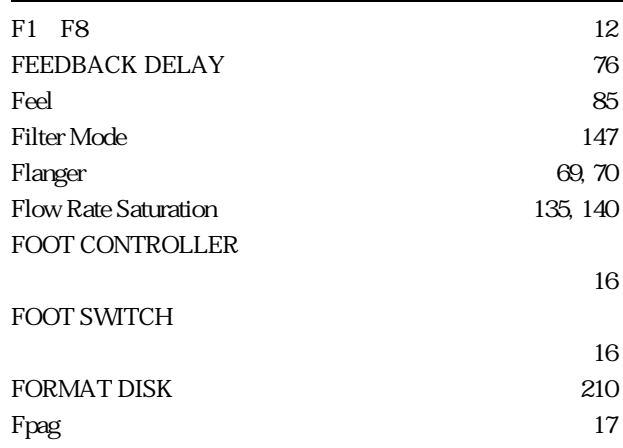

### G Greeting Message レンス 194 GROWL 102, 174

#### H

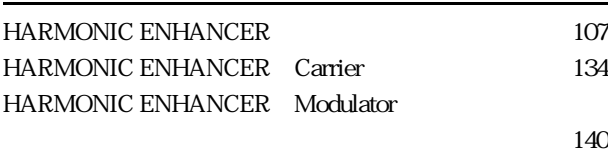

### HPF $\qquad \qquad \qquad \qquad$   $\qquad \qquad$   $\qquad \qquad$   $\qquad \qquad$   $\qquad \qquad$   $\qquad \qquad$   $\qquad \qquad$   $\qquad \qquad$   $\qquad \qquad$   $\qquad \qquad$   $\qquad \qquad$   $\qquad \qquad$   $\qquad \qquad$   $\qquad \qquad$   $\qquad \qquad$   $\qquad \qquad \qquad$   $\qquad \qquad \qquad$   $\qquad \qquad \qquad \qquad$   $\qquad \qquad \qquad \qquad \qquad \qquad \qquad \qquad \qquad \qquad \qquad \qquad \$

#### I

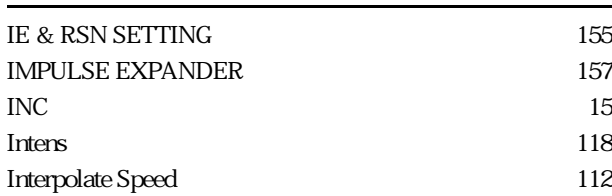

#### K

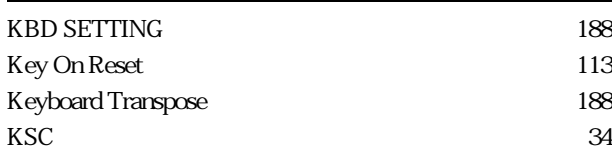

#### L

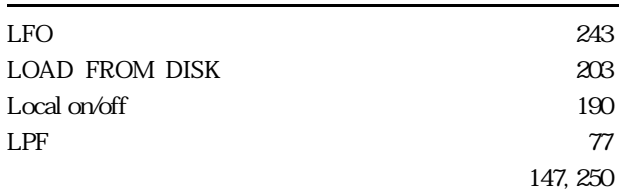

#### M

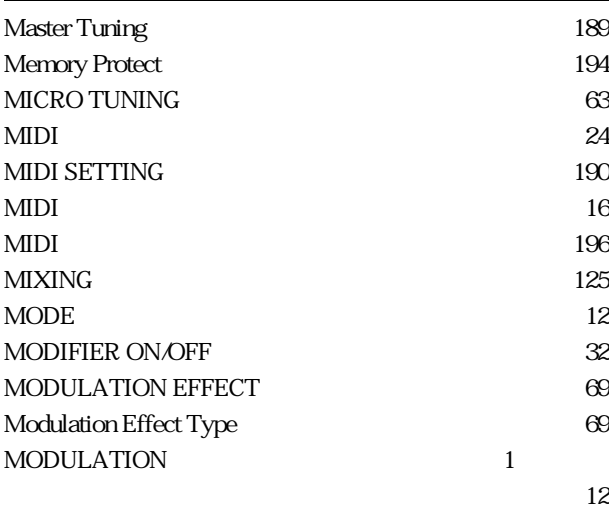

#### $12$ N Name  $\infty$ Normal 134, 140 ÷ Note Shift ‥‥‥‥‥‥‥‥‥‥‥‥‥リファレンス 59 O OCTAVE<sup>12</sup> Octave SW Hold ‥‥‥‥‥‥‥‥‥‥リファレンス 188 147, 246 Output ‥‥‥‥‥‥‥‥‥‥‥‥‥‥リファレンス 189 OUTPUT 16 P Parallel ‥‥‥‥‥‥‥‥‥‥‥‥‥‥リファレンス 67 Pipe / String Output 125 PITCH 95 PITCH  $12$  $\overline{\phantom{0}}$ Pitch Change **69, 72** PLAY **40** PORTAMENTO 62 POWER<sup>(16)</sup> PRESSURE 92, 161 Q - $Q$  154 R Random Pitch 59 Receive Channel ‥‥‥‥‥‥‥‥‥‥リファレンス 190 Reed 135, 141 RENAME FILE 207 Resonance 147 RESONATOR 159  $Reverb$   $189$ Reverb Time Boost ‥‥‥‥‥‥‥‥‥リファレンス 84 REVERBERATION 84 Roughness 157 S

MODULATION
2

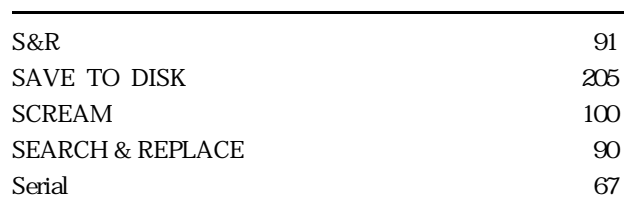

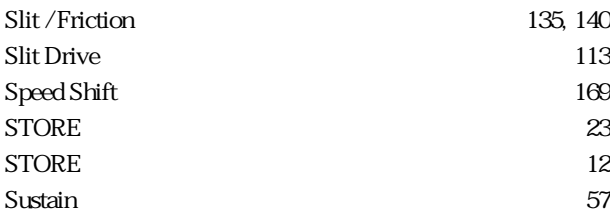

### $\overline{I}$

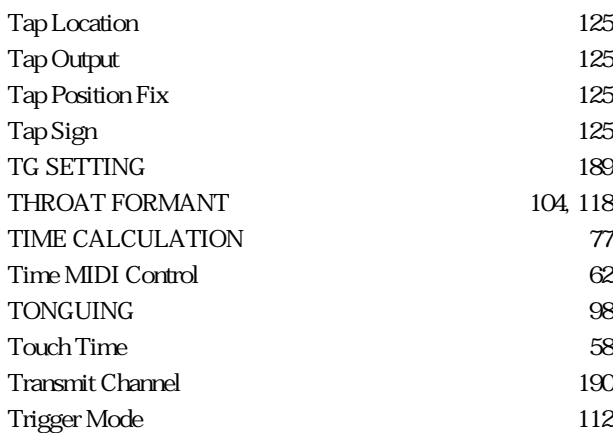

#### V

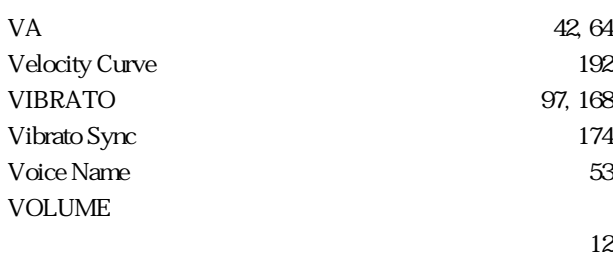

### X

 $X$ fade Speed 112

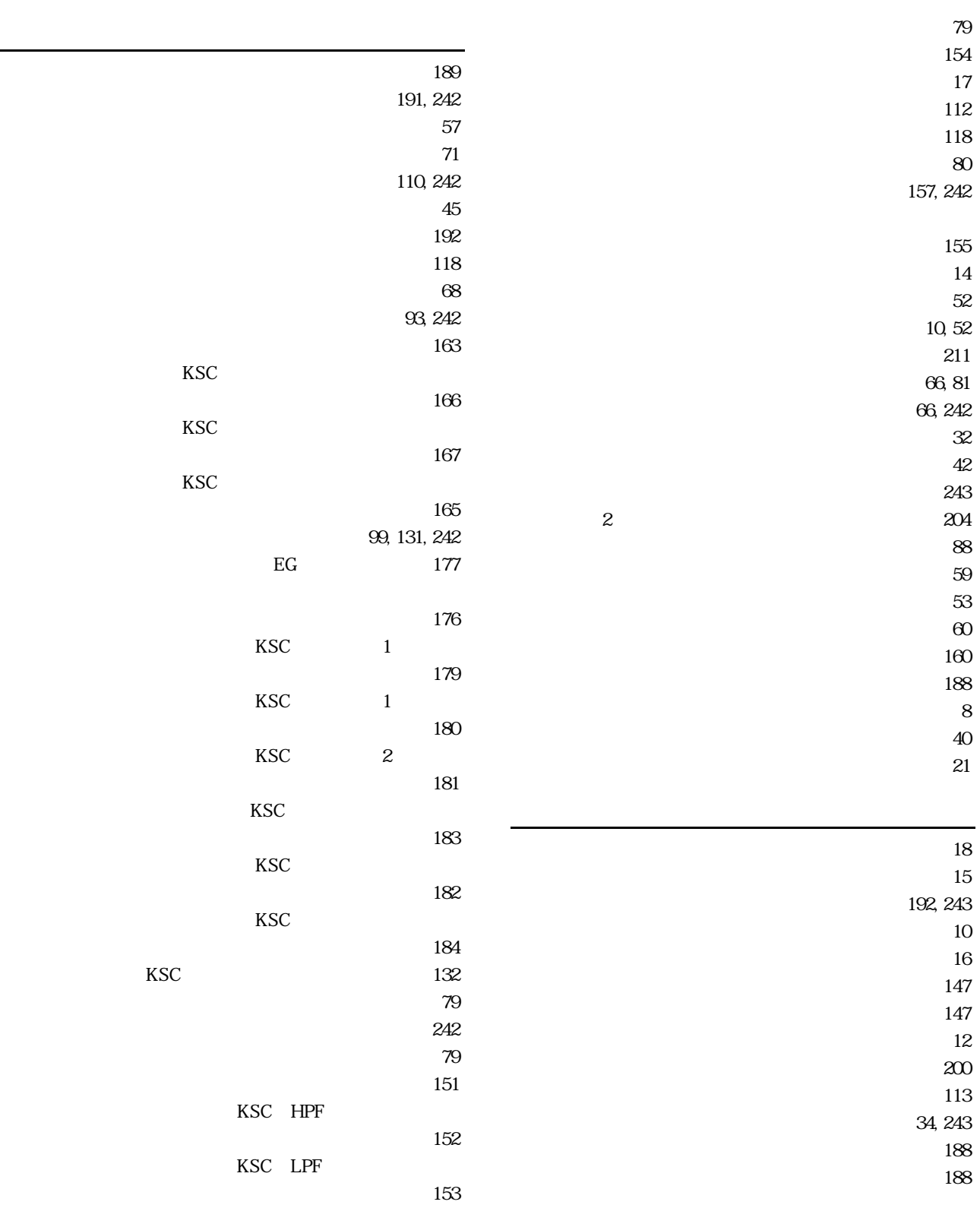

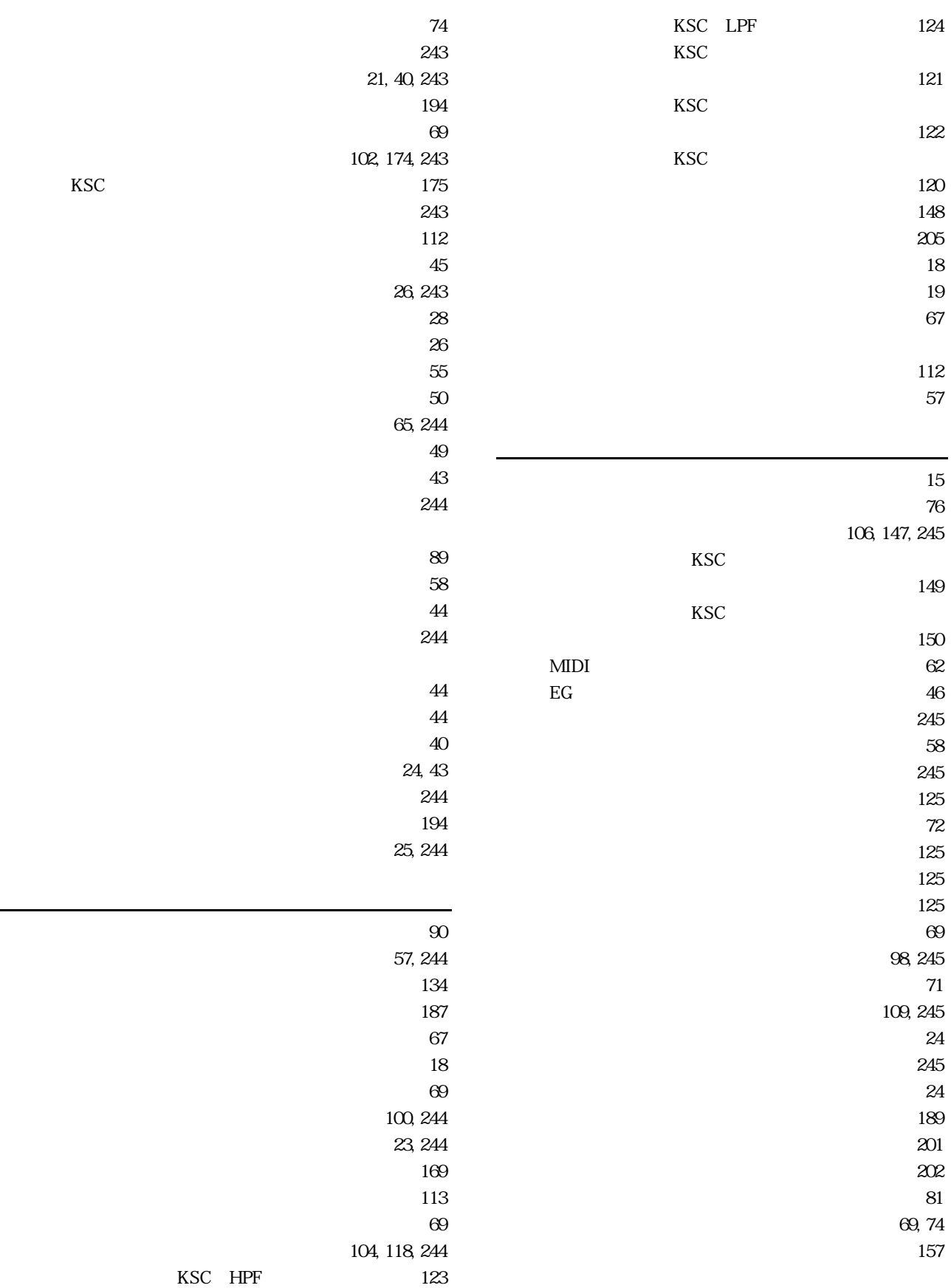

KSC<sub>(2)</sub>

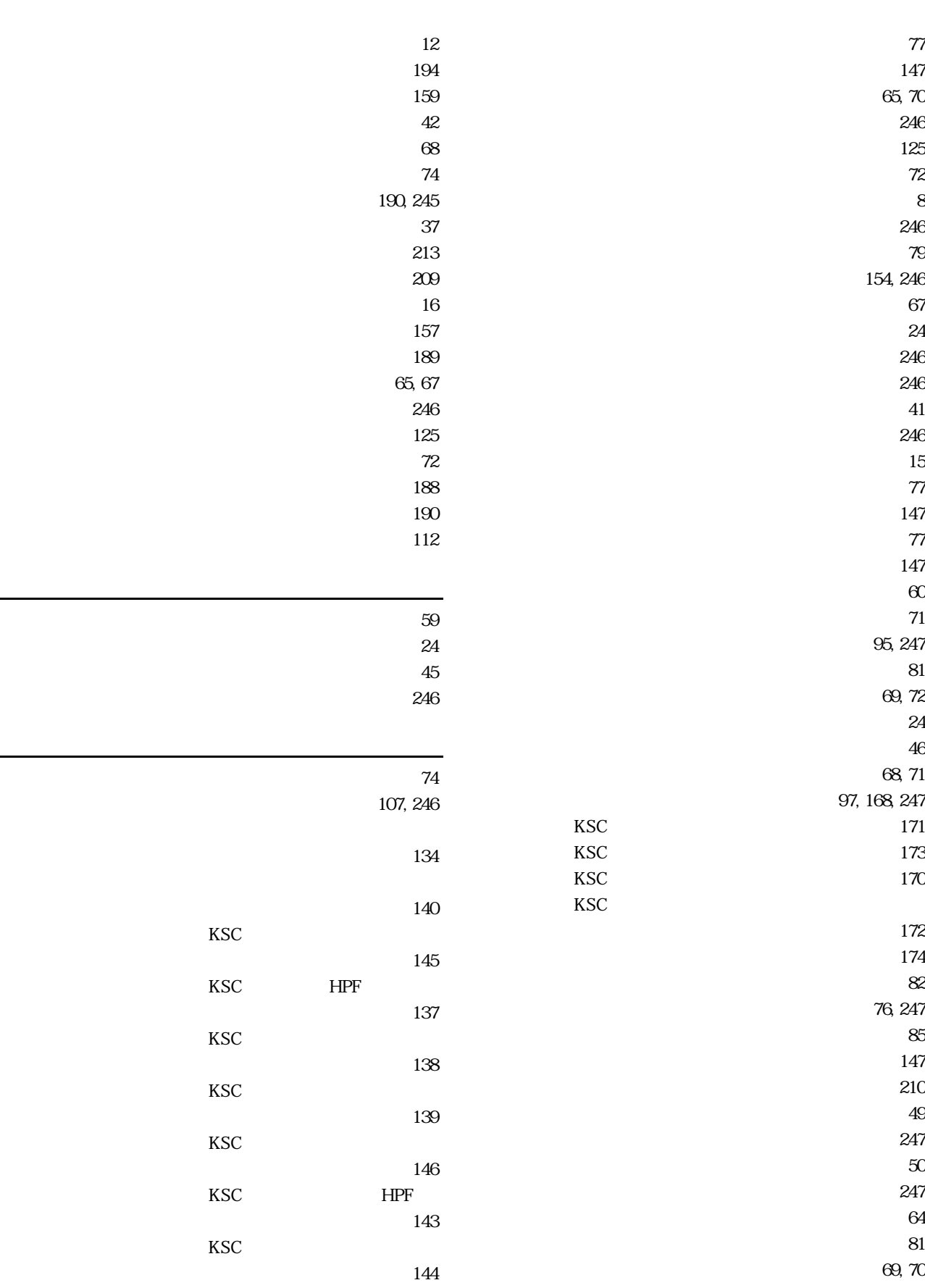

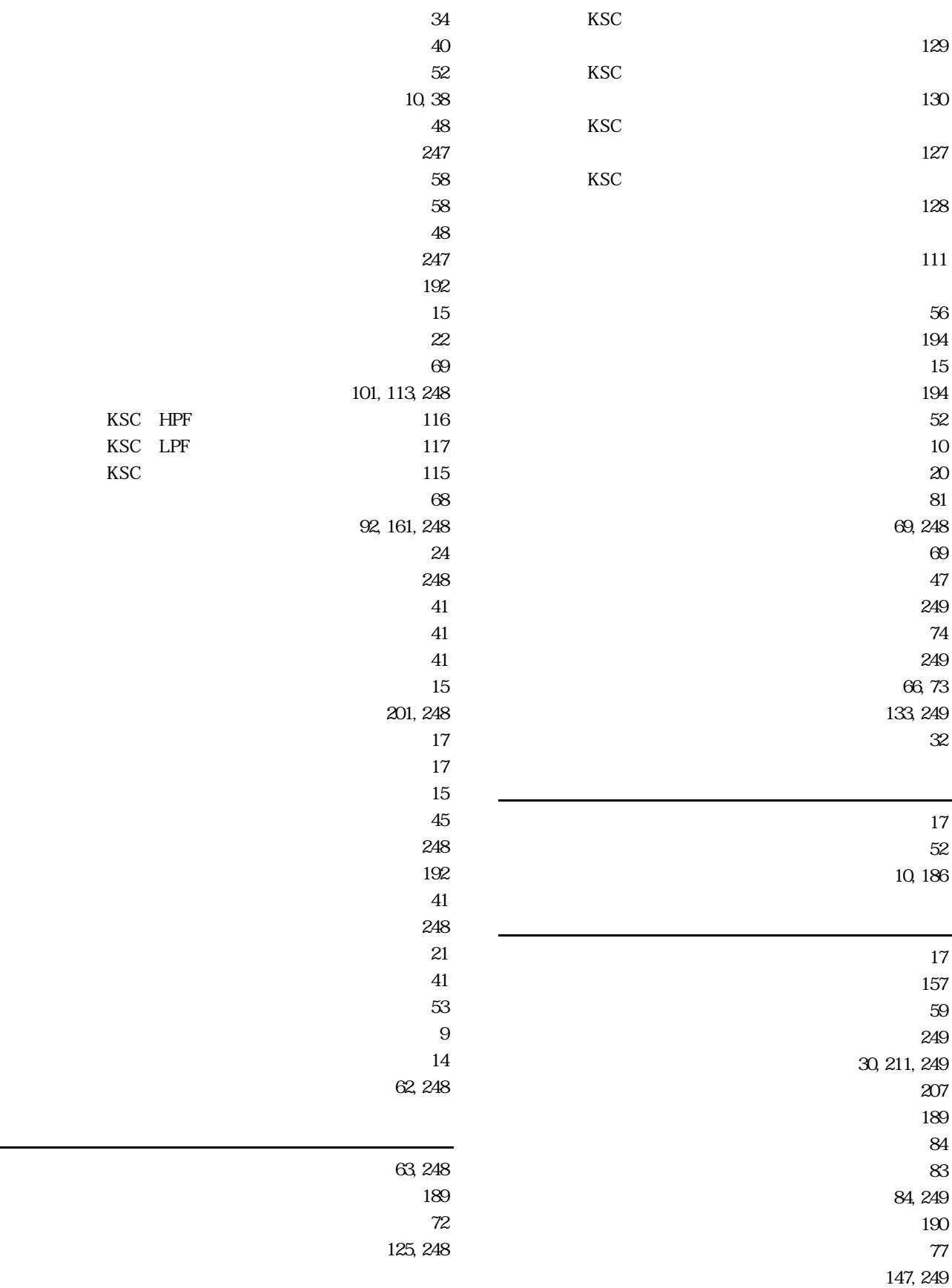

 $80$ 159, 249 190, 249  $203$  $\tau$  $147$ 

### **MEMO**

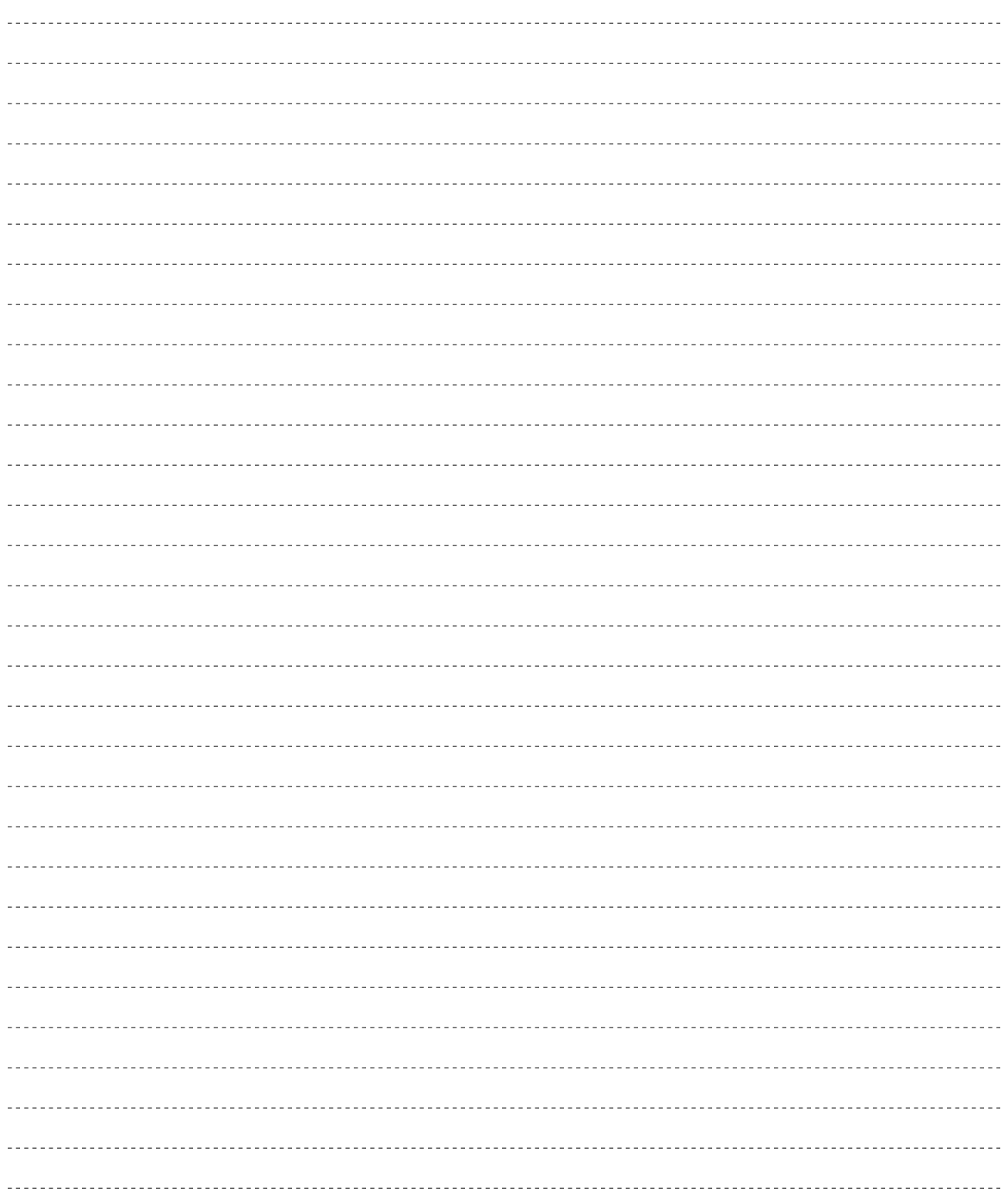

## **MEMO**

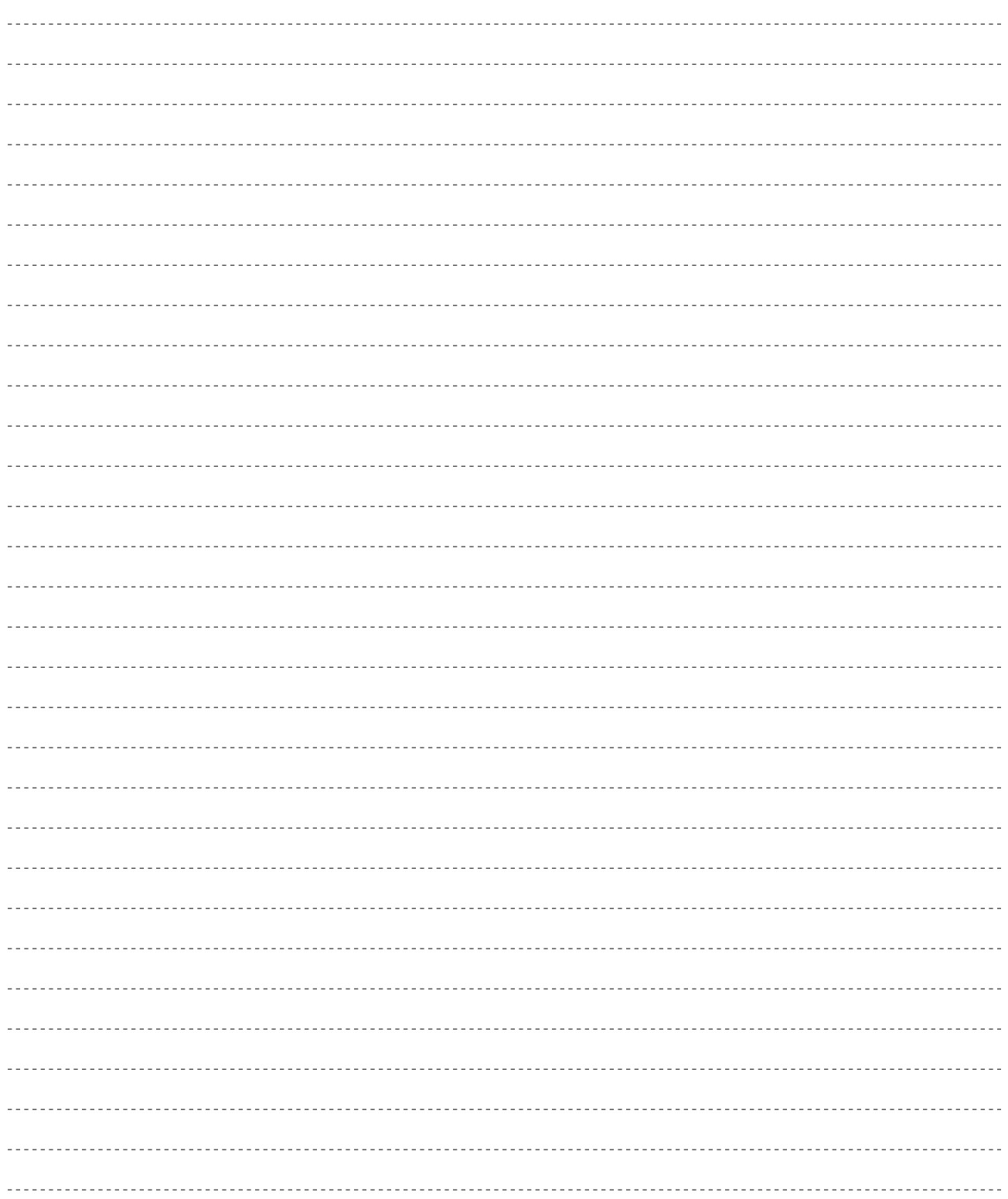

## **MEMO**

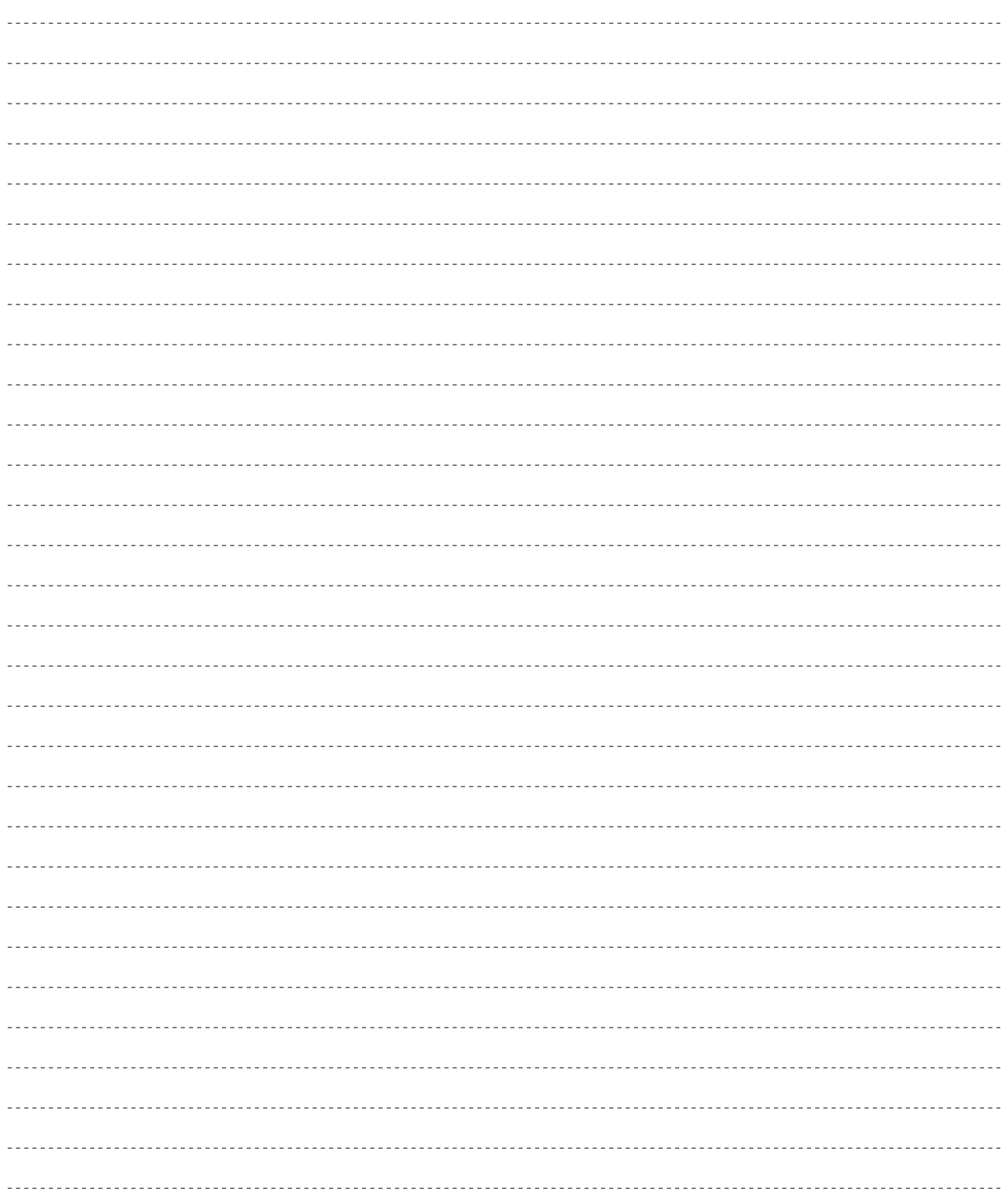

 $VL7$ 

<u>- January - January - January - January - January - January - January - January - January - January - January - J</u>

デジタルインフォメーションセンターについて

TEL. 03 - 3770 - 4486

受付時間 10:30 ~ 13:00 / 14:00 ~ 17:00

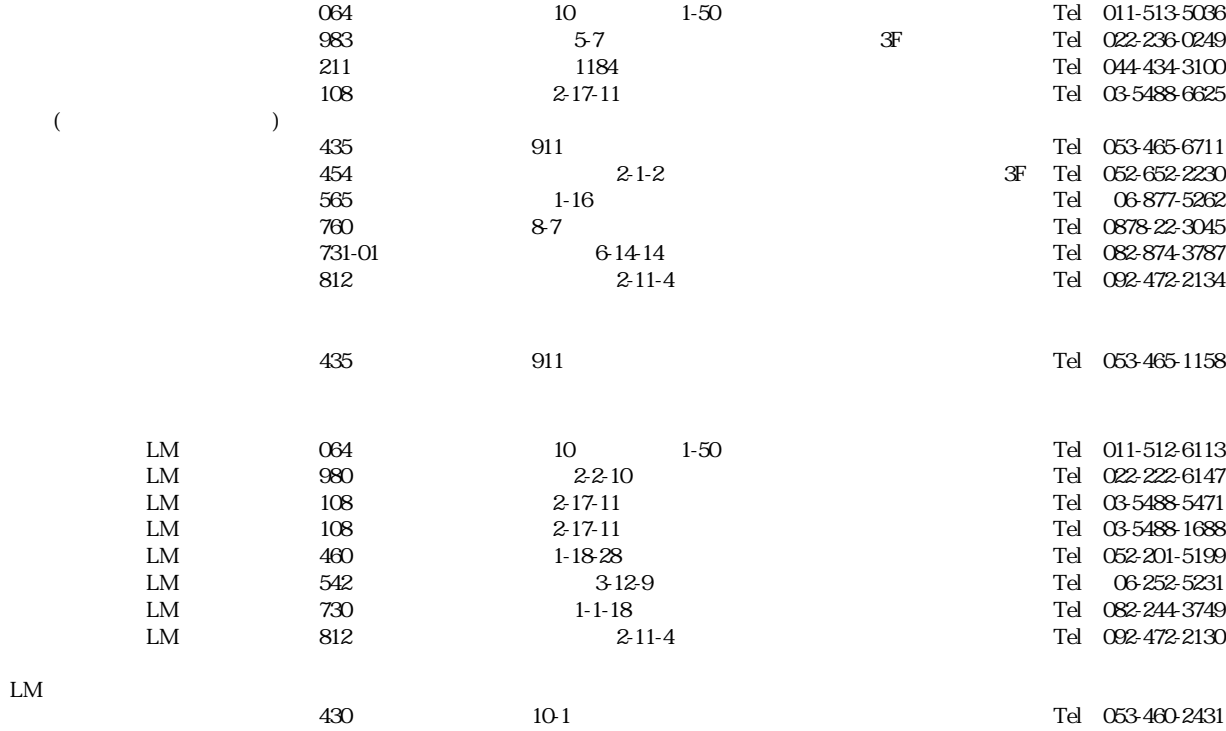

 $1$ 

サービスについて

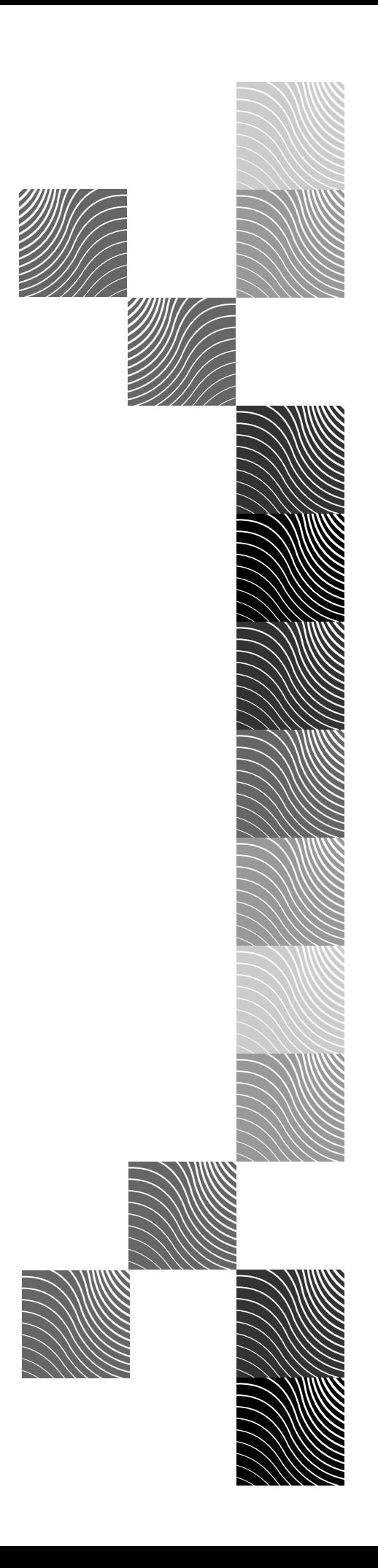

# ヤマハ株式会社